# **ESCUELA SUPERIOR POLITÉCNICA DEL LITORAL**

## **Facultad de Ingeniería en Ciencias de la Tierra**

Diseño de nave industrial para el mantenimiento y la reparación de maquinaria pesada, Cajamarca –Perú

# **PROYECTO INTEGRADOR**

Previo la obtención del Título de:

# **Ingeniero Civil**

Presentado por: Judith Milagritos Azañedo Alva Frank Rosbert Toro Tarrillo

GUAYAQUIL – ECUADOR Año: 2020

# **DEDICATORIA**

El presente proyecto está dedicado principalmente a Dios por ser el forjador de mi camino y darme la fortaleza en aquellos momentos de dificultad y debilidad. A mis padres Rosmery y Pompeo por creer siempre en mí, no dejar que decaiga ante los problemas e impulsarme a alcanzar todos mis objetivos dentro de mi formación profesional. A mis hermanos, por su apoyo incondicional en cada etapa de mi vida.

#### **Judith Milagritos Azañedo Alva**

Dedico el presente trabajo a Dios por ser mi conforte a lo largo de este largo camino, a mis padres Roland y Fabiola, a mis hermanos, amigos y familiares, quienes siempre me han brindado su apoyo en los diferentes retos que he afrontado y especialmente a completar esta meta.

#### **Frank Rosbert Toro Tarrillo**

## **AGRADECIMIENTOS**

Mi más sincero agradecimiento a Dios por bendecir mi vida y permitirme estudiar en esta prestigiosa universidad. Gracias a mis padres por impulsarme en cada momento de mi vida, por sus consejos, valores y principios que me han servido para ser la persona que soy actualmente. Agradezco a los profesores de la carrera por haber compartido sus conocimientos a lo largo de mi preparación profesional.

#### **Judith Milagritos Azañedo Alva**

Agradezco a Dios por llenar mi vida con infinidad de valiosas oportunidades y rodearme de personas maravillosas. A mis padres por ser mi guía y forjar mi camino. A mis hermanos y familiares que siempre me han apoyado. A Dayana quien ha sido mi conforte a lo largo de la realización del presente trabajo. A mis amigos por todo el todo el apoyo que me han brindado. Agradezco también a la Escuela Superior Politécnica del Litoral, a mis profesores y tutores por forjar mi carrera profesional.

#### **Frank Rosbert Toro Tarrillo**

# **DECLARACIÓN EXPRESA**

"Los derechos de titularidad y explotación, nos corresponde conforme al reglamento de propiedad intelectual de la institución; Judith Milagritos Azañedo Alva y Frank Rosbert Toro Tarrillo damos nuestro consentimiento para que la ESPOL realice la comunicación pública de la obra por cualquier medio con el fin de promover la consulta, difusión y uso público de la producción intelectual"

Judith Milagritos Azañedo Alva

Funs Ruig

Frank Rosbert Toro Tarrillo

# <span id="page-4-0"></span>**EVALUADORES**

**Msc. David Bezenson Msc. Carlos Quishpe** 

PROFESOR DE LA MATERIA PROFESOR TUTOR

#### **RESUMEN**

<span id="page-5-0"></span>El proyecto se enfoca en presentar un diseño de una nave industrial para el mantenimiento y reparación de maquinaria pesada, cuyo diseño sigue los lineamientos establecidos por la normativa local e internacional con el objetivo de cumplir con los requerimientos de seguridad, esteticidad y economía. La nave industrial se diseñó con perfiles estructurales de sección tubular hueca, estableciéndose una geometría de cercha curva o parabólica con una distribución de viga Pratt, la normativa usada fue la peruana (RNE) pero se realizaron algunas comparaciones con la normativa ecuatoriana (NEC). Las derivas fueron menores al 1%, valor que indica la normativa peruana debido a que fue rigidizada por arriostramientos en la cubierta y en los laterales, además de muros mampostería confinada. Se diseñaron zapatas aisladas conectas por una viga de amarre a nivel de piso. La nave industrial cumple con los requerimientos de resistencia y de desplazamientos laterales y verticales al ser sometida a las acciones de carga de sismo y de viento, además de guardar una armonía entre el diseño estructural y el diseño arquitectónico.

**Palabras Clave:** cubierta, tubos, acero, hormigón

### *ABSTRACT*

<span id="page-6-0"></span>*The project focuses on presenting a design of an industrial warehouse for the maintenance and repair of heavy machinery, whose design follows the guidelines established by local and international regulations in order to meet the requirements of safety, aesthetics and economy. The industrial warehouse was designed with hollow tubular section structural profiles, establishing a curved or parabolic truss geometry with a Pratt beam distribution, the standard used was the Peruvian (RNE) but some comparisons were made with the Ecuadorian (NEC) standards. The drifts were less than 1%, a value indicated by Peruvian regulations because it was stiffened by bracing on the*  roof and on the sides, in addition to confined masonry walls. Isolated footings were designed connected by a tie beam at ground level. The industrial building meets the *requirements of resistance and lateral and vertical displacements when subjected to earthquake and wind load actions, in addition to keeping a harmony between the structural design and the architectural design.*

*Keywords: deck, pipes, steel, concrete*

# ÍNDICE GENERAL

<span id="page-7-0"></span>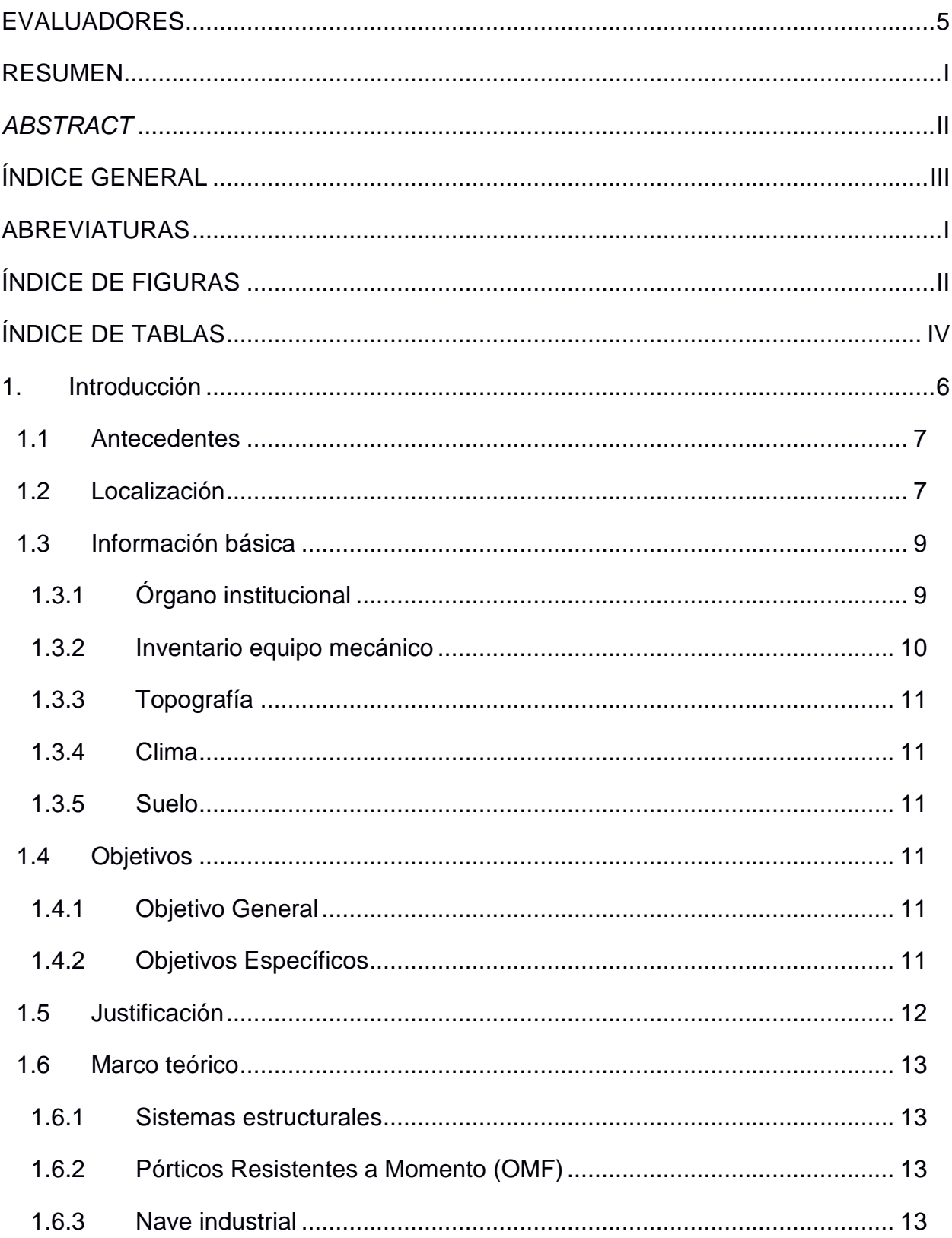

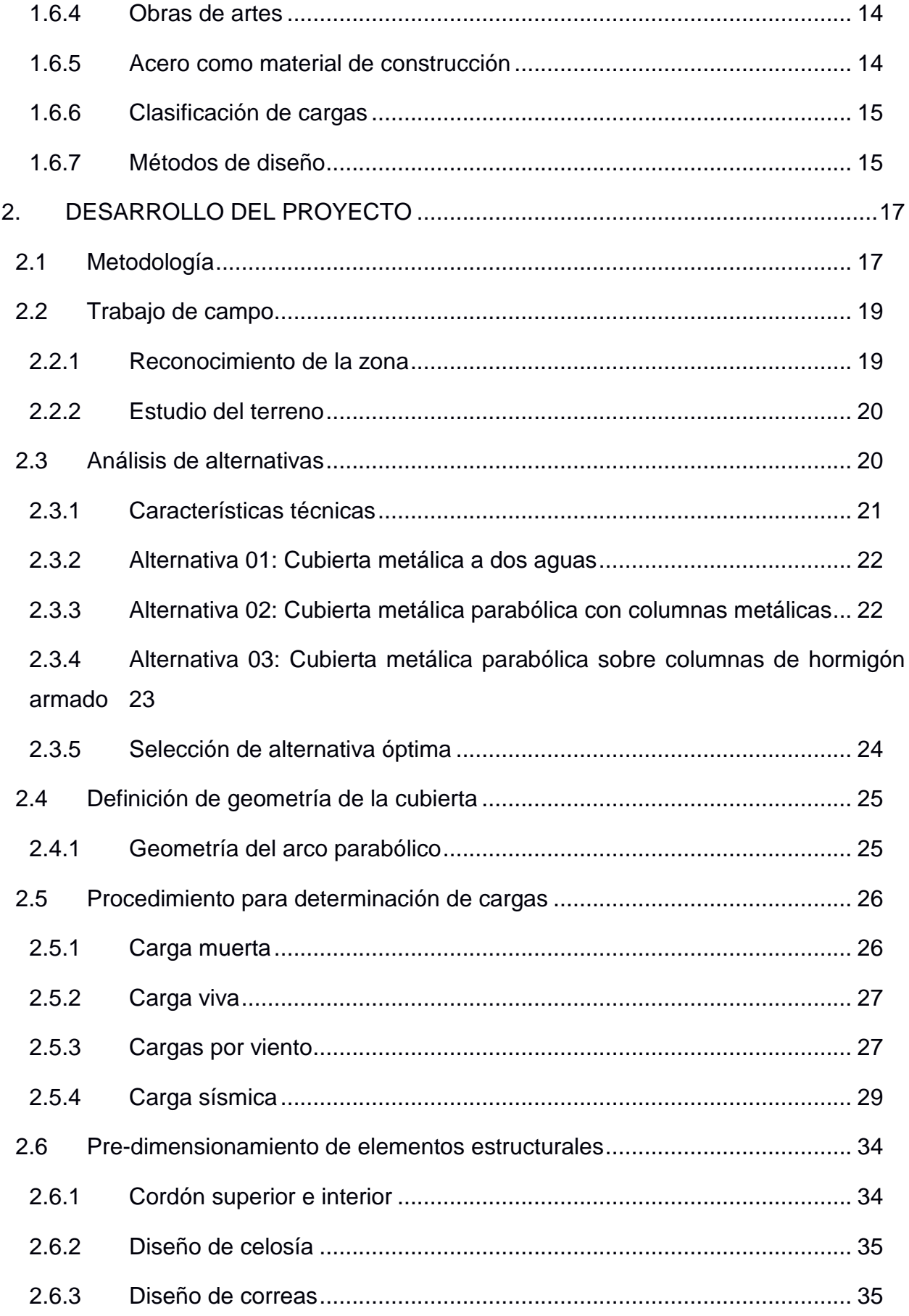

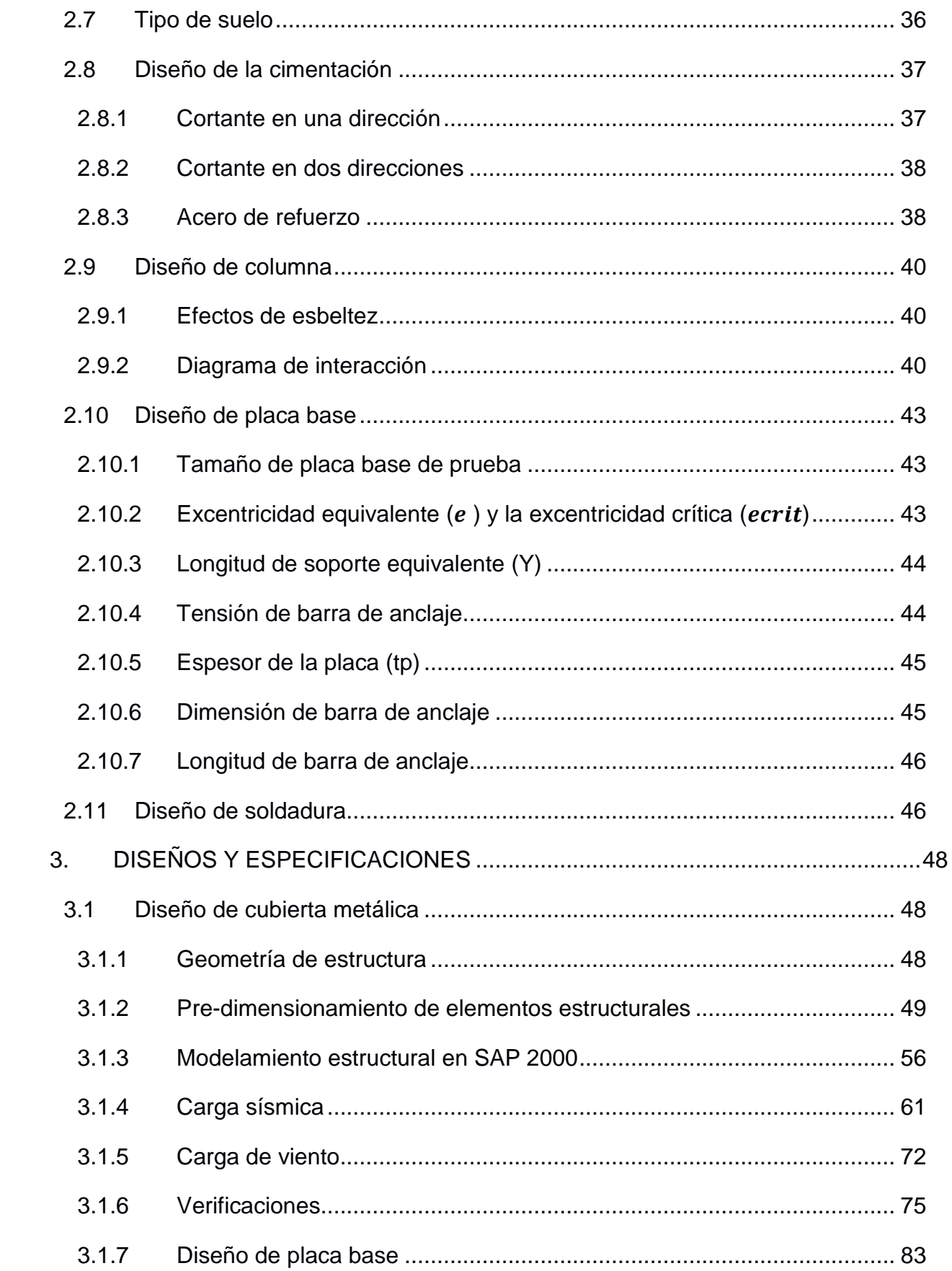

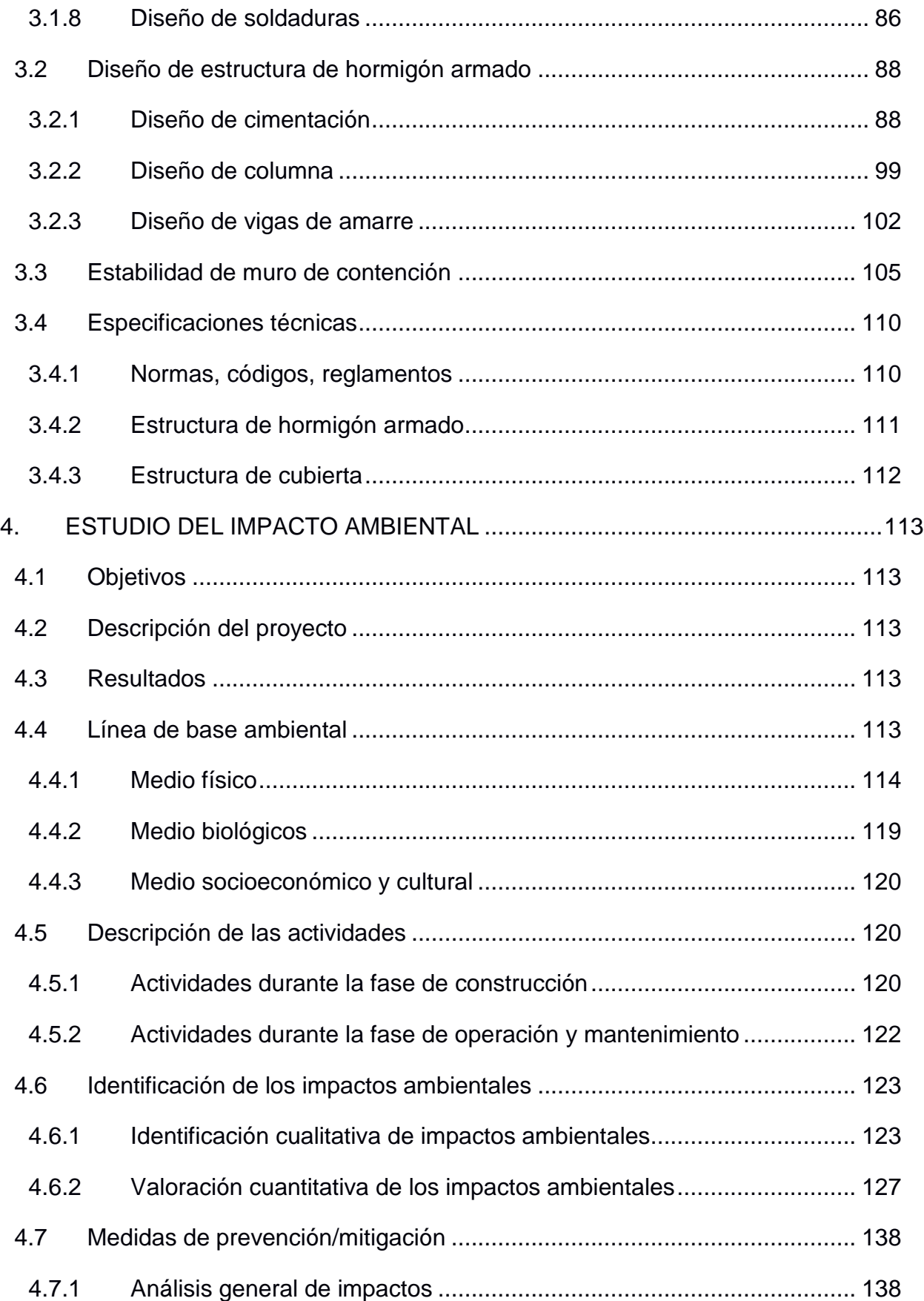

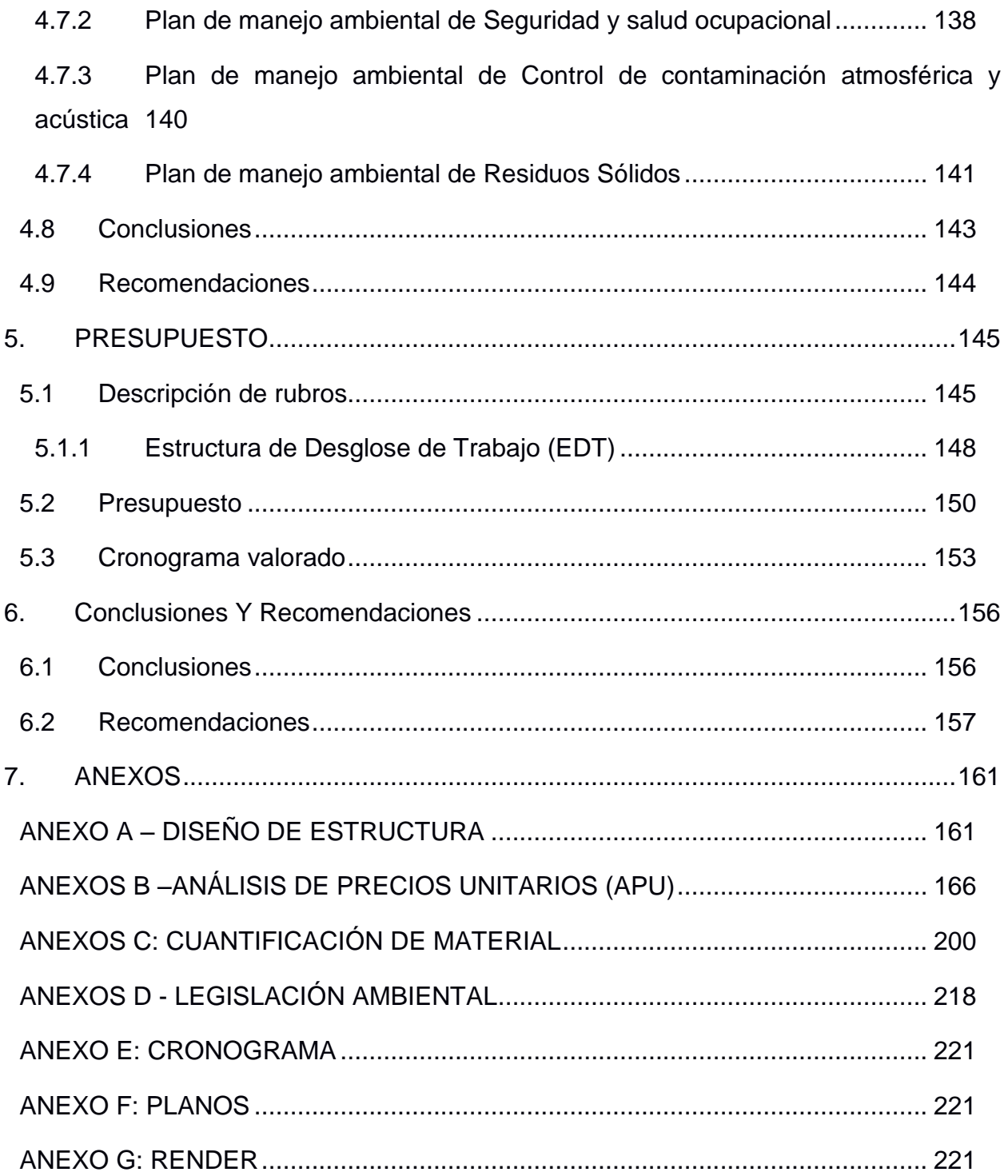

# **ABREVIATURAS**

- <span id="page-12-0"></span>ASTM American Society for Testing and Materials
- AISC American Institute Steel Construction
- AWS American Welding Society
- ACI American Concrete Institute
- LRFD Load and Resistance Factor Design
- RNE Reglamento Nacional de Edificaciones
- NTE Norma Técnica de Edificaciones
- NEC Norma Ecuatoriana de la Construcción
- MINAM Ministerio del Ambiente

# **ÍNDICE DE FIGURAS**

<span id="page-13-0"></span>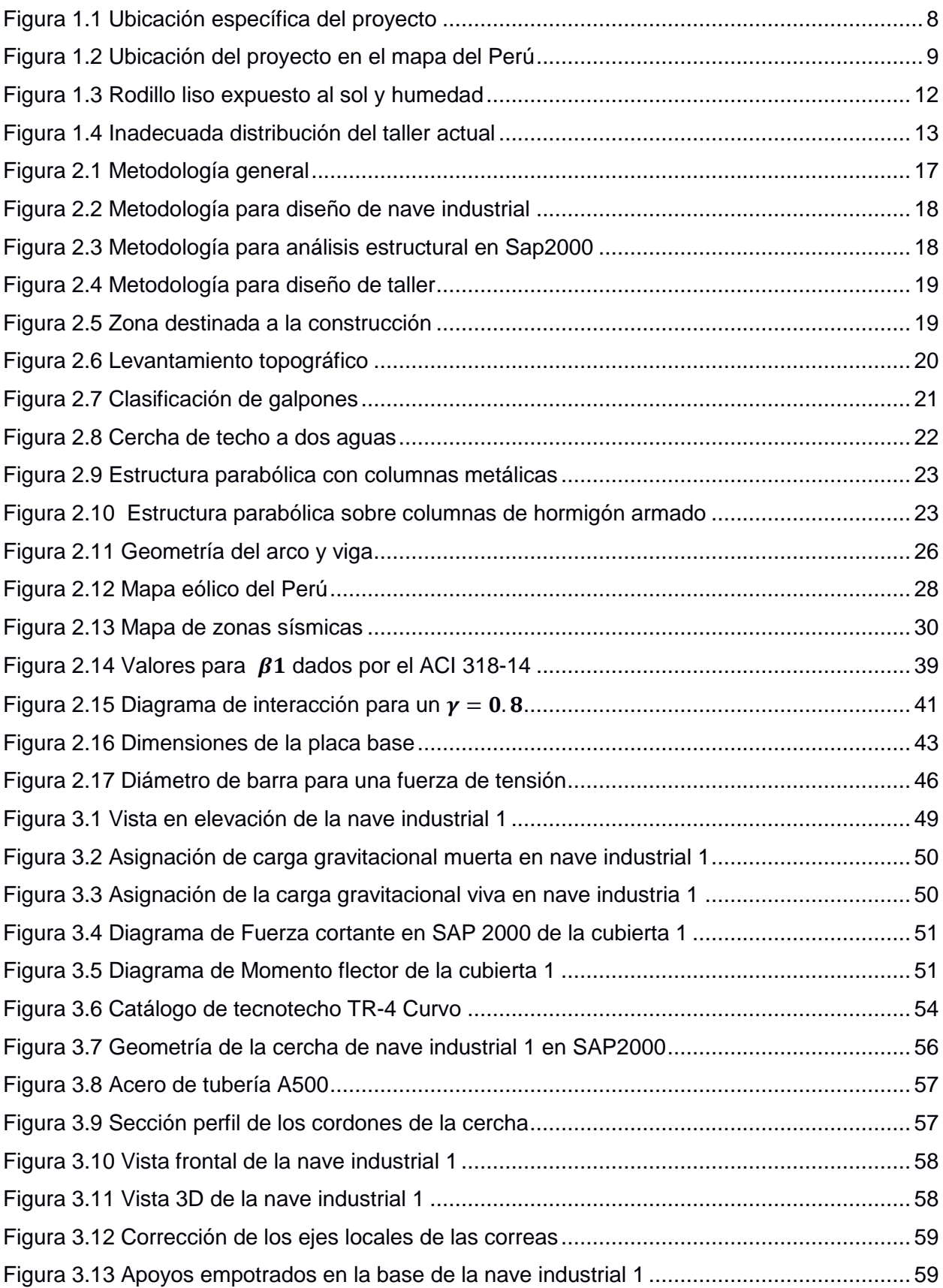

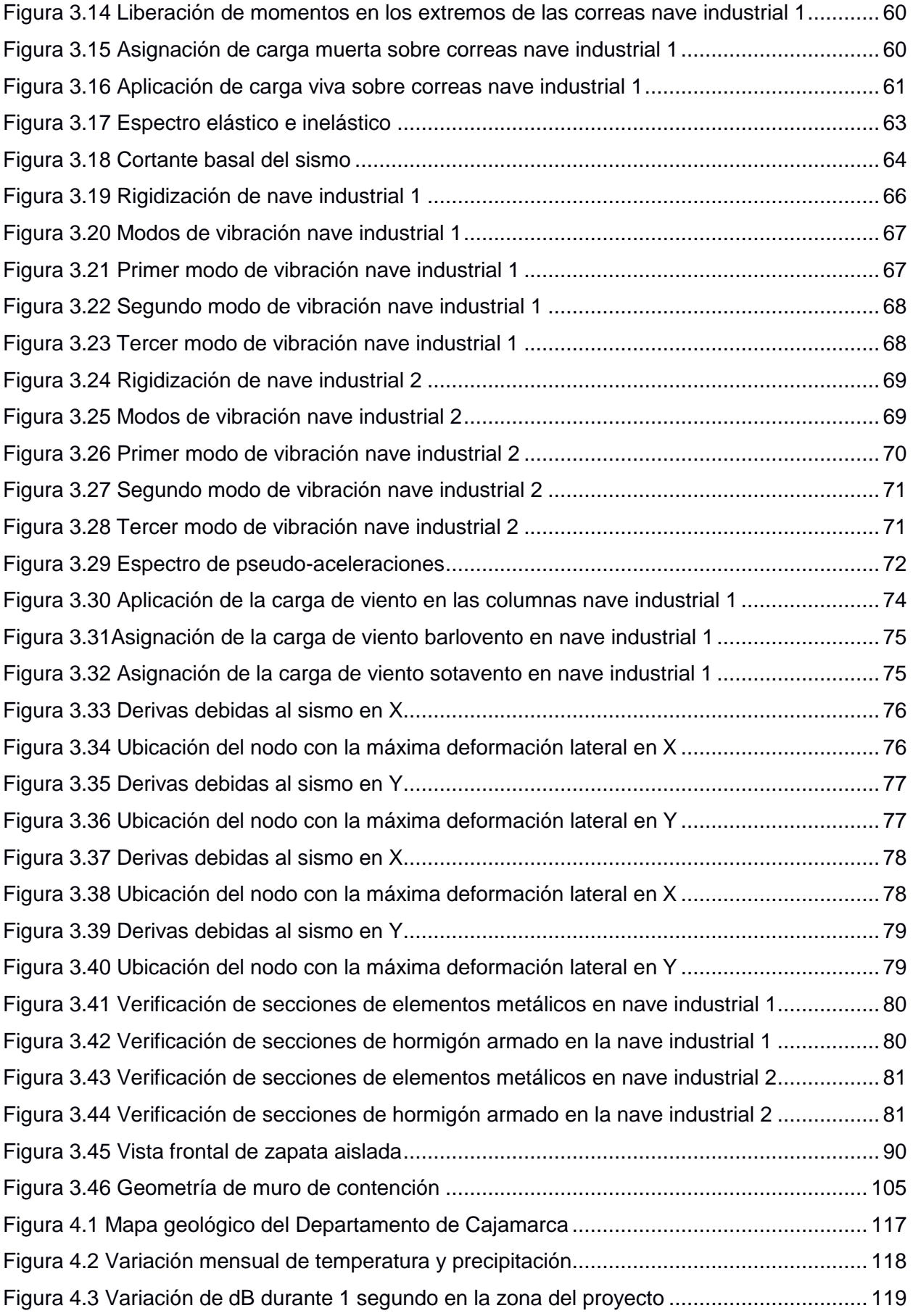

# **ÍNDICE DE TABLAS**

<span id="page-15-0"></span>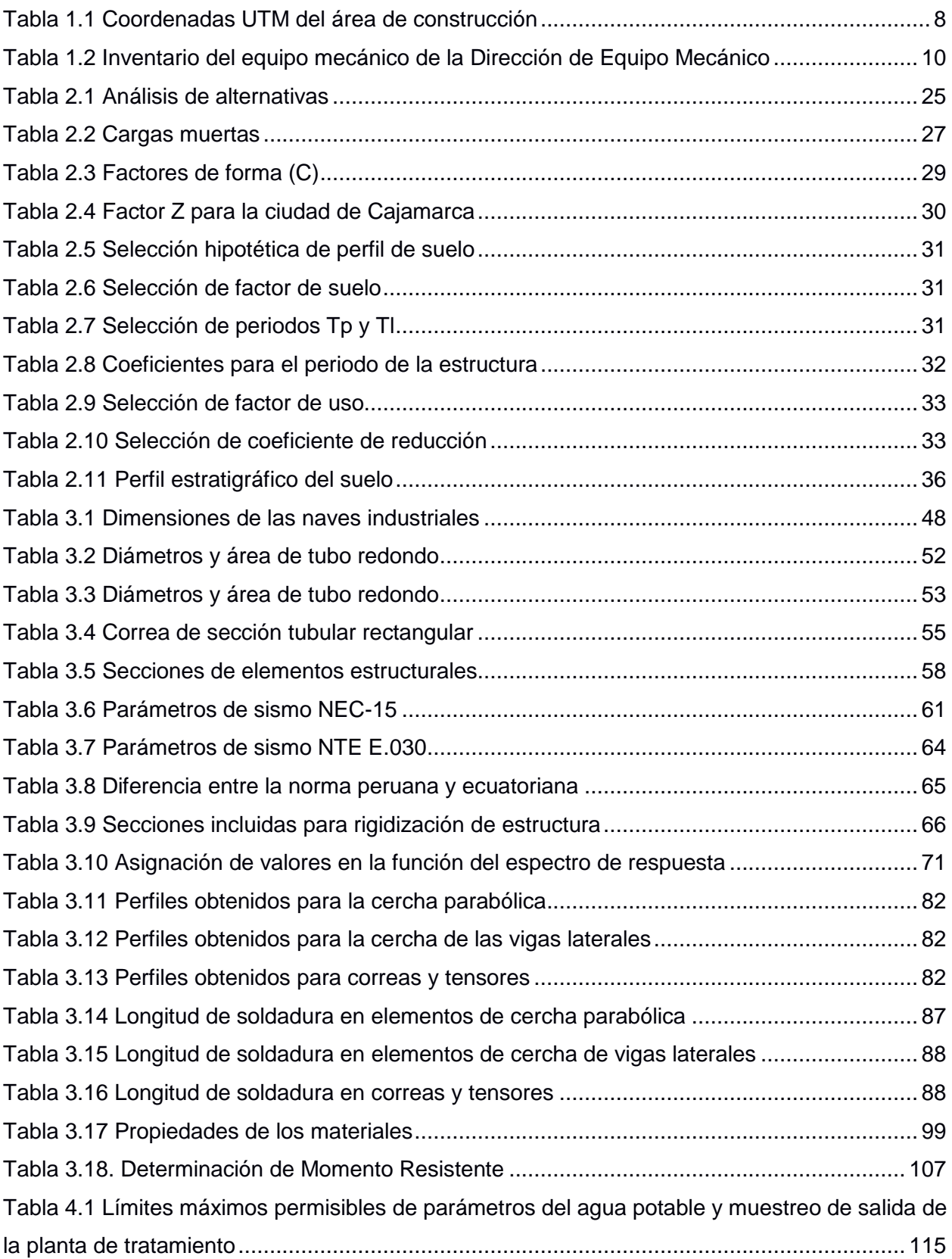

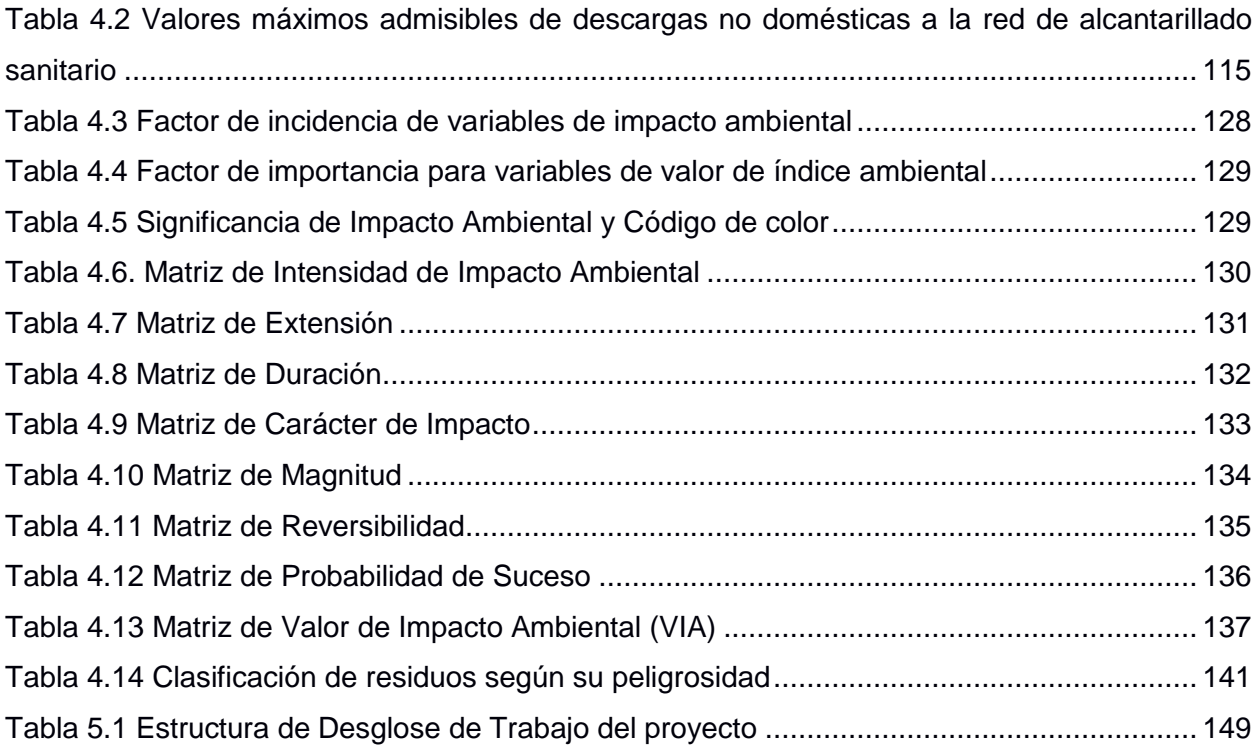

# **CAPÍTULO 1**

#### <span id="page-17-0"></span>**1. INTRODUCCIÓN**

El correcto funcionamiento de los equipos mecánicos es un factor importante en la rentabilidad y productividad de una empresa o institución. Uno de los elementos más críticos para reducir costos de operación de la maquinaria, mantener la seguridad de los operarios y aumentar la ganancia del activo conforme a su tiempo de operatividad es el mantenimiento de estos equipos. Dentro de las acciones activas para el mantenimiento preventivo se debe considerar la revisión periódica del funcionamiento y estado general del equipo ya que la mayoría de los desperfectos y subsecuentes trabajos de mantenimiento y reparación de la maquinaria podrían resolverse por medio de esta revisión regular. Sin embargo, existe una manera indirecta y pasiva de asegurar el desempeño óptimo de los equipos, la cual es guardarlos de manera apropiada; es decir, todo el equipo mecánico debe mantenerse bien cubierto y en un ambiente que los protejas de inclemencias climáticas adversas como la humedad y el sol excesivo. Considerando que la presencia de agua en los sistemas internos de la máquina puede ocasionar oxidación y corrosión (IPESA, 2020)

En tal sentido, la ingeniería civil cumple un rol importante puesto que además de involucrarse en el sector de la construcción, también se fundamenta en el diseño de estructuras metálicas como son techos, cubiertas y sistemas porticados utilizados comúnmente en galpones. Estas estructuras han generado un gran impacto en el país, debido a las grandes ventajas que representa, sobre todo por ser estructuras de gran tamaño y mayor separación entre luces. Por ello, se debe verificar y hacer las respectivas comprobaciones de este diseño, de tal manera que se siga los lineamientos establecidos por la normativa con la finalidad de cumplir con los requerimientos de seguridad, esteticidad y economía.

El proyecto desarrollado a continuación presenta el diseño estructural de un taller integral con cobertura metálica más soportes de concreto armado para la Dirección Regional de Transportes y Comunicaciones Cajamarca, el cual se constituye de dos bloques con áreas de 882.50 m2 y 450.30 m2, ambos con una separación de columnas de 5 metros, y una altura de 9 metros; cuya finalidad no solo es albergar el equipo mecánico de la institución, sino también brindar el servicio de mantenimiento y reparación respectivo con el objetivo de aumentar la productividad y operatividad de las máquinas.

#### <span id="page-18-0"></span>**1.1 Antecedentes**

En el año 1970, la Dirección de Equipo Mecánico Cajamarca, construyó un galpón de estructura metálica con la finalidad dar el mantenimiento y reparación de la maquinaria pesada y equipos de la institución. Sin embargo, la construcción partió de un diseño a priori sin considerar la altura de la maquinaria pesada, distribuir adecuadamente los espacios para trabajos de soldadura, electricidad, engrase, etc. y sin la proyección a futuro de adquisición de maquinaria. Por lo que para el presente proyecto se busca atender la necesidad de la altura pertinente para albergar el equipo mecánico, la correcta distribución de los espacios para servicios mecánicos, con el propósito de mejorar la operatividad y productividad del taller.

#### <span id="page-18-1"></span>**1.2 Localización**

El proyecto se asentará en el Circuito del Ministerio de Transportes y Comunicaciones donde se alberga las oficinas y taller de la Dirección de Equipo Mecánico, ubicado en el distrito de Cajamarca, provincia de Cajamarca, departamento de Cajamarca, Perú. Sus coordenadas GMS son: latitud 7°10'18.20" S y longitud 78°30'44.26" O.

La ubicación exacta del terreno donde se construirá la nave industrial, se encuentra en la segunda de tres terrazas o niveles que presenta el terreno del circuito. En la Tabla 1.1 se indican sus coordenadas UTM.

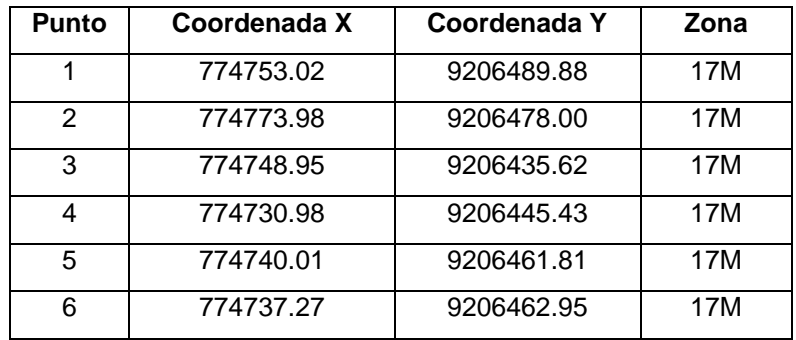

<span id="page-19-1"></span>**Tabla 1.1 Coordenadas UTM del área de construcción**

Fuente: Azañedo, Toro 2021

En las figuras 1.1 y 1.2 se muestran la ubicación satelital del proyecto.

<span id="page-19-0"></span>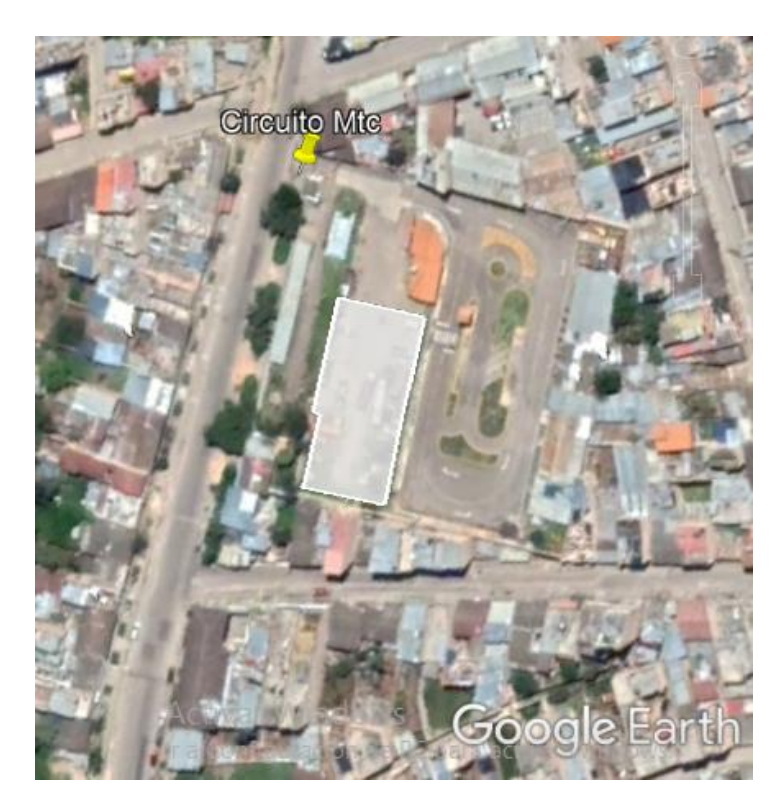

**Figura 1.1 Ubicación específica del proyecto** Fuente: Azañedo, Toro 2021

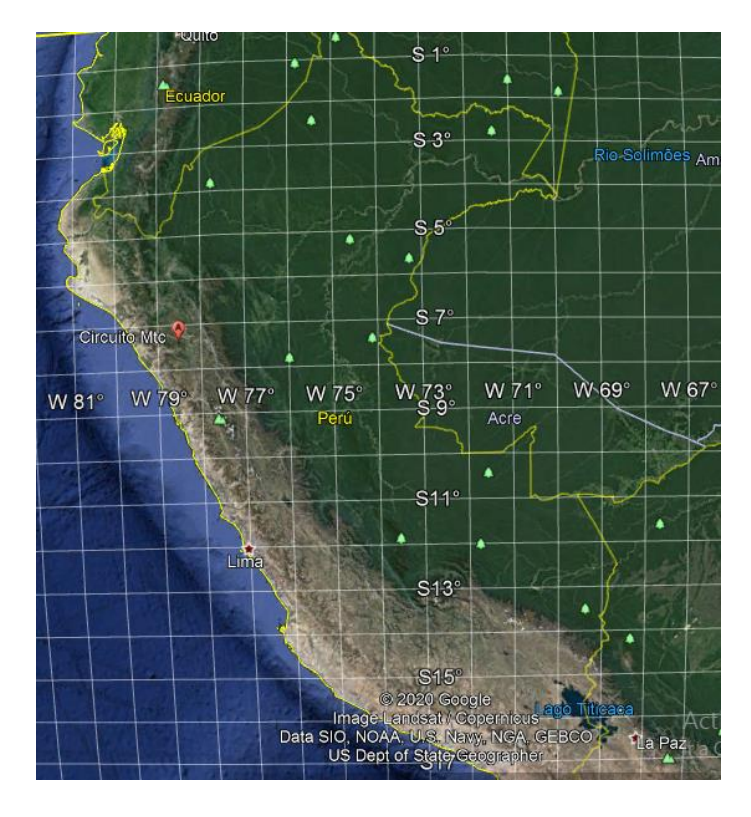

**Figura 1.2 Ubicación del proyecto en el mapa del Perú**  Fuente: Azañedo, Toro 2021

#### <span id="page-20-2"></span><span id="page-20-0"></span>**1.3 Información básica**

Con la finalidad de realizar un mejor estudio del área y las zonas adyacentes al proyecto, se presenta la siguiente información que ayuda a conocer de manera más integral las condiciones políticas, topográficas y climáticas de la zona.

#### <span id="page-20-1"></span>**1.3.1 Órgano institucional**

La Dirección Regional de Transportes y Comunicaciones Cajamarca es un órgano dependiente de la Gerencia de Infraestructura del Gobierno Regional Cajamarca, cuyas funciones van desde la construcción, mejoramiento, rehabilitación de carreteras de la región, ampliación de la cobertura del servicio de comunicaciones y tecnologías de la información en zonas rurales, hasta la entrega de licencias de conducir. Se constituye por 4 unidades orgánicas de línea: la Dirección de Circulación Terrestre, Dirección de Comunicaciones, Dirección de Caminos y Dirección de Equipo Mecánico Esta última, se encarga del control, el uso, mantenimiento y reparación de la maquinaria pesada y equipo que se demanden en

programas de mejoramiento de la red vial regional (Gobierno Regional de Cajamarca, 2010).

#### <span id="page-21-0"></span>**1.3.2 Inventario equipo mecánico**

La Dirección de Equipo Mecánico tiene bajo su cargo el mantenimiento y reparación de la maquinaria pesada y equipo de la institución. En la Tabla 1.2 se muestra el inventario del equipo mecánico:

#### <span id="page-21-1"></span>**Tabla 1.2 Inventario del equipo mecánico de la Dirección de Equipo Mecánico**

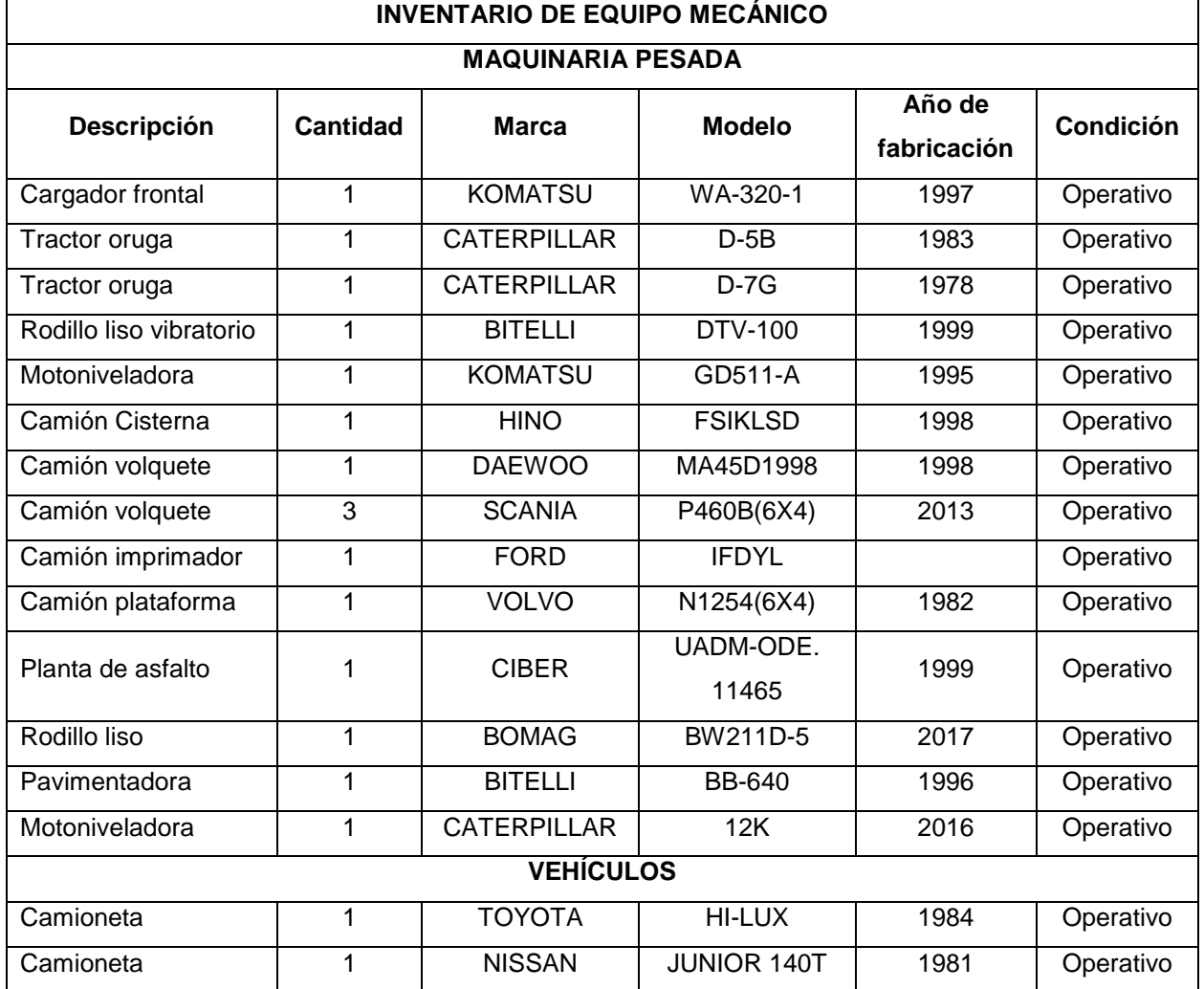

Fuente: Azañedo, Toro 2020

#### **1.3.3 Topografía**

<span id="page-22-0"></span>El terreno natural del Circuito de Ministerio de Transportes y Comunicaciones presentaba un relieve con pendiente, para el cual se realizó trabajos de corte y relleno generándose tres terrazas. Un área de la primera terraza está soportada por un muro de mampostería reforzado con columnas de hormigón armado; por su parte la segunda, se estabiliza por un muro de contención. En los Anexos E se adjunta la topografía brindada por la institución donde se puede visualizar de mejor manera lo que se acaba de describir.

#### **1.3.4 Clima**

<span id="page-22-1"></span>El clima en el distrito de Cajamarca es templado, con moderadas precipitaciones y a su moderada variación de temperaturas. Los picos térmicos anuales máximo y mínimo son de 21.6 °C y 5.6 °C, respectivamente. Por otro lado, la precipitación media acumulada anual es 729.6 mm (MINAGRI, 2015).

#### **1.3.5 Suelo**

<span id="page-22-2"></span>Las dos terrazas del circuito poseen rellenos con suelos de mejoramientos, conformados con arenas no plásticas y material granular, que ha sido debidamente compactado. Sin embargo, es importante determinar las condiciones del suelo de mejoramiento y natural para la futura construcción de la nave industrial.

#### <span id="page-22-4"></span><span id="page-22-3"></span>**1.4 Objetivos**

#### **1.4.1 Objetivo General**

Diseñar una nave industrial para el mantenimiento y reparación de maquinaria pesada mediante el uso de especificaciones, normas y programas que posibiliten la comprobación de la eficiencia del diseño propuesto.

#### **1.4.2 Objetivos Específicos**

- <span id="page-22-5"></span>1. Evaluar el diseño de los elementos estructurales mediante el uso de programas computacionales como SAP, verificando la eficiencia de la estructura.
- 2. Analizar la estabilidad del muro de contención y la capacidad de carga del suelo.
- 3. Determinar la distribución de los espacios necesarios para el mantenimiento y reparación de maquinaria pesada y vehículos de la institución.

#### <span id="page-23-0"></span>**1.5 Justificación**

Debido a que el equipo mecánico de la institución no solo se encuentra expuesto a las condiciones climáticas adversas como el sol y la humedad, los cuales afectan su operatividad y disminuyen el valor del activo en función de su tiempo de vida, sino también, no cuentan con un taller que tenga una correcta distribución y espacio suficiente para los trabajos de mantenimiento y reparación de la maquinaria pesada y equipos. Ante esta situación, se evidencia la necesidad de la construcción de un nuevo galpón de mayor tamaño que cumpla con los requerimientos actuales de dicho taller. Para esto también se considerará la altura pertinente para el albergue y revisión de la maquinaria pesada, la distribución de los espacios para la circulación del personal y los servicios mecánicos.

En las siguientes figuras 1.3 y 1.4 se evidencia la situación actual del taller y del equipo mecánico expuesto a las condiciones climáticas y demás problemas antes mencionados.

<span id="page-23-1"></span>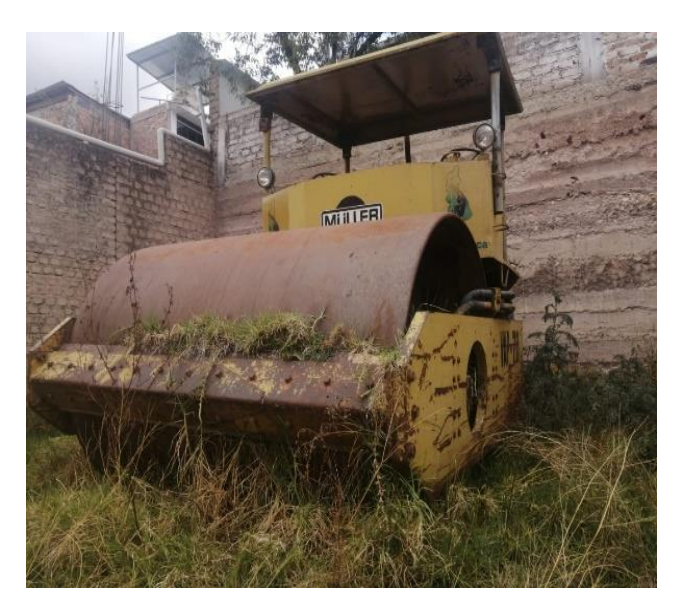

**Figura 1.3 Rodillo liso expuesto al sol y humedad**  Fuente: Azañedo, Toro 2021

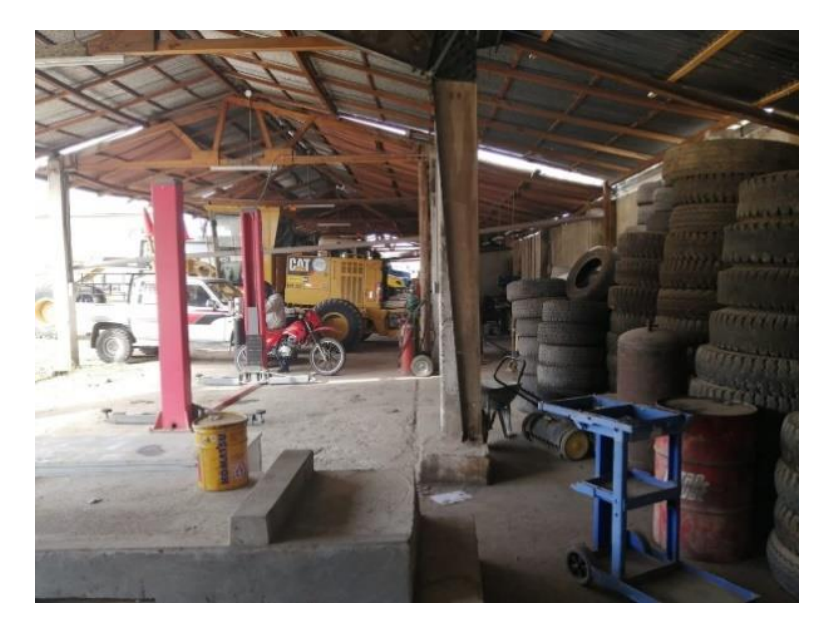

**Figura 1.4 Inadecuada distribución del taller actual** Fuente: Azañedo, Toro 2021

#### <span id="page-24-4"></span><span id="page-24-0"></span>**1.6 Marco teórico**

#### **1.6.1 Sistemas estructurales**

<span id="page-24-1"></span>El sistema estructural de un edificio es en esencia el esqueleto, a través de este se trasmiten cargas desde el lugar y nivel en las cuales se produzcan hasta el terreno de cimentación.

#### **1.6.2 Pórticos Resistentes a Momento (OMF)**

<span id="page-24-2"></span>Estos pórticos deberán proveer una mínima capacidad de deformación inelástica en sus elementos y conexiones (NTE E.030, 2018)

#### **1.6.3 Nave industrial**

<span id="page-24-3"></span>La nave industrial es una estructura es puede emplearse para diferentes usos, cuya separación entre columnas permiten poseer grandes espacios libres para la colocación de maquinaria y equipos, así como la mejor distribución y aprovechamiento de las áreas útiles (Arnal et al, 2007). Su cubierta se constituye principalmente de cerchas, largueros o correas, y tensores.

#### **1.6.4 Obras de artes**

<span id="page-25-0"></span>La nave industrial sigue un diseño de cubierta metálica con una geometría parabólica o curvo soportado por columnas de hormigón armado, por lo que se tomó de referencia algunas estructuras con esta característica, además de las dimensiones correspondientes a la altura y la luz. En el año 2012, se realizó el "Diseño estructural de acero de techo parabólico del Coliseo Nacional de Huancavelica", Universidad Nacional del Centro del Perú, Huancayo – Perú. En dicha tesis, el área del proyecto corresponde a 37.78 metros de ancho por 44.55 metros de largo, determinándose un área de 1683 metros cuadros. Su cubierta metálica tiene una luz de 35.60 m, y una altura total de 17.29 m. Concluyendo en un diseño de cercha compuesta por cuatro vigas o arcos principales, cuyo modelamiento fue realizado en SAP2000, el cual sirvió para la optimización de la estructura a través de un enfoque estático (Quinto, 2012).

De la misma manera, se revisó el trabajo "Diseño y presupuesto para la construcción del Coliseo para la Parroquia de Guanujo", Escuela Politécnica Nacional, Quito – Ecuador. La estructura está constituida por una cubierta metálica soportada por una estructura de hormigón armado. Para el análisis estructural se hizo uso del programa computacional SAP2000, además del criterio técnico para determinar si los resultados finales eran correctos o incorrectos. El diseño de la estructura se basa en normativas, dependiendo del tipo de material, para la estructura metálica se aplica la AISC (American Institute Steel Construction), y para la estructura de hormigón armado, la NEC (Norma Ecuatoriana de la Construcción) (Chérrez, 2010).

#### **1.6.5 Acero como material de construcción**

<span id="page-25-1"></span>El acero es una aleación de hierro, pequeñas cantidades de carbono, generalmente menos del 1 %, y otros elementos. Este es un material estructural muy versátil debido a sus propiedades como gran resistencia por unidad de peso, uniformidad de sus propiedades a través del tiempo, su gran durabilidad del material, puesto que si se le da el correcto mantenimiento pueden durar por muchos años, y su facilidad de construcción (McCormac & Csernak, 2012).

#### **1.6.6 Clasificación de cargas**

#### <span id="page-26-0"></span>*1.6.6.1 Cargas muertas*

Son cargas de magnitud constante que permanecen fijas en el mismo (McCormac & Csernak, 2012). En esta carga se consideran el peso propio de los materiales que conforman y los que soportan la estructura, calculados en base a los pesos unitarios. El peso real se determinará a través de los datos indicados en diseños y catálogos de fabricantes

#### *1.6.6.2 Cargas vivas*

Son aquellas cargas de gravedad que actúa sobre la estructura cuando esta se encuentra en servicio y que puede varían en posición y valor durante el tiempo de vida de la estructura (Zapata, 1997), incluyen el peso de los ocupantes, materiales, equipos, etc.

#### *1.6.6.3 Cargas de viento*

Los elementos de cierre y componentes exteriores de todas las edificaciones están expuestas a la acción del viento, deberán ser diseñados para resistir las cargas de presiones y/o succiones tanto exteriores como interiores ocasionadas por el viento, considerando que estas actúan en dos direcciones horizontales perpendiculares entre sí (NTE E.020, 2006).

#### *1.6.6.4 Cargas sísmicas*

Los sismos producen movimientos horizontales y verticales. En la dirección horizontal se crea una fuerza cortante sísmica a lo largo de la altura de la edificación, esto debido a los desplazamientos. En el caso de un edificio regular, el diagrama de cargas es triangular con un valor máximo en la cubierta y valor cero en los cimientos (NTE E.030, 2018).

#### **1.6.7 Métodos de diseño**

<span id="page-26-1"></span>El diseño de estructuras debe fundamentarse en especificaciones y procesos comprobados que garanticen la seguridad y funcionamiento de la edificación. Los métodos actualmente aprobados son: Método de diseño por esfuerzos admisibles (ASD: Allowable Strength Desing), y el Método por factores de carga y resistencia (LRFD: Load and Resistance Factor Desing). Ambos métodos se basan en estados límites de resistencia y estado de servicio (McCormac & Csernak, 2012).

# **CAPÍTULO 2**

## <span id="page-28-0"></span>**2. DESARROLLO DEL PROYECTO**

#### <span id="page-28-1"></span>**2.1 Metodología**

Tomando de base el problema y contexto presentados previamente en el capítulo 1, se hizo uso de la metodología ciclo de Deming (PDCA), que consiste en planificar, hacer, revisar y actuar. Una vez que se ha definido detalladamente el problema en el capítulo anterior, en el presente capitulo se presenta la metodología de desarrollo del proyecto.

Siguiendo la metodología establecida se realizó primero un plan de actividades que se presenta en los siguientes esquemas:

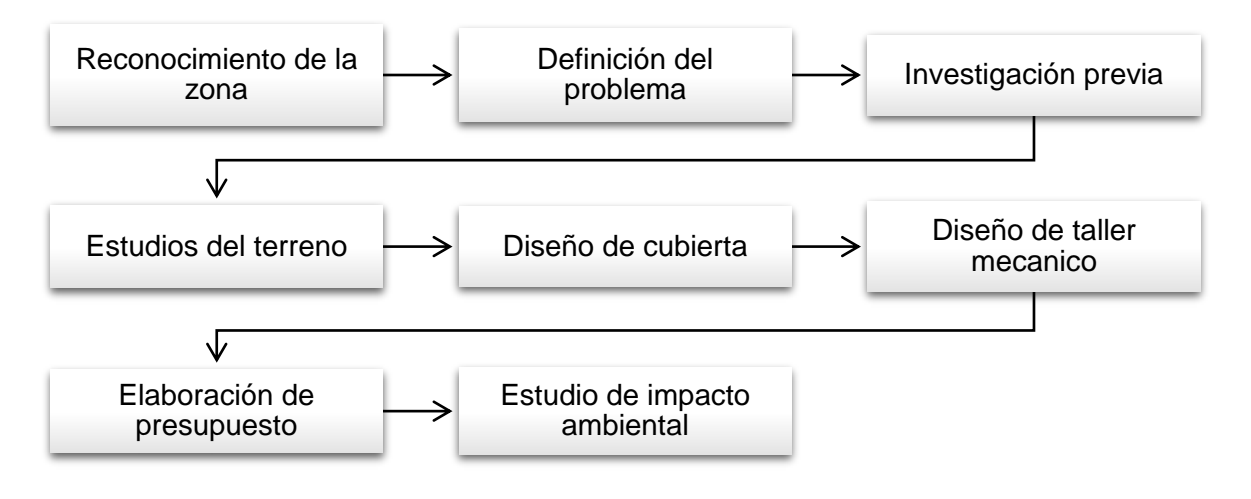

#### <span id="page-28-2"></span>**Figura 2.1 Metodología general**

Fuente: Azañedo, Toro 2021

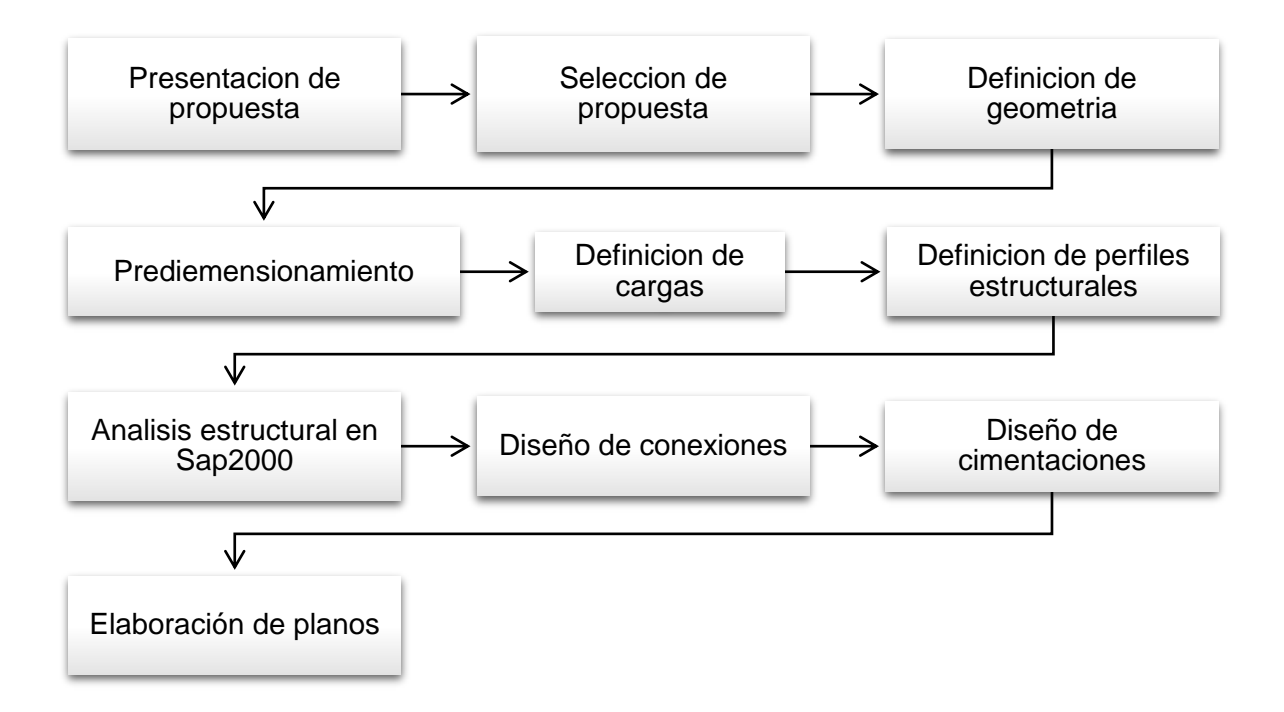

**Figura 2.2 Metodología para diseño de nave industrial**

Fuente: Azañedo, Toro 2021

<span id="page-29-0"></span>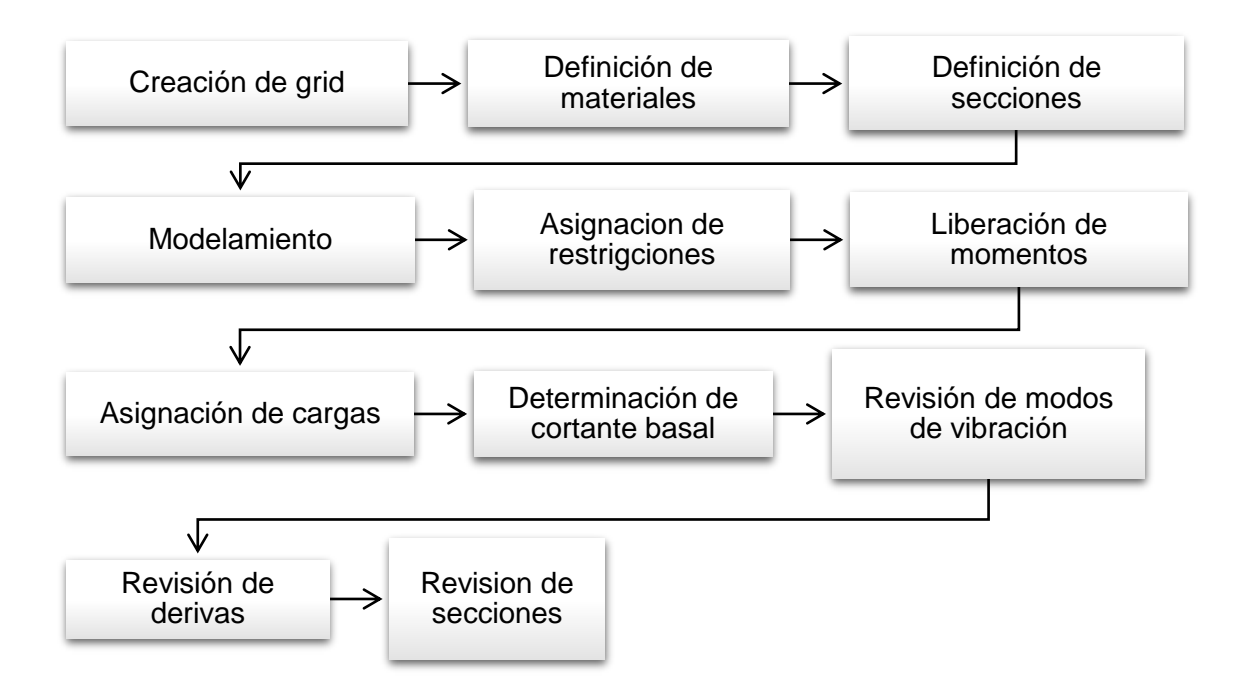

<span id="page-29-1"></span>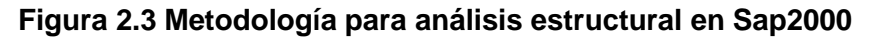

Fuente: Azañedo, Toro 2021

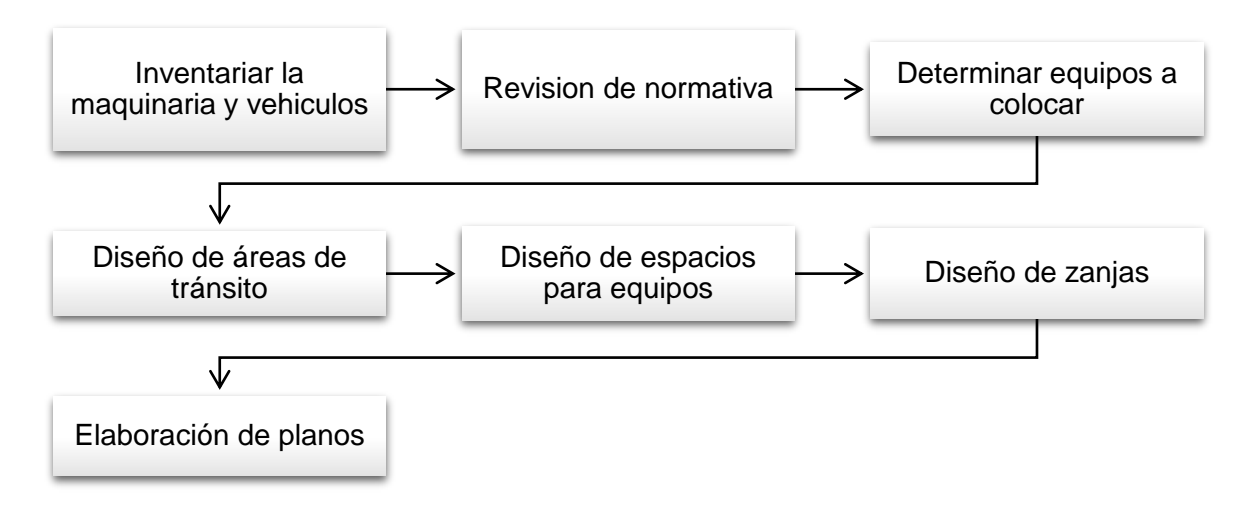

**Figura 2.4 Metodología para diseño de taller**

Fuente: Azañedo, Toro 2021

#### <span id="page-30-2"></span><span id="page-30-0"></span>**2.2 Trabajo de campo**

#### <span id="page-30-1"></span>**2.2.1 Reconocimiento de la zona**

En la etapa inicial del proyecto se realizaron múltiples salidas de campo para identificar el terreno donde se pretende realizar el proyecto y las necesidades que cubriría el proyecto, así mismo se realizaron reuniones con los ingenieros a cargo de esta institución, quienes brindaron planos topográficos y observaciones acerca de la condición del mismo.

<span id="page-30-3"></span>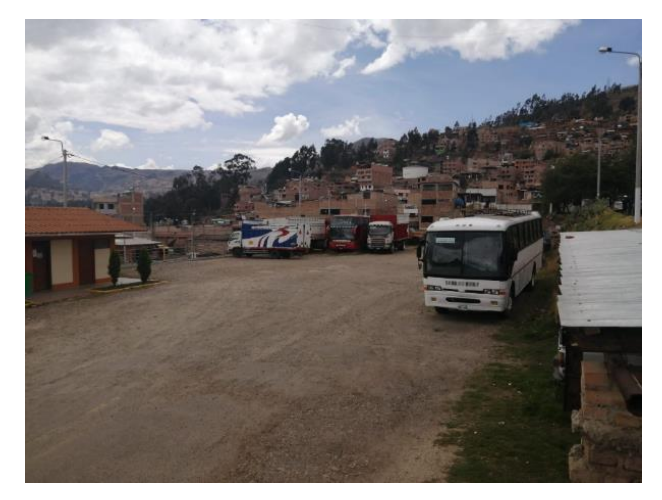

**Figura 2.5 Zona destinada a la construcción** Fuente: Azañedo, Toro 2021

#### <span id="page-31-0"></span>**2.2.2 Estudio del terreno**

Puesto que la topografía brindada por la institución data del año 2017, se vio conveniente realizar un levantamiento topográfico de replanteo para verificar las cotas y pendientes presentes en el terreno.

Para conocer el tipo de suelo presente en el terreno se pretendía realizar estudios de suelos para verificar la capacidad y compacidad de este, pero por complicaciones internas por parte de la institución no se los pudo llevar a cabo. Sin embargo, se plantearon hipótesis en base a observaciones propias y recomendaciones de los ingenieros que trabajan en el lugar.

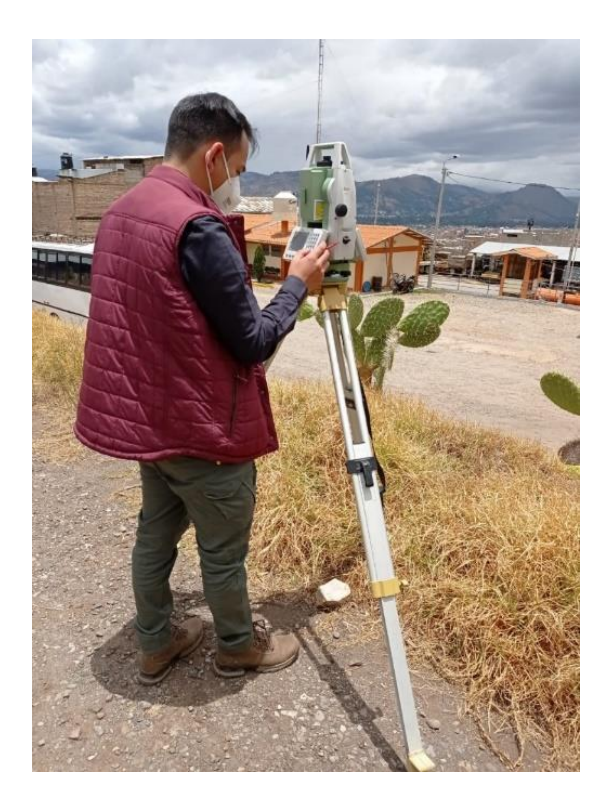

**Figura 2.6 Levantamiento topográfico**

Fuente: Azañedo, Toro 2021

#### <span id="page-31-2"></span><span id="page-31-1"></span>**2.3 Análisis de alternativas**

Para el diseño y construcción de cubiertas, existen diferentes opciones que se pueden proponer y seleccionar tomando en cuenta aspectos económicos, estéticos, materiales, y normativitos.

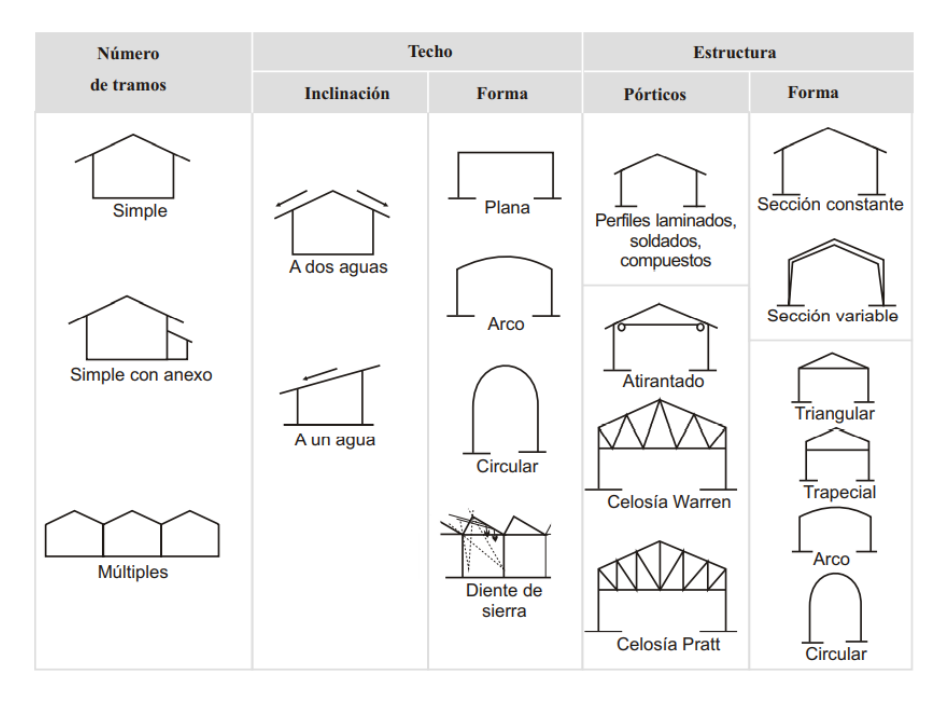

#### **Figura 2.7 Clasificación de galpones**

<span id="page-32-1"></span>Fuente: Arnal E., Gutiérrez A., Montemayor F., Achabal F. Proyecto y construcción de galpones modulares

#### <span id="page-32-0"></span>**2.3.1 Características técnicas**

El diseño de las estructuras que están comprendidas en el diseño del proyecto se tomó en cuenta las siguientes normativas:

- Cargas- NTE E.020 del Reglamento Nacional de Edificaciones (RNE), Perú.
- Diseño sismoresistente -NTE E.030 del reglamento nacional de edificaciones (RNE), Perú.
- Suelos y cimentaciones-NTE E.050 del reglamento nacional de edificaciones (RNE), Perú.
- Concreto armado-NTE E.060 del reglamento nacional de edificaciones (RNE), Perú.
- Estructuras metálicas-NTE E.090 del reglamento nacional de edificaciones (RNE), Perú.
- Peligro sísmico Diseño sismorresistente (NEC-SE-DS, 2015)
- Código de soldadura estructural acero ACI (American Welding Society, 2000)

#### <span id="page-33-0"></span>**2.3.2 Alternativa 01: Cubierta metálica a dos aguas**

Esta estructura consiste en un pórtico reticulado, en este tipo de estructuras las columnas y vigas están conformadas por cordones que por lo general son de perfiles "C" unidos por una celosía de perfiles "L" o doble Angulo. Las alturas de las columnas para esta configuración estructural varían de los 4 a 6 metros, y las vigas se inclinan con ángulos de entre 15 a 20 grados. Las luces que puede salvar esta estructura pueden ser de entre 15 a 25 metros, es una estructura liviana, económica y segura.

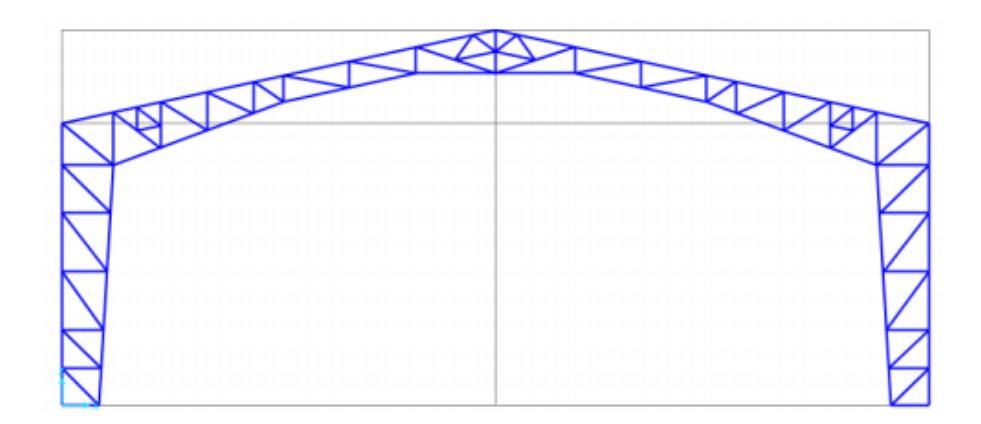

**Figura 2.8 Cercha de techo a dos aguas** Fuente: Azañedo, Toro 2021

#### <span id="page-33-2"></span><span id="page-33-1"></span>**2.3.3 Alternativa 02: Cubierta metálica parabólica con columnas metálicas**

Estructura funcional y comúnmente utilizada para cubrir naves industriales, piscinas coliseos deportivos, entre otros, su geometría favorece al uso del espacio interior sin obstáculos lo que resulta ideal para el desarrollo de actividades deportivas. Una de las mayores ventajas estructurales de esta configuración es que sus elementos trabajan a tensión y compresión, reduciendo en gran medida los momentos pueden ser perfiles "L", perfiles "C", perfiles "H", y barras circulares lisas, la altura en la que oscilan las columnas son de 4 a 6 metros.

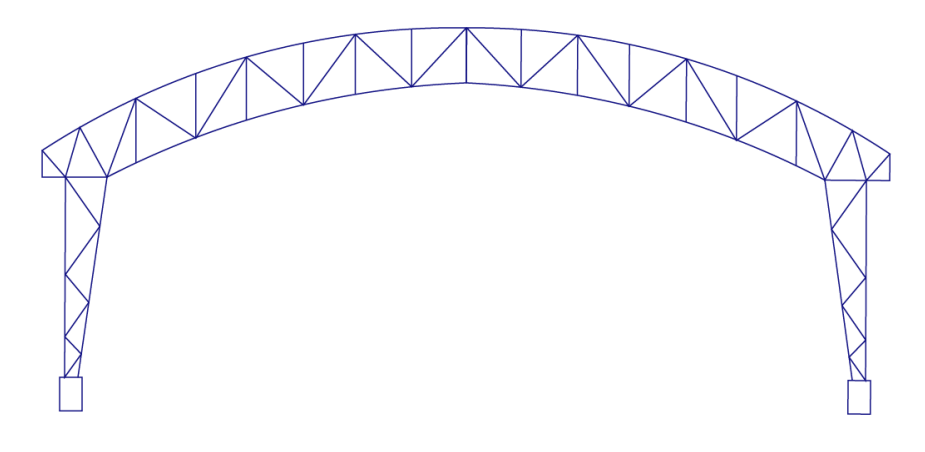

**Figura 2.9 Estructura parabólica con columnas metálicas** Fuente: Azañedo, Toro 2021

### <span id="page-34-1"></span><span id="page-34-0"></span>**2.3.4 Alternativa 03: Cubierta metálica parabólica sobre columnas de hormigón armado**

Esta alternativa es una variación de la alternativa 2 con la diferencia que las columnas están elaboradas con hormigón armado a las cuales se une la cercha parabólica mediante placas de anclaje, la ventaja de tener columnas de hormigón armado es que se puede incrementar la altura, y además estas presentan una mayor resistencia a la corrosión.

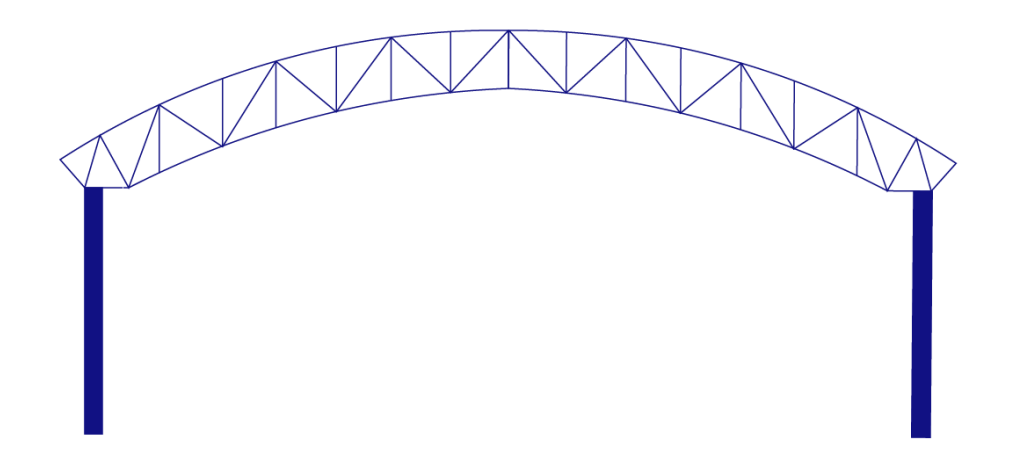

<span id="page-34-2"></span>**Figura 2.10 Estructura parabólica sobre columnas de hormigón armado** Fuente: Azañedo, Toro 2021

#### <span id="page-35-0"></span>**2.3.5 Selección de alternativa óptima**

Después de presentar las diferentes alternativas que se tienen para el diseño de la cobertura metálica analizando sus diferentes materiales, elementos, configuración, funcionalidad, y uso en el medio, se realizara la selección de la alternativa más viable que se ajuste a las necesidades presentes en el proyecto. Para realizar la selección de la alternativa más óptima se consideran diferentes criterios.

#### *2.3.5.1 Criterio económico*

Es un criterio de gran importancia que de este va a depender la viabilidad del proyecto y satisfacción del cliente. Para analizar este criterio se tiene que considerar el costo de materiales, disponibilidad de materiales en el mercado local y nacional, costo de implementación y mantenimiento.

Considerando este criterio es más factible construir con hormigón armado puesto que además de que en general los costos son menores, la institución posee canteras de piedra y arena para construcción, además también se cuenta con la maquinaria para elaborar el hormigón lo que reduce más los costos de construcción, por lo que para este criterio la que seleccionaría seria la alternativa 03.

#### *2.3.5.2 Criterio estético*

Las cubiertas metálicas presentan una estética agradable ya que combina la distribución geométrica de los elementos metálicos con los materiales utilizados para la cubierta, actualmente el diseño estético tiene una inclinación por las cubiertas parabólicas. Adicional a esto esta configuración de cubierta parabólica brinda un mayor espacio interno sin obstrucciones.

Para este criterio se presentan como opciones más viables las alternativas 2 y 3.

#### *2.3.5.3 Criterio funcional*

Para el presente diseño se está considerando un edificio de tres plantas en la parte interior de la estructura y además puesto que la finalidad de esta estructura es el mantenimiento de maquinaria pesada es necesario tener una altura mínima, la altura considerada para estos aspectos es de 9 metros. Tomando en cuenta estos criterios la alternativa más óptima es tener columnas de hormigón armado ya que como hemos visto para columnas metálicas en celosía solamente se puede alcanzar
alturas de entre 4 y 6 metros, por lo tanto, la alternativa seleccionada para este criterio es la alternativa 03.

#### *2.3.5.4 Peso de la estructura*

Es te criterio es cercanamente relacionado con el criterio económico, ya que el peso de la estructura metálica se refleja directamente en los costos del material y montaje, porque mientras más pesada sea la estructura se necesita maquinaria de mayor capacidad para colocar cada elemento en su lugar. Además, este aspecto también influye en el comportamiento sísmico de la estructura. Para este aspecto la alternativa más viable es la alternativa 01.

Para seleccionar la mejor alternativa considerando los criterios mostrados se evalúa cada alternativa en un rango de 1 a 10, además se considera un factor de importancia para cada factor.

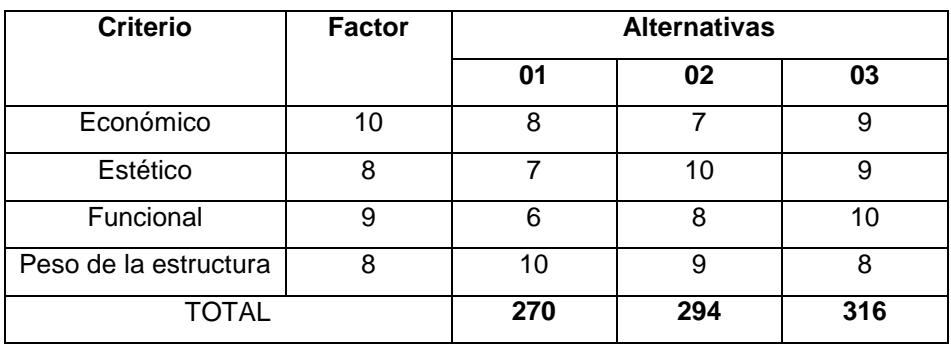

#### **Tabla 2.1 Análisis de alternativas**

Fuente: Azañedo, Toro 2021

Observando el análisis mostrado considerando los diferentes criterios, facilidades y contexto del proyecto, se concluye que la mejor alternativa es la numero 03, la cual comprende una cubierta parabólica soportada por columnas de hormigón armado.

# **2.4 Definición de geometría de la cubierta**

# **2.4.1 Geometría del arco parabólico**

Para determinar la altura y base de la viga o cercha, y la flecha del arco parabólico se parte de las siguientes ecuaciones

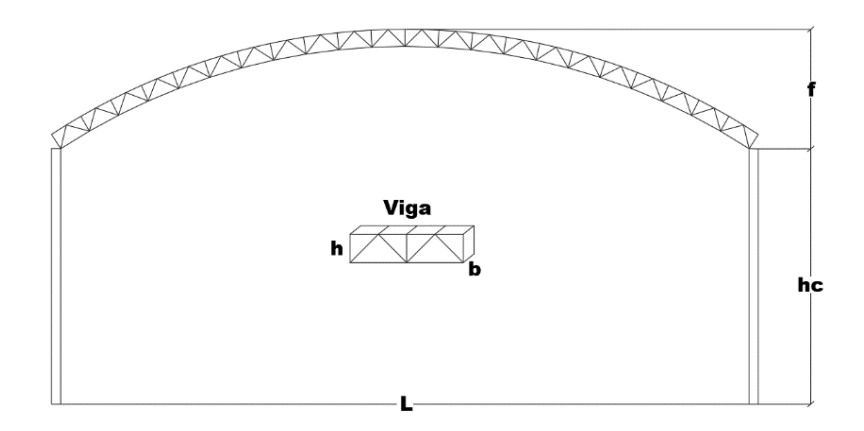

#### **Figura 2.11 Geometría del arco y viga**

Fuente: Azañedo, Toro 2021

# *2.4.1.1 Flecha del arco*

$$
f = \frac{L}{6} \tag{2.1}
$$

#### *2.4.1.2 Peralte de la viga*

$$
h = \frac{L}{45} a \frac{L}{40}
$$
 (2.2)

#### *2.4.1.3 Base de la viga*

$$
b_{\text{max}} = 0.65h \tag{2.3}
$$

Donde:

: Luz del arco

#### **2.5 Procedimiento para determinación de cargas**

Se requiere elaborar un pre-diseño de la cubierta metálica para determinar las dimensiones de los elementos estructurales, para ello se consideran la carga muerta y la carga viva.

#### **2.5.1 Carga muerta**

Para esta carga se considera inicialmente ciertos materiales detallados a continuación en base a catálogos de proveedores:

#### **Tabla 2.2 Cargas muertas**

Fuente: Azañedo, Toro 2021

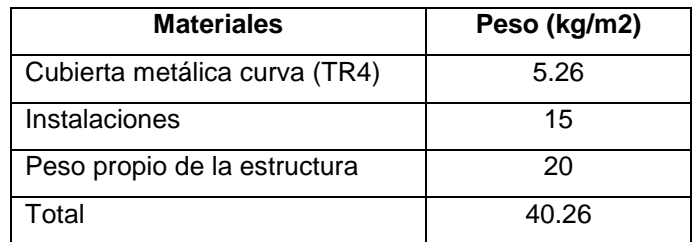

#### **2.5.2 Carga viva**

En la Norma E.020 del Reglamento Nacional de Edificaciones establece que la carga viva mínima para techos curvos es de 0.50 KPa (50 kg/m2)

#### **2.5.3 Cargas por viento**

Para determinar la carga por viento se trabaja con la normativa nacional peruana de cargas (NTE- E.020), la cual se calcula de la siguiente manera:

#### *2.5.3.1 Velocidad de diseño*

$$
V_h = V(h/10)^{0.22} \tag{2.4}
$$

Donde:

 $V_h$ : Velocidad de diseño en la altura en Km/h

: Velocidad de diseño hasta 10 m de altura en Km/h

h: Altura sobre el terreno en metros

El valor de velocidad de diseño hasta 10 m de altura (V) se toma del mapa eólico del Perú:

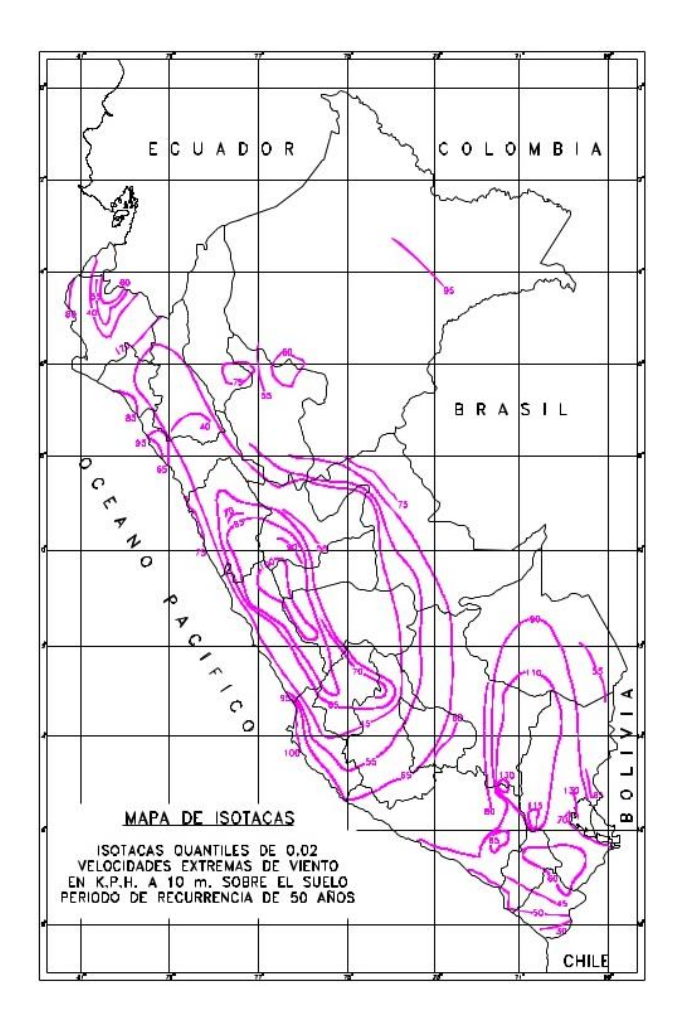

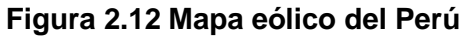

Fuente: Anexo 2 NTE E.020

# *2.5.3.2 Carga exterior del viento*

Se calculará mediante la expresión:

$$
P_h = 0.005CV_h^2
$$
 (2.5)

Donde:

 $P_h$ : Presión o succión del viento a una altura h en kg&m2

- : Factor adimensional
- $V_h$ : Velocidad de diseño en la altura en Km/h

El valor de C es tomado de la siguiente tabla:

# **Tabla 2.3 Factores de forma (C)**

Fuente: Tabla 5.4 NTE E.020

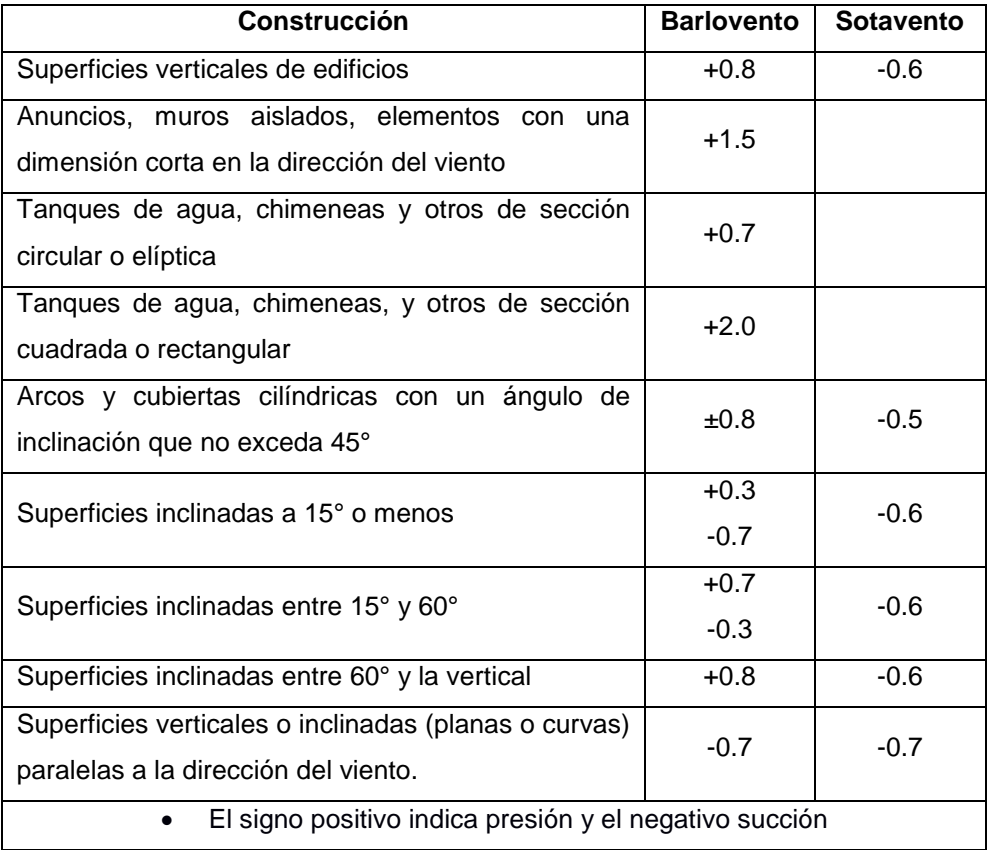

# **2.5.4 Carga sísmica**

Para el cálculo de la carga sísmica se trabaja con la Norma Técnica E.030 "Diseño sismorresistente", Con el uso del procedimiento detallado a continuación:

# *2.5.4.1 Zonificación*

En la figura se observa el mapa de zonificación del país y en la tabla el factor de zona sísmica (Z) que se entiende como la aceleración máxima horizontal producida en el suelo rígido.

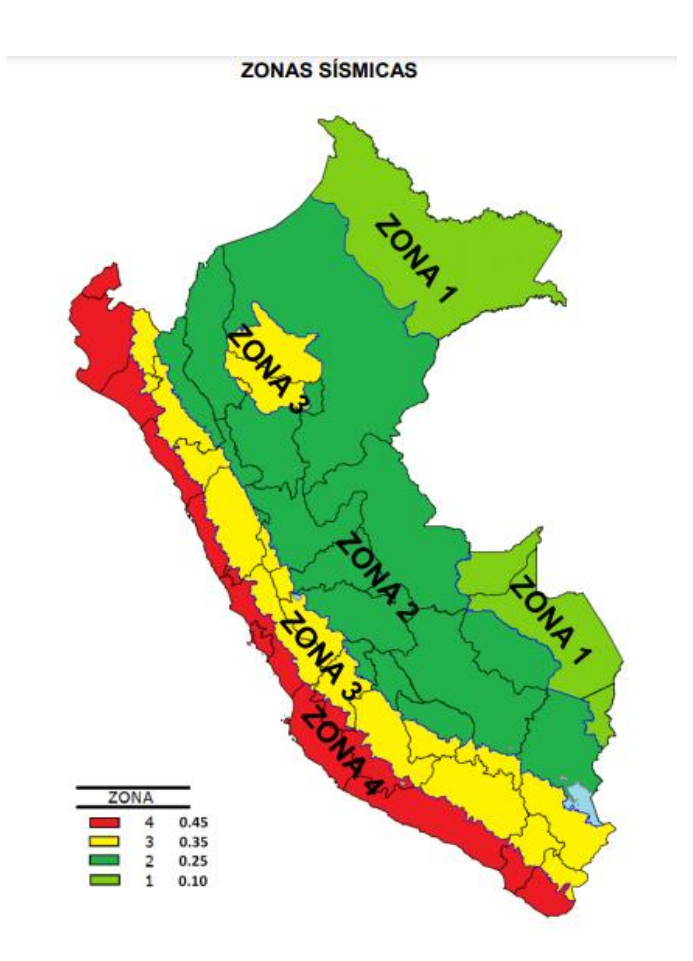

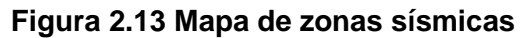

Fuente: Figura N°1 NTE E.030

#### **Tabla 2.4 Factor Z para la ciudad de Cajamarca**

Fuente: Anexo II NTE E.030

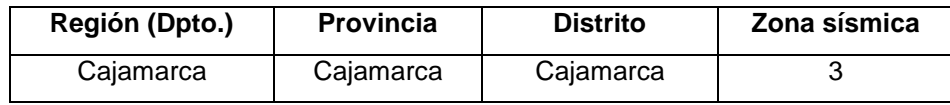

# *2.5.4.2 Condiciones geotécnicas*

2.5.4.2.1 Perfiles de suelo

Según la norma E030 los suelos son clasificados según la velocidad promedio de propagación de las ondas de corte, o de para el caso de suelos granulares, el promedio ponderado de N60, obtenido a partir del ensayo de penetración estándar (SPT) o el promedio ponderado de la resistencia al corte en condición no drenada para suelos

cohesivos. Para el desarrollo del presente proyecto se realizaron hipótesis acerca del perfil de suelo tomando así un perfil S2 que corresponde a suelos intermedios.

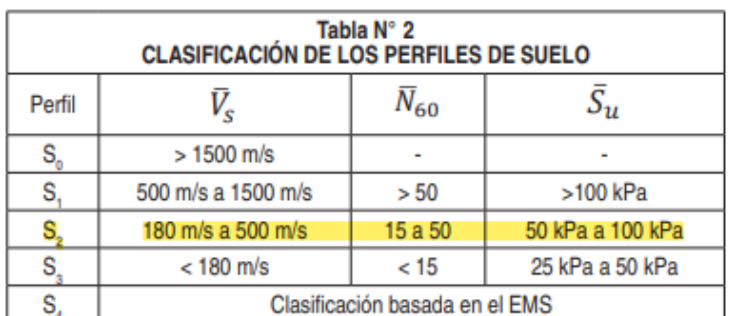

#### **Tabla 2.5 Selección hipotética de perfil de suelo**

Fuente: Tabla N°2 NTE E.030

# **2.5.4.2.2 Parámetros de sitio (S, Tp y TL)**

Considerando la zonificación sísmica y el perfil del suelo, se selecciona el factor de suelo "S" de la tabla N°3, y los periodos Tp y Tl de la tabla N°4 de la norma E030 (RNE).

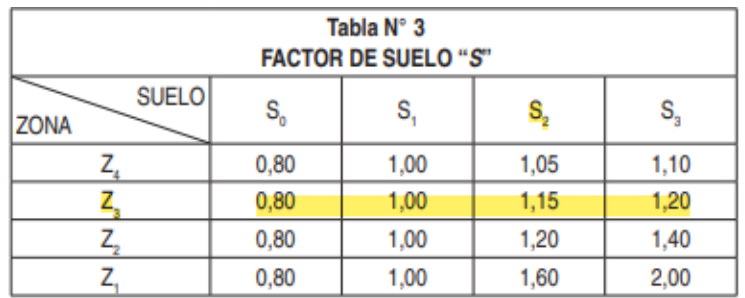

**Tabla 2.6 Selección de factor de suelo** Fuente: Tabla N°3 NTE E.030

# **Tabla 2.7 Selección de periodos Tp y Tl**

Fuente: Tabla N°4 NTE E.030

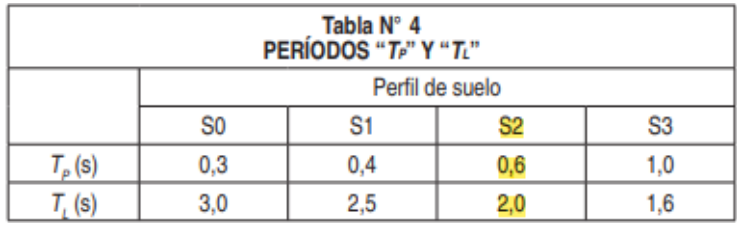

# *2.5.4.3 Factor de amplificación sísmica*

Este factor se define por las siguientes expresiones:

$$
T < T_P \qquad \qquad C = 2.5 \tag{2.6}
$$

$$
T_P < T < T_L \qquad \qquad C = 2.5 \times \left(\frac{T_P}{T}\right) \tag{2.7}
$$

$$
T < T_L \qquad \qquad C = 2.5 \tag{2.8}
$$

Donde:

: Periodo fundamental de vibración

Periodo fundamental de vibración

Este valor se estima con la siguiente expresión:

$$
T = \frac{h_n}{C_T} \tag{2.9}
$$

Donde:

#### **Tabla 2.8 Coeficientes para el periodo de la estructura**

Fuente: NTE E.030

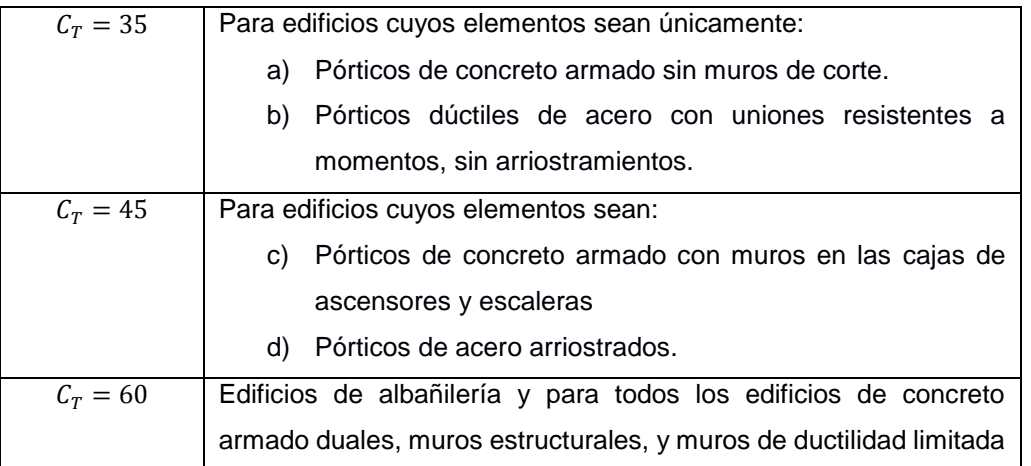

# *2.5.4.4 Categoría de las edificaciones y factor de uso*

El Reglamento nacional de edificaciones (RNE) Clasifica las estructuras por su uso otorgándoles un factor, según la tabla N°5 de la norma NTE E.030.

#### **Tabla 2.9 Selección de factor de uso**

Fuente: Tabla N°5 NTE E.030

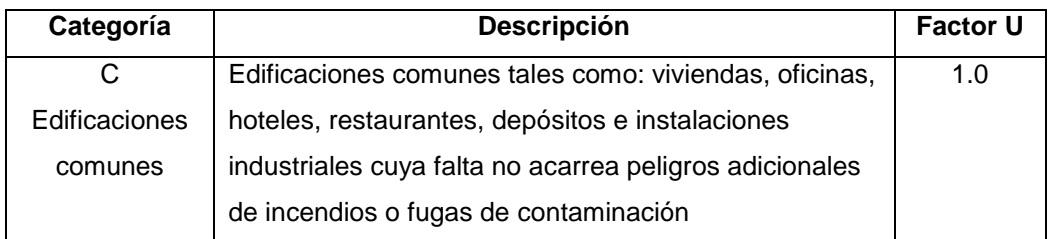

#### *2.5.4.5 Coeficiente de reducción de las fuerzas sísmicas R*

El coeficiente de reducción se calcula a partir del producto de coeficiente Ro tomado de la tabla N°7, y de los factores de irregularidad Ia, Ip obtenidos de las tablas N°8 y N°9:

$$
R = R_o * I_a * I_p \tag{2.10}
$$

#### **Tabla 2.10 Selección de coeficiente de reducción**

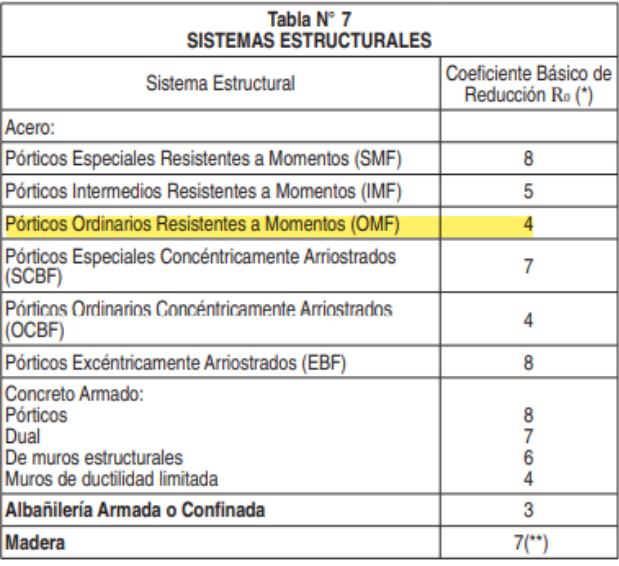

Fuente: Tabla N°7 NTE E.030

Los factores de irregularidad Ia o IP para estructuras regulares serán igual a 1.0

# *2.5.4.6 Fuerza Cortante en la base*

Para calcular el cortante basal de diseño V, se emplea la ecuación 2.11:

$$
V = \frac{ZUCS}{R} * P \tag{2.11}
$$

El valor de C/R debe ser mayor a igual que:

$$
\frac{C}{R} \ge 0.125\tag{2.12}
$$

Donde:

: Fuerza cortante basal en la base

: Factor de zona

# *2.5.4.7 Análisis Dinámico Modal Espectral*

#### 2.5.4.7.1 Aceleración espectral

Para cada dirección horizontal analizada se utiliza un espectro inelástico de pseudoaceleraciones el cual se define por la ecuación 2.13.

$$
S_a = \frac{ZUCS}{R} * g \tag{2.13}
$$

# **2.6 Pre-dimensionamiento de elementos estructurales**

Para seleccionar los perfiles será necesario obtener los diagramas de momentos y cortantes con la ayuda de SAP 2000, por lo que se realizará el trazado de la geometría y la correspondiente asignación de combinación de la carga de servicio, la cual corresponde a la suma de carga muerta y viva.

# **2.6.1 Cordón superior e interior**

Se consideran perfiles de acero A500, cuya norma ASTM indica que este tipo de perfil tienen un esfuerzo de fluencia de 2324.95 kg/cm2 y que el 40% del esfuerzo de fluencia actúa a compresión, y el otro 60% restante actúa a tracción, es decir:

> Esfuerzo a la tracción =  $0.6 * fy$ Esfuerzo a la compresión =  $0.4 * fy$

Para determinar la carga con la cual definiremos nuestros perfiles se usa la ecuación 2.14:

$$
M_{ext} = M_{int} = F * d \tag{2.14}
$$

Donde:

 $d$ : Altura de viga o cercha

Para determinar el área de los perfiles que serán colocados como cordones se usa la expresión 2.15.

$$
\sigma = \frac{F}{A} \tag{2.15}
$$

Una vez obtenida el área de acero en los cordones, la dividimos para el número de cordones que conformaran la cercha.

$$
A_c = \frac{A}{4} \tag{2.16}
$$

#### **2.6.2 Diseño de celosía**

En base a la demanda de cortante obtenida del análisis del arco en Sap2000 con cargas de servicio, se calcula la fuerza interna del elemento en función al ángulo al que es colocado.

$$
F_v = \frac{V_{ext}}{\cos(\alpha)}\tag{2.17}
$$

El área necesaria para soportar la fuerza cortante actuante en el elemento tomando en consideración un esfuerzo admisible de 0.6Fy se define mediante la ecuación 2.18.

$$
A \ge \frac{F_v}{\sigma_{adm}}\tag{2.18}
$$

#### **2.6.3 Diseño de correas**

Para dimensionar las correas se debe analizar la carga que actúa en un determinado ancho tributario el cual dependerá del espaciamiento al que se van a colocar estos elementos.

$$
W_{cs} = (CMs + CV + PP) * At \tag{2.19}
$$

Posterior a esto se analiza el momento máximo que actuara sobre la correa determinado mediante la ecuación 2.20.

$$
M_{max} = \frac{W_{cs} * l^2}{8} \tag{2.20}
$$

Para determina las dimensiones del perfil metálico se utilizará para esta componente se necesita conocer los módulos elásticos necesarios, que a la vez dependen de las componentes del momento actuante.

$$
M_x = M_{max} * Cos(\theta) \tag{2.21}
$$

$$
M_{y} = M_{max} * Sen(\theta)
$$
 (2.22)

$$
S_x = \frac{M_x}{F y} \tag{2.23}
$$

$$
S_y = \frac{M_y}{F_y} \tag{2.24}
$$

Con estos datos ya calculados se definirá el perfil óptimo con el uso de las tablas de propiedades del AISC y catálogos de proveedores locales.

#### **2.7 Tipo de suelo**

En vista que no se cuenta con los estudios de mecánica de suelos, donde se realizan los ensayos de penetración estándar y la caracterización del suelo. Para este proyecto se hipotizará el tipo de suelo y lo parámetros como peso volumétrico, cohesión y ángulo de fricción para los diferentes estratos del suelo. En la tabla 2.11 se adjunta el perfil estratigráfico del suelo, correspondiente al área del proyecto.

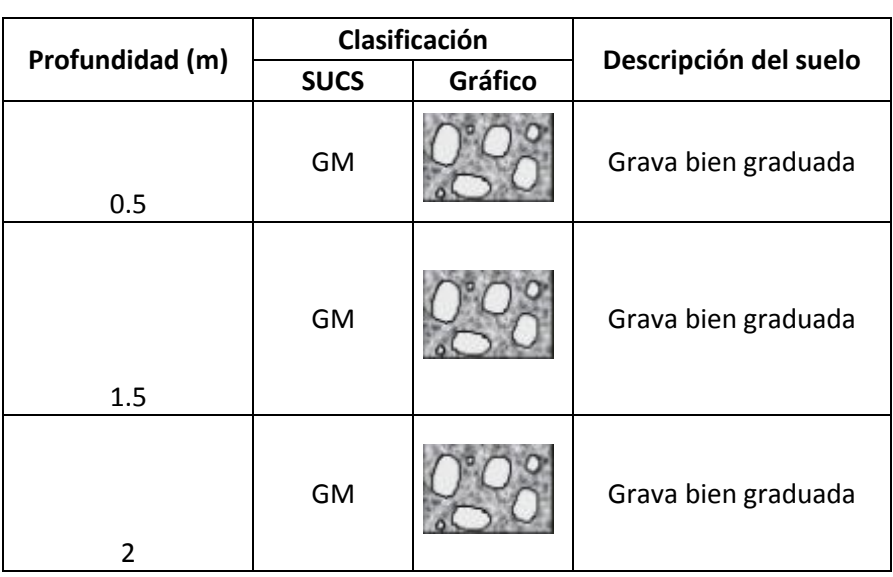

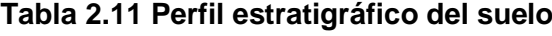

Fuente: Azañedo, Toro 2021

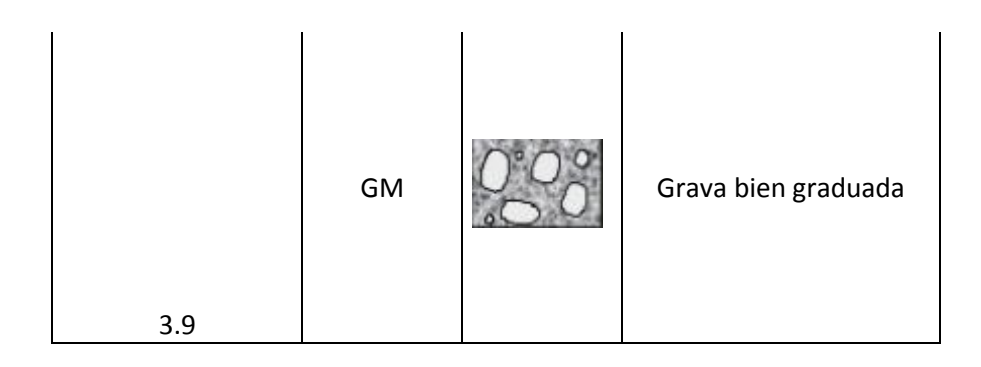

#### **2.8 Diseño de la cimentación**

Una vez realizado el análisis estructural considerando todas las estructuras necesarias, se calculará mediante el Software Sap2000 las fuerzas axiales a las que transmitirán las columnas al suelo, con lo que se diseñara el dado de hormigón y zapata requerida. Para el diseño se utilizará como referencia el código de diseño de hormigón armado ACI 318- 14. Inicialmente para el recubrimiento se tomará de 75 mm como se especifica en 20.6.1.3.4 del ACI 318-14. Para determinar el área de la zapata se usara la carga no mayora y el esfuerzo neto que recibirá el suelo.

$$
A = \frac{P}{Q_{neta}} \tag{2.25}
$$

El esfuerzo neto recibido por el suelo se calcula tomando en cuenta los pesos del suelo sobre la zapata, de la zapata, la profundidad de fundación y el esfuerzo admisible del suelo.

$$
Q_{neta} = Q_{adm} - \gamma m * Hs - \gamma c * H \qquad (2.26)
$$

Posteriormente, se revisa que la cortante en una y dos direcciones no sobrepasen la del hormigón. El ACI 318-14 establece criterios para identificar donde se produce el máximo esfuerzo. Por su parte, el cortante en una dirección el esfuerzo máximo se localiza a una longitud d desde la cara de la columna, y para el cortante en dos direcciones, se localiza a d/2 de la cara de la columna.

#### **2.8.1 Cortante en una dirección**

Para calcular el cortante último aplicado sobre la zapata consideramos la ecuación 2.27.

$$
Vu = \left(\frac{B}{2} - \frac{b}{2} - d\right) * b * qu \tag{2.27}
$$

Para una dirección el cortante que resiste el hormigón viene dado por la ecuación 2.28.

$$
Vu = 0.53 \lambda \sqrt{f'c} * b * d \qquad (2.28)
$$

Se debe comprobar que el cortante último no sobrepase a la capacidad a cortante del hormigón afectado por un factor de reducción.

$$
\phi Vc \geq Vu \tag{2.29}
$$

#### **2.8.2 Cortante en dos direcciones**

Para este caso de transmisión de fuerza cortante en dos direcciones, se calcula el cortante último con la ecuación 2.30.

$$
Vu = (B2 - (a + d)(b + d)) * Qu
$$
 (2.30)

La capacidad a cortante para este caso se calcula mediante la ecuación 2.31.

$$
Vc = 1.1\lambda \sqrt{f'c} * bo * d \tag{2.31}
$$

Donde b0 es el contorno de la sección crítica y viene dada por la expresión 2.32.

$$
bo = 2(a+d) + 2(b+d)
$$
 (2.32)

Al igual que en el caso de transmisión de fuerza cortante en una dirección se debe comprobar que el cortante ultimo no supere a la capacidad del hormigón debidamente reducido, con la expresión 2.29.

#### **2.8.3 Acero de refuerzo**

El acero colocado en la zapata debe contrarrestar el efecto generado por el momento que ejerce la estructura.

$$
Mu = \left(\frac{B-b}{2}\right) * Qu \tag{2.33}
$$

Para calcular el acero requerido necesitamos calcular el valor de  $\beta$ 1 el cual está dado en función de la resistencia a la compresión del hormigón.

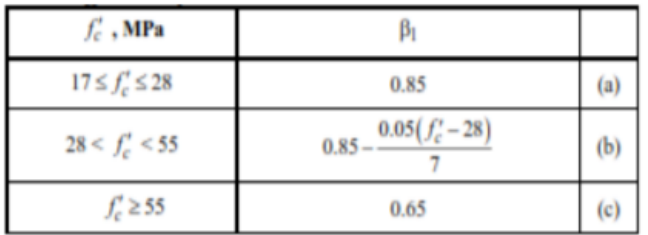

#### Figura 2.14 Valores para  $\beta$ 1 dados por el ACI 318-14

Fuente: Código ACI 318-14

La cantidad de acero debe ser mayor al acero mínimo requerido dado por la ecuación 2.34, 2.35 y 2.36.

$$
As = \frac{Mu}{\phi * fy * (d - \frac{a}{2})}
$$
 (2.34)

Para flexión se debe cumplir que es refuerzo sea mayor a las expresiones 2.35 y 2.36.

$$
As_{\min,1} = \frac{14}{fy} * B * d \tag{2.35}
$$

$$
As_{min\_2} = \frac{0.80\sqrt{f'c}}{fy} * B * d \tag{2.36}
$$

El número de varillas a colocar se calcula mediante la ecuación 2.37.

$$
\#variables = \frac{As \, requiredo}{A\phi} \tag{2.37}
$$

Con el acero real calculado se calcula el momento nominal de la zapata para lo que primero se calcula el espesor del bloque de esfuerzos.

$$
a = \frac{As * fy}{0.85 * f'c * B} \tag{2.38}
$$

$$
Mn = As real * fy * (d - \frac{a}{2})
$$
 (2.39)

Es necesario comprobar que el momento nominal factorado sea mayor al momento último.

$$
\phi Mn \geq Mu \tag{2.40}
$$

#### **2.9 Diseño de columna**

Para el diseño de la columna, el código ACI 318.14 18.7.2 establece que la sección mínima es de 30 cm. Los valores iniciales corresponden a la comprensión del hormigón, la resistencia a la fluencia del acero, recubrimiento del hormigón, el diámetro de estribos y varillas. Además, se consideran los valores máximos para las distintas combinaciones que establece la norma.

#### **2.9.1 Efectos de esbeltez**

$$
P c = \frac{\pi^2 * E * I}{L^2} \tag{2.41}
$$

Donde:

- Pc: Carga crítica de Euler
- : Módulo de elasticidad
- : Módulo de inercia
- L: Longitud de la columna

Posteriormente se determina el factor de mayoración de momento:

$$
d = \frac{C_m}{\frac{P_u}{\phi}} \tag{2.42}
$$

En el caso de Cm se considera el valor de 1 al ser una estructura no contraventeados, el  $\phi$  igual 0 0.7 y por último se considera la carga última que se solicita, Pu. Posteriormente, se determina el momento último tanto para el eje X como el eje Y.

$$
M_u = M * d \tag{2.43}
$$

#### **2.9.2 Diagrama de interacción**

Para determinar la cuantía necesaria en el diseño de la columna, se ingresa los valores de entrada del diagrama de interacción.

$$
\gamma = \frac{h - 2 \cdot rec - 2 \cdot \phi_{est} - \phi_{var}}{h}
$$
 (2.44)

$$
Ag = h * b \tag{2.45}
$$

$$
K_n = \frac{P_u}{f'c * Ag} \tag{2.46}
$$

$$
R_n = \frac{M_u}{f'c \cdot Ag \cdot b} \tag{2.47}
$$

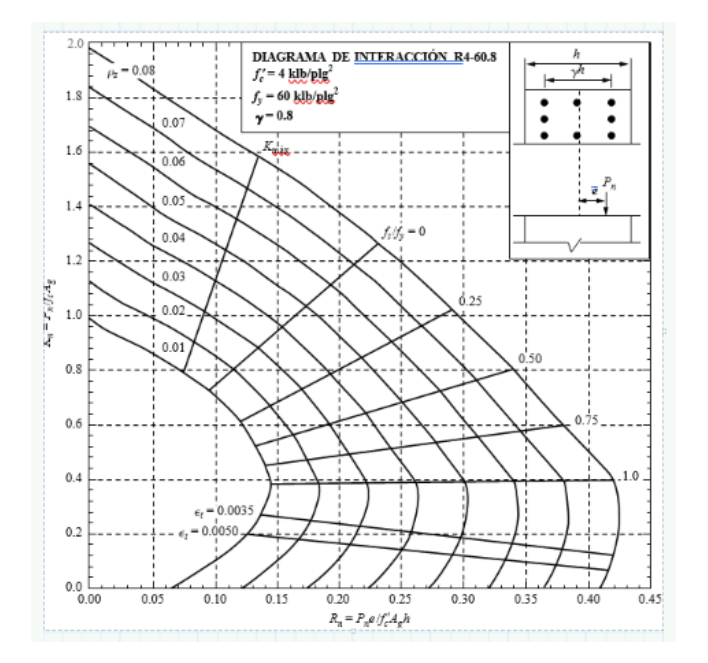

Figura 2.15 Diagrama de interacción para un  $\gamma = 0.8$ 

Fuente: Código ACI 318-14

Del diagrama de interacción se escoge la cuantía y con el diámetro de varillas asumido anteriormente, se determina el área de las varillas y el número de varillas en la distribución:

- **Área de varillas**

$$
As = Ag * \rho \tag{2.51}
$$

$$
\#var = \frac{As}{A_{\phi var}} \tag{2.52}
$$

# - **Separación entre varillas**

Se determina la separación entre varillas tanto para el eje X como para el eje Y.

$$
s_b = \frac{b - 2 \cdot rec - 2 \cdot \phi_{est} - \phi_{var}}{\# var - 1}
$$
 (2.53)

$$
s_{blibre} = s_b - \phi_{var} \tag{2.54}
$$

$$
l_{est} = 10 * \phi_{bar} = 0.28 \, m \tag{2.55}
$$

#### - **Separación mínima**

$$
s_{min} = 4 \, cm \tag{2.56}
$$

$$
s_{min} = 1.5 * \phi_{var} \tag{2.57}
$$

$$
s_{min} = \frac{4}{3} \times 19 \, mm \tag{2.58}
$$

#### - **Diseño a cortante**

Para poder diseñar a cortante es necesario calcular el Vu, la cual es obtenida del programa computacional SAP 2000. Después, se procede a verificar si se puede despreciar o no Vc.

$$
V_e \ge 0.5V_u \tag{2.59}
$$

Si se cumple la condición el aporte estaría dado por Vs considerando  $\phi = 0.75$ 

-

$$
V_e \ge 0.5V_u \tag{2.60}
$$

$$
Vs = \frac{V_u}{\phi} \tag{2.61}
$$

Considerando un número estribos, se determina su área, comprobándose que corresponda al asumido en un principio:

$$
Avs = \frac{Avs}{s} = \frac{Vs}{F_y * d} \tag{2.62}
$$

$$
Aest = \frac{Avs}{\#_{est}}\tag{2.63}
$$

#### **2.10 Diseño de placa base**

En base al manual de diseño para placa base de la norma AISC, se dispone de las siguientes ecuaciones para determinar el espesor de la placa y el tamaño y longitud de los anclajes.

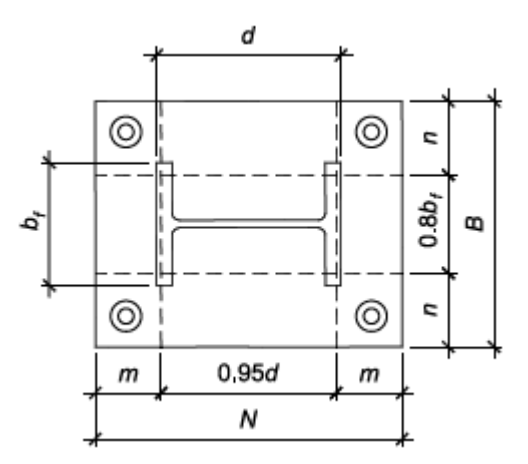

**Figura 2.16 Dimensiones de la placa base**

Fuente: Código AISC

#### **2.10.1 Tamaño de placa base de prueba**

Se asume un valor de borde de placa al borde de barra, a.

$$
Np = d + a \tag{2.64}
$$

$$
Bp = b_f + a \tag{2.65}
$$

A partir de esos valores se propone el tamaño de la placa base NxB

# **2.10.2** Excentricidad equivalente (e) y la excentricidad crítica ( $e_{crit}$ )

Previo a estimar las respectivas excentricidades ser calcula la tensión de soporte  $(f_{pm\hat{x}})$ y el esfuerzo del hormigón como soporte  $(q_{max})$ , para luego determinar si la placa trabaja con gran momento o uno pequeño.

$$
f_{pm\acute{a}x} = \phi * 0.85 * f'c * \sqrt{\frac{A_2}{A_1}}, \qquad \phi = 0,65
$$
 (2.66)

$$
q_{\text{max}} = f_{\text{pmáx}} * B \tag{2.67}
$$

$$
e = \frac{M_u}{P_u} \tag{2.68}
$$

$$
e_{crit} = \frac{N}{2} - \frac{P_u}{2 \times q_{max}} \tag{2.69}
$$

Se diseña de la placa base con gran momento cuando:

$$
e \ge e_{crit} \tag{2.70}
$$

Se verifica que la desigualdad de la ecuación 3.71 se cumpla, si no es el caso se elige dimensiones de placa más grandes.

$$
\left(f + \frac{N}{2}\right)^2 \ge \frac{2 * P_u * (e + f)}{q_{\text{max}}}
$$
\n(2.71)

#### **2.10.3 Longitud de soporte equivalente (Y)**

Se considera el valor mínimo entre ambas longitudes

$$
Y_1 = \left(f + \frac{N}{2}\right) \pm \sqrt{\left(f + \frac{N}{2}\right)^2 - \frac{2 * P_u * (e + f)}{q_{\text{max}}}}
$$
 (2.72)

#### **2.10.4 Tensión de barra de anclaje**

Se determina la tensión en la barra de anclaje con la ecuación 2.89.

$$
T_u = q_{\text{max}} * Y - P_u \tag{2.73}
$$

#### - **Límite de deformación por flexión**

Si el valor de n es mayor a m, este se sustituye en las ecuaciones posteriores

$$
m = \frac{N - 0.95 * d}{2} \tag{2.74}
$$

$$
n = \frac{B - 0.80 * b_f}{2} \tag{2.75}
$$

### - **Límite de fluencia en la interfaz de tensión**

Se asume de forma conservadora la acción en voladizo con una longitud de tramo igual a la distancia desde la línea central de la barra hasta el centro del perfil externo apoyado.

$$
x = \frac{N}{2} - \frac{d}{2} - 1.5in
$$
 (2.76)

$$
t_{p (req)} = 2.11 \sqrt{\frac{T_u * z}{F_y * B}}
$$
 (2.77)

# - **Límite de fluencia en la interfaz del soporte**

Si Y>n entonces el espesor de la placa requerido es igual a:

$$
t_{p (req)} = 1.5 * n * \sqrt{\frac{f_{pm\acute{a}x}}{F_y}}
$$
 (2.78)

#### **2.10.5 Espesor de la placa (tp)**

Se escoge el valor más grande entre las dos interfaces de soporte y tensión, el cual deber ser un espesor comercial.

#### **2.10.6 Dimensión de barra de anclaje**

Para determinar el tamaño de la barra de anclaje se debe estimar la fuerza que tendrá cada barra trabajando a tensión, la cual está función de la tensión determinada en la ecuación 2.89 sobre el número de anclajes asumido por cara.

$$
F_{barra(req)} = \frac{T_u}{n_{barra}} \tag{2.79}
$$

Con este valor se revisa en la Tabla 3.1 del AISC y se busca el diámetro de la barra que cumpla con la fuerza requerida en cada una de ellas.

| Table 3.1. Anchor Rod (Rod Only) Available Strength, kips |                                      |                                                      |                   |                    |                                              |                   |                    |  |  |
|-----------------------------------------------------------|--------------------------------------|------------------------------------------------------|-------------------|--------------------|----------------------------------------------|-------------------|--------------------|--|--|
| Rod                                                       | Rod Area,<br>$A_r$ , In <sup>2</sup> | <b>LRFD</b><br>$\phi$ R <sub>n</sub> , $\phi$ = 0.75 |                   |                    | <b>ASD</b><br>$R_n/\Omega$ , $\Omega$ = 2.00 |                   |                    |  |  |
| Diameter, In.                                             |                                      | Grade 36.<br>kips                                    | Grade 55.<br>kips | Grade 105.<br>kips | Grade 36.<br>klps                            | Grade 55.<br>kips | Grade 105.<br>kips |  |  |
| $\frac{5}{2}$                                             | 0.307                                | 10.0                                                 | 12.9              | 21.6               | 6.7                                          | 8.6               | 14.4               |  |  |
| 34                                                        | 0.442                                | 14.4                                                 | 18.6              | 31.1               | 9.6                                          | 12.4              | 20.7               |  |  |
| 7⁄8                                                       | 0.601                                | 19.6                                                 | 25.4              | 42.3               | 13.1                                         | 16.9              | 28.2               |  |  |
| 1                                                         | 0.785                                | 25.6                                                 | 33.1              | 55.2               | 17.1                                         | 22.1              | 36.8               |  |  |
| $1\frac{1}{2}$                                            | 0.994                                | 32.4                                                 | 41.9              | 69.9               | 21.6                                         | 28.0              | 46.6               |  |  |
| $1\frac{1}{4}$                                            | 1.23                                 | 40.0                                                 | 51.8              | 86.3               | 26.7                                         | 34.5              | 57.5               |  |  |
| $1\frac{1}{2}$                                            | 1.77                                 | 57.7                                                 | 74.6              | 124                | 38.4                                         | 49.7              | 82.8               |  |  |
| 134                                                       | 2.41                                 | 78.5                                                 | 102               | 169                | 52.3                                         | 67.6              | 113                |  |  |
| 2                                                         | 3.14                                 | 103                                                  | 133               | 221                | 68.3                                         | 88.4              | 147                |  |  |
| $2\frac{1}{4}$                                            | 3.98                                 | 130                                                  | 168               | 280                | 86.5                                         | 112               | 186                |  |  |
| $2\frac{1}{2}$                                            | 4.91                                 | 160                                                  | 207               | 345                | 107                                          | 138               | 230                |  |  |
| 234                                                       | 5.94                                 | 194                                                  | 251               | 418                | 129                                          | 167               | 278                |  |  |
| З                                                         | 7.07                                 | 231                                                  | 298               | 497                | 154                                          | 199               | 331                |  |  |
| $3\frac{1}{4}$                                            | 8.30                                 | 271                                                  | 350               | 583                | 180                                          | 233               | 389                |  |  |
| $3\frac{1}{2}$                                            | 9.62                                 | 314                                                  | 406               | 677                | 209                                          | 271               | 451                |  |  |
| 334                                                       | 11.0                                 | 360                                                  | 466               | 777                | 240                                          | 311               | 518                |  |  |
| 4                                                         | 12.6                                 | 410                                                  | 530               | 884                | 273                                          | 353               | 589                |  |  |

**Figura 2.17 Diámetro de barra para una fuerza de tensión**

Fuente: Tabla 3.1 AISC: Diseño de placa base

# **2.10.7 Longitud de barra de anclaje**

De acuerdo al ACI, la longitud de la barra de anclaje se establece:

$$
Ld = \left(\frac{318}{\sqrt{f'c}}\right) * \left(d_p + \frac{1}{16}in\right) \ge 8dp \land 15\ cm
$$
 (2.80)

$$
Lg = 3 dp \tag{2.81}
$$

$$
Ldhmin = 30 \, cm \tag{2.82}
$$

### **2.11 Diseño de soldadura**

La resistencia de diseño de la soldadura se determina considerando la longitud y garganta efectiva. Según la metodología AISC- LRFD 1) se determina la reacción por la placa producto de la combinación más desfavorable de las cargas que actúan en la parte superior de la columna, luego 2) se asume el espesor de la soldadura y 3) el tipo de soldadura, en este caso se utilizará de tipo filete E60 y E70, Fexx=60 ksi y Fexx=70 ksi, respectivamente.

A partir de estos datos iniciales se procede a determinar:

- **Espesor de la garganta efectiva (t)**

$$
t = 0,707 * e \tag{2.83}
$$

- **Capacidad de la soldadura (Cs)**

$$
\phi = 0.75
$$
  

$$
Cs = \phi Fw = \phi * (0.6 * F_{exx}) * t
$$
 (2.84)

- **Longitud de soldadura requerida (Ls)**

$$
Ls = \frac{P}{Cs} \tag{2.85}
$$

# **CAPÍTULO 3**

# **3. DISEÑOS Y ESPECIFICACIONES**

# **3.1 Diseño de cubierta metálica**

# **3.1.1 Geometría de estructura**

Para establecer el bosquejo inicial de la nave industrial se consideró el área del terreno dispuesto y ciertos detalles revisados en el plano topográfico, por lo que fue necesario diseñar dos estructuras:

#### **Tabla 3.1 Dimensiones de las naves industriales**

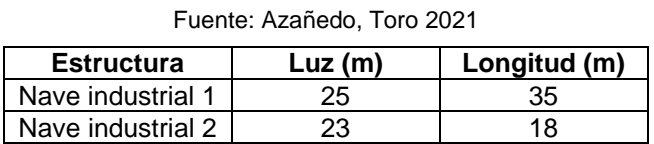

Para obtener las dimensiones de la fecha del arco, peralte y base de vigas de las dos naves industriales, se emplearon las ecuaciones (2.1), (2.2) y (2.3), cuyos resultados se detallan a continuación:

$$
L=25\ m
$$

$$
f = \frac{L}{6} = 4.2 m
$$

$$
h = \frac{L}{45} a \frac{L}{40} = 0.56 a 0.63 = 0.60 m
$$

$$
b_{\text{max}} = 0.65h = 0.39 = 0.30 \, \text{m}
$$

Por facilidad constructiva se consideró la misma base y altura de la viga de las cerchas, con una separación entre las cerchas de 5 m y entre correas de 1.2 m. En la figura 3.1 se muestra las dimensiones de estructura consideradas para el pre-dimensionamiento:

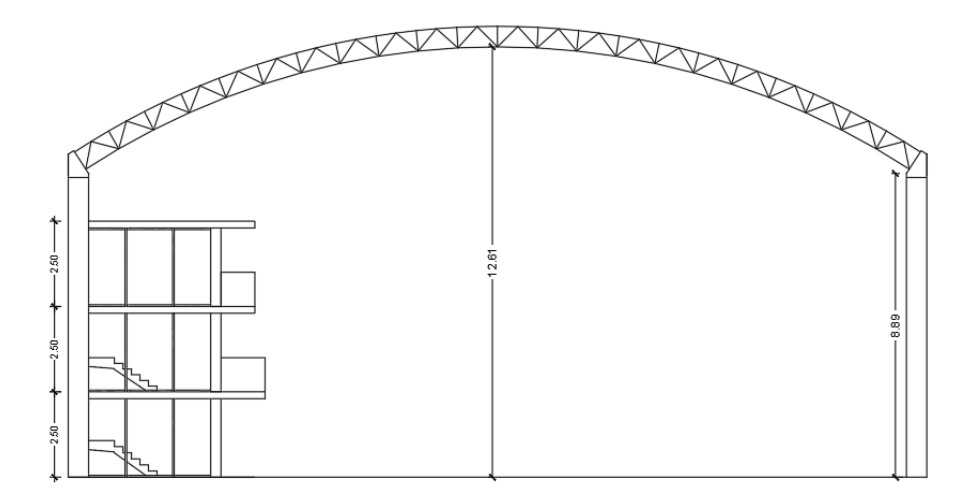

**Figura 3.1 Vista en elevación de la nave industrial 1** Fuente: Azañedo, Toro 2021

En ANEXO A, se adjunta los cálculos realizados en Excel para la determinación de las dimensiones de la viga y la fecha de la cubierta metálica de ambas estructuras.

# **3.1.2 Pre-dimensionamiento de elementos estructurales**

Debido a que la luz de la segunda nave industrial varía únicamente en la reducción de 2 metros con respecto a la de la primera nave industrial, se asume este predimensionamiento para ambas estructuras, las cuales son analizadas, posteriormente, en SAP2000.

# **i. Asignación de cargas**

Considerando que la estructura se encuentra en una zona de la sierra del Perú, se tiene las siguientes condiciones de carga gravitacional para ambas estructuras.

# - **Carga muerta**

Peso de la cubierta curva (TR4):  $w_c = 5.26 \ kg/m^2$ Instalaciones:  $w_i = 15 \ kg/m^2$ Peso propio de los elementos:  $w_{pp} = 20 \ kg/m^2$ Separación tributaria entre cerchas:  $s = 5m$ Carga muerta total:

$$
w_D = w_c + w_i + w_{pp} = 40.26 \approx 40 \, kg/m^2
$$

$$
W_D = w_D * s = 200 \, kg/m
$$

- **Carga viva (NTE E.020)**

$$
w_L = 50 \ kg/m^2
$$
  

$$
W_L = w_L * s = 250 \ kg/m
$$

- **Carga de servicio distribuida**

$$
W_s = W_D + W_L = 450 \ kg/m
$$

#### **i. Análisis estructural con el software SAP 2000**

Se modeló la cobertura con las dimensiones establecidas en la sección de geometría y se asignó la carga lineal en la cercha.

Se asignó el valor de 0 en el multiplicador de peso propio y se procedió a aplicar las cargas.

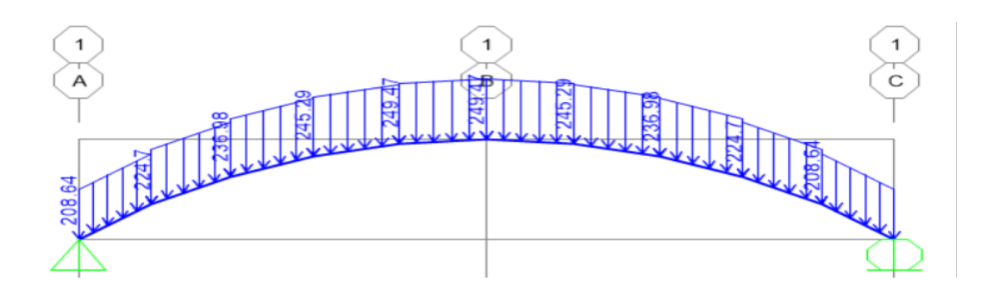

**Figura 3.2 Asignación de carga gravitacional muerta en nave industrial 1** Fuente: Azañedo, Toro 2021

 $\mathbf{1}$ 

**Figura 3.3 Asignación de la carga gravitacional viva en nave industria 1** Fuente: Azañedo, Toro 2021

Al correr el diseño de obtuvieron la demanda de fuerza cortante y momento flector:

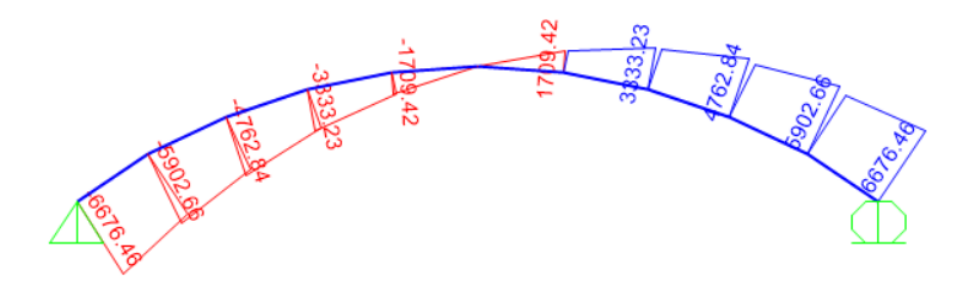

**Figura 3.4 Diagrama de Fuerza cortante en SAP 2000 de la cubierta 1**

Fuente: Azañedo, Toro 2021

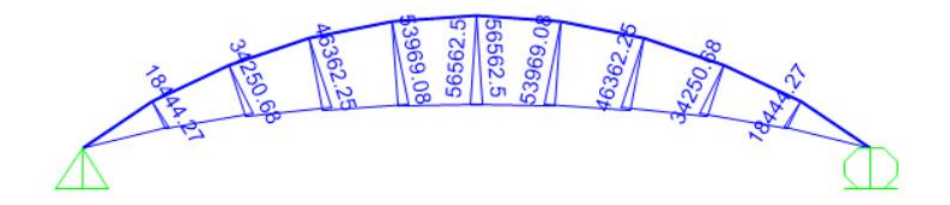

**Figura 3.5 Diagrama de Momento flector de la cubierta 1** Fuente: Azañedo, Toro 2021

# **ii. Diseño de cordón superior e inferior**

Partiendo del momento obtenido en SAP 2000 y de las dimensiones del peralte de la viga, se estimó el área del perfil:

$$
M_c=35156.25\ kg*m
$$

Por análisis estático existe un momento par entre los cordones

 $F_c\colon$  Fuerza axial sobre cada cordón

 $d$ : Peralte de viga o distancia de separación entre cordones

$$
h=d=0.60
$$

$$
F_c = \frac{M_c}{d} = 58593.75 \ kg
$$

El acero estructural utilizado corresponde a ASTM A35 con  $F_y = 2460.74 kg/cm^2$ , por seguridad se trabajará con un esfuerzo admisible del 60%.

$$
\sigma_{adm} = 0.6 * F_y = 1476.44 kg/cm^2
$$

Se procede a determinar el área de acero en los cordones:

$$
A = \frac{F_c}{\sigma_{adm}} = 39.69 \text{ cm}^2
$$

Una vez obtenida el área de acero en los cordones, se dividió para el número de cordones que conforman la cercha, que corresponden a 4.

$$
A_c = \frac{A}{4} = 9.92 \, \text{cm}^2
$$

Se buscó un perfil de tubo redondo sin costura (SCH) en el catálogo de ACEROS AREQUIPA con un área  $A_c \ge 10.50 \text{ cm}^2$ .

| Tubo redondo sin costura (SCH) |                                  |                        |               |  |  |  |  |  |
|--------------------------------|----------------------------------|------------------------|---------------|--|--|--|--|--|
| Designación<br>nominal         | <b>Diámetro</b><br>exterior (mm) | <b>Espesor</b><br>(mm) | Área $(cm^2)$ |  |  |  |  |  |
| 1"                             | 33.4                             | 3.38                   | 3.19          |  |  |  |  |  |
| 11/4"                          | 42.2                             | 3.56                   | 4.32          |  |  |  |  |  |
| 11/2"                          | 48.3                             | 3.68                   | 5.16          |  |  |  |  |  |
| 2"                             | 60.3                             | 3.91                   | 6.93          |  |  |  |  |  |
| 21/2"                          | 73.00                            | 5.16                   | 11.00         |  |  |  |  |  |
| 3"                             | 88.9                             | 5.49                   | 14.39         |  |  |  |  |  |
| 4"                             | 114.3                            | 6.02                   | 20.48         |  |  |  |  |  |

**Tabla 3.2 Diámetros y área de tubo redondo** Fuente: Catálogo de ACEROS AREQUIPA

Se escogió el perfil tubo redondo de 2 ¼" con espesor de 5.16 mm.

 $A_{disponible} \geq A_{requerida}$ 

 $11.00 \text{ cm}^2 > 9.92 \text{ cm}^2$ 

#### **iii. Diseño de celosía**

Para el diseño de la celosía el ángulo a considerar es de 45° medido entre el cortante máximo y la fuerza axial de los elementos. El valor del cortante se obtuvo de SAP 2000:

$$
V_c = 2258.52 kgf
$$

$$
F_v = \frac{V_c}{\cos(\alpha)} = 3194.51 \text{ kgf}
$$

$$
A = \frac{F_v}{\sigma_{adm}} = 2.29 \text{ cm}^2
$$

$$
A_c = \frac{A}{2} = 1.15 \text{ cm}^2
$$

 $\alpha = 45^{\circ}$ 

#### **Tabla 3.3 Diámetros y área de tubo redondo**

2

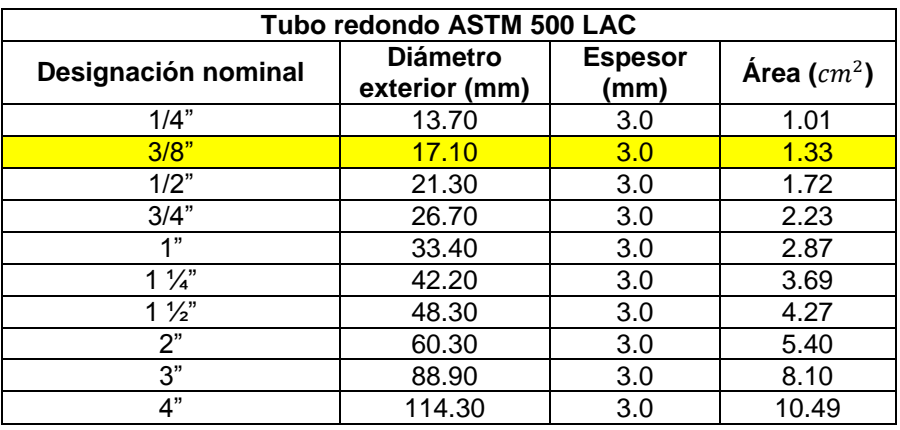

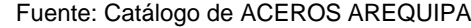

De la tabla 3.3 se escogió el perfil de 3/8"

 $A_{disponible} \geq A_{requerida}$ 

$$
1.33 \, \, cm^2 \geq 1.15 \, \, cm^2
$$

**iv. Diseño de correas**

# - **Carga muerta**

Para el diseño de las correas se tomará un ancho tributario de 1.2 m, seleccionándose un panel de Acero Zincalum ASTM A792 AZ 150 con un espesor de 0.60mm.

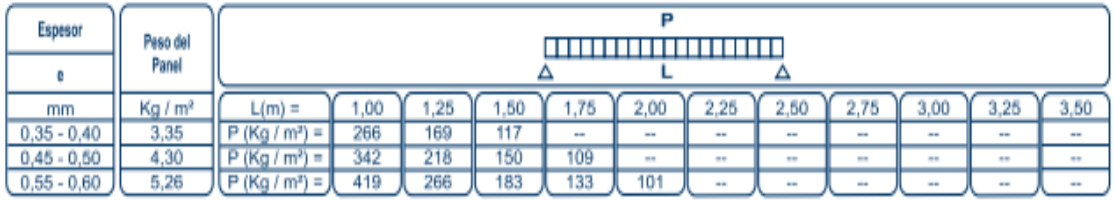

#### **Figura 3.6 Catálogo de tecnotecho TR-4 Curvo**

Fuente: Catálogo de PRECOR

$$
w_c = 5.26 \ kg/m^2
$$

- **Instalaciones**

$$
w_i = 15 \, kg/m^2
$$
  

$$
w_D = 40 \, kg/m^2
$$

- **Carga viva**

 $w_L = 50 \ kg/m^2$ 

El ancho tributario entre correas

 $A_t = 1.2 m$ 

La carga linealmente distribuida sobre la correa es:

$$
W_{cs} = 1.05(w_D + w_L) * A_t = 113.40 kg/m
$$

Posterior a esto se analizó el momento máximo que actuará sobre la correa.

$$
M_{max} = \frac{W_{cs} * s^2}{8} = \frac{113.40 * 5^2}{8} = 35437.50 kg * cm
$$

Se calculó los módulos elásticos  $S_x$  y  $S_y$ , los cuales dependen del momento actuante en cada dirección.

$$
M_x = M_{max} * Cos(\theta) = 35437.50 * cos(32) = 30052.70 kg * cm
$$
  

$$
M_y = M_{max} * sen(\theta) = 35437.50 * sin(32) = 18779.01 kg * cm
$$

$$
S_x = \frac{M_x}{F_y} = 21.54 \text{ cm}^3
$$

$$
S_y = \frac{M_y}{F_y} = 13.46 \text{ cm}^3
$$

Se procede a buscar en el catálogo de ACEROS AREQUIPA un tubo rectangular laminado en caliente ASTM500, que cumpla con valores de módulos elásticos requeridos anteriormente.

| Fuente: Catálogo de ACEROS AREQUIPA |                        |               |  |  |  |  |  |
|-------------------------------------|------------------------|---------------|--|--|--|--|--|
| Tubo rectangular ASTM 500 LAC       |                        |               |  |  |  |  |  |
| Designación nominal                 | <b>Espesor</b><br>(mm) | Área $(cm^2)$ |  |  |  |  |  |
| 40x60                               | 3.0                    | 5.64          |  |  |  |  |  |
| 40x80                               | 3.0                    | 6.84          |  |  |  |  |  |
| 50x70                               | 3.0                    | 6.84          |  |  |  |  |  |
| 50x75                               | 3.0                    | 7.14          |  |  |  |  |  |
| 50x100                              | 3.0                    | 8.64          |  |  |  |  |  |

**Tabla 3.4 Correa de sección tubular rectangular**

Se realiza nuevamente el cálculo, considerando el peso real del perfil y ya no el 5% que se había considerado previamente.

$$
W_{correa} = 5.42 kg/m
$$

 $W_t = (w_D + w_L) * A_t + W_{correa} = 113.42 kg/m$ 

$$
M_{max} = \frac{W_t * s^2}{8} = 35443.75 \, kg * cm
$$

 $M_x = M_{max} * Cos(\theta) = 29568.00 kg * cm$ 

 $M_v = M_{max} * sen(\theta) = 19544.63 kg * cm$ 

$$
S_x = \frac{M_x}{F y} = 20.50 \text{ cm}^3
$$

$$
S_y = \frac{M_y}{F y} = 11.33 \text{ cm}^3
$$

Se comprueba que el perfil HSS posee módulos plásticos mayores a los solicitados.

 $S_{x-<sub>di</sub>isponible} \geq S_{x-requerida}$ 

 $S_{v-*dis့*$ 

# **3.1.3 Modelamiento estructural en SAP 2000**

En este apartado se detallan los pasos principales a seguir para el modelamiento de la nave industrial 1 en SAP200. El mismo procedimiento se sique para la segunda estructura, cuyos pasos se describen en el ANEXO A.

# **i. Dibujo del diseño de la cercha en SAP 2000**

Dibujar directamente la cobertura de la nave industrial en SAP 2000, aunque esta podría haber sido importada desde AutoCAD.

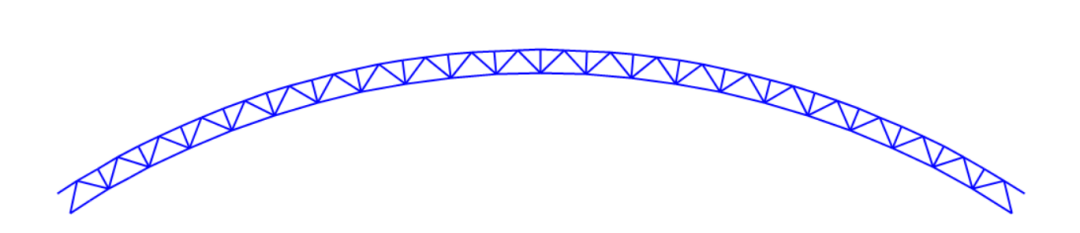

**Figura 3.7 Geometría de la cercha de nave industrial 1 en SAP2000** Fuente: Azañedo, Toro 2021

# - **Creación de los materiales**

Se crean los materiales para los perfiles tubulares redondos y rectangulares. Estos elementos de la cercha se dimensionaron con tubos redondos A35 (SCH) y A500 (LAC), cuyos valores corresponden de  $Fy$  corresponden a 240 MPa y 280 MPa, respectivamente.

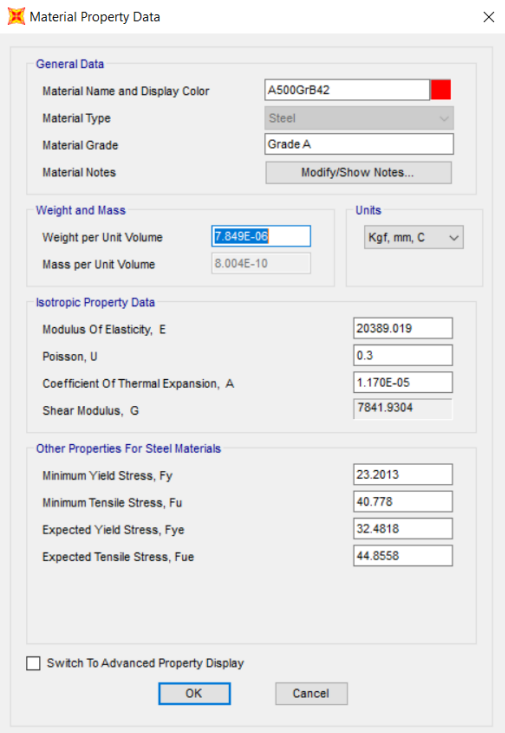

# **Figura 3.8 Acero de tubería A500**

Fuente: Azañedo, Toro 2021

# - **Creación de las secciones**

Se crean las secciones de los perfiles de la cercha y correas con el material determinado anteriormente.

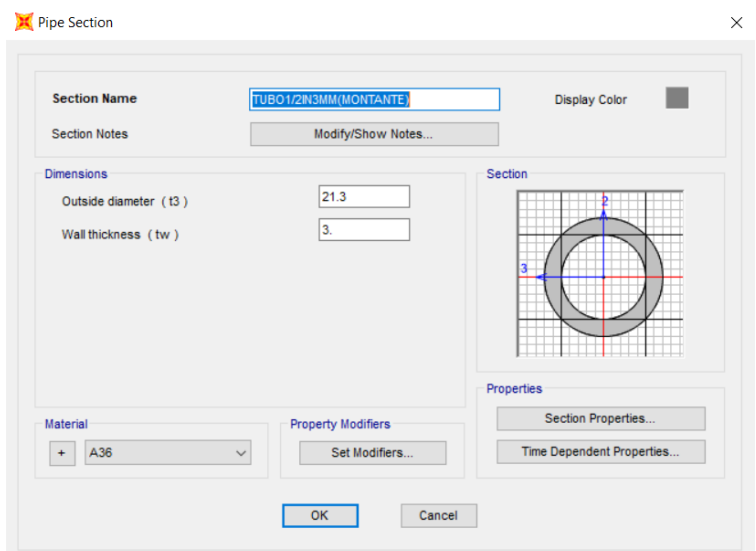

**Figura 3.9 Sección perfil de los cordones de la cercha**

Fuente: Azañedo, Toro 2021

Las secciones se detallan en la Tabla 3.5:

#### **Tabla 3.5 Secciones de elementos estructurales**

Fuente: Azañedo, Toro 2021

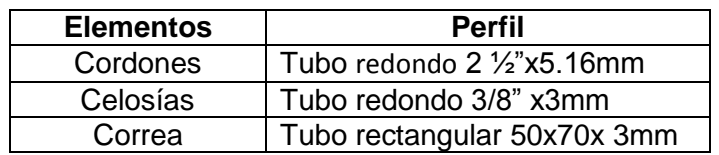

# - **Asignación de los perfiles estructurales**

Las secciones son asignadas de acuerdo a lo establecido en la Tabla 3.5.

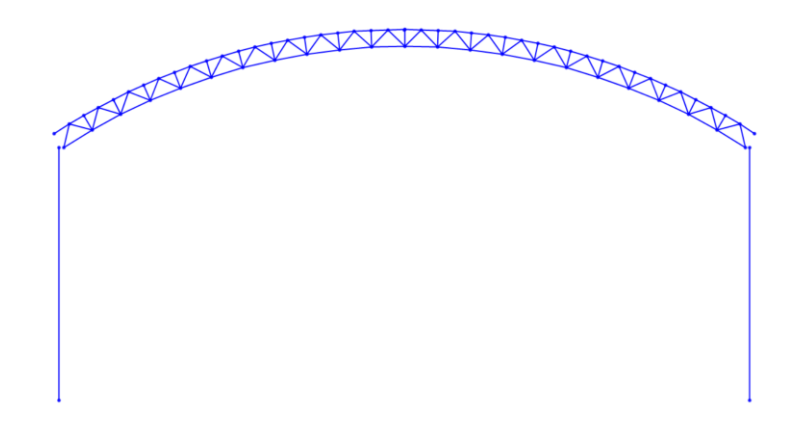

**Figura 3.10 Vista frontal de la nave industrial 1**

Fuente: Azañedo, Toro 2021

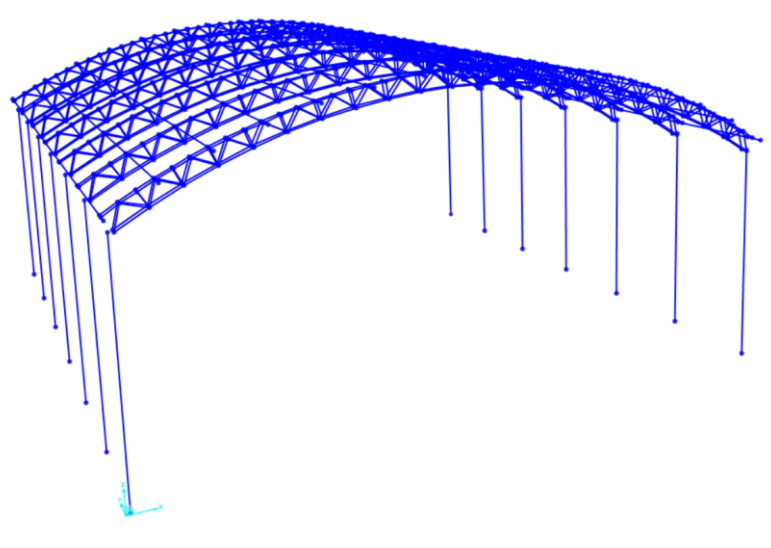

**Figura 3.11 Vista 3D de la nave industrial 1 Fuente: Azañedo, Toro 2021**

# - **Corrección de ejes locales de elementos**

Se procede a realizar las correcciones a los elementos que no estén ubicados de manera correcta, por lo que se debe girar los ejes para que los elementos se orientes como les corresponde.

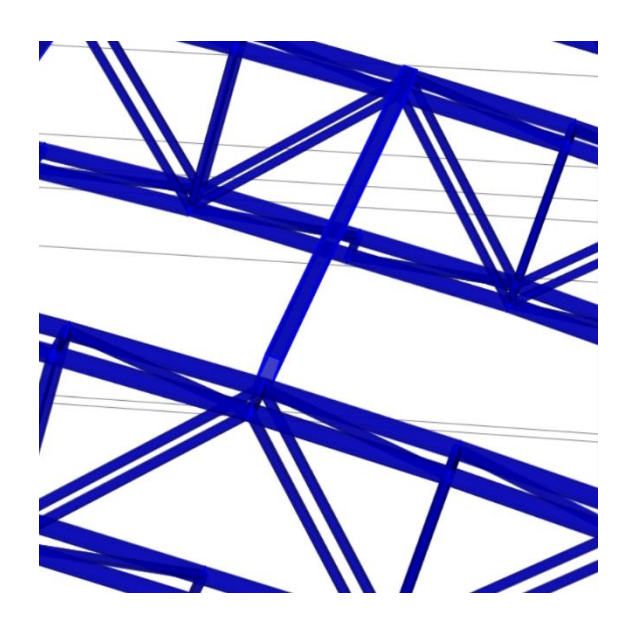

**Figura 3.12 Corrección de los ejes locales de las correas**

Fuente: Azañedo, Toro 2021

# - **Condiciones de la base**

Se asignan las condiciones de apoyo en la base de la estructura, los cuales corresponde a apoyos empotrados.

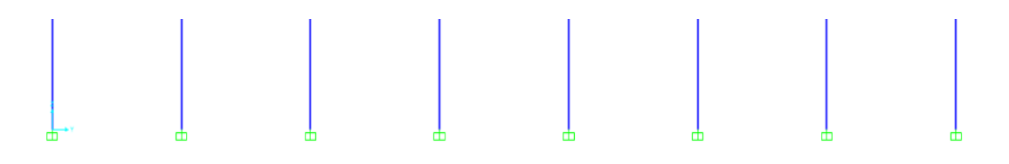

**Figura 3.13 Apoyos empotrados en la base de la nave industrial 1**

Fuente: Azañedo, Toro 2021

# - **Liberación de momentos**

Se liberan los momentos en las correas puesto que, al estar simplemente apoyada, solo se transmiten cargas axiales y cortantes.

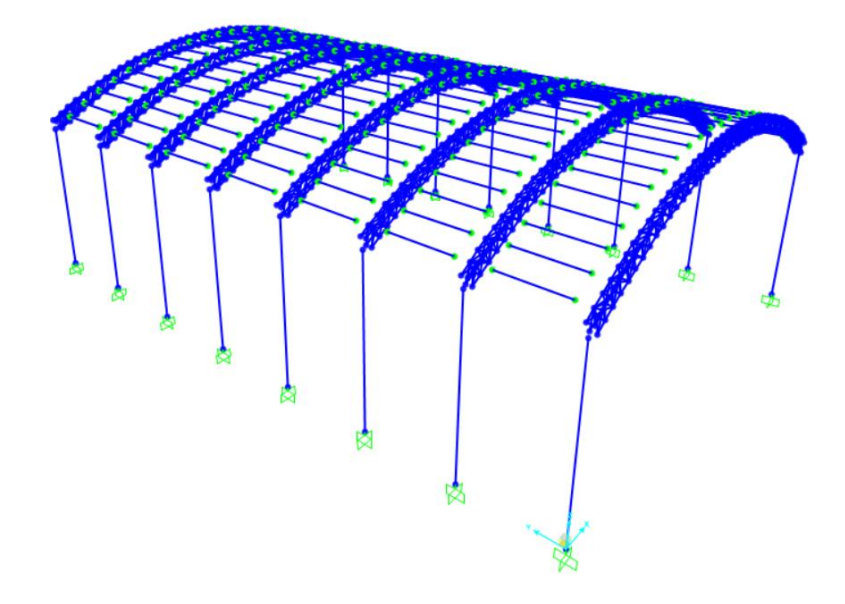

**Figura 3.14 Liberación de momentos en los extremos de las correas nave industrial 1** Fuente: Azañedo, Toro 2021

# - **Asignación de la carga muerta y viva**

Se procede a asignar la carga uniformemente distribuida (muerta y viva) en cada una de las correas.

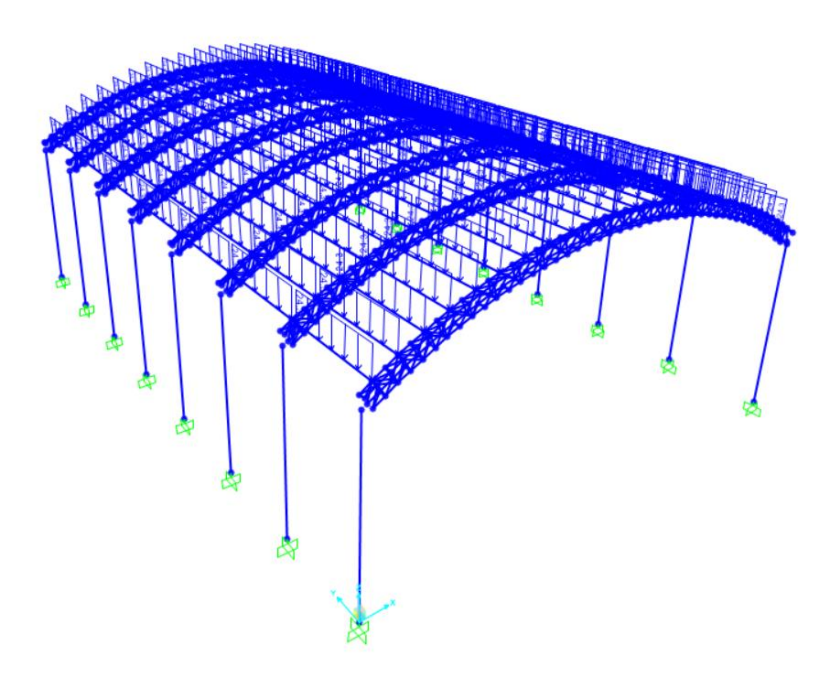

**Figura 3.15 Asignación de carga muerta sobre correas nave industrial 1**

Fuente: Azañedo, Toro 2021
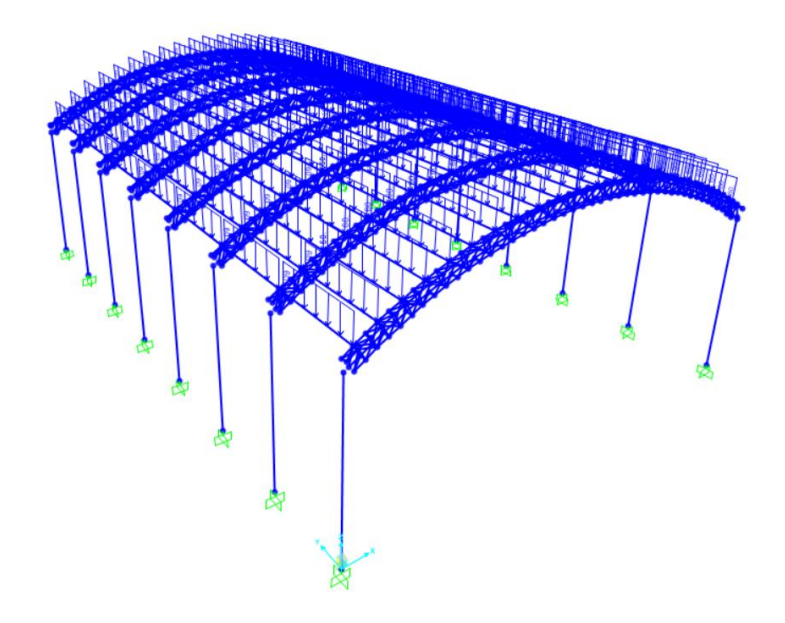

**Figura 3.16 Aplicación de carga viva sobre correas nave industrial 1** Fuente: Azañedo, Toro 2021

## **3.1.4 Carga sísmica**

Para la asignación de la carga sísmica se hizo una comparación entre la norma peruana y la norma ecuatoriana pero solo a modo de análisis, pues el diseño se realizó con la norma peruana, al ser el lugar donde se ubica el proyecto.

## *3.1.4.1 Análisis estático*

Considerando la ubicación del terreno, el tipo de suelo asumido y el uso de la estructura se proceden a determinar la cortante basal.

## - **NEC-15 (Norma ecuatoriana)**

En el caso de la norma ecuatoriana se asumirán parámetros parecidos a los que se consideró en la normativa peruana.

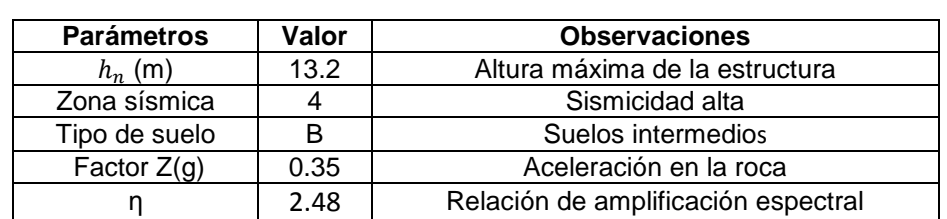

**Tabla 3.6 Parámetros de sismo NEC-15**

Fuente: Azañedo, Toro 2021

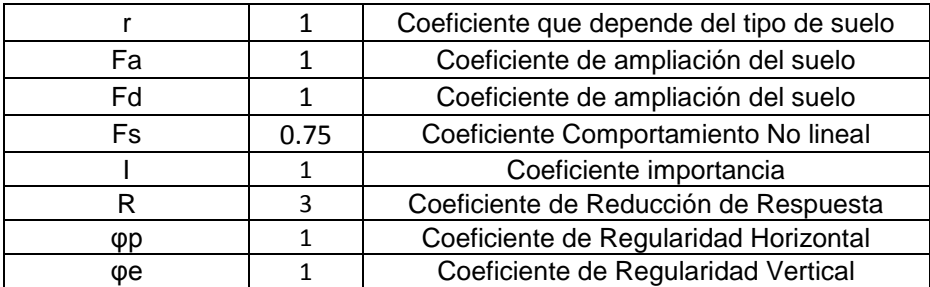

# **i. Determinación de periodos de frontera**

$$
T_0 = 0.1 F_s * \frac{F_d}{F_a} = 0.075 \text{ seg}
$$

$$
T_c = 0.55 F_s * \frac{F_d}{F_a} = 0.413 \text{ seg}
$$

# **ii. Determinación de regiones**

Región I:  $0 < T < 0.075$ 

$$
S_a =
$$
  

$$
T = 0 - \longrightarrow S_a = zF_a = 0.35 g
$$

$$
T = T_0 - \longrightarrow S_a = ZF_a [1 + (\eta - 1) \frac{T}{T_o}] = 0.868 g
$$

Región II:  $T_0 < T < T_C$ 

$$
S_a = 0.868 g
$$

Región III:  $T > T_c$ 

$$
S_a = \eta Z F_a \left(\frac{T_c}{T}\right)^r = \frac{0.358}{T}
$$

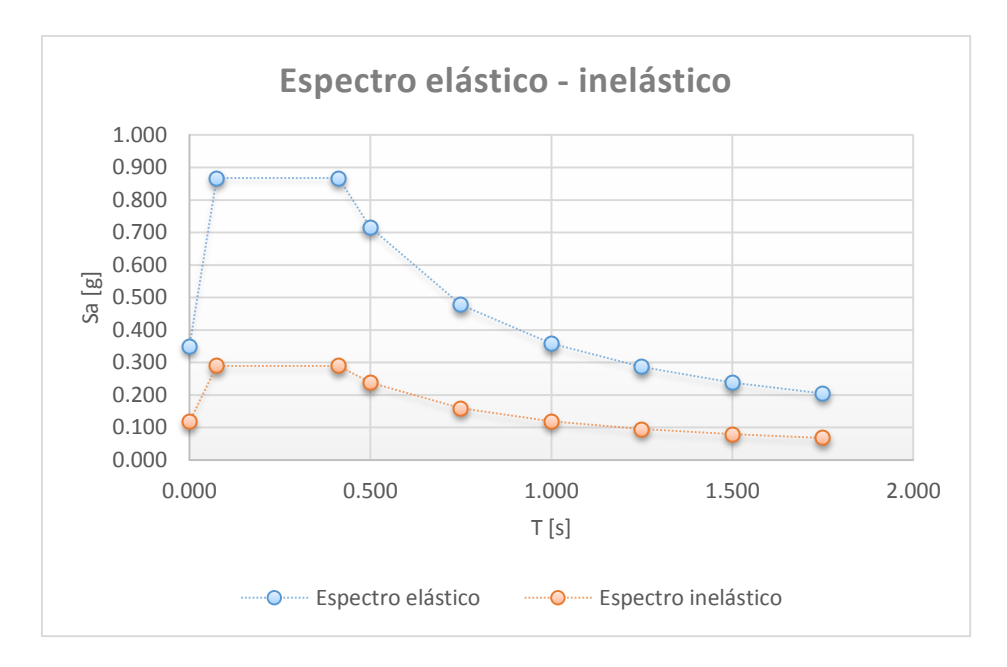

#### **Figura 3.17 Espectro elástico e inelástico**

Fuente: Azañedo, Toro 2021

### **iii. Periodo de amplificación fundamental**

$$
T = C_t h_n^{\ \alpha} = 0.073 \times 13.2^{0.75} = 0.51 \, seg
$$

#### **iv. Cortante basal**

Se ubica el periodo fundamental en la región del espectro elástico y se determina su aceleración:

$$
T_a = 0.51 \text{ seg}; S_a(T_a) = 0.71 \text{ g}
$$

$$
C_s = \frac{S_a(T_a)I}{R\phi_p\phi_e} = \frac{0.71 \times 1}{3 \times 1 \times 1} = 0.24
$$

$$
V = C_s \times W = 0.24 \text{ W}
$$

Se ingresa el coeficiente sísmico tanto para dirección X y Y en la configuración de la carga sísmica.

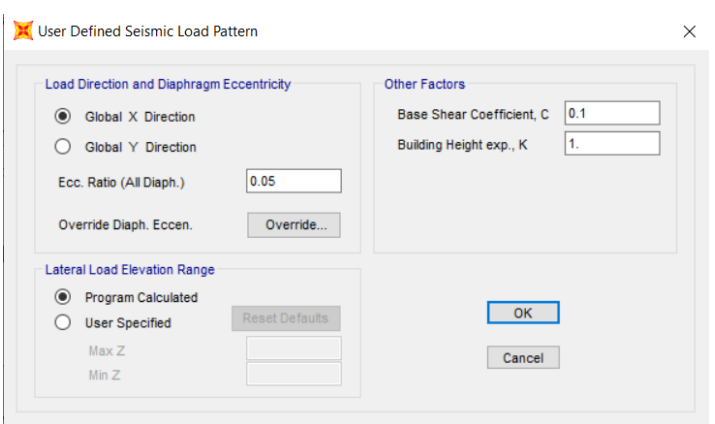

#### **Figura 3.18 Cortante basal del sismo**

Fuente: Azañedo, Toro 2021

## - **NTE E.030 (Norma peruana)**

Los factores considerados para el análisis son:

#### **Tabla 3.7 Parámetros de sismo NTE E.030**

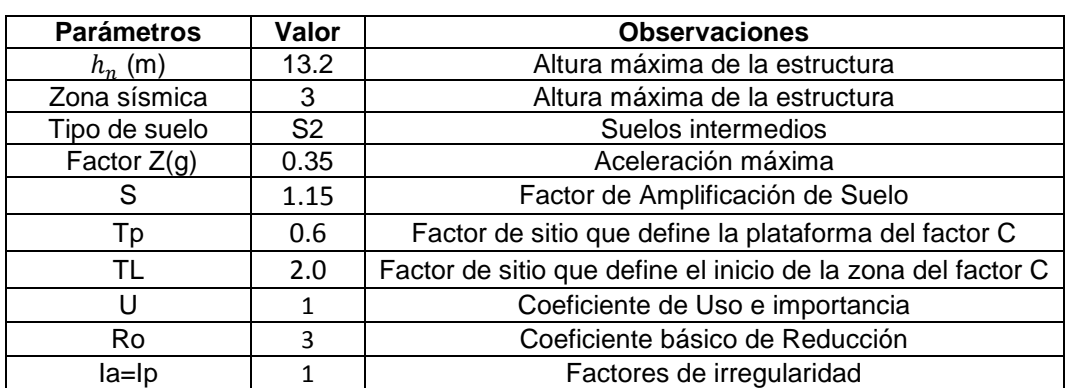

Fuente: Azañedo, Toro 2021

#### **i. Coeficiente de Reducción de fuerzas sísmicas**

$$
R = Ro * Ia * Ip = 6
$$

## **ii. Periodo de ampliación fundamental**

Considerando que para una estructura de acero sin arriostramientos el coeficiente  $C_t$  es igual a 35, se tiene que:

$$
T = \frac{h_n}{C_t} = \frac{13.2}{35} = 0.38 \text{ seg}
$$

## **iii. Factor de amplificación sísmica**

Para el factor de amplificación sísmica se tiene tres condiciones:

$$
T < T_P \t C = 2.5
$$
  
\n
$$
T_P < T < T_L \t C = 2.5 * (\frac{T_P}{T})
$$
  
\n
$$
T > T_L \t C = 2.5 * (\frac{T_P * T_L}{T^2})
$$

Debido a que el periodo fundamental estimado anteriormente es menor al parámetro  $(T_P)$ , el factor de amplificación resultó:

$$
\mathcal{C}=2.5
$$

Además, se verificó que se cumpla lo siguiente:

$$
\frac{C}{R} > 0.125
$$

$$
\frac{C}{R} = 5.83 > 0.125 \text{ } "OK"
$$

#### **iv. Cortante basal**

Se estima el coeficiente de cortante basal el cual tiene dependencia del peso de la estructura.

$$
V = \frac{ZUSC}{R}P
$$

$$
V = 0.17 P
$$

En la tabla 3.6 se presenta las diferencias entre las normas respecto a los valores del periodo fundamental y el coeficiente de cortante basal.

#### **Tabla 3.8 Diferencia entre la norma peruana y ecuatoriana**

Fuente: Azañedo, Toro 2021

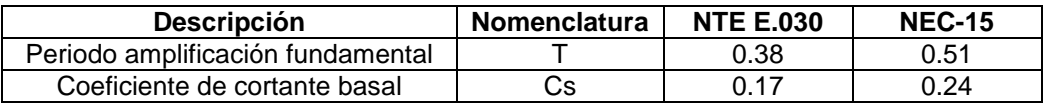

Cabe indicar que para la revisión de los modos de vibración se realizó un proceso reiterativo para la rigidización de la estructura, incluyéndose un tensor tubular cuadrado a lo largo del ancho de la cubierta, así como arriostramientos con una configuración en doble "X" entre cerchas, una cercha lateral entre columnas, y por último un muro de albañilería con sus respectivas vigas de amare, de tal manera que se confinen estos muros. En la tabla 3.9 se indican las dimensiones de estas secciones que se incluyeron para el proceso de rigidización de la estructura.

Para la nave industrial 1:

### **Tabla 3.9 Secciones incluidas para rigidización de estructura** Fuente: Azañedo, Toro 2021

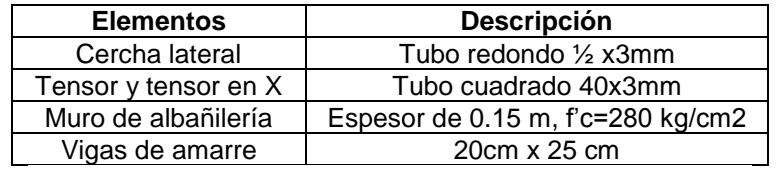

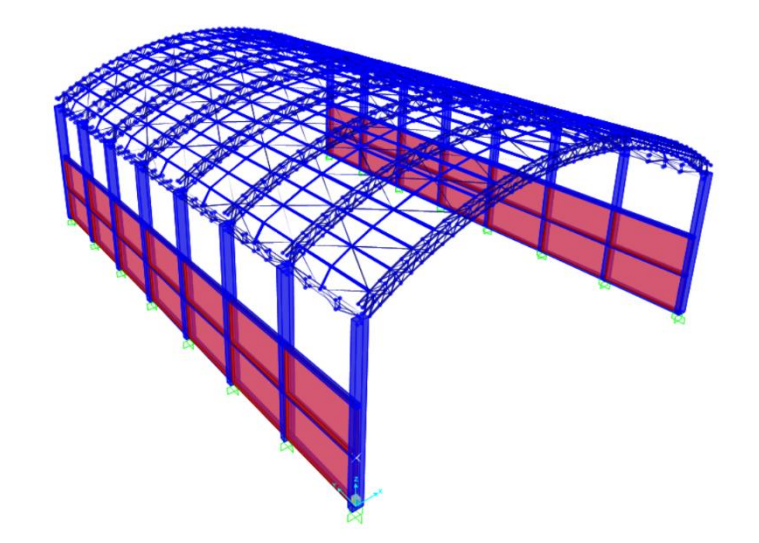

**Figura 3.19 Rigidización de nave industrial 1**

Fuente: Azañedo, Toro 2021

Se chequea los 3 modos de vibración (modos por cada diafragma) aplicado a la estructura.

|         | Modal Periods And Frequencies |                                |                            |               |                             |                            |                                      |  |  | $\times$     |
|---------|-------------------------------|--------------------------------|----------------------------|---------------|-----------------------------|----------------------------|--------------------------------------|--|--|--------------|
| File    | View<br>Edit                  | Format-Filter-Sort             | Select                     | Options       |                             |                            |                                      |  |  |              |
| Filter: | Units: As Noted               |                                |                            |               |                             |                            | <b>Modal Periods And Frequencies</b> |  |  | $\checkmark$ |
|         | <b>OutputCase</b>             | <b>StepType</b><br><b>Text</b> | StepNum<br><b>Unitless</b> | Period<br>Sec | <b>Frequency</b><br>Cyc/sec | <b>CircFreq</b><br>rad/sec | Eigenvalue<br>rad2/sec2              |  |  |              |
| ٠       | <b>MODAL</b>                  | Mode                           |                            | 0.408653      | 2.44706101                  | 15.3753378                 | 236.401013                           |  |  |              |
|         | <b>MODAL</b>                  | Mode                           | 2                          | 0.281985      | 3.54629317                  | 22.2820171                 | 496.488289                           |  |  |              |
|         | <b>MODAL</b>                  | Mode                           | 3                          | 0.253016      | 3.95231309                  | 24.8331155                 | 616.683627                           |  |  |              |
|         | <b>MODAL</b>                  | Mode                           | 4                          | 0.225608      | 4.43246081                  | 27.8499726                 | 775.620977                           |  |  |              |
|         | <b>MODAL</b>                  | Mode                           | 5                          | 0.214115      | 4.67037789                  | 29.3448497                 | 861.120209                           |  |  |              |
|         | <b>MODAL</b>                  | Mode                           | 6                          | 0.181461      | 5.51083266                  | 34.6255828                 | 1198.93098                           |  |  |              |
|         | <b>MODAL</b>                  | Mode                           | 7                          | 0.154416      | 6.47601364                  | 40.6899937                 | 1655.67559                           |  |  |              |
|         | <b>MODAL</b>                  | Mode                           | 8                          | 0.152903      | 6.54008637                  | 41.0925746                 | 1688.59968                           |  |  |              |
|         | <b>MODAL</b>                  | Mode                           | 9                          | 0.14348       | 6.96962283                  | 43.7914317                 | 1917.68949                           |  |  |              |
|         | <b>MODAL</b>                  | Mode                           | 10                         | 0.143471      | 6.97005491                  | 43.7941466                 | 1917.92727                           |  |  |              |
|         | <b>MODAL</b>                  | Mode                           | 11                         | 0.143461      | 6.97052936                  | 43.7971277                 | 1918.18839                           |  |  |              |
|         | <b>MODAL</b>                  | Mode                           | 12                         | 0.143433      | 6.97189796                  | 43.8057268                 | 1918.94170                           |  |  |              |

**Figura 3.20 Modos de vibración nave industrial 1**

Fuente: Azañedo, Toro 2021

 $\checkmark$  Para el primer modo de vibración de la estructura se tiene un movimiento traslacional en la dirección del eje X, se obtuvo  $T_1 = 0.41$  seg

 $T_1 \leq 1.3 * T_a = 1.3 * 0.38 = 0.49$  (OK)

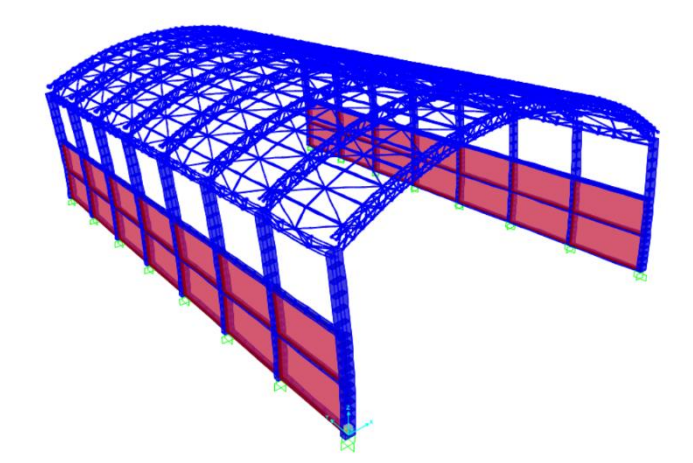

**Figura 3.21 Primer modo de vibración nave industrial 1**

Fuente: Azañedo, Toro 2021

 $\checkmark$  Segundo modo de vibración Uy de la estructura con periodo  $T_2 = 0.28$  seg

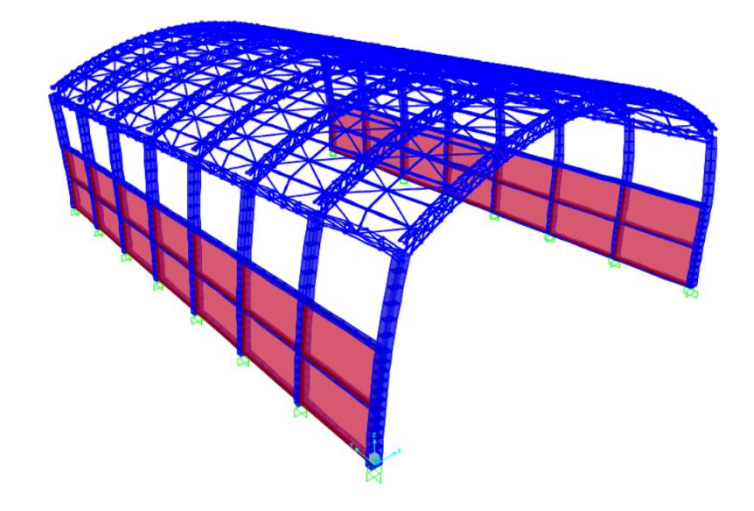

**Figura 3.22 Segundo modo de vibración nave industrial 1**

Fuente: Azañedo, Toro 2021

 $\checkmark$  Tercer modo de vibración Uz de la estructura con periodo de  $T_3 = 0.25$  seg

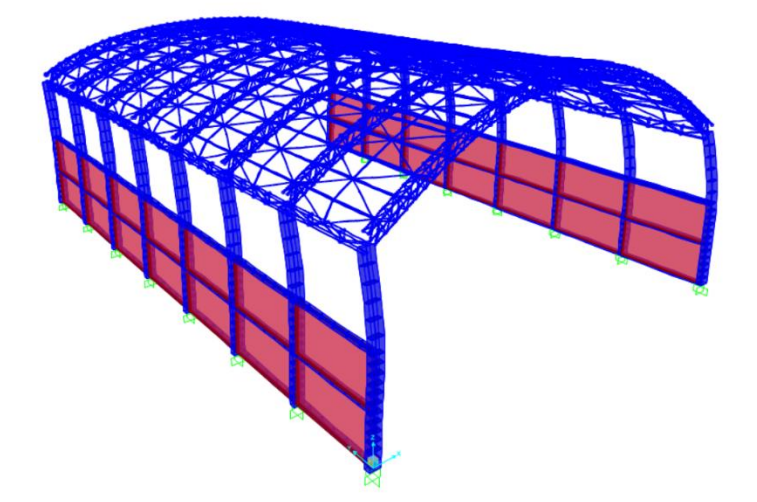

**Figura 3.23 Tercer modo de vibración nave industrial 1**

Fuente: Azañedo, Toro 2021

Para la nave industrial 2:

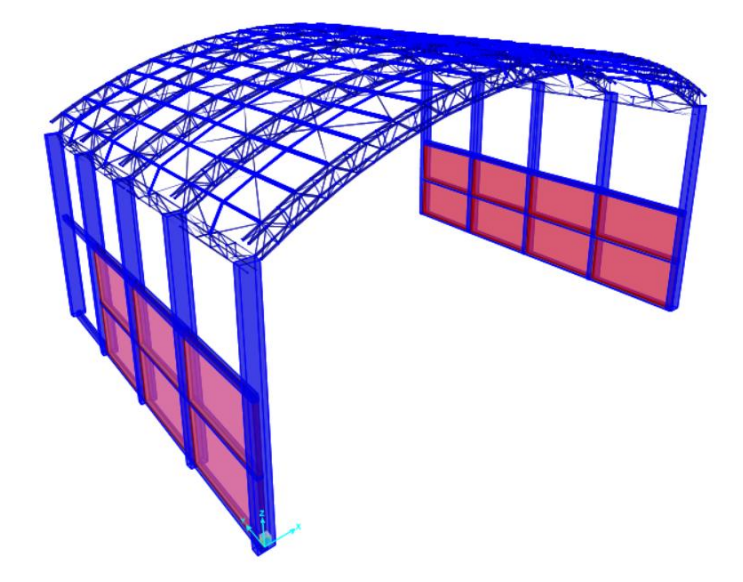

## **Figura 3.24 Rigidización de nave industrial 2**

Fuente: Azañedo, Toro 2021

Se chequea los 3 modos de vibración (modos por cada diafragma) aplicado a la estructura.

|         | Modal Participating Mass Ratios |                                |                                   |               |                       |                       |                                        |                                 |                                 |                          | П                            | $\times$      |
|---------|---------------------------------|--------------------------------|-----------------------------------|---------------|-----------------------|-----------------------|----------------------------------------|---------------------------------|---------------------------------|--------------------------|------------------------------|---------------|
| File    | Edit<br>View                    | Format-Filter-Sort             | Select                            | Options       |                       |                       |                                        |                                 |                                 |                          |                              |               |
|         | Units: As Noted                 |                                |                                   |               |                       |                       | <b>Modal Participating Mass Ratios</b> |                                 |                                 |                          |                              | $\vee$        |
| Filter: |                                 |                                |                                   |               |                       |                       |                                        |                                 |                                 |                          |                              |               |
|         | <b>OutputCase</b>               | <b>StepType</b><br><b>Text</b> | <b>StepNum</b><br><b>Unitless</b> | Period<br>Sec | UX<br><b>Unitless</b> | UY<br><b>Unitless</b> | UZ<br><b>Unitless</b>                  | <b>SumUX</b><br><b>Unitless</b> | <b>SumUY</b><br><b>Unitless</b> | SumUZ<br><b>Unitless</b> | <b>RX</b><br><b>Unitless</b> | Unit          |
| ь       | <b>MODAL</b>                    | Mode                           | 1                                 | 0.429318      | 0.591                 | 4.394E-07             | 8.176E-05                              | 0.591                           | 4.394E-07                       | 8.176E-05                | 1.312E-06                    |               |
|         | <b>MODAL</b>                    | Mode                           | 2                                 | 0.341254      | 4.412E-06             | 0.182                 | 5.604E-07                              | 0.591                           | 0.182                           | 8.232E-05                | 0.156                        |               |
|         | <b>MODAL</b>                    | Mode                           | 3                                 | 0.242334      | 1.607E-05             | 0.098                 | 2.736E-06                              | 0.591                           | 0.28                            | 8.505E-05                | 0.088                        |               |
|         | <b>MODAL</b>                    | Mode                           | 4                                 | 0.191869      | 0.0009201             | 8.264E-07             | 0.056                                  | 0.592                           | 0.28                            | 0.056                    | 0.0001203                    |               |
|         | <b>MODAL</b>                    | Mode                           | 5                                 | 0.182185      | 9.822E-05             | 0.008904              | 2.644E-06                              | 0.592                           | 0.289                           | 0.056                    | 0.022                        |               |
|         | <b>MODAL</b>                    | Mode                           | 6                                 | 0.137838      | 2.392E-05             | 5.067E-07             | 0.0002998                              | 0.592                           | 0.289                           | 0.057                    | 1.175E-09                    |               |
|         | <b>MODAL</b>                    | Mode                           | 7                                 | 0.124309      | 0.0002039             | 0.001256              | 2.131E-06                              | 0.593                           | 0.29                            | 0.057                    | 0.0004171                    |               |
|         | <b>MODAL</b>                    | Mode                           | 8                                 | 0.118218      | 0.0001312             | 0.001316              | 8.146E-06                              | 0.593                           | 0.291                           | 0.057                    | 8.671E-09                    |               |
|         | <b>MODAL</b>                    | Mode                           | 9                                 | 0.105484      | 0.001118              | 8.861E-07             | 2.666E-05                              | 0.594                           | 0.291                           | 0.057                    | 1.789E-06                    |               |
|         | <b>MODAL</b>                    | Mode                           | 10                                | 0.103699      | 0.046                 | 6.316E-07             | 0.0002723                              | 0.64                            | 0.291                           | 0.057                    | 1.466E-11                    |               |
|         | <b>MODAL</b>                    | Mode                           | 11                                | 0.097063      | 7.519E-06             | 2.824E-06             | 6.445E-06                              | 0.64                            | 0.291                           | 0.057                    | 0.0002884                    |               |
|         | <b>MODAL</b>                    | Mode                           | 12                                | 0.095583      | 0.061                 | 6.384E-09             | 0.002122                               | 0.701                           | 0.291                           | 0.059                    | 9.06E-06                     |               |
|         |                                 |                                |                                   |               |                       |                       |                                        |                                 |                                 |                          |                              |               |
| $\,<\,$ |                                 |                                |                                   |               |                       |                       |                                        |                                 |                                 |                          |                              | $\rightarrow$ |
| Record: | $\prec$<br><<                   | 1<br>$\geq$                    | of 12<br>$\rightarrow$            |               |                       |                       |                                        |                                 | Add Tables                      |                          | Done                         |               |

**Figura 3.25 Modos de vibración nave industrial 2**

Fuente: Azañedo, Toro 2021

 El primer modo de vibración de la estructura muestra un movimiento traslacional en la dirección del eje X, se obtuvo  $T_1 = 0.43$  seg

 $T_1 \leq 1.3 * T_a = 1.3 * 0.38 = 0.49$  (OK)

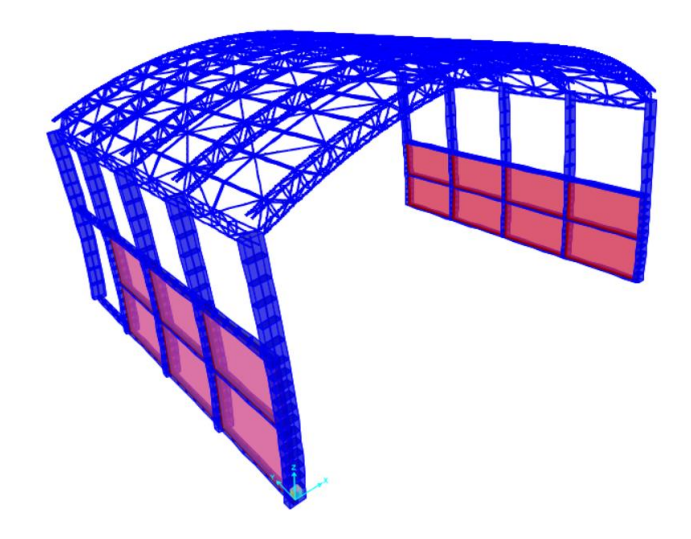

**Figura 3.26 Primer modo de vibración nave industrial 2** Fuente: Azañedo, Toro 2021

 $\sim$  Segundo modo de vibración Uy de la estructura con periodo  $T_2 = 0.34$  seg

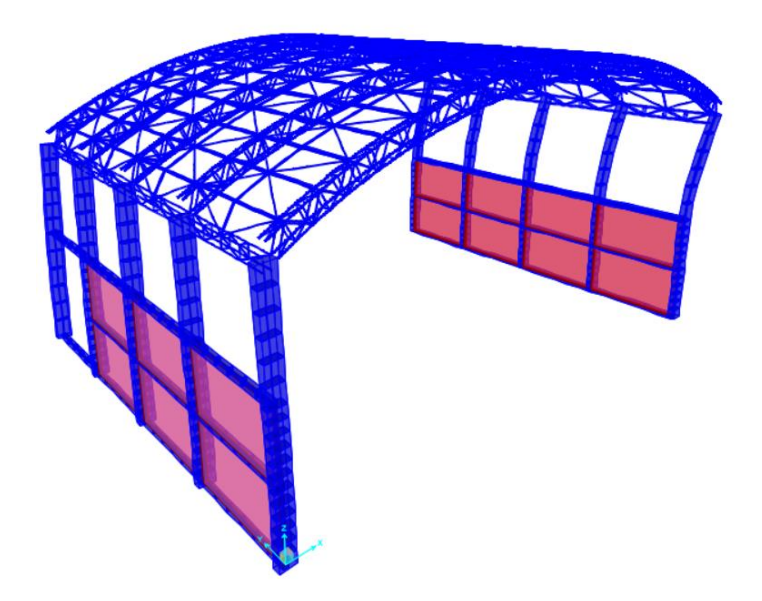

#### **Figura 3.27 Segundo modo de vibración nave industrial 2**

Fuente: Azañedo, Toro 2021

 $\checkmark$  Tercer modo de vibración Uz de la estructura con periodo de  $T_3 = 0.24$  seg

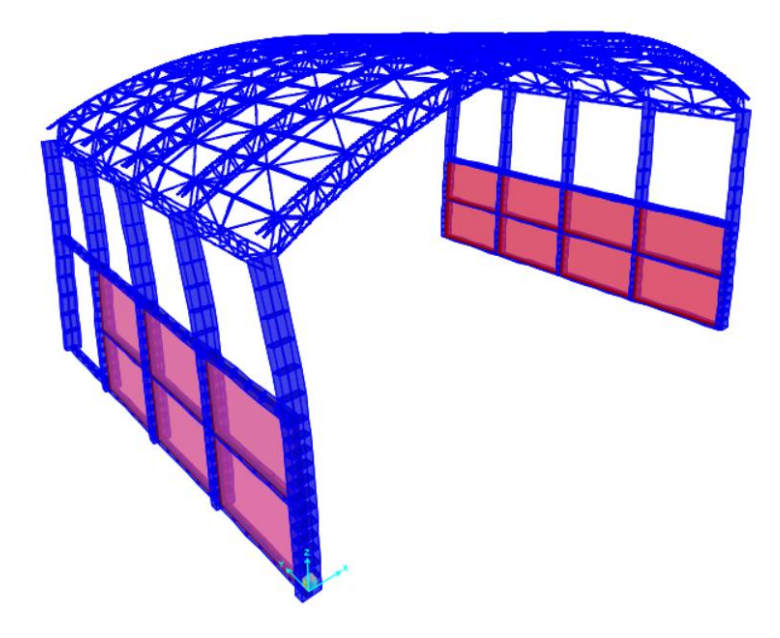

**Figura 3.28 Tercer modo de vibración nave industrial 2**

Fuente: Azañedo, Toro 2021

## *3.1.4.2 Análisis dinámico*

#### - **NTE E.030 (Norma peruana)**

Para el análisis dinámico se utilizó la función del espectro de respuesta según la NTE – E.030 para comparar la fuerza mínima en la base y compararlos con los resultados de un análisis estático tanto para la dirección X y Y.

$$
Sa = \frac{ZUSC}{R}g
$$

$$
Sa/g = \frac{ZUSC}{R}
$$

$$
C = 2.5\left(\frac{T_p}{T}\right) < 2.5
$$

#### **Tabla 3.10 Asignación de valores en la función del espectro de respuesta**

 $\boldsymbol{T}$ 

Fuente: Azañedo, Toro 2021

| T (seg) |      | Sa/g  |
|---------|------|-------|
|         | 2.50 | 0.168 |

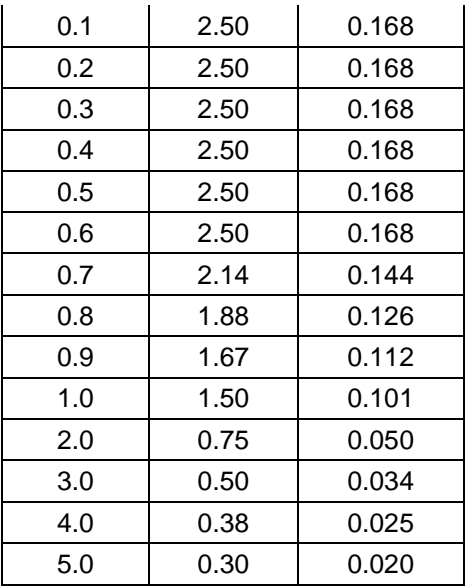

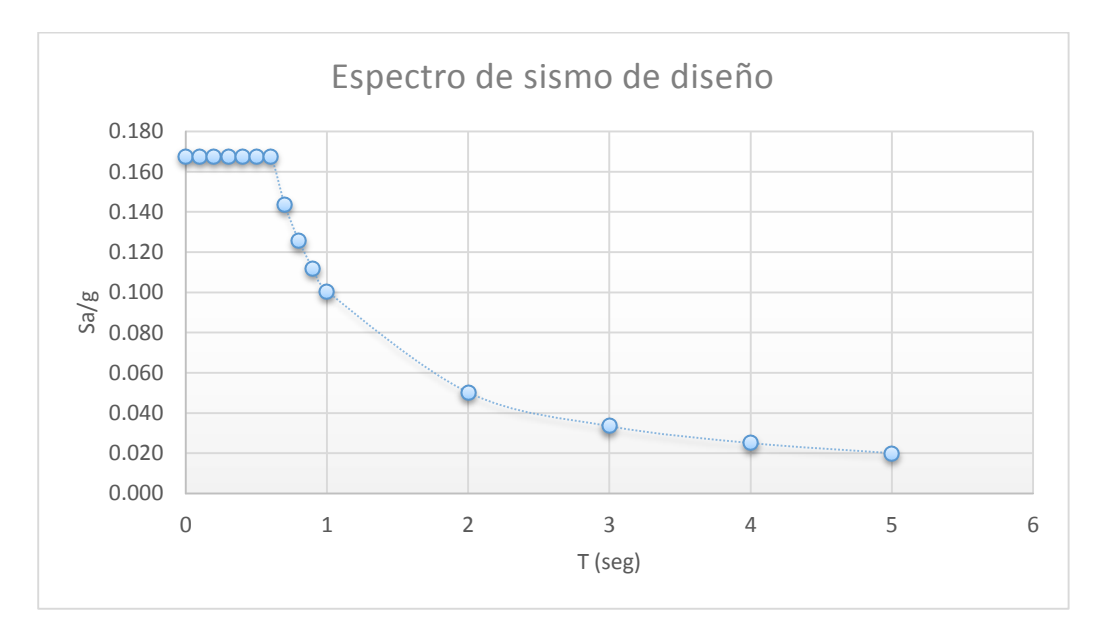

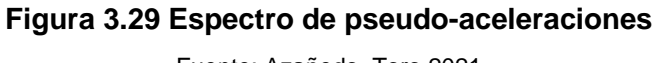

Fuente: Azañedo, Toro 2021

## **3.1.5 Carga de viento**

La metodología para la aplicación de la carga de viento es el mismo para ambas naves industriales, por lo que el procedimiento de la nave industrial 2, se detalla en ANEXOS A.

#### *3.1.5.1 Cargas de viento en la columna*

El valor de la velocidad de diseño (V) hasta 10 m de altura, tomado del mapa eólico de la figura 2.12 corresponde a 40 km/h y la altura de 9 m, por lo que la velocidad de diseño es igual a:

$$
V = 40 \text{ km/h}
$$

$$
h = 9 \text{ m}
$$

$$
V_h = V(h/10)^{0.22} = 39.08 \text{ km/h}
$$

Como la velocidad de diseño no fue mayor a la mínima establecida de 75km/h, se consideró este valor como la nueva velocidad de diseño.

$$
V_h = 75 \, km/h
$$

La presión o succión del viento en las columnas incluye factores de forma, los cuales para coberturas con geometría en arco o cilíndricas, el valor de barlovento de ±0.8 y sotavento, 0.5.

$$
P_h = 0.005CV_h^2
$$

#### **i. Presión a barlovento**

$$
P_h = \pm 22.5 \ kg/m^2
$$

#### **ii. Presión a Sotavento**

$$
S_h = -14.1 \ kg/m^2
$$

El viento ejerce una presión directa sobre las columnas y muros de albañilería, para lo cual se tomó el ancho de 5 m ya que la estructura cuenta con paredes, por lo que el peso resulta:

#### **iii. Peso por viento**

$$
W = \pm 112.5 \frac{kg}{m} \text{ (Presión)}
$$

$$
W = -70.31 \frac{kg}{m} \text{ (Succión)}
$$

En la figura 3.29 se procedió a aplicar solo la fuerza de presión en las columnas.

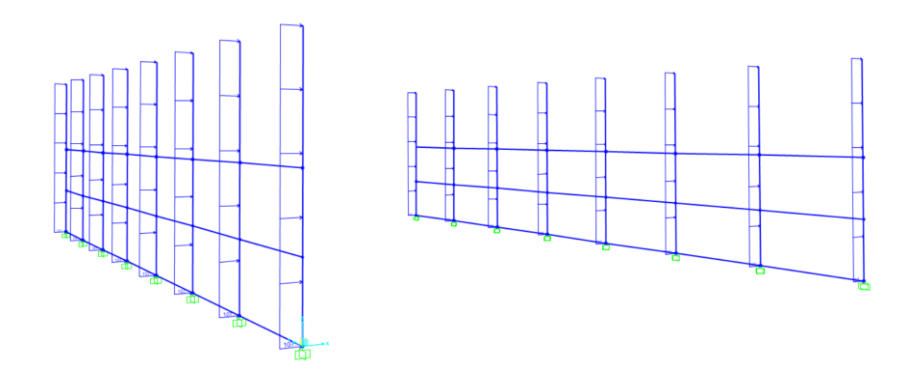

**Figura 3.30 Aplicación de la carga de viento en las columnas nave industrial 1** Fuente: Azañedo, Toro 2021

## *3.1.5.2 Cargas de viento en las cerchas*

Con la nueva altura hasta la cobertura h=13.2 m se procedió a determinar la velocidad de diseño:

$$
V_h = V(h/10)^{0.22} = 42.52 \text{ km/h}
$$

$$
V_h > 75 \text{ km/m}
$$

$$
V_h = 75 \text{ km/m}
$$

Al no superar la velocidad de diseño mínima, los valores de la presión a barlovento y sotavento y sus respectivos pesos a presión y succión son los mismos.

$$
W = \pm 112.5 \frac{kg}{m} \text{ (Presión)}
$$

$$
W = -70.31 \frac{kg}{m} \text{ (Succión)}
$$

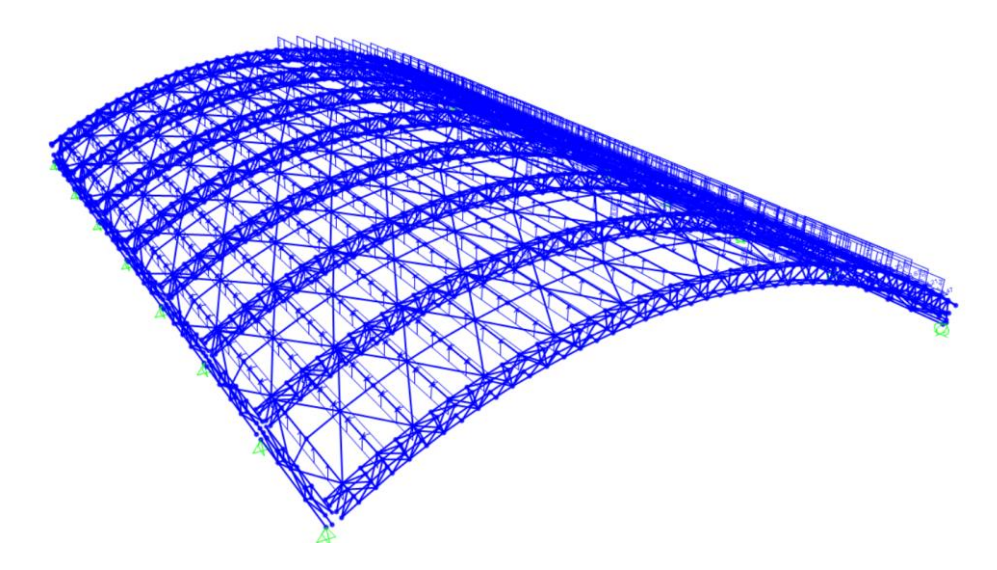

**Figura 3.31Asignación de la carga de viento barlovento en nave industrial 1**

Fuente: Azañedo, Toro 2021

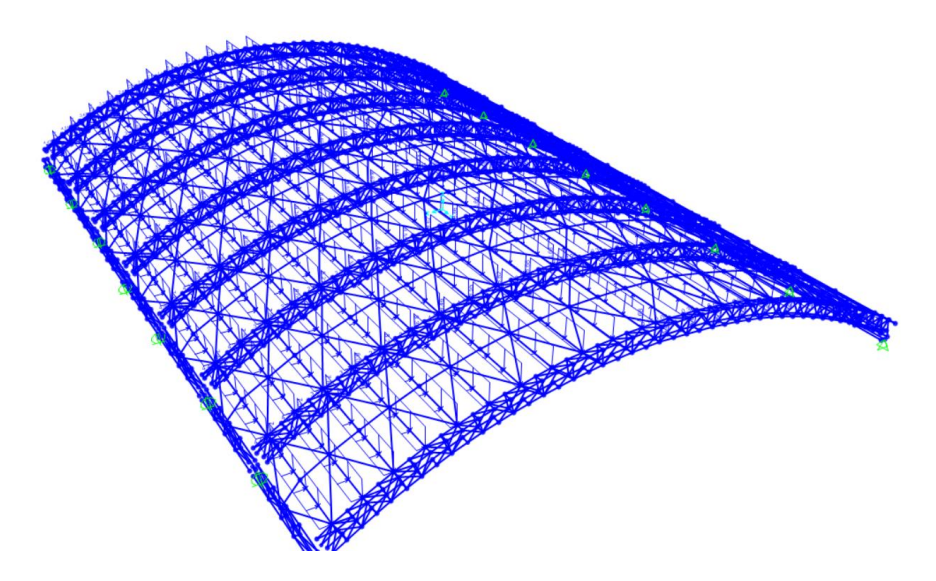

**Figura 3.32 Asignación de la carga de viento sotavento en nave industrial 1**

Fuente: Azañedo, Toro 2021

## **3.1.6 Verificaciones**

## *3.1.6.1 Desplazamientos laterales*

Se compruebas las derivas en las 2 naves industriales por efectos del sismo en X y del sismo en Y, estas derivas no deben ser mayores a 0.01 según lo indica la NTE-E30.

## **Verificación de derivas para la nave industrial 1**

**Deriva en dirección X**

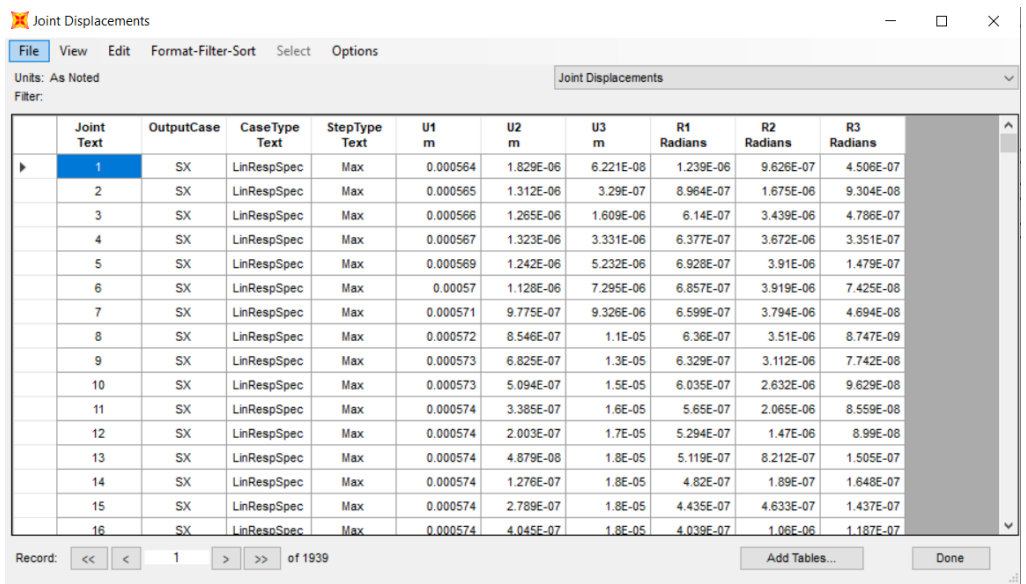

#### **Figura 3.33 Derivas debidas al sismo en X**

Fuente: Azañedo, Toro 2021

El desplazamiento lateral máximo es de 14.33 mm en el nodo 1056.

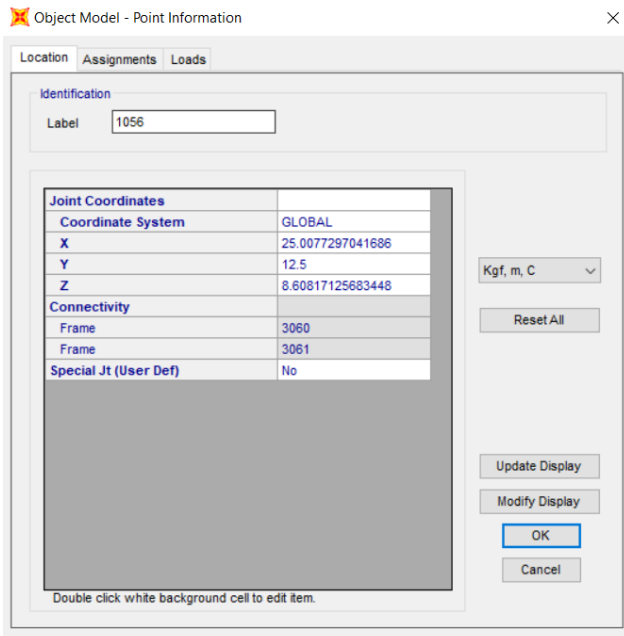

**Figura 3.34 Ubicación del nodo con la máxima deformación lateral en X**

Fuente: Azañedo, Toro 2021

$$
\Delta = \frac{0.01433m}{8.6081m} = 0.002 \le 0.01 \to ok
$$

#### **Deriva en dirección Y**

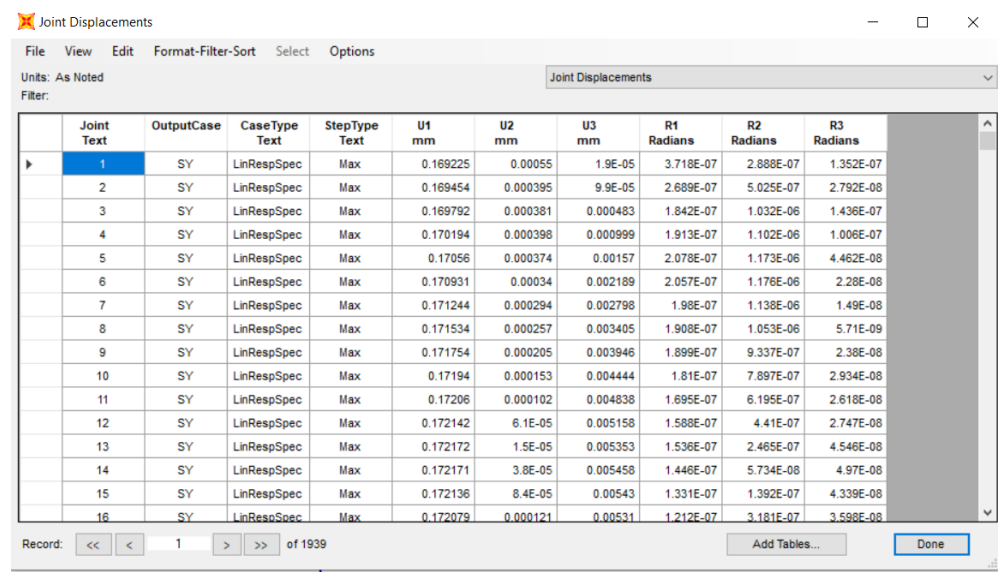

## **Figura 3.35 Derivas debidas al sismo en Y**

Fuente: Azañedo, Toro 2021

El desplazamiento lateral máximo es de 4.29 mm en el nodo 239

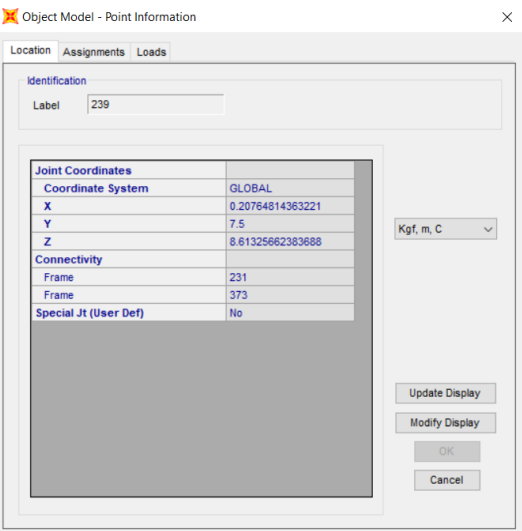

## **Figura 3.36 Ubicación del nodo con la máxima deformación lateral en Y**

Fuente: Azañedo, Toro 2021

$$
\Delta = \frac{0.00429m}{8.6032m} = 0.0005 \le 0.01 \to ok
$$

**Verificación de derivas para la nave industrial 2**

#### **Deriva en dirección X**

| File    | Edit<br>View                | Format-Filter-Sort | Select                  | Options                        |                      |                      |                            |                             |                             |                                  |  |
|---------|-----------------------------|--------------------|-------------------------|--------------------------------|----------------------|----------------------|----------------------------|-----------------------------|-----------------------------|----------------------------------|--|
|         | Units: As Noted             |                    |                         |                                |                      |                      | <b>Joint Displacements</b> |                             |                             |                                  |  |
| Filter: |                             |                    |                         |                                |                      |                      |                            |                             |                             |                                  |  |
|         | <b>Joint</b><br><b>Text</b> | <b>OutputCase</b>  | CaseType<br><b>Text</b> | <b>StepType</b><br><b>Text</b> | U <sub>1</sub><br>mm | U <sub>2</sub><br>mm | U <sub>3</sub><br>mm       | <b>R1</b><br><b>Radians</b> | <b>R2</b><br><b>Radians</b> | R <sub>3</sub><br><b>Radians</b> |  |
|         | $\overline{1}$              | <b>SX</b>          | LinRespSpec             | Max                            | 2.03516              | 0.115767             | 0.000448                   | 4.084E-06                   | $1.2E - 0.5$                | 6.557E-06                        |  |
|         | $\overline{2}$              | <b>SX</b>          | LinRespSpec             | Max                            | 2.037981             | 0.117639             | 0.007505                   | 2.552E-06                   | 1.4E-05                     | 8.097E-06                        |  |
|         | 3                           | <b>SX</b>          | LinRespSpec             | Max                            | 2.047227             | 0.124019             | 0.02869                    | 5.386E-06                   | $2.4E - 0.5$                | 1.2E-05                          |  |
|         | 4                           | <b>SX</b>          | LinRespSpec             | Max                            | 2.048032             | 0.122253             | 0.013337                   | 5.971E-06                   | $2E-05$                     | 1.2E-05                          |  |
|         | 5                           | <b>SX</b>          | LinRespSpec             | Max                            | 2.059852             | 0.133406             | 0.056483                   | 7.097E-06                   | 2.8E-05                     | 1.4E-05                          |  |
|         | 6                           | <b>SX</b>          | LinRespSpec             | Max                            | 2.063444             | 0.130543             | 0.036461                   | 7.245E-06                   | 2.6E-05                     | 1.3E-05                          |  |
|         | 7                           | <b>SX</b>          | LinRespSpec             | Max                            | 2.03804              | 0.117489             | 0.007543                   | 3.281E-06                   | 1.4E-05                     | 7.531E-06                        |  |
|         | 8                           | <b>SX</b>          | LinRespSpec             | Max                            | 2.07869              | 0.139986             | 0.065691                   | 7.57E-06                    | 2.9E-05                     | 1.3E-05                          |  |
|         | 9                           | <b>SX</b>          | LinRespSpec             | Max                            | 2.047232             | 0.123903             | 0.02854                    | 5.842E-06                   | $2.4E - 05$                 | 1.2E-05                          |  |
|         | 10                          | <b>SX</b>          | LinRespSpec             | Max                            | 2.091727             | 0.15042              | 0.09695                    | 7.545E-06                   | 2.8E-05                     | 1.4E-05                          |  |
|         | 11                          | <b>SX</b>          | LinRespSpec             | Max                            | 2.059711             | 0.133319             | 0.056281                   | 7.652E-06                   | 2.8E-05                     | 1.4E-05                          |  |
|         | 12                          | <b>SX</b>          | LinRespSpec             | Max                            | 2.10149              | 0.161529             | 0.126726                   | 7.569E-06                   | $2.5E-0.5$                  | 1.5E-05                          |  |
|         | 13                          | <b>SX</b>          | LinRespSpec             | Max                            | 2.136053             | 0.303933             | 0.026717                   | 7.37E-06                    | 1.6E-05                     | 9.597E-06                        |  |
|         | 14                          | <b>SX</b>          | LinRespSpec             | Max                            | 2.107705             | 0.173176             | 0.152208                   | 7.988E-06                   | 2E-05                       | 1.5E-05                          |  |
|         | 15                          | <b>SX</b>          | LinRespSpec             | Max                            | 2.1389               | 0.308399             | 0.011582                   | 3.489E-06                   | 1.1E-05                     | 7.57E-06                         |  |
|         | 16                          | SX                 | LinRespSpec             | Max                            | 2.110695             | 0.185078             | 0.17137                    | 8.733E-06                   | $1.3E - 0.5$                | 1.5E-05                          |  |

**Figura 3.37 Derivas debidas al sismo en X**

Fuente: Azañedo, Toro 2021

El desplazamiento lateral máximo es de 2.24 mm en el nodo 267

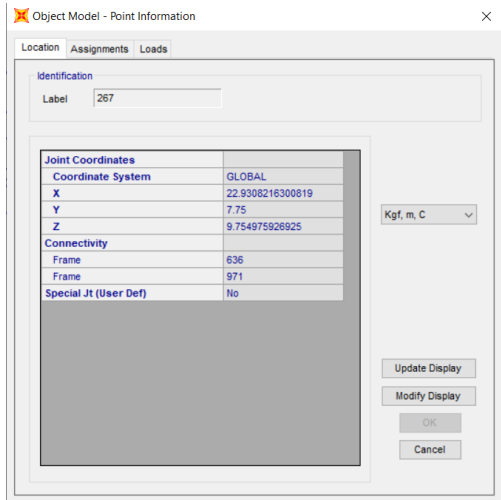

**Figura 3.38 Ubicación del nodo con la máxima deformación lateral en X**

Fuente: Azañedo, Toro 2021

$$
\Delta = \frac{0.00224m}{9.7549m} = 0.0002 \le 0.01 \to ok
$$

## **Deriva en dirección Y**

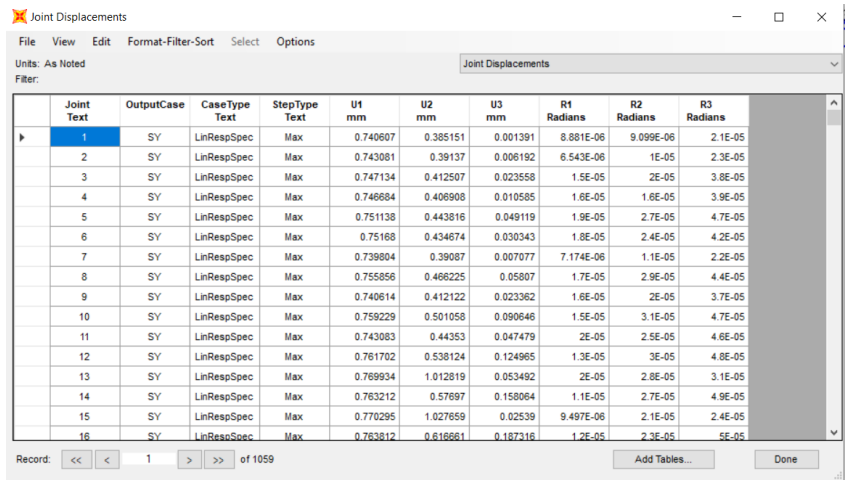

### **Figura 3.39 Derivas debidas al sismo en Y**

Fuente: Azañedo, Toro 2021

El desplazamiento lateral máximo es de 1.04 mm en el nodo 230

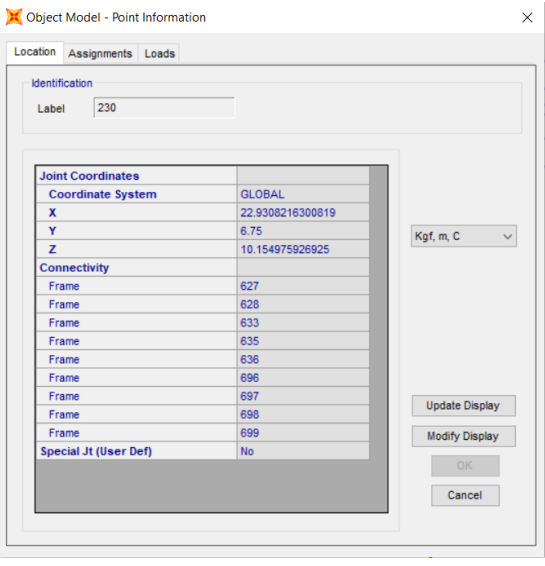

**Figura 3.40 Ubicación del nodo con la máxima deformación lateral en Y**

Function: Azañedo, Toro 2021

\n
$$
\Delta = \frac{0.00104m}{10.1549m} = 0.0001 \le 0.01 \to ok
$$

#### *3.1.6.2 Revisión de las secciones*

Se procede a realizar la revisión de las secciones laminados en caliente. Tal como se observa en la Figura 3.28, los elementos estructurales se encuentran dentro de un rango aceptable de diseño (verde y cian). Sin embargo, los tensores se encuentran en rojo debido a que estos elementos están diseñados para fallar ante cargas de fatiga.

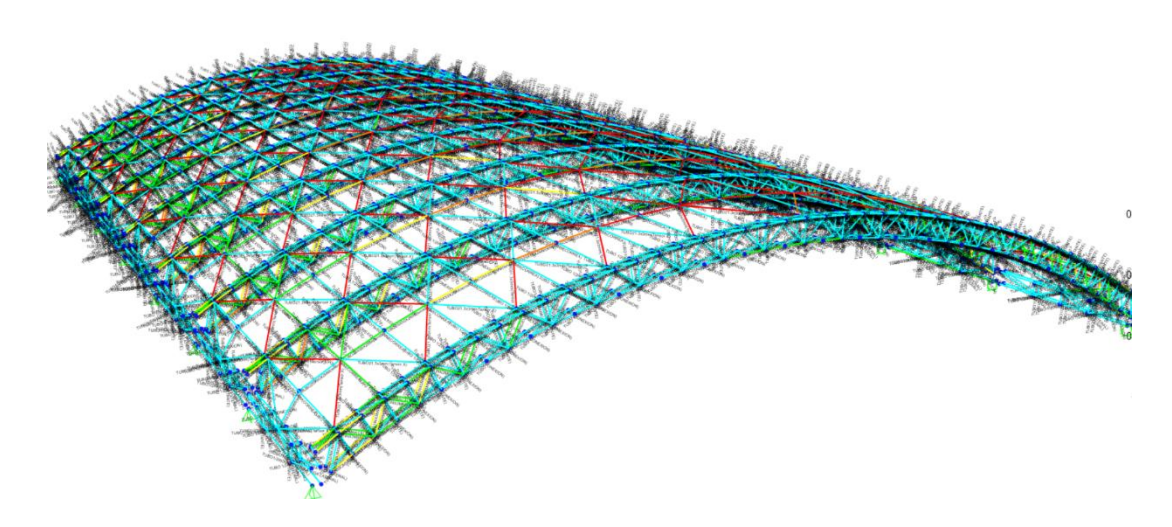

**Figura 3.41 Verificación de secciones de elementos metálicos en nave industrial 1**  Fuente: Azañedo, Toro 2021

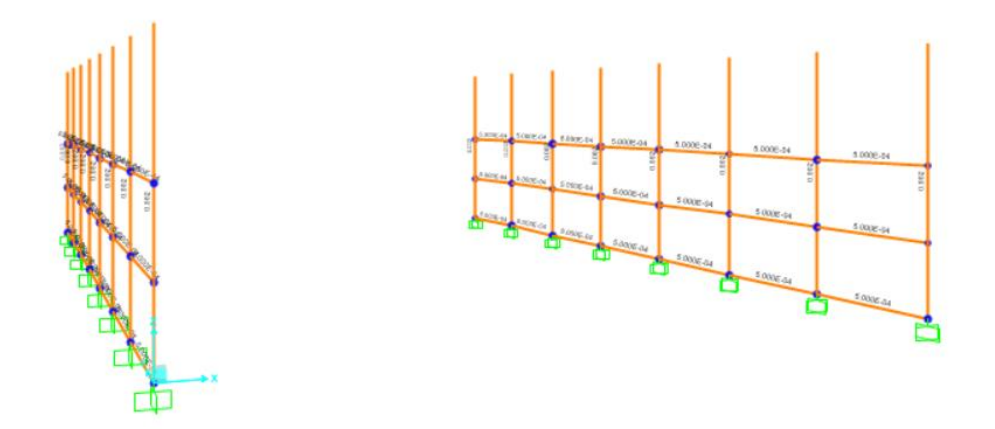

**Figura 3.42 Verificación de secciones de hormigón armado en la nave industrial 1** Fuente: Azañedo, Toro 2021

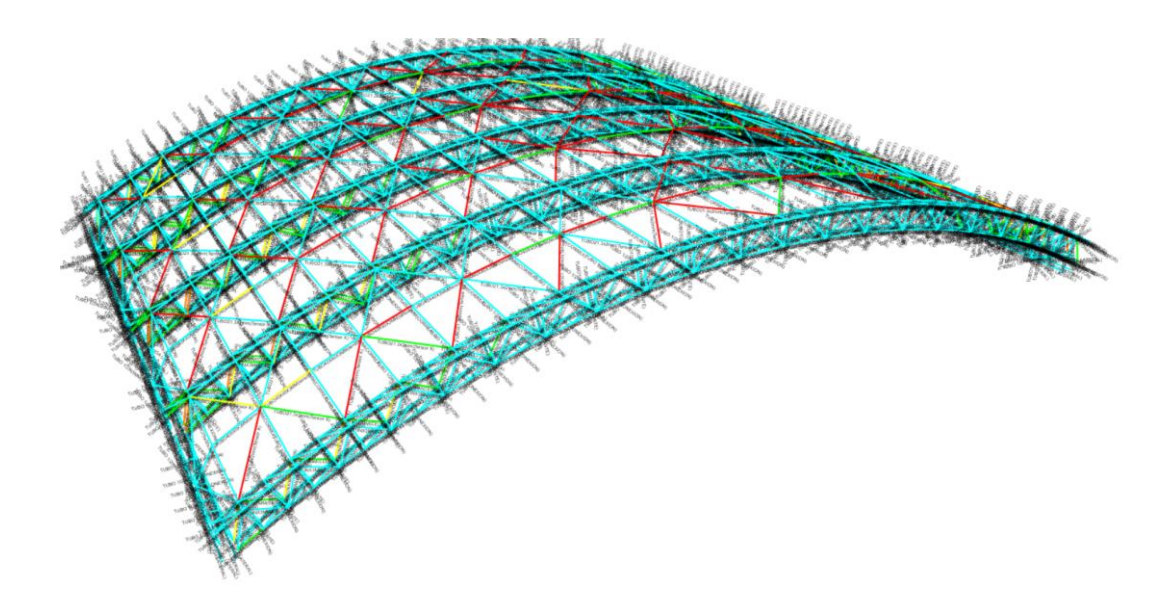

**Figura 3.43 Verificación de secciones de elementos metálicos en nave industrial 2** 

Fuente: Azañedo, Toro 2021

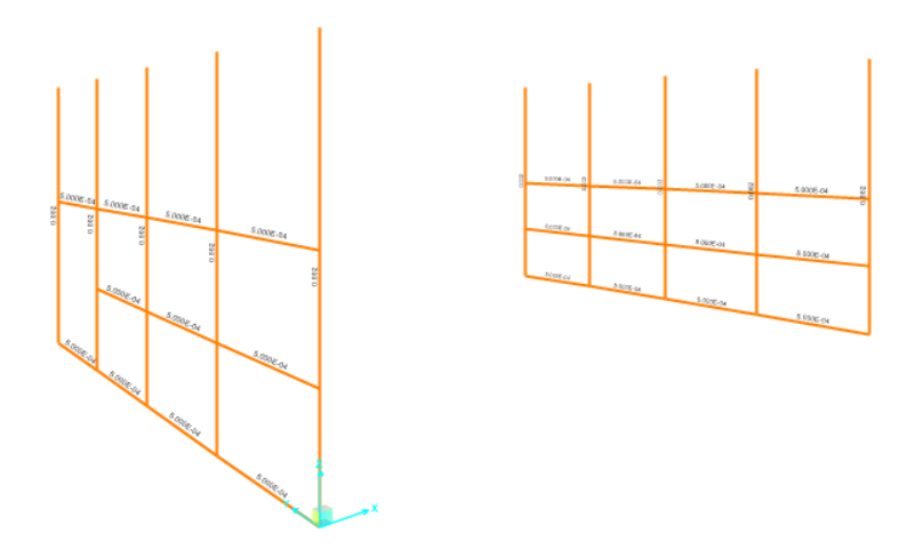

**Figura 3.44 Verificación de secciones de hormigón armado en la nave industrial 2** Fuente: Azañedo, Toro 2021

Posterior a la optimización de elementos que componen la estructura de las dos naves industriales se obtienen los perfiles finales que se presentan en las tablas 3.11, 3.12 y 3.13.

## **Tabla 3.11 Perfiles obtenidos para la cercha parabólica**

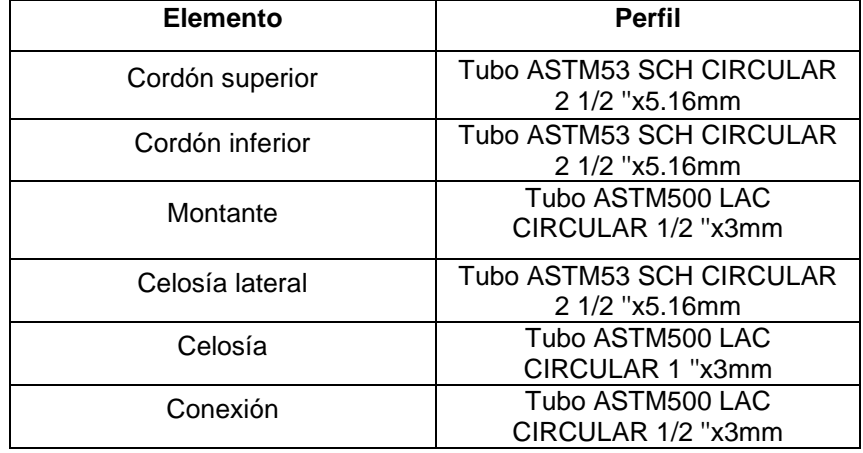

Fuente: Azañedo, Toro 2021

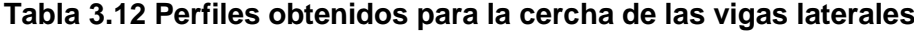

Fuente: Azañedo, Toro 2021

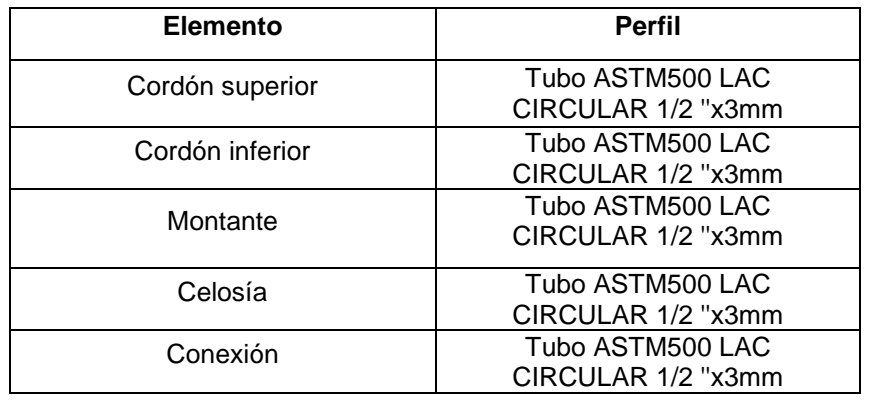

## **Tabla 3.13 Perfiles obtenidos para correas y tensores**

Fuente: Azañedo, Toro 2021

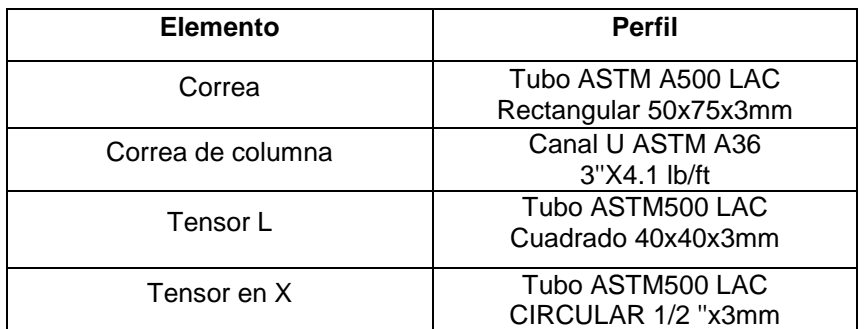

#### **3.1.7 Diseño de placa base**

En el diseño de la placa base se consideran como datos iniciales:

#### **Datos iniciales**

Columna 60X30

"d" perfiles tubular redondo 73mm

$$
Fy = 4200 \text{ kg/cm}^2
$$

$$
F'_{c} = 180 \text{ kg/cm}^2
$$

$$
Pu = 95.41 \text{ Ton}
$$

$$
Mu = 86.47 \text{ Ton}
$$

 $Vu = 0.942$  Ton

## **Tamaño de la placa base**

Se asumió que desde el borde de la placa al borde de la barra de anclaje hay 5 cm

$$
Np = d + 5cm = 72.3 \, \text{cm}
$$
\n
$$
Bp = b_f + 5\text{cm} = 42.3 \, \text{cm}
$$

Se eligió las siguientes dimensiones para el tamaño de la placa base:

$$
N = 80 \, \text{cm}
$$
\n
$$
B = 50 \, \text{cm}
$$

# Determinación de la excentricidad equivalente (e ) y la excentricidad crítica ( $e_{crit}$ )

$$
\phi = 0,65
$$

$$
A_1 = 1
$$

$$
A_2 = A_1 = 1
$$

Tensión de soporte

$$
f_{pm\acute{a}x} = \phi * 0.85 * f'c * \sqrt{\frac{A_2}{A_1}} = 154.7 kg/cm^2
$$

Esfuerzo del hormigón como soporte

$$
q_{\text{max}} = f_{\text{pm\'ax}} * B = 77.35 \, kg/cm^2
$$
\n
$$
e = \frac{M_u}{P_u} = 90.63 \, cm
$$
\n
$$
e_{\text{crit}} = \frac{N}{2} - \frac{P_u}{2 * q_{\text{max}}} = 34.41 \, cm
$$
\n
$$
e \ge e_{\text{crit}} \to \text{"Cumple"}
$$

La placa trabaja para momentos grandes

## **Longitud portante "Y"**

$$
f = \frac{N}{2} - 10 \, \text{cm} = 30 \, \text{cm}
$$
\n
$$
A_1 = \left(f + \frac{N}{2}\right)^2 = (4.9 \times 10^3) \text{cm}^2
$$
\n
$$
B_1 = \frac{2 \times P_u \times (e + f)}{q_{\text{max}}} = (2.7 \times 10^3) \text{cm}^2
$$

Se verificó no se requiere un aumento de las dimensiones puesto que se satisface la siguiente condición:

$$
A_1 \ge B_1 \to \text{Cumple}
$$

$$
Y_1 = \left(f + \frac{N}{2}\right) + \sqrt{\left(f + \frac{N}{2}\right)^2 - \frac{2 * P_u * (e + f)}{q_{\text{max}}}} = 116.91 \text{ cm}
$$

$$
Y_2 = \left(f + \frac{N}{2}\right) - \sqrt{\left(f + \frac{N}{2}\right)^2 - \frac{2 * P_u * (e + f)}{q_{\text{max}}}} = 23.09 \text{ cm}
$$

Se consideró el valor mínimo entre las longitudes portantes  $Y_1$  y  $Y_2$ , el cual corresponde a 23.09 cm.

## **Tensión de barra de anclaje**

$$
T_u = q_{\text{max}} * Y - P_u = 92060.08 \,\text{kgf}
$$

**Límite de deformación por flexión** 

$$
m = \frac{N - 0.95 * d}{2} = 8.03 \text{ cm}
$$

$$
n = \frac{B - 0.80 * b_f}{2} = 10.08 \text{ cm}
$$

Al ser n mayor a m, el grosor se regirá por n, por lo que las ecuaciones serán sustituidas por n.

## **Límite de fluencia en la interfaz de tensión**

$$
x = \frac{N}{2} - \frac{d}{2} - 1.5in = 2.54 \text{ cm}
$$

$$
t_{p(\text{req})} = 2.11 \sqrt{\frac{T_u * z}{F_y * B}} = 2.87 \text{ cm}
$$

**Límite de fluencia en la interfaz del soporte**

$$
t_{p (req)} = 1.5 * n * \sqrt{\frac{f_{pm\hat{x}}}{F_y}} = 3.74 \text{ cm}
$$

## **Espesor de la placa**

Se escogió el valor más grande entre las dos interfaces de soporte y tensión, redondeándolo a un valor entero para mayor facilidad.

$$
t_p=4cm
$$

### **Tamaño de barra de anclaje**

Se tomar el valor por la tensión por la

$$
T_u=92060.08\,kgf
$$

Se asumieron 4 anclajes por cara

85  $n_{harra} = 4$  La fuerza que tendrá cada barra trabajando a tensión refiere a:

$$
F_{barra (req)} = \frac{T_u}{n_{barra}} = 50.74 \, kip
$$

De la tabla 3.1 del AISC para una placa base A36, considerando el valor de la fuerza requerida, una barra de 1 1/2". Se presentan los valores reales de la barra:

Diámetro de barra,  $d_p = 1.5$  in = 3.81 cm

Fuerza de barra,  $F_{barra} = 57.7$  kip

Agujero para barra,  $d_p + \frac{1}{16}$  $\frac{1}{16}$  in = 4.13 cm

#### **Longitud de barra de anclaje**

$$
\beta = 1
$$

$$
\lambda = \beta
$$

$$
Ldh = \left(\frac{0.02 * \beta * \lambda * F_y}{\sqrt{f'c}}\right) * \left(d_p + \frac{1}{16}in\right) = 11.53 cm
$$

$$
Lg = 3 dp = 11.43 cm
$$

$$
Ld = 9.47 cm
$$

Se considera que la longitud de anclaje sea igual a 30 cm

$$
Ldh=30\;cm
$$

#### **3.1.8 Diseño de soldaduras**

Se diseña la soldadura para cada unión de elementos tomando las mayores fuerzas a las que son sometidos dichos elementos. Utilizando la soldadura GMAW.

Soldadura para unión entre cordones y placas:

Los cordones están constituidos por perfiles Tubo ASTM53 SCH CIRCULAR 2 1/2 ''x5.16mm.

Espesor del perfil,  $e_{perfil} = 5.16$ mm = 0.2in

Reacción,  $P = 20415.36 kg$ 

Tipo de soldadura E7018,  $F_{exx} = 70$  ksi

### **Espesor de la garganta efectiva**

Tomando en cuenta que la soldadura de filete se realizara uniendo perpendicularmente ambos elementos con un corte de boca de pescado se toma como garganta efectiva el espesor del perfil.

$$
t = e_{perfil} = 0.2 \text{ in}
$$

**Capacidad de la soldadura por cm**

$$
\phi = 0.75
$$
  

$$
Cs = \phi Fw = \phi * (0.6 * F_{exx}) * t = 6.399 Ksi
$$

**Longitud de soldadura requerida**

$$
Ls = \frac{P}{Cs} = 7 \text{ in} = 17.8 \text{cm}
$$

#### **Tabla 3.14 Longitud de soldadura en elementos de cercha parabólica**

Fuente: Azañedo, Toro 2021

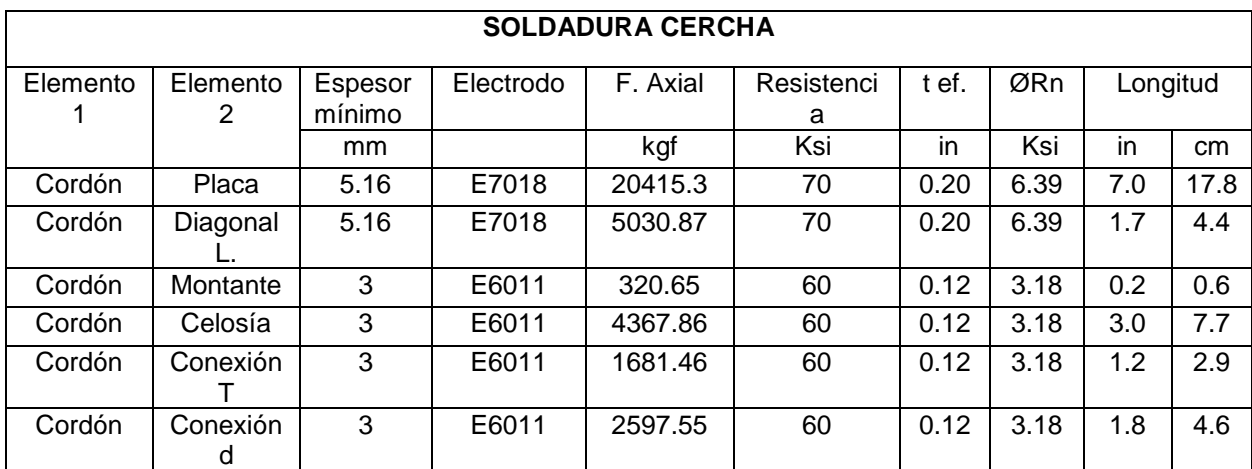

#### **Tabla 3.15 Longitud de soldadura en elementos de cercha de vigas laterales**

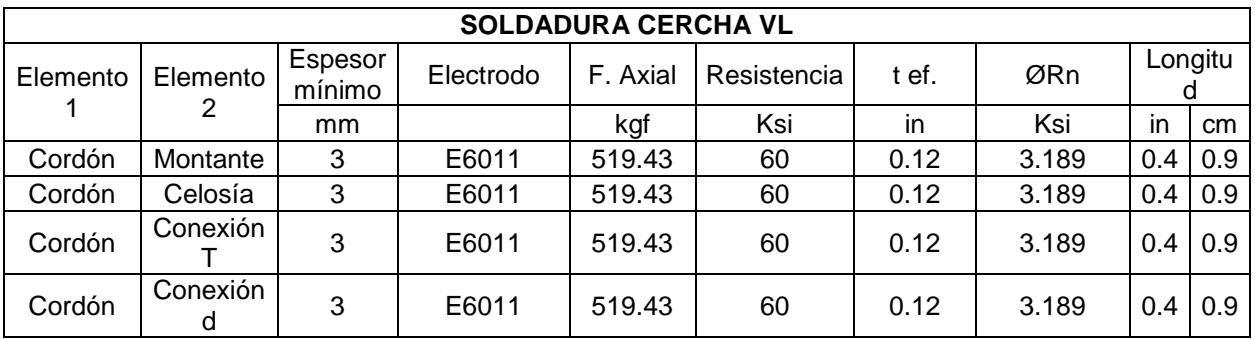

Fuente: Azañedo, Toro 2021

#### **Tabla 3.16 Longitud de soldadura en correas y tensores**

Fuente: Azañedo, Toro 2021

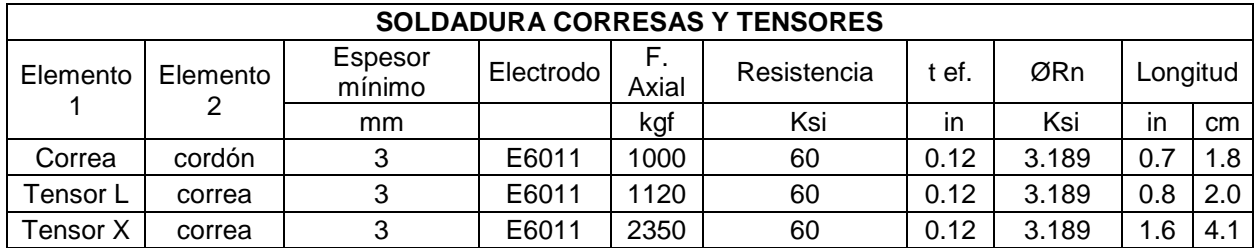

## **3.2 Diseño de estructura de hormigón armado**

### **3.2.1 Diseño de cimentación**

### *3.2.1.1 Capacidad de carga última*

A partir de los datos considerados en el perfil estratigráfico del suelo referenciado en la Tabla 2.11, se consideran:

## **Datos**

- Profundidad de desplante,  $Df = 1.50$  m
- Ángulo de fricción del suelo,  $\phi' = 30^{\circ}$
- Peso específico del suelo  $\gamma_m = 16.50 \ kN/m^3$
- Cohesión del suelo,  $c' = 0$
- Ancho de zapata aislada,  $B = 1m$

Se procede a determinar la capacidad de la carga última de Terzaghi para una zapata rectangular o cuadrada. Considerando el ángulo de fricción ( $\phi' = 30^{\circ}$ ), se tiene los factores de carga  $N_c = 37.16$ ,  $N_q = 22.46$ ,  $N_\gamma = 19.13$ , obtenidos de la Tabla 16.2 del libro de Fundamentos de Ingeniería Geotécnia (Das, 2015).

$$
q = \gamma Df = 16.5 \, kN/m^2
$$
  

$$
Qu = 1.3cN_c + qN_q + 0.4\gamma BN_\gamma = 682.14 \, kN/m^2
$$

Para determinar la carga admisible del suelo, se prosigue a dividir la capacidad de carga por un factor se seguridad, que en este caso es igual a 3.

$$
Qadm = \frac{Qu}{FS}, \qquad FS = 3
$$

$$
Qadm = 227.38 \frac{kN}{m^2} = 23.20 \text{ ton/m}^2
$$

#### *3.2.1.2 Diseño de zapata para nave industrial 1*

En base a las consideraciones expresadas en el capítulo 2, se diseña con los siguientes datos iniciales:

#### **Datos**

- Recubrimiento,  $r = 7.5$  cm
- Espesor de zapata,  $h = 0.35$  cm
- Profundidad de desplante,  $Df = 1.50$  m
- Diámetro de varilla,  $\phi_v = 14mm$
- Hormigón,  $\gamma_c = 2.40 \text{ ton/m}^2$
- Carga admisible  $Qadm = 23.20 \text{ ton}/m^2$
- Peso específico del suelo  $\gamma_m = 16.50 \ kN/m^3$
- Carga axial de servicio  $P = 14.79$  ton
- Momento de servicio  $M = 10.14$  ton  $* m$
- Columna:  $b = 60$  cm  $y a = 30$  cm
- Resistencia del hormigón  $f'c = 210 \ kg/cm^2$
- Resistencia a la fluencia del acero  $fy = 4200 kg/cm^2$

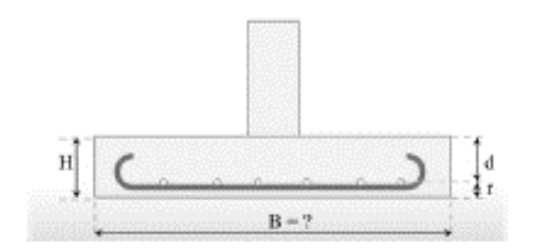

**Figura 3.45 Vista frontal de zapata aislada**

Fuente: Azañedo, Toro 2021

En el apartado ACI 318-14 13.3.1.2 indica que el peralte de la zapata debe ser mayor a 150 mm, lo que queda comprobado.

$$
d = H - r - \frac{\phi_v}{2} = 268 \, \text{mm} > 150 \, \text{mm} \, (\text{OK})
$$

Se determina la excentricidad generado por la carga axial y el momento.

$$
e = \frac{M}{p} = 0.69 \ m
$$

La carga neta del suelo es igual a la diferencia de la carga admisible menos el peso del suelo y de la zapata.

$$
Q_{neta} = Q_{adm} - Ym * Hs - Yc * H = 17.28 \text{ ton}/m^2
$$

## **Área de cimentación**

El área tentativa de la zapata se determina a partir de la expresión:

$$
A = \frac{1.2P}{Q_{neta}} = 1.02 \text{ cm}^2
$$

Después de un proceso iterativo se propone las siguientes dimensiones para el largo y ancho de la zapata aislada:

$$
L = 2.40 m
$$

$$
B = 1.20 m
$$

A partir de estos valores se procede a determinar la carga que soporta el suelo, para posteriormente calcular la capacidad por carga última, la cual debe ser menor a la capacidad portante o admisible.

$$
W_{total} = \gamma_c (L * B * H) + \gamma_c (a * b * (Df - H)) + \gamma_m ((L * B) - (a * b))(Df - H) + P
$$
  

$$
W_{total} = 22.93 \text{ T} \text{ on}
$$
  

$$
Q_u = \frac{P}{A} \pm \frac{M * e}{I} = 18 \frac{\text{ ton}}{m^2} \text{ y } 0.68 \frac{\text{ton}}{m^2}
$$
  

$$
Q_u < Q_{adm}
$$
 (Cumple)  

$$
Q_u > 0
$$
 (Cumple)

#### **Cortante en una dirección**

Cortante último que se ejerce en la zapata

$$
Vu = \left(\frac{B}{2} - \frac{b}{2} - d\right) * b * Q_u = 27.7 \text{ ton}
$$

Cortante resistente del hormigón

$$
Vc = 0.53\lambda \sqrt{f'c} * b * d = 57.04 \text{ ton}
$$

$$
\phi Vc = 0.75Vc = 42.78 \text{ ton}
$$

$$
\phi Vc \geq Vu \text{ (Cumple)}
$$

# **Cortante en dos direcciones**

Cortante último que se ejerce en la zapata

$$
Vu = (B^2 - (a + d)(b + d)) * Qu = 43 \text{ ton}
$$

Resistencia del hormigón

$$
bo = 2(a + d) + 2(b + d) = 287.2 \text{ cm}
$$

$$
Vc = 1.1 \lambda \sqrt{f'c} * bo * d = 141.67 \text{ ton}
$$

$$
\phi Vc = 0.75Vc = 100.8 \text{ ton}
$$

 $\phi Vc \geq Vu$  (Cumple)

**Diseño por flexión** 

**Eje x**

Momento último

$$
L = 1.07 m
$$

$$
Mu = \frac{Qu * L^2}{2} = 10.39
$$
  $Ton * m$ 

Acero de refuerzo

$$
c = \frac{0.003 * d}{0 - 003 + 0.002} = 1.61 \text{ cm}
$$

$$
a = \beta 1 * c = 1.37 \text{ cm}
$$

$$
As = \frac{Mu}{\phi * fy * (d - \frac{a}{2})} = 10.52 \text{ cm}^2
$$

Para flexión se debe cumplir que es refuerzo sea mayor a las expresiones

- 
$$
As_{\min_1 1} = \frac{14}{fy} * L * d = 21.44 \text{ cm}^2 \leftarrow
$$
  
-  $As_{\min_2 2} = \frac{0.80\sqrt{f/c}}{fy} * L * d = 20.50 \text{ cm}^2$ 

Se toma el mayor valor de acero de 21.44  $cm<sup>2</sup>$  y con varillas  $\Phi$ 14 se determina el número de varillas y su separación entre ellas.

$$
\# variables = \frac{As \, requiredo}{A_{\emptyset 14}} = 13.93 \approx 14 \, unidades
$$
\n
$$
s = \frac{A_{\emptyset 14}}{As \, requiredo} = 8 \, cm
$$

Se determina el As real que tendrá la zapata

As real = 
$$
A_{\phi 14}
$$
 \* unidades = 21.55 cm<sup>2</sup>

Se vuelve a determinar el espesor del bloque de esfuerzos.

$$
a = \frac{As * fy}{0.85 * f'c * L} = 2.11 \, cm
$$

Con este valor se procede a determinar el momento nominal

$$
Mn = As\ real\ *fy\ * \left(d-\frac{a}{2}\right) = 23.30\ ton\ *m
$$

 $\phi Mn = 0.90 * Mu = 20.97$  ton  $* m$ 

$$
\phi Mn \geq Mu \text{ (Cumple)}
$$

## **Eje y**

Momento último

$$
L=0.47~m
$$

$$
Mu = \frac{Qu * L^2}{2} = 1.98 \text{ Ton} * m
$$

Acero de refuerzo

$$
c = 1.61 \text{ cm}
$$
\n
$$
a = 1.37 \text{ cm}
$$
\n
$$
As = \frac{Mu}{\phi * fy * (d - \frac{a}{2})} = 2.01 \text{ cm}^2
$$

Para flexión se debe cumplir que es refuerzo sea mayor a las expresiones

- 
$$
As_{min\_1} = \frac{14}{fy} * L * d = 10.72 \text{ cm}^2 \leftarrow
$$
  
-  $As_{min\_2} = \frac{0.80\sqrt{f/c}}{fy} * L * d = 10.25 \text{ cm}^2$ 

Se toma el mayor valor de acero de 10.72  $cm<sup>2</sup>$  y con varillas  $\Phi$ 14 se determina el número de varillas y su separación entre ellas.

$$
*varillas = \frac{As \, requiredo}{A_{\emptyset 14}} = 6.96 \approx 7 \, unidades
$$

$$
s = \frac{A_{\emptyset 14}}{As \, requiredo} = 14 \, cm
$$

Se determina el As real que tendrá la zapata

$$
As \: real = A_{\phi 14} * unidades = 10.78 \: cm^2
$$

Se vuelve a determinar el espesor del bloque de esfuerzos.

$$
a = \frac{As * fy}{0.85 * f'c * B} = 2.11 \, cm
$$

Con este valor se procede a determinar el momento nominal

$$
Mn = As \, real * fy * (d - \frac{a}{2}) = 11.65 \, ton * m
$$
\n
$$
\phi Mn = 0.90 * Mu = 10.49 \, ton * m
$$

$$
\phi Mn \geq Mu \text{ (Cumple)}
$$

#### *3.2.1.3 Diseño de zapata para nave industrial 2*

Se tomaron las mismas consideraciones y datos iniciales considerados en la nave industrial 1.

#### **Datos**

- Recubrimiento,  $r = 7.5$  cm
- Espesor de zapata,  $h = 0.35$  cm
- Profundidad de desplante,  $Df = 1.50$  m
- Diámetro de varilla,  $\phi_v = 14mm$
- Hormigón,  $\gamma_c = 2.40 \text{ ton/m}^2$
- Carga admisible  $Qadm = 20.00 \text{ ton}/m^2$
- Peso específico del suelo  $\gamma_m = 16.50 \text{ kN/m}^3$
- Carga axial de servicio  $P = 14.21$  ton
- Momento de servicio  $M = 4.39 \text{ ton} * m$
- Columna:  $b = 60$  cm  $y a = 30$  cm
- Example 1 Resistencia del hormigón  $f'c = 210 \ kg/cm^2$
- Resistencia a la fluencia del acero  $fy = 4200 kg/cm^2$

$$
d = H - r - \frac{\phi_v}{2} = 268 \, mm > 150 \, mm \, (OK)
$$

Se determina la excentricidad generado por la carga axial y el momento.

$$
e = \frac{M}{p} = 0.31 m
$$

La carga neta del suelo es igual a la diferencia de la carga admisible menos el peso del suelo y de la zapata.

$$
Q_{neta} = Q_{adm} - Ym * Hs - Yc * H = 17.28 \text{ ton}/m^2
$$

## **Área de cimentación**

El área tentativa de la zapata se determina a partir de la expresión:

$$
A = \frac{1.2P}{Q_{neta}} = 0.99 \text{ cm}^2
$$

Después de un proceso iterativo se propone las siguientes dimensiones para el largo y ancho de la zapata aislada:

$$
L = 2.00 m
$$

$$
B = 1.00 m
$$

A partir de estos valores se procede a determinar la carga que soporta el suelo, para posteriormente calcular la capacidad por carga última, la cual debe ser menor a la capacidad portante o admisible.

$$
W_{total} = \gamma_c (L * B * H) + \gamma_c (a * b * (Df - H)) + \gamma_m ((L * B) - (a * b))(Df - H) + P
$$
  

$$
W_{total} = 19.91 \text{ Ton}
$$
  

$$
Q_u = \frac{P}{A} \pm \frac{M * e}{I} = 18.43 \frac{\text{ton}}{m^2} y 5.27 \frac{\text{ton}}{m^2}
$$
  

$$
Q_u < Q_{adm}
$$
 (Cumple)  

$$
Q_u > 0
$$
 (Cumple)  

$$
95
$$

#### **Cortante en una dirección**

Cortante último que se ejerce en la zapata

$$
Vu = \left(\frac{B}{2} - \frac{b}{2} - d\right) * b * Q_u = 15.9 \text{ ton}
$$

Cortante resistente del hormigón

$$
Vc = 0.53\lambda \sqrt{f'c} * b * d = 447.54 \text{ ton}
$$

$$
\phi Vc = 0.75Vc = 35.65 \text{ ton}
$$

# $\phi Vc \geq Vu$  (Cumple)

#### **Cortante en dos direcciones**

Cortante último que se ejerce en la zapata

$$
Vu = (B^2 - (a + d)(b + d)) * Qu = 27.8 \text{ ton}
$$

Resistencia del hormigón

$$
bo = 2(a+d) + 2(b+d) = 287.2 \text{ cm}
$$
\n
$$
Vc = 1.1\lambda \sqrt{f'c} * bo * d = 141.67 \text{ ton}
$$
\n
$$
\phi Vc = 0.75Vc = 100.8 \text{ ton}
$$
\n
$$
\phi Vc \geq Vu \text{ (Cumple)}
$$

## **Diseño por flexión**

**Eje x**

Momento último

$$
L=0.87~m
$$

$$
Mu = \frac{Qu * L^2}{2} = 6.91 \text{ Ton} * m
$$

Acero de refuerzo
$$
c = \frac{0.003 * d}{0 - 003 + 0.002} = 1.61 \text{ cm}
$$

$$
a = \beta 1 * c = 1.37 \text{ cm}
$$

$$
As = \frac{Mu}{\phi * fy * (d - \frac{a}{2})} = 7.00 \text{ cm}^2
$$

Para flexión se debe cumplir que es refuerzo sea mayor a las expresiones

- 
$$
As_{m(n_1)} = \frac{14}{fy} * L * d = 17.87 \text{ cm}^2 \leftarrow
$$
  
-  $As_{m(n_2)} = \frac{0.80\sqrt{f/c}}{fy} * L * d = 17.08 \text{ cm}^2$ 

Se toma el mayor valor de acero de17.87  $cm<sup>2</sup>$  y con varillas  $\Phi$ 14 se determina el número de varillas y su separación entre ellas.

$$
\# variables = \frac{As \, requiredo}{A_{\emptyset 14}} = 11.61 \approx 12 \, unidades
$$

$$
s = \frac{A_{\emptyset 14}}{As \, requiredo} = 9 \, cm
$$

Se obtiene el As real presente en la zapata

$$
As \: real = A_{\phi 14} * unidades = 18.47 \: cm^2
$$

Se recalcula el espesor del bloque de esfuerzos.

$$
a = \frac{As * fy}{0.85 * f'c * L} = 2.17 \, cm
$$

Con este valor se procede a determinar el momento nominal

$$
Mn = As\ real * fy * \left(d - \frac{a}{2}\right) = 19.95\ ton * m
$$

$$
\phi Mn = 0.90 * Mu = 17.95\ ton * m
$$

$$
\phi Mn \ge Mu \text{ (Cumple)}
$$

**Eje y**

Momento último

Acero de refuerzo

$$
L = 0.47 m
$$

$$
Mu = \frac{Qu * L^2}{2} = 1.98 T on * m
$$

$$
c = 1.61 \text{ cm}
$$
\n
$$
a = 1.37 \text{ cm}
$$
\n
$$
As = \frac{Mu}{\phi * fy * (d - \frac{a}{2})} = 2.01 \text{ cm}^2
$$

Para flexión se debe cumplir que es refuerzo sea mayor a las expresiones

- 
$$
As_{min\_1} = \frac{14}{fy} * L * d = 10.72 \text{ cm}^2 \leftarrow
$$
  
-  $As_{min\_2} = \frac{0.80\sqrt{f/c}}{fy} * L * d = 10.25 \text{ cm}^2$ 

Se toma el mayor valor de acero de 10.72  $cm<sup>2</sup>$  y con varillas  $\Phi$ 14 se determina el número de varillas y su separación entre ellas.

$$
\# variables = \frac{As \, requiredo}{A_{\emptyset 14}} = 6.96 \approx 7 \, unidades
$$
\n
$$
s = \frac{A_{\emptyset 14}}{As \, requiredo} = 14 \, cm
$$

Se obtiene el As real presente en la zapata

As real = 
$$
A_{\phi 14}
$$
 \* unidades = 10.78 cm<sup>2</sup>

Se recalcula el espesor del bloque de esfuerzos.

$$
a = \frac{As * fy}{0.85 * f'c * B} = 2.54 \text{ cm}
$$

Con este valor se procede a determinar el momento nominal

$$
Mn = As \, real * fy * \left(d - \frac{a}{2}\right) = 11.56 \, ton * m
$$
\n
$$
\phi Mn = 0.90 * Mu = 10.40 \, ton * m
$$

$$
\phi Mn \geq Mu \text{ (Cumple)}
$$

#### **3.2.2 Diseño de columna**

Se consideraron como datos iniciales la resistencia a la compresión del hormigón y la resistencia a la fluencia del acero, recubrimiento de hormigón, diámetro de estribos y varillas.

En la Tabla 3.8 se presenta un cuadro resumen con los datos preliminares respecto al hormigón armado:

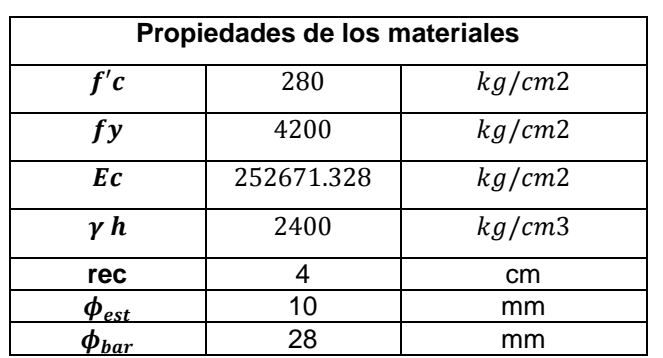

**Tabla 3.17 Propiedades de los materiales** Fuente: Azañedo, Toro 2021

Las cargas actuantes en la estructura fueron obtenidas de SAP 2000:

 $P_u = 19195.8 kg$  $M_x = 223.51 kg * m$  $M_y = 45345.2 kg * m$ 

Se partió de las dimensiones:

$$
h = 60 \, \text{cm}
$$
\n
$$
h = 30 \, \text{cm}
$$

$$
\gamma = \frac{h - 2 \cdot rec - 2 \cdot \phi_{est} - \phi_{bar}}{h} = 0.79
$$
  

$$
d = h - rec - \phi_{est} - \frac{\phi_{bar}}{2} = 53.6 \text{ cm}
$$
  

$$
Ag = b \cdot h = 1800 \text{ cm}^2
$$
  

$$
I = \frac{b^4}{12} = 67500 \text{ cm}^4
$$
  

$$
L = 9 \text{ m}
$$

Efectos de esbeltez

$$
C_m = 1
$$
  
\n
$$
\phi = 0.7
$$
  
\n
$$
Pc = \frac{\pi^2 * E * I}{L^2} = 1903.89 \text{ Ton}
$$
  
\n
$$
d = \frac{C_m}{\frac{P_u}{\phi}} = 1.02
$$
  
\n
$$
1 - \frac{\phi}{P_c}
$$
  
\n
$$
M_{ux} = d * M_x = 227.12 \text{ kg} * m
$$
  
\n
$$
M_{uy} = d * M_y = 46076.76 \text{ kg} * m
$$

Diagrama de iteración

$$
K_{nx} = \frac{P_u}{f'c * Ag} = 0.038
$$

$$
K_{ny} = \frac{P_u}{f'c * Ag} = 0.038
$$

$$
R_{nx} = \frac{M_{ux}}{f'c * Ag * b} = 0.002
$$

$$
R_{nx} = \frac{M_{uy}}{f'c * Ag * b} = 0.152
$$

$$
\frac{1}{2} \int \frac{1}{2} \, dx
$$

$$
\rho = 0.025
$$

$$
As = Ag * \rho = 45 \, \text{cm}^2
$$

$$
A_{\phi 28mm} = 6.158 \, \text{cm}^2
$$

$$
\# var = \frac{As}{A_{\phi 28mm}} = 7.308 \approx 8 \, \text{varillas}
$$

$$
A_{\text{sreal}} = \# \nu \, \text{ar} \, * A_{\phi 28 \, \text{mm}} = 49.26 \, \text{cm}^2
$$

Separación entre varillas

$$
s_b = \frac{b - 2 \cdot rec - 2 \cdot \phi_{est} - \phi_{bar}}{3 - 1} = 8.60 \text{ cm}
$$
  

$$
s_h = \frac{h - 2 \cdot rec - 2 \cdot \phi_{est} - \phi_{bar}}{3 - 1} = 15.73 \text{ cm}
$$
  

$$
s_{blibre} = s_b - \phi_{bar} = 5.80 \text{ cm}
$$
  

$$
s_{hlibre} = s_h - \phi_{bar} = 12.93 \text{ cm}
$$
  

$$
l_{est} = 10 \cdot \phi_{bar} = 0.28 \text{ m}
$$

Separación mínima

$$
s_{min} = 4 cm
$$
  

$$
s_{min} = 1.5 * \phi_{bar} = 4.2 cm
$$
  

$$
s_{min} = \frac{4}{3} * 19 mm = 2.53 cm
$$

Diseño a cortante

$$
V_u = 10467.81 kg
$$

$$
V_e = V_u
$$

$$
s_1 = s_1 = \min\left(\frac{b}{4}, 6.28 \text{ mm}, 100 \text{ mm}\right) = 7.5 \text{ cm}
$$

 $min(6.28 \, mm, 150 \, mm) = 15 \, cm$ 

$$
V_e \ge 0.5V_u
$$
  
\n
$$
P_u \le \frac{Ag * f'c}{20}
$$
  
\n
$$
V_c = 0
$$
  
\n
$$
l_{est} = 0.0073 * F_y * \phi_{bar} = (8.42 * 10^4)kg/s^2
$$
  
\n
$$
\phi = 0.75
$$
  
\n
$$
Vs = \frac{V_u}{\phi} = 13957.08 kg
$$

$$
Avs = \frac{Vs}{F_y * d} = 3.27 \text{ cm}^2
$$

$$
\#_{est} = 4
$$

$$
Aest = \frac{Avs}{\#_{est}} = 0.82 \text{ cm}^2
$$

$$
\phi_{est}=12\ mm
$$

# **3.2.3 Diseño de vigas de amarre**

Propiedades de los materiales

$$
f'c = 280 kg/cm2
$$
  

$$
fy = 4200 kg/cm2
$$
  

$$
Ec = 252671.328 kg/cm2
$$
  

$$
rec = 4cm
$$
  

$$
\phi_{est} = 10 mm
$$

$$
\phi_{bar}=14\ mm
$$

**Dimensiones** 

$$
h = 25 \, \text{cm}
$$
\n
$$
b = 20 \, \text{cm}
$$

$$
d = h - rec - \phi_{est} - \frac{\phi_{bar}}{2} = 19.3 \text{ cm}
$$

Cargas actuantes

$$
Mu = 119797.4
$$
 kgf.cm

Acero de refuerzo longitudinal

$$
As = \frac{119797.4}{3400 * 19.3} = 1.82 \, \text{cm}^2
$$

Acero mínimo

$$
Asmin = max \left\{ \frac{8 * \sqrt{280}}{4200} * 20 * 19.3 = 1.23 \, cm^2 \right\} = 1.28 \, cm^2
$$
\n
$$
\frac{14}{4200} * 20 * 19.3 = 1.28 \, cm^2
$$

 $As \geq Asmin$ 

Cantidad de acero longitudinal

Se toma una varilla de 14 mm

$$
A_{\phi 14mm} = 1.539 \, \text{cm}^2
$$
\n
$$
\#var = \frac{As}{A_{\phi 14mm}} = 1.19
$$
\n
$$
\#var = 2
$$

Puesto que la viga va a conectar las columnas de la cercha y va a estar sometida a flexión lateral se colocará refuerzo adicional a la mitad de la altura de la viga.

#### Refuerzo transversal

La viga presenta un valor pequeño de carga cortante por lo que se considera el acero mínimo con estribos de 10 mm.

Zonas de confinamiento

Para la viga VA1 de L=5m

Zonas de confinamiento

$$
Zconf. = \frac{5 \, m}{4} = 1.25m
$$

Zona central

$$
Zcent. = \frac{5 \, m}{2} = 2.5 m
$$

Para la viga VA2 de L=4.5m

Zonas de confinamiento

$$
Zconf. = \frac{4.5 \, m}{4} = 1.125m
$$

Zona central

$$
Zcent. = \frac{5 \, m}{2} = 2.25 m
$$

Espaciamiento de estribos

Zona de confinamiento

$$
s \le \begin{cases} \frac{d}{4} = 6.25 \, cm \\ 8 * db = 11.2 \, cm \\ 24 * de = 24 \, cm \\ 30 \, cm \end{cases} = 6 \, cm
$$

Zona central

$$
s \le \left\{ \frac{d}{2} = 12.5 \, \text{cm} \right\} = 12 \, \text{cm}
$$

#### **3.3 Estabilidad de muro de contención**

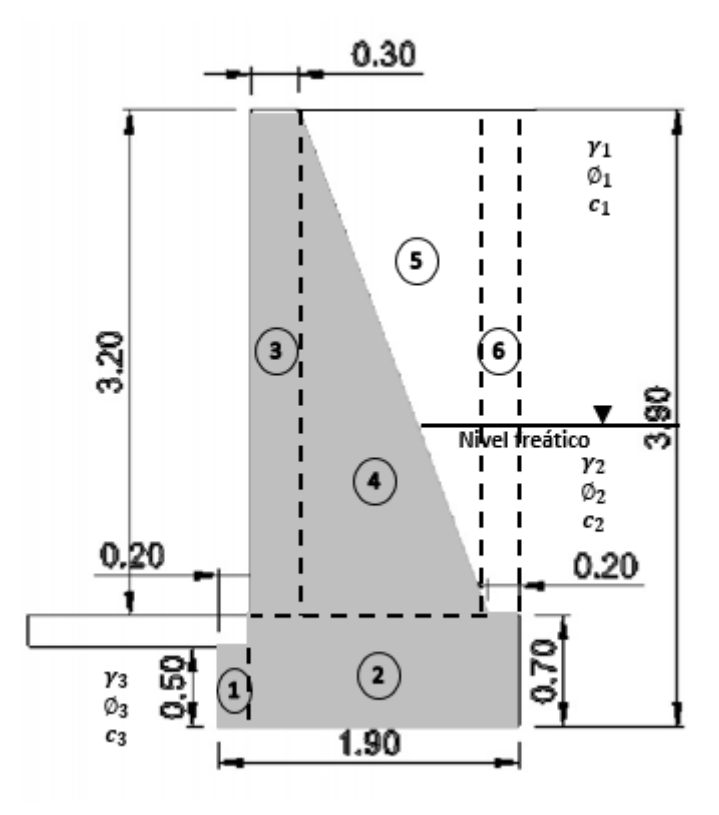

**Figura 3.46 Geometría de muro de contención**

Fuente: Azañedo, Toro 2021

# Datos iniciales

#### **Relleno granular**

Altura total:  $H_1 = 2.0$  m

Ángulo de fricción:  $\phi_1{}' = 30^\circ$ 

Peso volumétrico:  $y_1 = 16.5 \text{ kN/m}^3$ 

Cohesión:  $c_1' = 0 \frac{kN}{m^2}$ 

# **Relleno granular saturado**

Altura total:  $H_2 = 1.4 m$ 

Ángulo de fricción:  $\phi_2{}' = 35^\circ$ 

Peso volumétrico:  $y_2 = 19.2$  Ton/m<sup>3</sup>

Cohesión:  $c_2' = 0 \frac{kN}{m^2}$ 

#### **Terreno existente**

Ángulo de fricción:  $\phi_3' = 20^\circ$ 

Peso volumétrico:  $y_3 = 19 kN/m^3$ 

Cohesión:  $c_3' = 40 \text{ kN/m}^2$ 

# **Muro (concreto ciclópeo)**

Altura del pie:  $D = 0.7m$ 

Peso volumétrico:  $\gamma_m = 19.62 \; kN/m^3$ 

#### **i. Empuje de presión activa (relleno)**

Para la cara superior del suelo, el coeficiente de presión activa de la tierra corresponde:

$$
K_{a(1)} = \frac{1 - \sin \phi_1'}{1 + \cos \phi_1'} = 0.333
$$

Para la cara inferior del suelo:

$$
K_{a(2)} = \frac{1 - \sin \phi_2'}{1 + \cos \phi_2'} = 0.271
$$

Para la altura:

$$
z = 0 m, \qquad {\sigma'}_o = 0 kN/m^2
$$

Justo para la parte inferior de la capa superior:

$$
z = 2.5 m
$$
,  $\sigma'_{o} = H_1 * \gamma_1 = 33.00 kN/m^2$   
 $\sigma'_{a} = K_{a(1)} * \sigma'_{o} = 11.00 kN/m^2$ 

En la capa inferior:

$$
z = 2.5 m
$$
,  $\sigma'_{o} = H_1 * \gamma_1 = 33.00 kN/m^2$   
 $\sigma'_{a} = K_{a(2)} * \sigma'_{o} = 8.94 kN/m^2$ 

Para z=6 m:

$$
\sigma'_{o} = (2.0)(16.5) + (1.4)(19.2 - 9.81) = 50.84 \, kN/m^{2}
$$

$$
\sigma'_{a} = K_{a(2)} * \sigma'_{o} = 13.78 \, kN/m^{2}
$$

Las presiones laterales del agua intersticial:

$$
z = 0 m,
$$
  $u = 0$   
 $z = 2.5 m,$   $u = 0$   
 $z = 3.9 m,$   $u = H_2 * \gamma_w = 18.64 kN/m^2$ 

Por lo tanto, la presión activa total:

$$
Pa = \left(\frac{1}{2}\right)(11.00)(2.0) + (1.9)(8.94) + \left(\frac{1}{2}\right)(1.9)(13.78 + 18.64 - 8.94)
$$
  

$$
Pa = 11.00 + 16.99 + 22.30 = \textbf{50.29} \, \textit{kN/m}^2
$$

La resultante se determinó tomando el momento sobre la parte inferior de la pared:

$$
\bar{z} = \frac{11.00\left(1.9 + \frac{2}{3}\right) + (16.99)(0.95) + (22.30)\left(\frac{1.90}{3}\right)}{50.29} = 1.16 \text{ m}
$$

#### **ii. Momento de volteo**

$$
Mo = Pa * \bar{z} = 58.50 \; kN * m
$$

#### **iii. Momento resistente**

A partir de la geometría del muro de contención mostrada en la figura 3.56 se determina el momento resistente en la siguiente tabla:

#### **Tabla 3.18. Determinación de Momento Resistente**

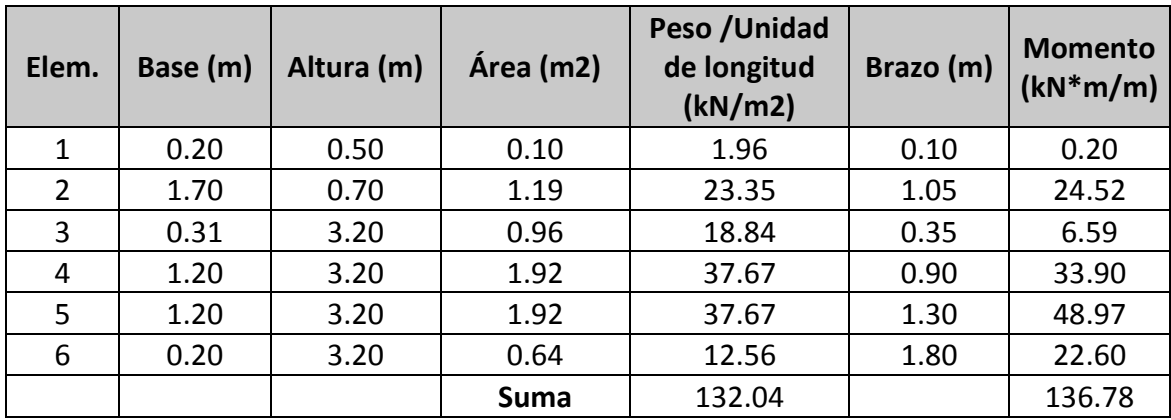

$$
Pv = 132.04\;kN
$$

$$
Mr=136.78\;kN*m
$$

**Teoría de Rankine**

**a) Factor de seguridad contra volteo** 

$$
FSV = \frac{Mr}{Mo} = 2.34 > 2
$$

$$
FSV > 2 (Cumple)
$$

**b) Factor de seguridad contra deslizamiento**

Sea  $k_1 = k_2 = \frac{2}{3}$  $\frac{2}{3}$ , además  $B = 1.9$  m

$$
K_{a(1)} = \frac{1 + \sin \phi_3'}{1 - \cos \phi_3'} = 1.520
$$
  

$$
Pp = \frac{1}{2} K p \gamma_3 D^2 + 2c_3' \sqrt{Kp} D = 76.11 kN/m
$$

$$
FSD = \frac{(Pv)\tan(k_1\phi_3') + Bk_2c_3' + Pp}{Pa} = 3.14 > 1.5
$$

$$
FSD > 1.5 \ (Cumple)
$$

# **c) Factor de seguridad contra la falla de capacidad de carga**

$$
B=1.9\ m
$$

$$
d = \frac{Mr - Mo}{Pv} = 0.59 m
$$

$$
e = \frac{B}{2} - d = 0.36 m
$$

$$
e = 0.36 m < \frac{B}{6} = 0.32 m \text{ (No cumple)}
$$

$$
Q_{punta/talón} = \frac{Pv}{B} * \left(1 \pm \frac{6e}{B}\right)
$$

$$
Q_{punta} = \frac{Pv}{B} * \left(1 + \frac{6e}{B}\right) = 147.88 \, kN/m2
$$

$$
Q_{talón} = \frac{Pv}{B} * \left(1 - \frac{6e}{B}\right) = -8.89 kN/m2
$$

Se procede a determinar la máxima carga del suelo:

$$
Qu = c_2' N_c F_{cd} F_{ci} + q N_q F_{qd} F_{qi} + \frac{1}{2} \gamma_3 B' N_\gamma F_{\gamma d} F_{\gamma i}
$$

Para  $\emptyset_3 = 20^{\circ}$ , se tiene que  $N_c = 14.83$ ,  $N_q = 6.4$  y  $N_{\gamma} = 5.39$ . Además:

$$
q = \gamma_3 D = 13.30 \, kN/m2
$$
  
\n
$$
B' = B - 2e = 1.18 \, m
$$
  
\n
$$
F_{qd} = 1 + 2 \tan \phi_3 (1 - \sin \phi_3)^2 \left(\frac{D}{B'}\right) = 1.19 \, m
$$
  
\n
$$
F_{cd} = F_{qd} - \frac{1 - F_{qd}}{N_c \tan \phi_3} = 1.19
$$

 $F_{\gamma d} = 1$ 

$$
\psi = \tan^{-1}\left(\frac{Pa}{Pv}\right) = 20.85^{\circ}
$$

Así que:

$$
F_{ci} = F_{qi} = \left(1 - \frac{\psi^{\circ}}{90^{\circ}}\right)^{2} = 0.59
$$

$$
F_{\gamma i} = \left(1 - \frac{\psi}{\phi_{3}}\right) = 0.00 \approx 0
$$

$$
Qu = c_{2}N_{c}F_{cd}F_{ci} + qN_{q}F_{qd}F_{qi} + \frac{1}{2}\gamma_{3}B'N_{\gamma}F_{\gamma d}F_{\gamma i} = 477.23 \text{ kN/m2}
$$

$$
FSQ = \frac{Qu}{Q_{punta}} = 3.22
$$
  
FSQ > 3 (Cumple)

#### **3.4 Especificaciones técnicas**

#### **3.4.1 Normas, códigos, reglamentos**

El diseño de la estructura se fundamenta en las siguientes normas, códigos y reglamentos:

- Cargas- NTE E.020 del Reglamento Nacional de Edificaciones (RNE), Perú.
- Diseño sismoresistente-NTE E.030 del reglamento nacional de edificaciones (RNE), Perú.
- Suelos y cimentaciones-NTE E.050 del reglamento nacional de edificaciones (RNE), Perú.
- Concreto armado-NTE E.060 del reglamento nacional de edificaciones (RNE), Perú.
- Estructuras metálicas-NTE E.090 del reglamento nacional de edificaciones (RNE), Perú.
- Peligro sísmico Diseño sismoresistente (NEC-SE-DS, 2015)
- Código de soldadura estructural acero ACI (American Welding Society, 2000

# **3.4.2 Estructura de hormigón armado**

- El acero será corrugado con un esfuerzo de fluencia de  $Fy = 4200 kg/cm^2$ .
- La resistencia a la compresión del hormigón a los 28 días será de  $F'c =$ 210  $kg/cm<sup>2</sup>$  para las zapatas aisladas y  $F'c = 280 kg/cm<sup>2</sup>$  para columnas y vigas.
- El recubrimiento mínimo de las zapatas será de r= 7.5 cm y para vigas y columnas de 7 cm.
- Se verterá un replantillo de hormigón simple  $f'c = 180 \ kg/cm^2$  con un espesor de 0.10 cm.
- La longitud mínima de la barra de anclaje será de Lb=30 cm.
- Los diámetros mínimos de doblado:

#### **a) En barras longitudinales:**

El diámetro de doblez medido a la cara interior de la barra no deberá ser menor para barras de 3/8" a 1", 6 veces el diámetro de la barra (6db) y para barras de 1 1/8" a 1 3/8", 8 db.

## **b) En Estribos:**

El diámetro de doblez medido a la cara interior de la barra no deberá ser menor a estribos de 3/8" a 5/8", 4 db y para estribos mayores a 3/4", 6 db.

- Realizar los ensayos de laboratorio de acuerdo a la Norma ASTM y Norma ITINTEC.
- Los muros serán construidos a plomo y en línea, no se aceptarán desviaciones mayores absolutas de 2 cm. Ni que excedan 1/250 del alto o largo del paño.
- Las juntas horizontales y verticales de los morteros deberán quedar llenas de mortero, cemento – arena (1:5) siendo el espesor de las juntas de 1.50 cm como máximo.

## **3.4.3 Estructura de cubierta**

- Todos los materiales deberán cumplir con la última versión de las normas ANSI, ASTM o DIN a no ser que otra norma sea especificada.
- El esfuerzo de fluencia de los perfiles estructurales será:

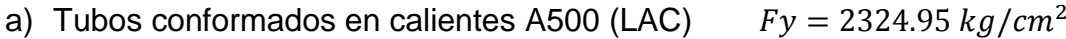

- b) Tubos schedule sin costura A35 (SCH)  $Fy = 2447.32 kg/cm^2$
- c) Placa base A36  $Fv = 2531.05 kg/cm^2$
- Los pernos deben cumplir la normativa ASTM A325.
- Los electrodos que serán utilizados en la fabricación de las estructuras de acero son del tipo E-60XX o E-70XX
- Los agujeros se harán con taladro y su diámetro no será más de 1.6 mm (1/16pulg.) mayor que el diámetro nominal del perno.
- El detalle de la cubierta metálica es de acero zincalum ASTMA792, AZ 150 con un espesor de 0.60 mm, cuyos detalle de instalación se realiza con tornillos de autoroscante #8x3/4" y tornillos autoperforante de #10X3/4".

# **CAPÍTULO 4**

# **4. ESTUDIO DEL IMPACTO AMBIENTAL**

# **4.1 Objetivos**

- Identificar los impactos ambientales que ocasione el proyecto durante su etapa constructiva y de operación y mantenimiento.
- Elaborar un plan de mitigación y contingencia que reduzcan o contrarresten los impactos ambientes identificados.
- Revisar y verificar el cumplimiento de la normativa ambiental local con respecto a los impactos ambientales.

# **4.2 Descripción del proyecto**

El proyecto consiste en el diseño de una nave industrial para el mantenimiento y la reparación de maquinaria pesada, el cual abarca el diseño estructural de dos naves industriales de acero estructural con cubierta de geometría parabólica, con sus respectivas cimentaciones. Además, se centra en la adecuada distribución de los espacios del mismo. Así mismo, al estar el terreno del proyecto soportado por un muro de contención, se incluye la determinación de la estabilidad global del muro, hipotizando ciertos parámetros del suelo puesto que no se cuenta con los estudios geotécnicos.

# **4.3 Resultados**

Los resultados esperados son identificar correctamente los posibles impactos ambientes del proyecto, realizar un eficiente diseño para la evacuación de los vertidos producto de los trabajos mecánicos, así como la gestión de los residuos sólidos y gaseosos, apoyándose en el cumplimiento de la normativa ambiental.

# **4.4 Línea de base ambiental**

Para elaborar la línea base ambiental del proyecto, es necesario determinar las características socioambientales iniciales del mismo; así como, los impactos o peligros naturales que pudieren afectar su vialidad. De tal manera, que dicha caracterización constituye un pilar de los estudios de impacto ambiental (EIA), puesto que partir de la correcta predicción de impactos se proponen medidas de mitigación y el posterior seguimientoa la eficacia de las medias propuestas (Ministerio del Ambiente, 2018)

Es por ello, dada la importancia de la línea base en el EIA se parte de la descripción de las características socioambientales relevantes que influyen de manera directa e indirecta en el área del presente proyecto, las cuales se clasifican como el medio físico, medio biológico y medio socioeconómico y cultural.

## **4.4.1 Medio físico**

# *4.4.1.1 Calidad del agua*

Las instalaciones del terreno del proyecto cuentan con los servicios de agua potable y alcantarillado brindados por la Empresa Prestadora de Servicios de Saneamiento de Cajamarca Sedacaj S.A. El agua potable que llega al sector en mención proviene del reservorio R-4, cuya línea de aducción es la planta de tratamiento "El Milagro". Por su parte, las aguas residuales tanto domésticas como no domésticas son conducidas a un sistema de 6 lagunas de estabilización, el cual se encuentra a una distancia aproximada de 2.22 km, para luego ser descargadas al río San Lucas, sin embargo, actualmente están inoperativas, representando un gran problema ambiental y de salubridad.

Al respecto, la normativa peruana establece límites máximos permisibles para determinar la calidad del agua tanto del agua potable para consumo doméstico como la descarga de afluentes no domésticas en el sistema del alcantarillado sanitario. En el caso del sistema de alcantarillado sanitario se deberá implementar un sistema de tratamiento, de tal manera que se evite el deterioro de la red pública.

En la Tabla 4.1 se muestra ciertos parámetros con sus respectivos límites máximos permisibles del agua potable, así como el muestreo de la planta de tratamiento mencionada líneas arriba.

# **Tabla 4.1 Límites máximos permisibles de parámetros del agua potable y muestreo de salida de la planta de tratamiento**

Fuente: Reglamento de la Calidad del Agua para Consumo Humano, DS N° 031-2010-SA, Sedacaj S.A (2016)

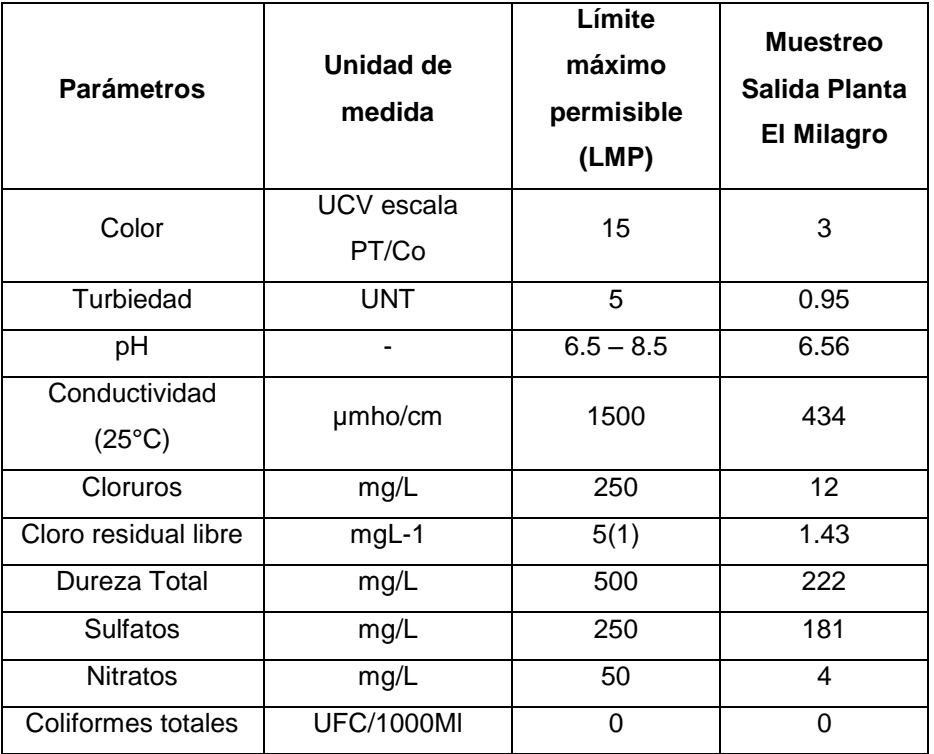

A continuación, en la Tabla 4.2 se visualiza los límites o valores máximos admisibles de las descargas no domésticas a la red de alcantarillado sanitario:

# **Tabla 4.2 Valores máximos admisibles de descargas no domésticas a la red de alcantarillado sanitario**

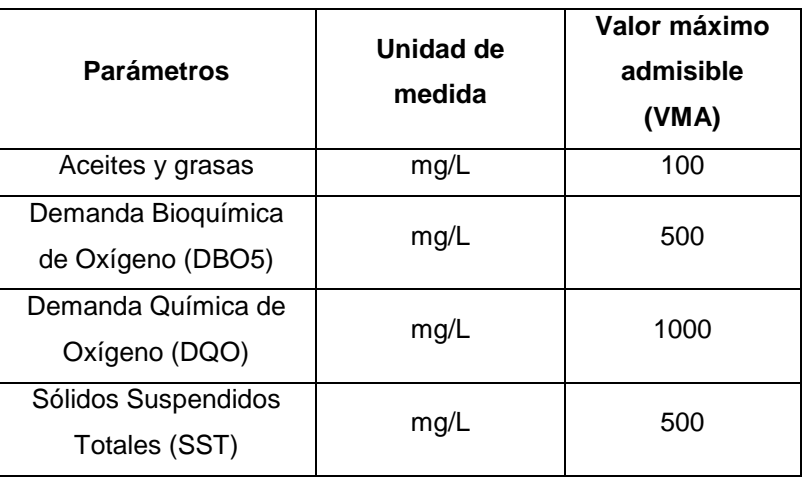

Fuente: DECRETO SUPREMO Nº 021-2009-VIVIENDA

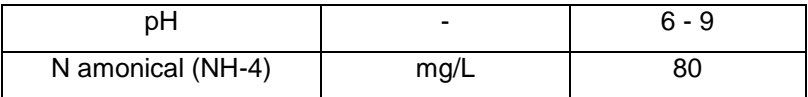

# *4.4.1.2 Tipo de suelo y geología*

El suelo se caracteriza por presentar principalmente areniscas blancas de granos de medio a grueso, su fertilidad y por contar con una abundante variedad de especies vegetales. Geológicamente, El proyecto está ubicado en la zona II comprendida entre las cotas 2,740 y 2,900 m.s.n.m. Es una franja delgada que se desarrolla bordeando la ciudad. Sus pendientes fluctúan en el rango de 5° a 7° (Municipalidad provincial de Cajamarca, 2016).

El terreno natural del lugar presentaba un relieve con pendiente, en el cual se realizó trabajos de corte y relleno generándose tres terrazas, cuyo suelo ha sido mejorado con gravas y arenas. Las terrazas están soportadas por muros de contención, por ello, es de suma importancia evaluar la estabilidad de estos elementos estructurales.

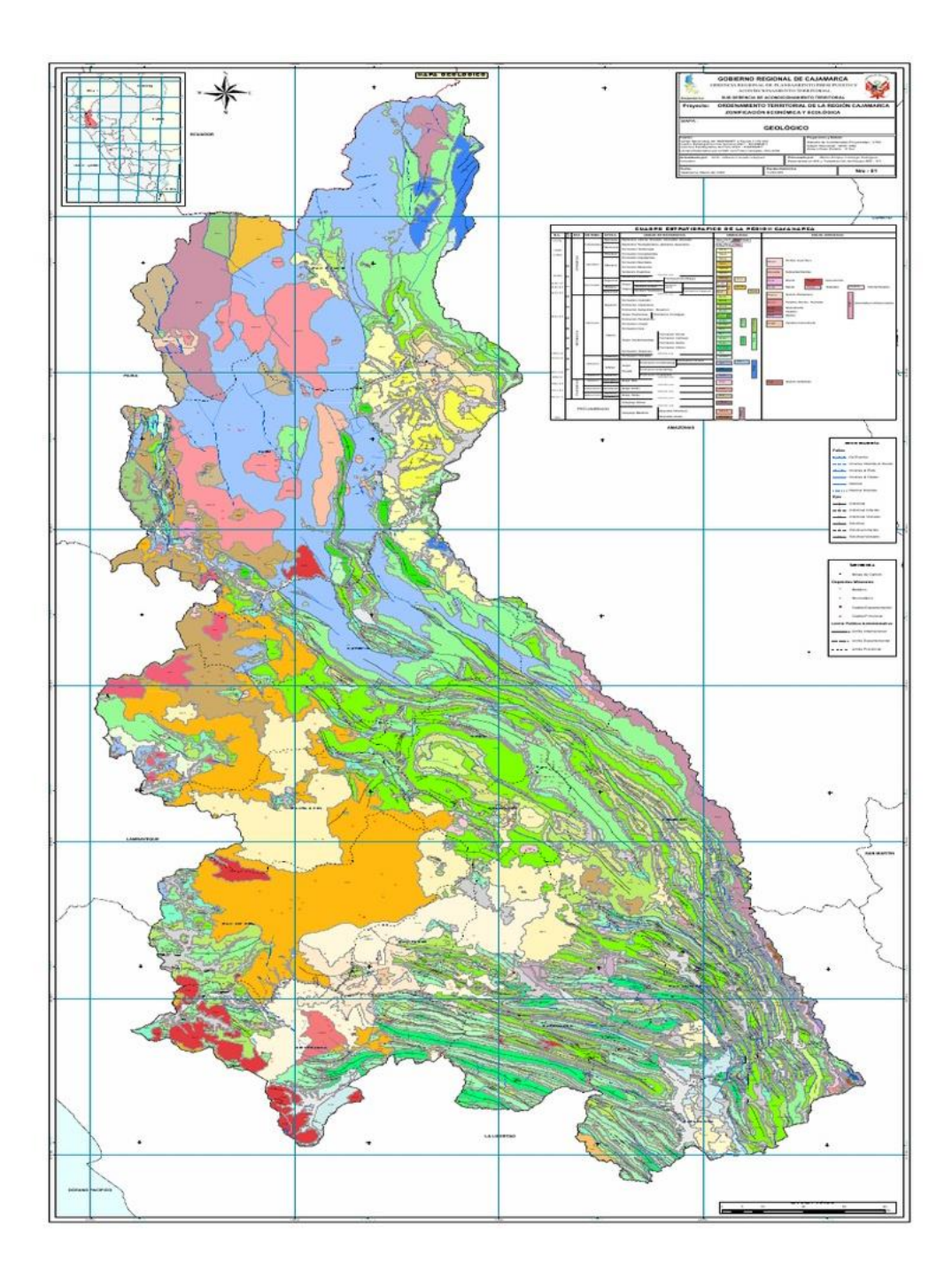

**Figura 4.1 Mapa geológico del Departamento de Cajamarca** Fuente: Gobierno Regional de Cajamarca

# *4.4.1.3 Clima y meteorología*

De acuerdo a los datos obtenidos de la estación meteorológica Augusto Weberbaue, la cual se encuentra a una distancia de 2.21 km respecto al área del proyecto, la temperatura más alta se da en septiembre con 22.2°C, y la temperatura mínima es en el mes de julio con 4.9 °C. Por su parte, las precipitaciones máximas en temporada de lluvia (febrero y marzo) rondas entre 100 a 120 mm/mensuales siendo el mes de marzo el de mayor intensidad, 118.78 mm/mes (Figura 4.2) Por ello, considerando la temperatura el sector presenta un clima semiseco frío, esto de acuerdo a la clasificación de climas de Werren Thornthwaite (SENAMHI, s.f.)

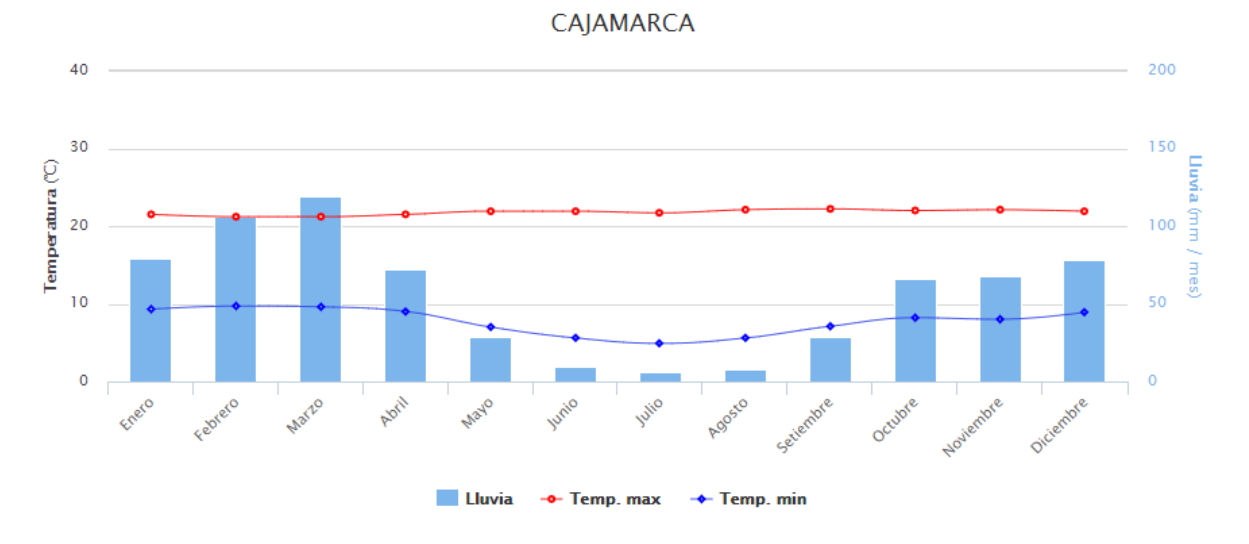

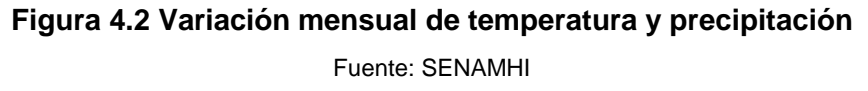

La ciudad se encuentra rodeada por algunos cerros y los vientos predominantes van de Nor-oeste a Sur-este, los cuales llegan a una velocidad de 5.2 m/s, oscilando en promedio de 0.5 – 2.5 m/s y la dirección predomínate es Sur.

#### *4.4.1.4 Ruido*

El proyecto se encuentra ubicado en una vía principal de acceso a la ciudad proveniente de la costa del país con tránsito de vehículos livianos, así como de pasajeros y carga, dentro de una zona residencial. Según el Reglamento de Estándares Nacionales de Calidad Ambiental para Ruido mediante Decreto Supremo N° 085-2003-PMC, el valor límite permitido para una zona residencial en horario diurno (07:01 A 22:99 Hrs) y horario nocturno (22:01 a 07:00 Hrs) es 60 y 50, respectivamente (OEFA, 2003). El nivel de ruido promedio obtenido mediante el uso de la aplicación Sonómetro a las 10:00 Hrs es 50 dB, el cual está por debajo el límite establecido para dicha zona.

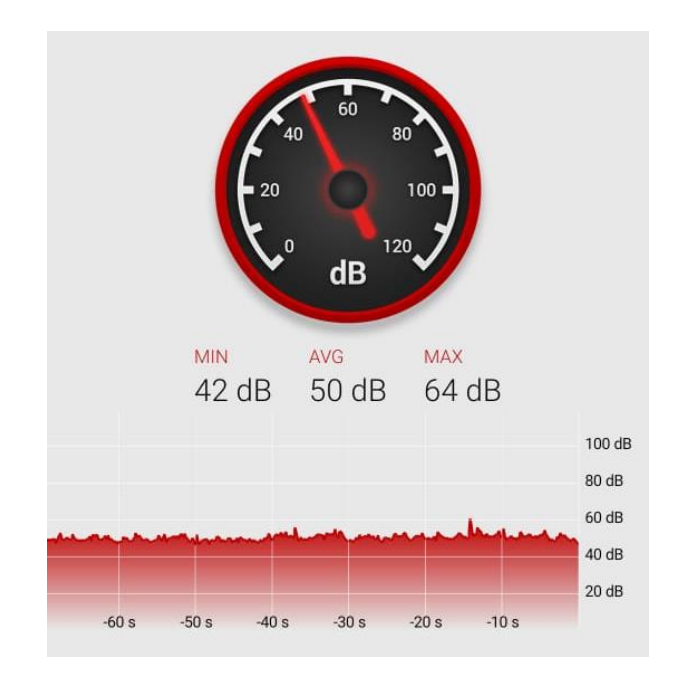

**Figura 4.3 Variación de dB durante 1 segundo en la zona del proyecto** Fuente: Sonómetro App

# *4.4.1.5 Hidrogeología*

El terreno presenta una rápida infiltración durante las lluvias lo que ayuda a que la escorrentía se reduzca. Por otro lado, según observaciones de trabajadores de la institución, el nivel freático se encuentra a dos metros de profundidad aproximadamente.

# **4.4.2 Medio biológicos**

# *4.4.2.1 Flora silvestre*

La zona tiene una amplia variedad de especies, se cuenta con pajonales, bosques de neblina y bosques enanos, las especies arbóreas que se presentan son cedro, roble, nogal, aliso, en flores Cajamarca presenta una rica variedad de orquídeas, además cuenta con otras especies como el Ichu, el maíz, la chirimoya, el capulí y la tuna (Municipalidad provincial de Cajamarca, 2016).

No obstante, puesto que el proyecto se realizará en una zona urbana, se tiene la presencia de especies que el hombre ha plantado jardinería, como flores y algunas especies de árboles, además de los helechos que crecen.

# *4.4.2.2 Fauna silvestre*

Las especies de animales características de la zona son la alpaca, vicuña, venado, chinchilla, vizcacha, y en las zonas altas se encuentran aves como el gavilán, halcón y cóndor, cabe recalcan la importancia de la crianza de ganado vacuno, ovino y camélidos andinos. En la zona específica del proyecto se han observado la presencia de aves viajeras e insectos (Municipalidad provincial de Cajamarca, 2016).

# **4.4.3 Medio socioeconómico y cultural**

# *4.4.3.1 Aspectos socioeconómicos*

Una función de la Dirección de Transportes y Comunicaciones Cajamarca es la construcción y mantenimiento de carreteras de la región, para lo cual disponen de maquinaria pesada como volquetes, motoniveladora, entre otros. En condiciones actuales, la maquinaria recibe trabajos de mantenimiento en un taller antiguo de la institución, ubicado en otra área dentro del mismo Circuito de Manejo. Sin embargo, no se cuenta con la distribución adecuada y con los equipos necesarios para dar el mantenimiento y reparación a la maquinaria, por lo que en algunas oportunidades debe ser realizada por talleres particulares. Además, al no contar con un estacionamiento con cubierta, esta maquinaria se encuentra sometida a la intemperie. Todos estos aspectos representan altos costos para la institución, los cuales ascienden a un valor de S/. 7 500 mensuales, cuya equivalencia en dólares es a aproximadamente igual a \$ 2273.

## **4.5 Descripción de las actividades**

En los siguientes párrafos se detallan las actividades que se realizan en la construcción y operación de las naves industriales:

# **4.5.1 Actividades durante la fase de construcción**

## *4.5.1.1 Movilización de maquinaria*

Comienza con el retiro o movilización de la maquinaria pesada y vehículos de la institución que están estacionados en el área del proyecto. Estos vehículos serán llevados a un terreno de la institución ubicado a las fueras de la ciudad.

En el desarrollo de esta actividad se genera polvo y gases como CO2, vibraciones y ruido producto del traslado de la maquinaria, afectando a la seguridad y salud de los operarios, así como los trabajadores de la institución, y un posible daño estructural a la estructura adyacente.

# *4.5.1.2 Limpieza y desbroce*

Esta actividad empieza desde el instante cuando los operarios proceden con el retiro manual de la vegetación. Al poseer poca vegetación, esta será almacenada en bolsas de basura para su posterior recolección por parte de la municipalidad.

En esta actividad se genera ruido, polvo y acumulación de basura hasta el día de la recolección de la basura.

# *4.5.1.3 Transporte terrestre y acopio de materiales*

El transporte del material de construcción de las naves industriales desde la cantera de la institución hasta el lugar del proyecto involucraría una distancia promedio de 5 km. La vía de acceso al terreno es por la Av. Independencia, cuyo tráfico se caracteriza por transporte mixto entre liviano y pesado. El número de viajes requeridos durante el tiempo de construcción será de entre 1 a 2 viajes. Además, ya en el área del proyecto es necesario seleccionar el sitio de acopio adecuado del material, de tal manera que no obstruya el paso a las estructuras adyacentes y a la construcción de las naves.

## *4.5.1.4 Movimiento de Tierra*

Después del desbroce, se prosigue a nivelar el terreno, por lo cual es necesario relleno con material de mejoramiento, y la debida compactación del mismo. Seguidamente, se realiza el trazado para la ubicación de los lugares donde será levantada la cimentación, luego el proceso de excavación y compactación del suelo.

Al momento de ejecutar esta actividad es evidente la presencia de polvo, vibraciones, el ruido y un riesgo en la estabilidad del muro de contención.

## *4.5.1.5 Estructura de Hormigón armado*

Abarca desde el trazado para la ubicación de los lugares donde serán levantadas las cimentaciones, seguidamente el proceso de excavación, compactación del suelo, el armado del acero de refuerzo, elaboración de encofrado, fundición del hormigón para los elementos estructurales como las zapatas, columnas y vigas de amarre.

En esta actividad existe presencia de sobrante de madera de encofrado, bolsas de cemento, varillas de acero desechado, y paralelamente en el desarrollo de la actividad se evidencia polvo, vibraciones y ruido.

#### *4.5.1.6 Estructuras acero*

Se inicia con el montaje, ensamblaje, soldadura y acabado de los elementos estructurales que conforman las naves industriales. Durante el transcurso de esta actividad se tiene la presencia de ruido debido a los trabajos de soldadura necesarios para las conexiones, además la presencia de desperdicios de perfiles estructurales y gases de soldadura como monóxido de carbono (CO), ozono y óxido nitroso (NO), también producto de la pintura anticorrosiva se presenta recipientes de pintura vacíos y contaminación del aire.

## *4.5.1.7 Instalaciones*

Se procede con los trabajos de las instalaciones de aguas lluvias.

En esta actividad se generan sobrantes de tuberías y envases de pegamento.

## *4.5.1.8 Desalojo y limpieza para entrega de obra*

La última actividad comprende el desalojo de toda la maquinaria, equipos y residuos producidos durante la ejecución del proyecto. En el desarrollo de esta actividad se presenta aumento de material particular (polvo), ruido, vibraciones y restos de residuos peligrosos y no peligrosos.

## **4.5.2 Actividades durante la fase de operación y mantenimiento**

#### *4.5.2.1 Operación y mantenimiento de las naves industriales*

Una vez que la estructura sea construida y entre en operación se llevarán a cabo los trabajos propios del taller mecánico para el mantenimiento y reparación de la maquinara pesada, estos son soldadura, lavado, engrase, cambio de frenos, entre otros. Durante estas actividades se generarán residuos sólidos, líquidos y gaseosos, los cuales involucrarán problemas en la red pública de alcantarillado y a la calidad de los ríos a los cuales son descargados. Además, impactos significativos en la calidad del suelo y contaminación de las aguas subterráneas debido a posibles infiltraciones. De la misma manera, se debe dar importancia al mantenimiento de las luminarias y cableado eléctrico y el recubrimiento de los perfiles estructurales por pintura anticorrosiva.

# **4.6 Identificación de los impactos ambientales**

# **4.6.1 Identificación cualitativa de impactos ambientales**

En el presente proyecto se parte de una identificación cualitativa del tipo de diagrama de redes, identificándose las consecuencias de una actividad del proyecto sobre los componentes ambientales del medio, pero sin una valoración desde el punto de vista de su intensidad. Para luego, apoyados en esta descripción se proceda a realizar una valoración cuantitativa de los impactos ambientales identificados en esta primera etapa de evaluación.

A partir de las actividades identificadas en el apartado anterior, se prosigue a identificar y elaborar los respectivos diagramas de flujo de impactos.

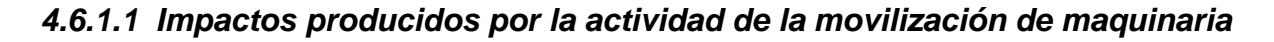

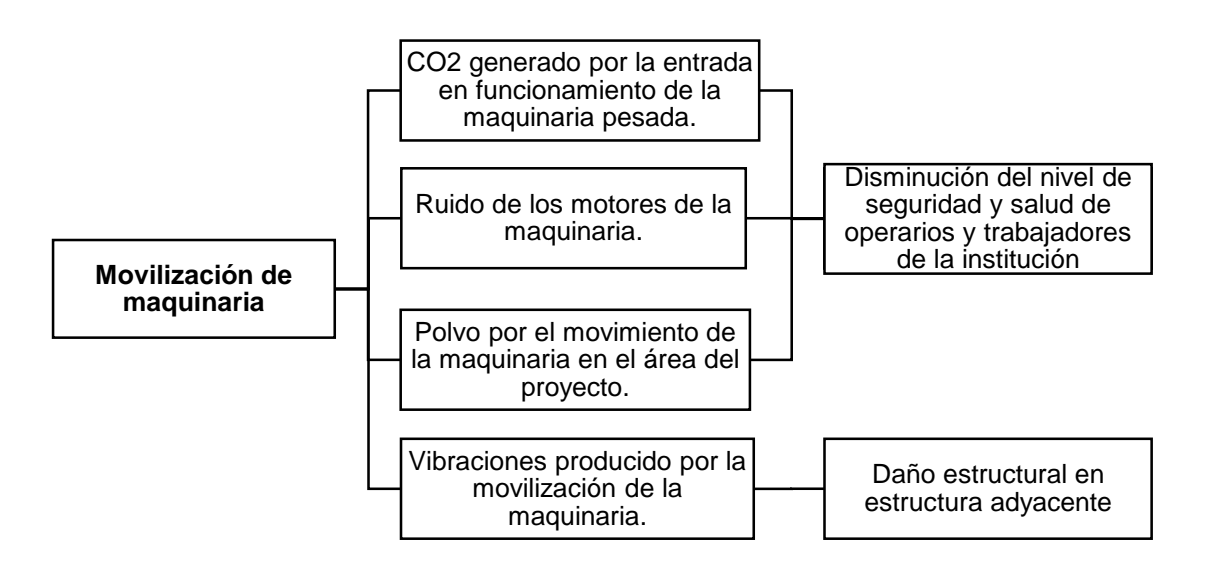

## *4.6.1.2 Impactos producidos por actividad de la limpieza y desbroce*

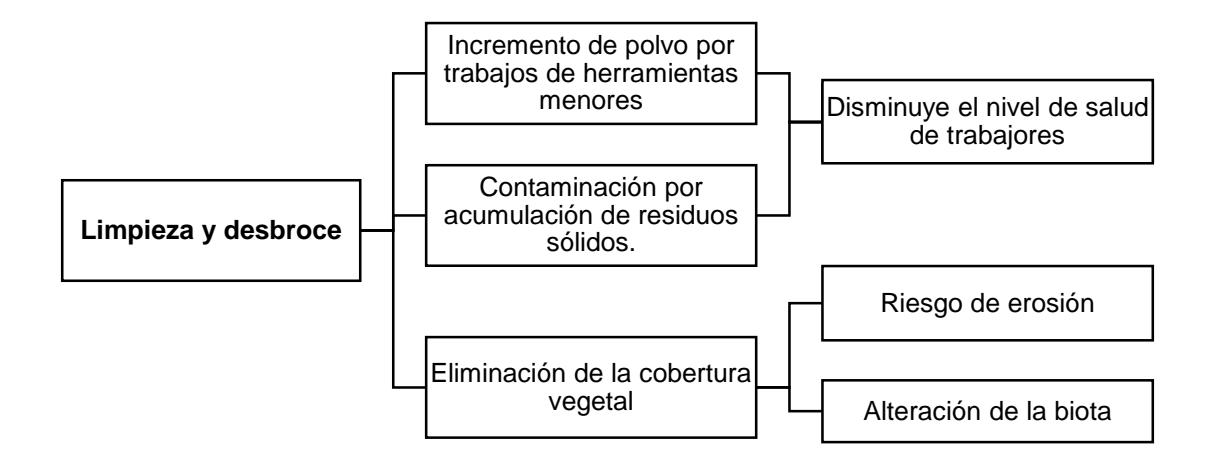

*4.6.1.3 Impactos producidos por la actividad del transporte y acopio de material*

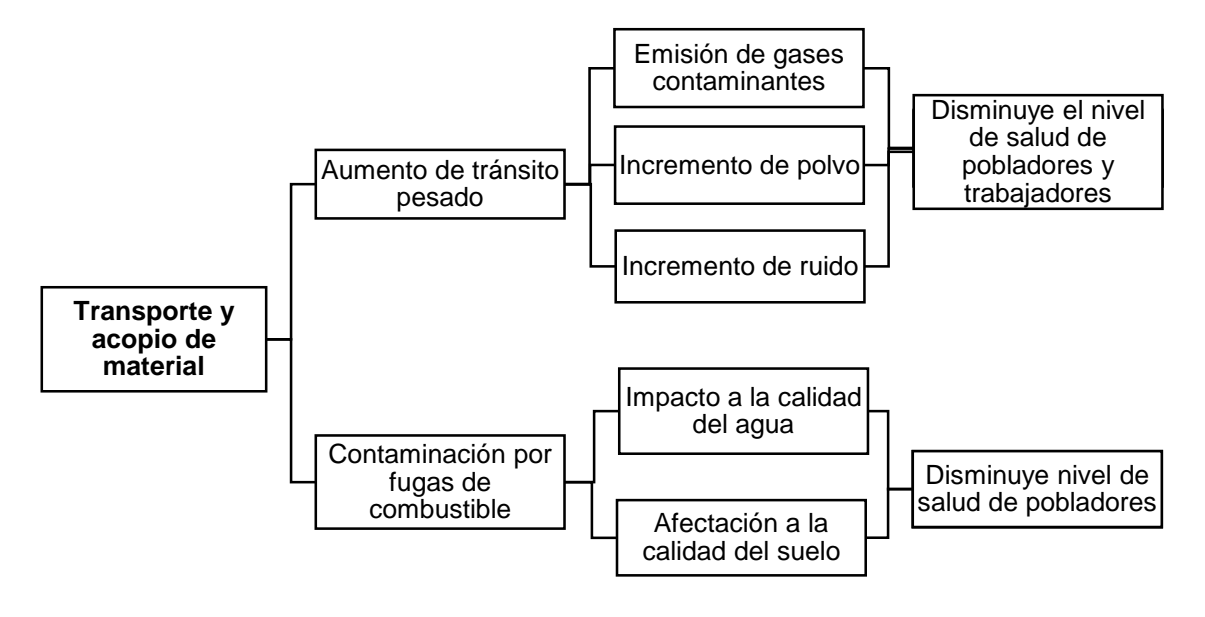

*4.6.1.4 Impactos producidos por la actividad del movimiento de tierra*

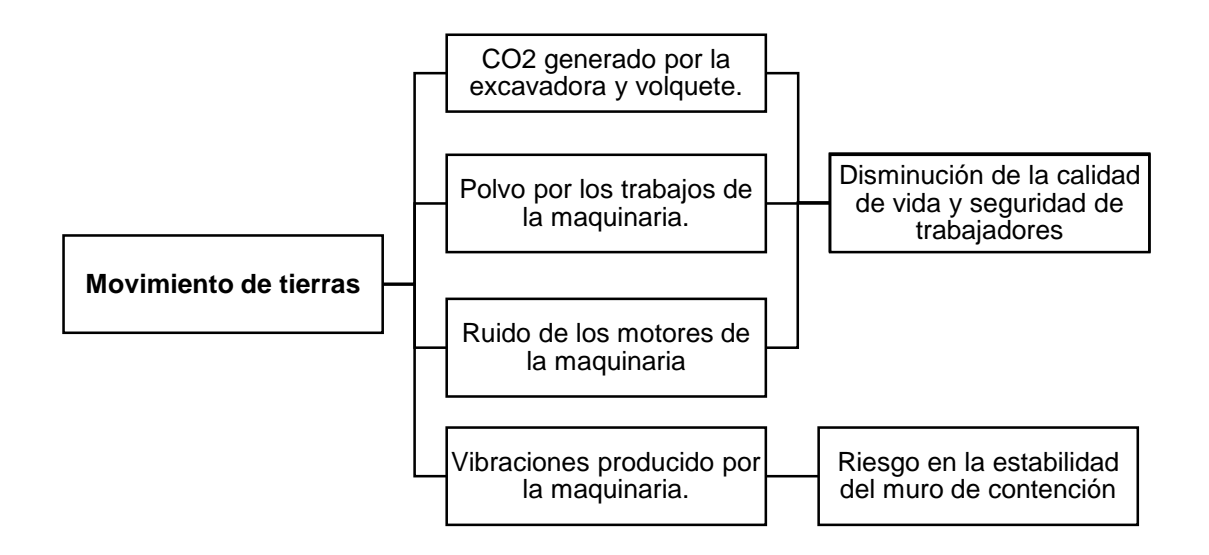

*4.6.1.5 Impactos producidos por la actividad de la estructura de hormigón armado*

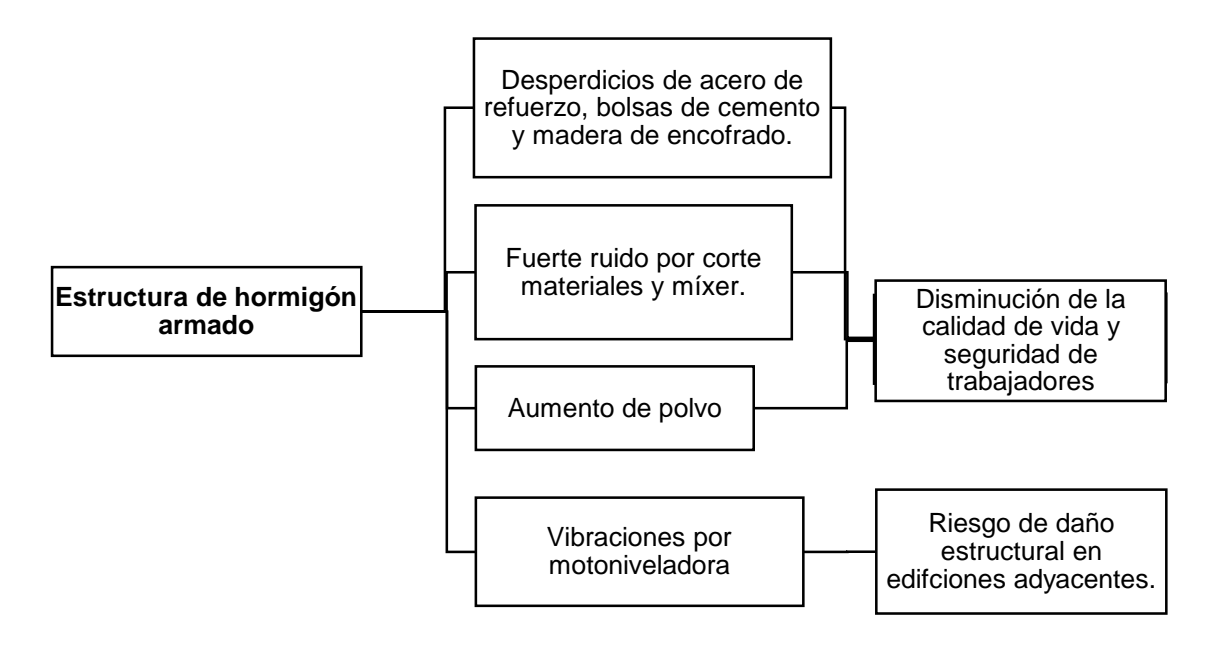

*4.6.1.6 Impactos producidos por la actividad de la estructura metálica*

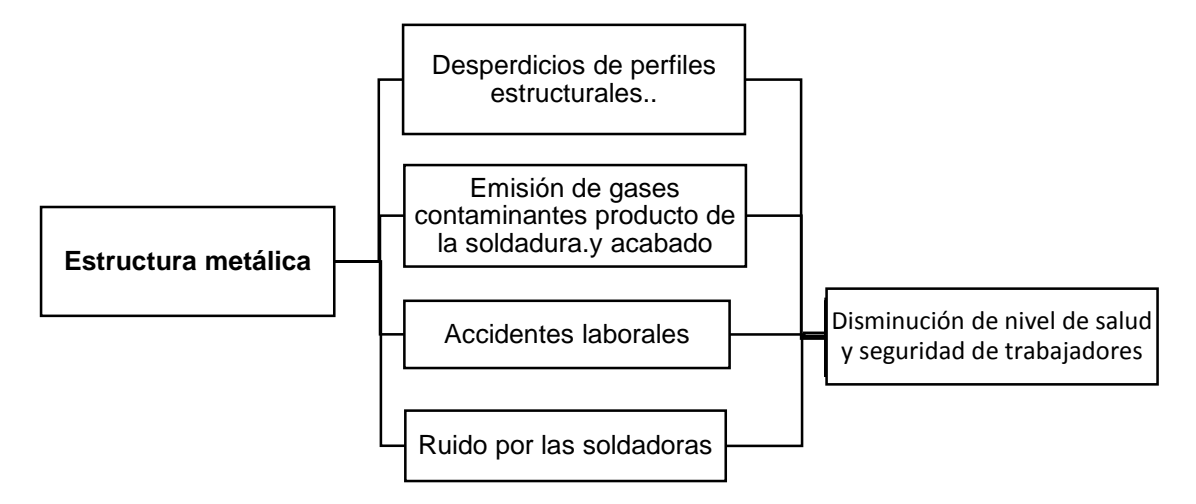

*4.6.1.7 Impactos producidos por las actividades de desalojo y limpieza para entrega de obra*

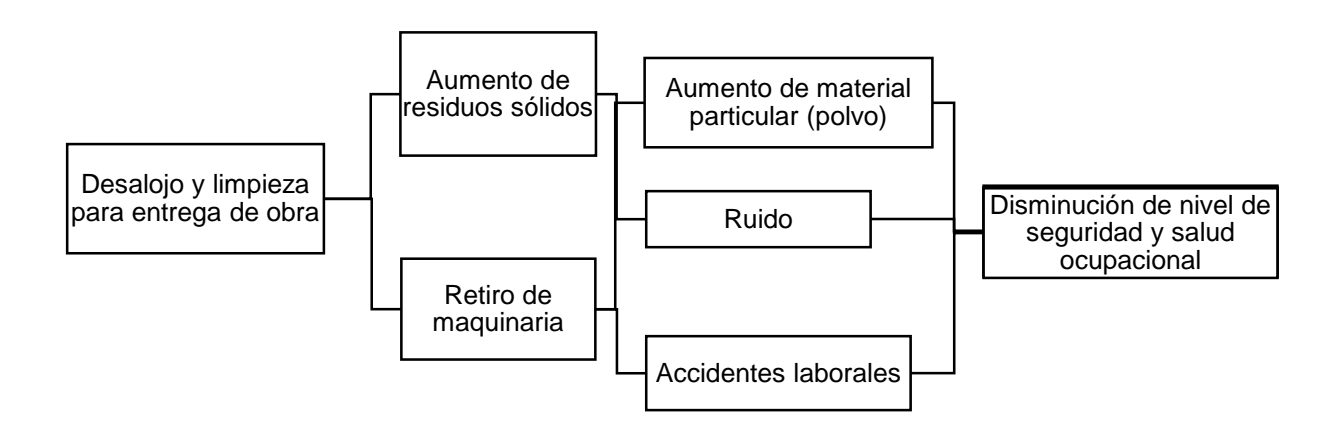

#### *4.6.1.8 Impactos producidos por operación y mantenimiento de naves industriales*

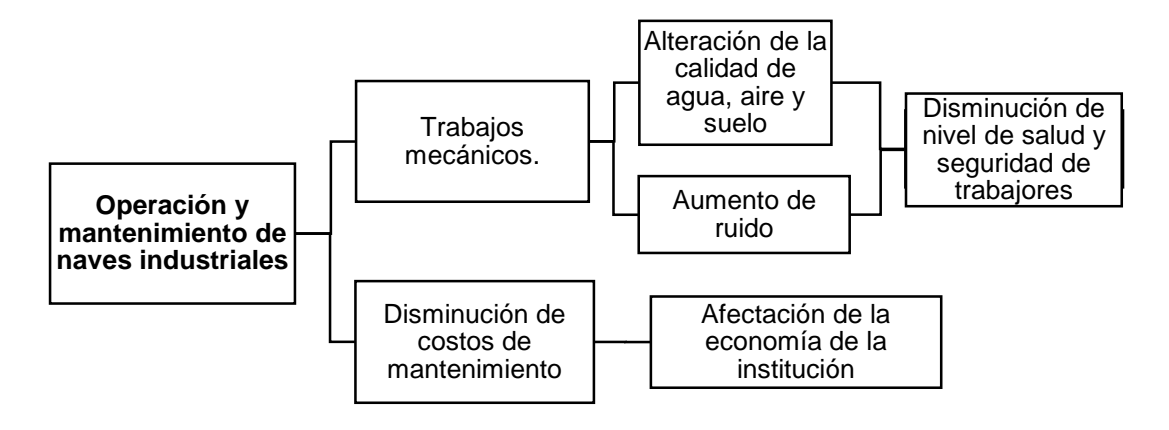

#### **4.6.2 Valoración cuantitativa de los impactos ambientales**

En el presente proyecto se utilizará la metodología de los Criterios Relevantes Integrados (Búroz, 1994). Esta metodología parte de la cuantificación de las interacciones causa – efecto entre las actividades constructivas y el medio. Se define 7 variables que indicen en el valor final del índice ambiental analizado:

- **- Carácter de Impacto:** Establece como signo positivo (+) a un impacto beneficio, negativo (-) como adverso y si no ocasiona ningún impacto entonces no tiene una ponderación.
- **- Intensidad del impacto (I):** Considera la gravedad de la actividad del proyecto sobre el factor ambiental analizado. Toma valores de 1 para impacto con potencial muy bajo y 10 con influencia grave en el medio.
- **Extensión del impacto (E):** Estima la influencia del impacto sobre la extensión del terreno que ocurre. Se califica como 1 para una actividad que ocasiona un efecto puntual en el área del proyecto, como 5, indica un impacto local en zonas aledañas al proyecto y, 10 para aquella actividad que producirá un daño en zonas alejadas del proyecto.
- **- Duración (D):** Analiza la duración que el efecto de la actividad tendrá sobre el medio. Se califica de 1, 2.5, 5 y 10, siendo 1 un efecto instantáneo que desaparece inmediatamente, 2.5 un efecto temporal que tiene un periodo

fijo de ocurrencia y luego desaparece, 5 un efecto periódico que aparecerá con cierta frecuencia y 10 un efecto permanente.

**- Magnitud (M):** El cálculo de esta variable es obtenido de la relación de las variables de signo, intensidad, extensión y duración, las cuales serán afectadas por factores de incidencia, tal como se muestra en la ecuación 4.1:

$$
M = \pm [(IxF_I) + (ExF_E) + (DxF_D)] \tag{4.1}
$$

Considerando las condiciones del proyecto, se estableció signar el mismo peso a las variables de intensidad y duración, pero un valor menor a la extensión ya que los impactos tienen una extensión localizada. Los factores se presentan en la Tabla 4.3.

**Tabla 4.3 Factor de incidencia de variables de impacto ambiental** Fuente: Azañedo, Toro 2021

| Factor de<br>incidencia | Valor |
|-------------------------|-------|
|                         | 0.4   |
|                         | 0.2   |
|                         | N 4   |

- 
- **Reversibilidad (RV):** Determina la capacidad de un sistema ambiental para retornar a su estado de origen, siendo 1 un efecto completamente reversible, 5 un efecto parcialmente reversible y 10 un efecto irreversible.
- **Riesgo o probabilidad de suceso (RG):** Calcula la probabilidad de que ocurrencia del efecto de la actividad sobre el medio. Se establece con los valores 1, 5 y 10, donde 1 refiere una probabilidad de ocurrencia baja (10%), 5 probabilidades media (10ª 50%) y 10 una probabilidad de ocurrencia alta (mayor al 50%).

Una vez determinadas todas las variables antes mencionadas, se calculará el Valor del índice Ambiental (VIA), a través de la ecuación 4.2:

$$
VIA = RV^{FRV}RG^{FRG} |M|^{FM}
$$
 (4.2)

Para este proyecto, se decidió que los factores de importancia sean iguales, tal como se muestra en la Tabla 4.4:

**Tabla 4.4 Factor de importancia para variables de valor de índice ambiental**

| <b>Factor de Peso</b> | Valor |
|-----------------------|-------|
| FRV                   | 1/3   |
| <b>FRG</b>            | 1/3   |
| FM                    | 1/3   |

Fuente: Azañedo, Toro 2021

Por último, se procede a representar de mejorar manera la significancia del impacto basándose en el valor de VIA, desde significancia baja, media o alta, a los cuales se establecieron un color correspondiente según la Tabla 4.5, que se adjunta a continuación:

**Tabla 4.5 Significancia de Impacto Ambiental y Código de color**

| Valor del VIA | Significancia del<br>Impacto |
|---------------|------------------------------|
| $0 - 3$       | Baja                         |
| $4 - 6$       | Media                        |
| $7 - 10$      | Alta                         |

# *4.6.2.1 Matriz de Intensidad de Impacto Ambiental*

# **Tabla 4.6. Matriz de Intensidad de Impacto Ambiental**

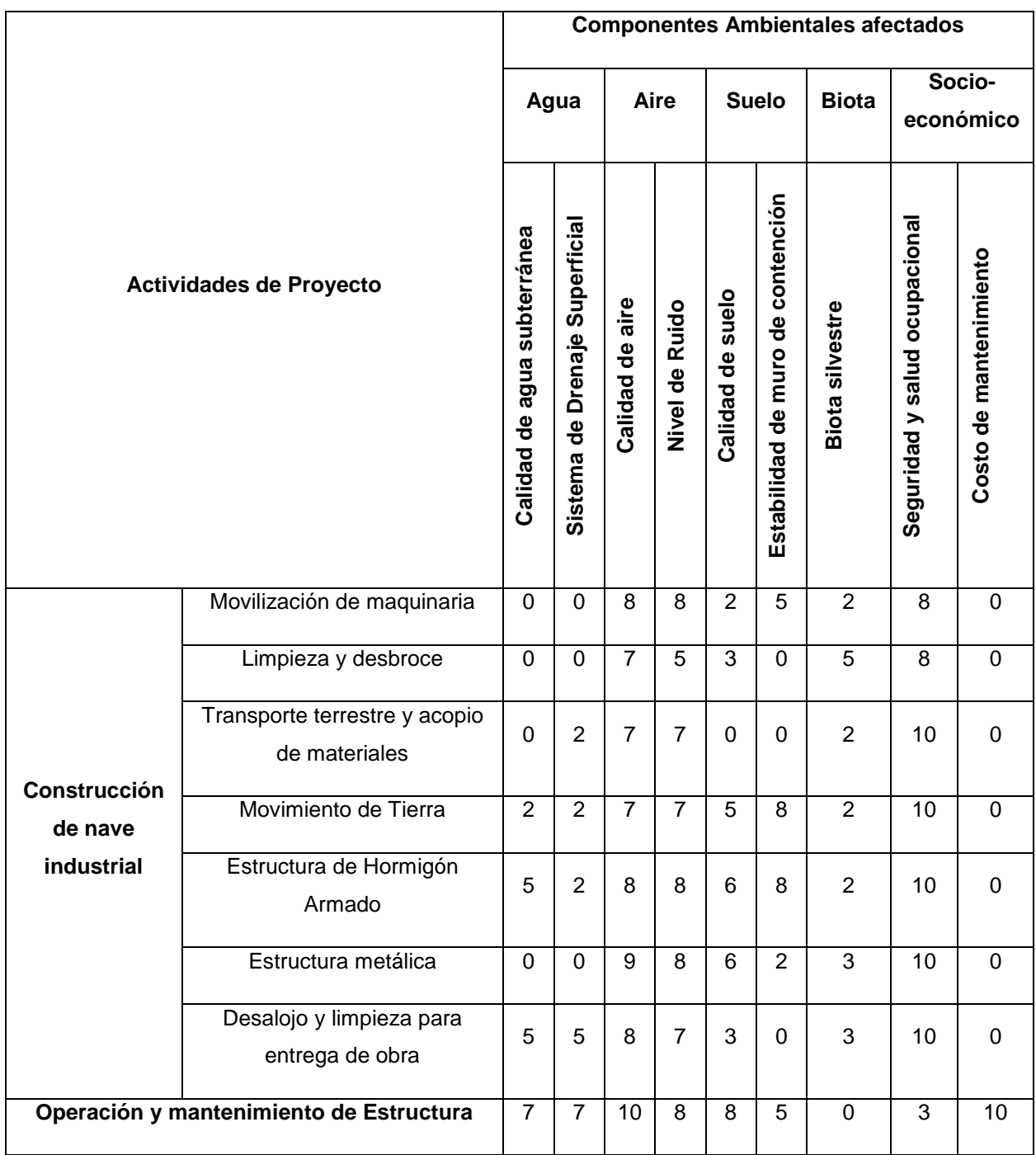

# *4.6.2.2 Matriz de Extensión*

# **Tabla 4.7 Matriz de Extensión**

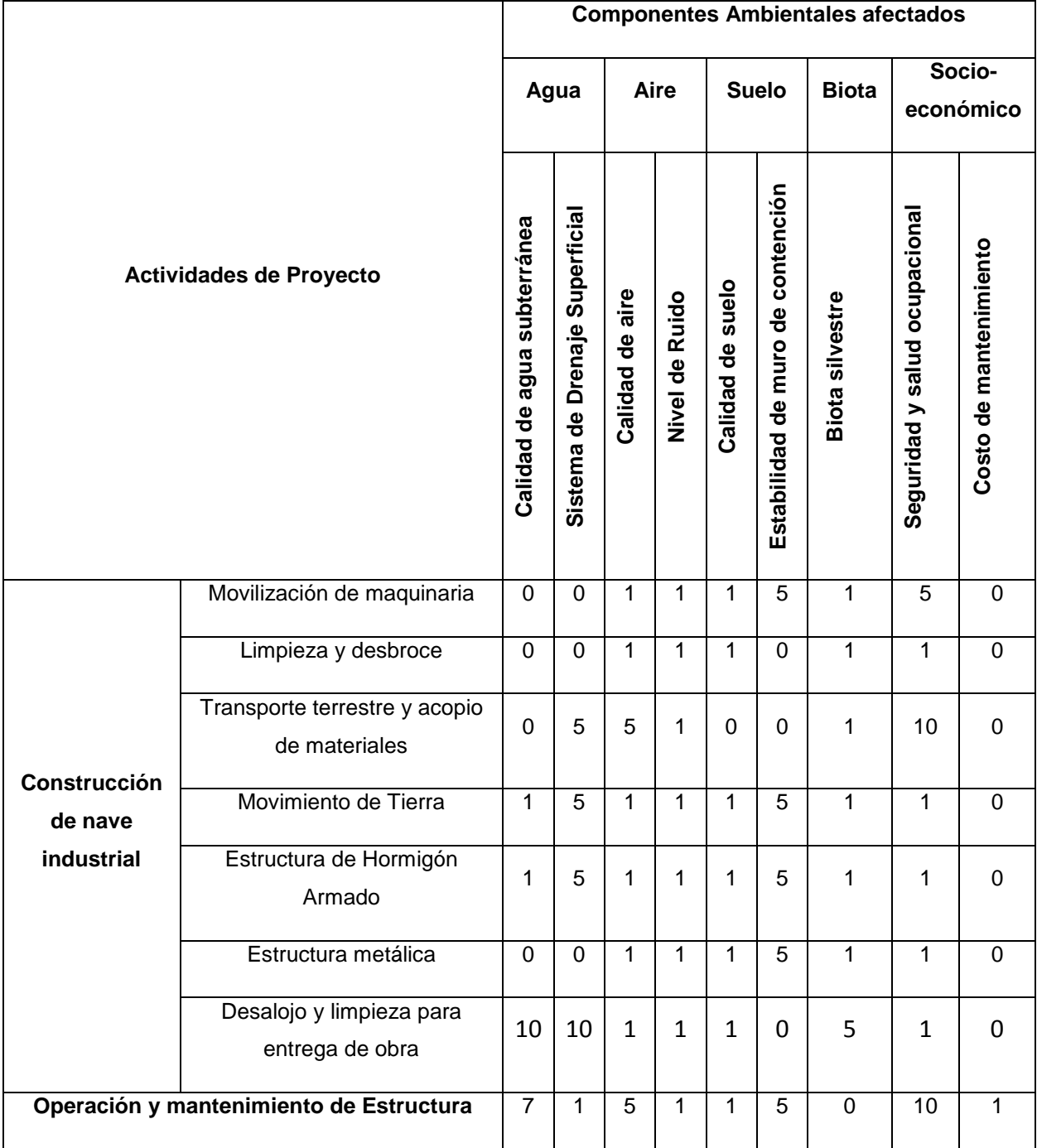

# *4.6.2.3 Matriz de Duración*

#### **Tabla 4.8 Matriz de Duración**

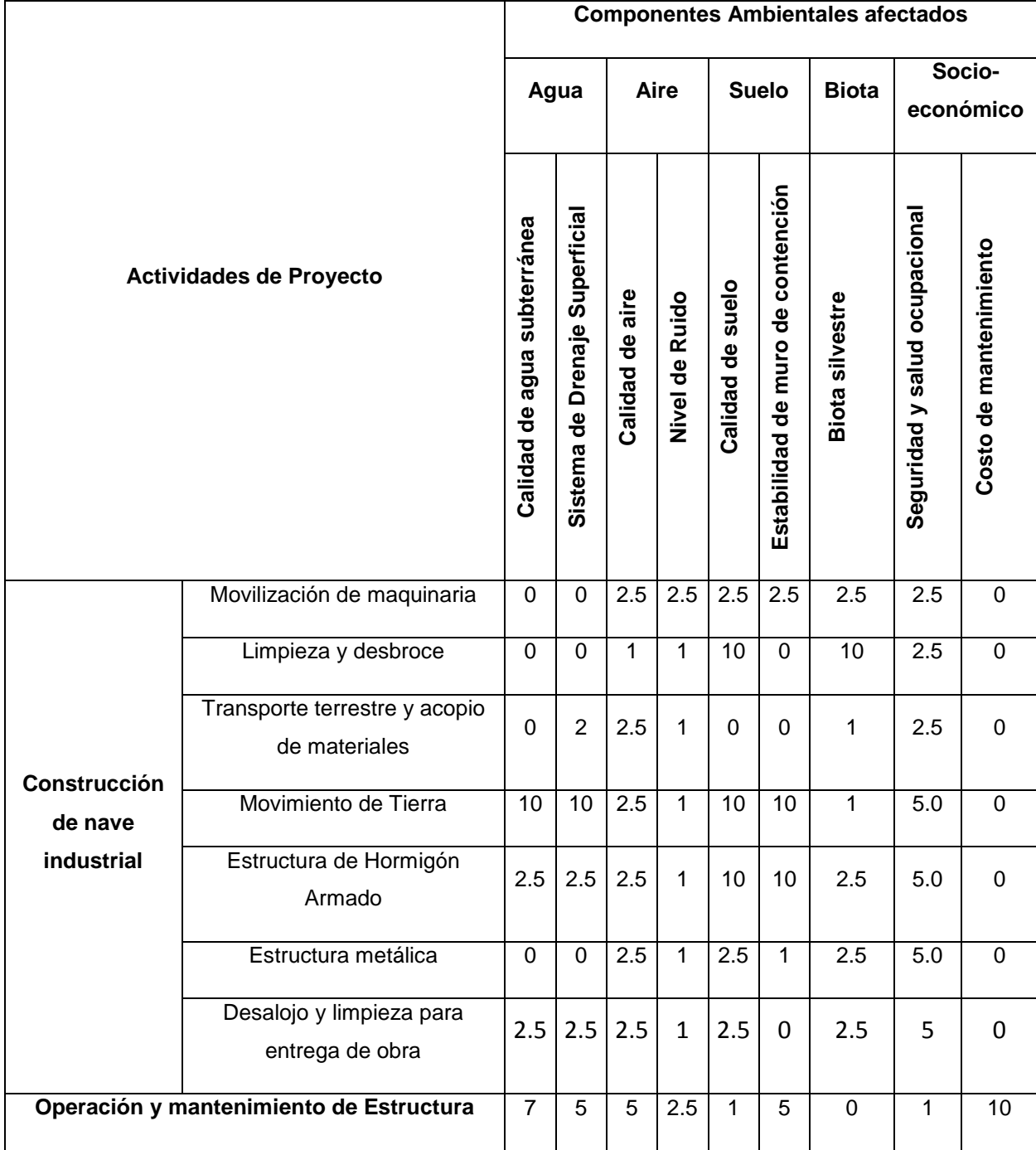
## *4.6.2.4 Matriz de Carácter de Impacto*

# **Tabla 4.9 Matriz de Carácter de Impacto**

Fuente: Azañedo, Toro 2021

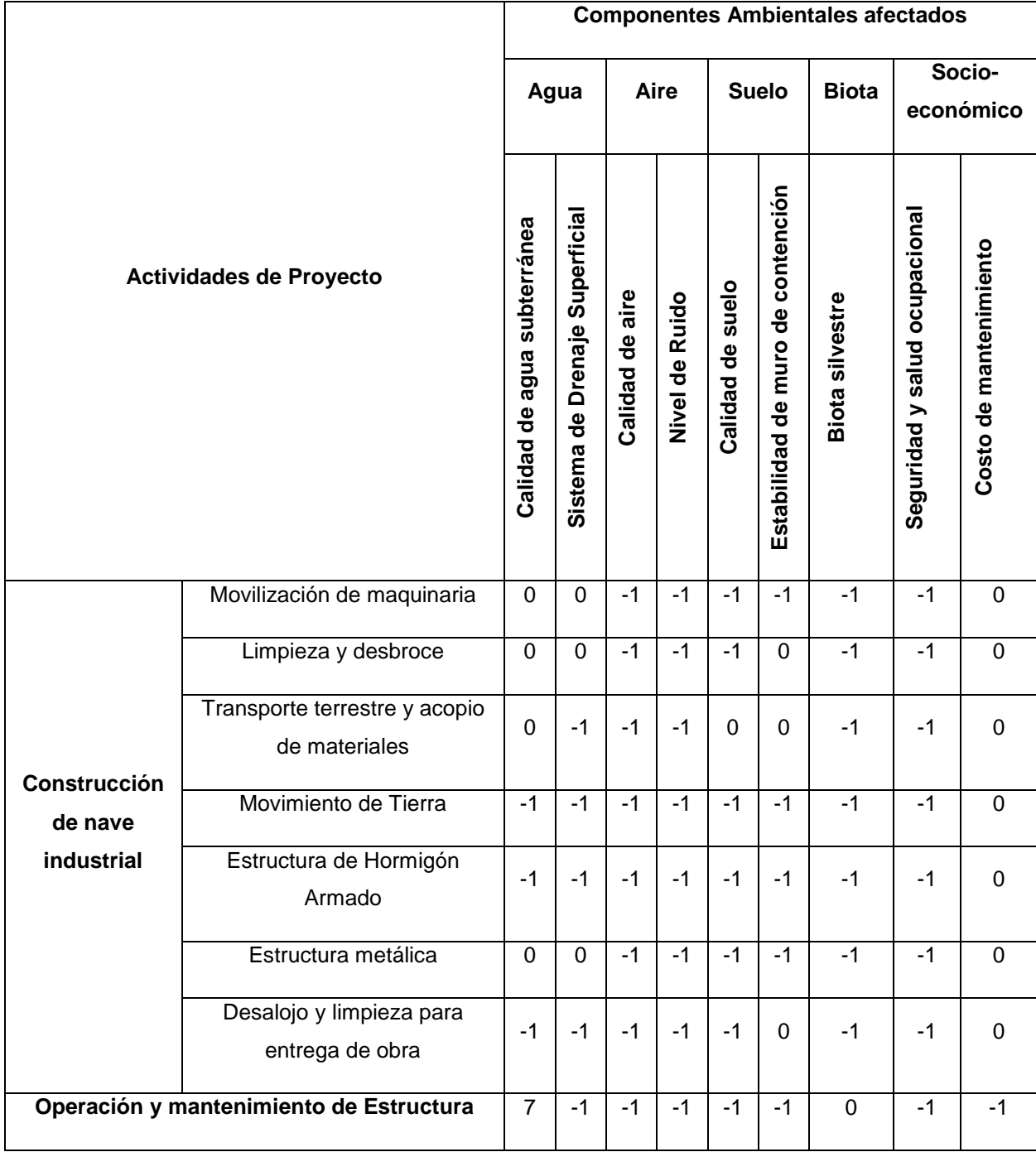

Nota: Casi todas las actividades tienen un impacto negativo en los componentes ambientales a excepción del costo de mantenimiento que es un componente positivo para la institución

# *4.6.2.5 Matriz de Magnitud*

# **Tabla 4.10 Matriz de Magnitud**

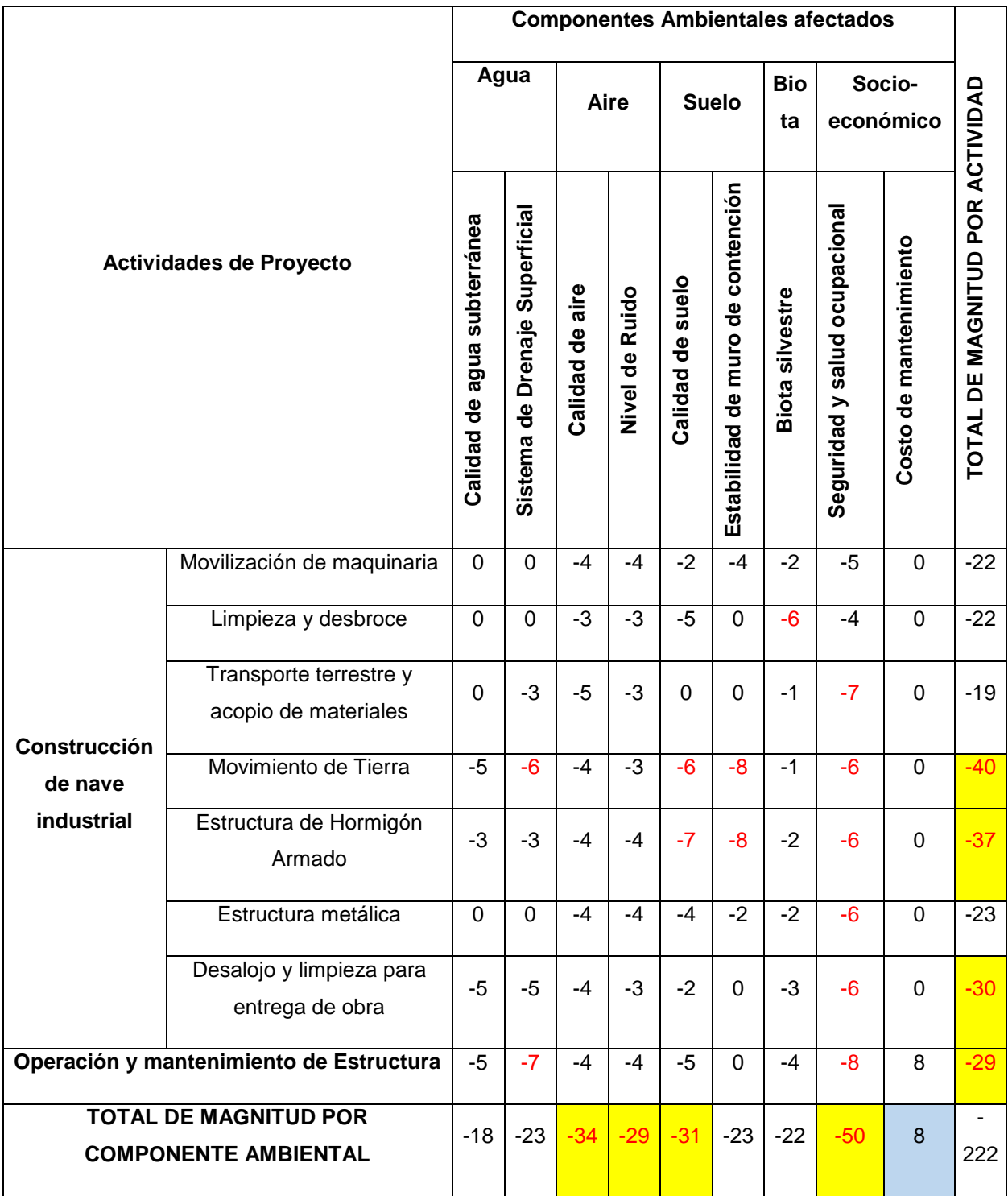

# *4.6.2.6 Matriz de Reversibilidad*

#### **Tabla 4.11 Matriz de Reversibilidad**

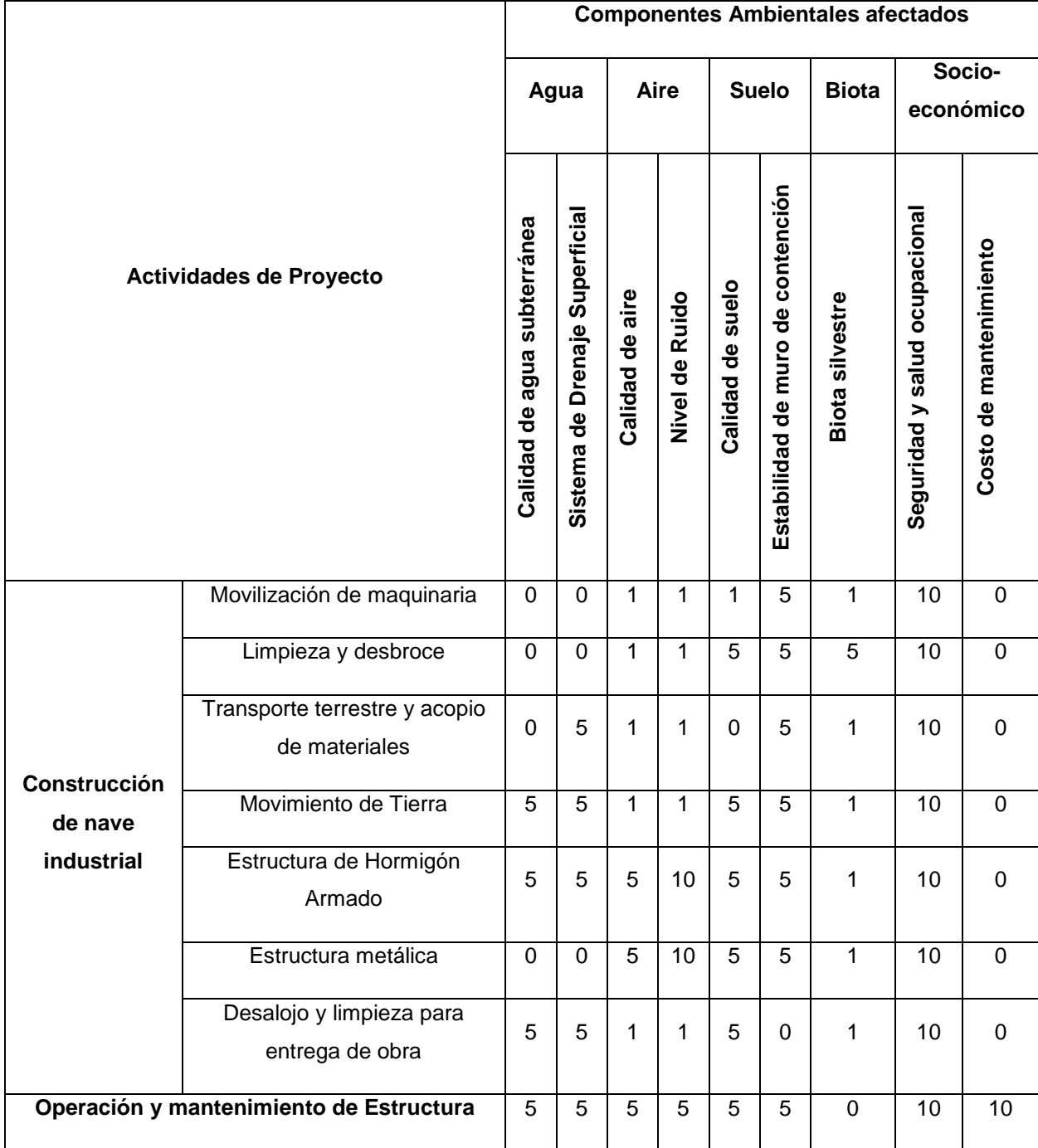

#### *4.6.2.7 Matriz de Probabilidad de Suceso*

#### **Tabla 4.12 Matriz de Probabilidad de Suceso**

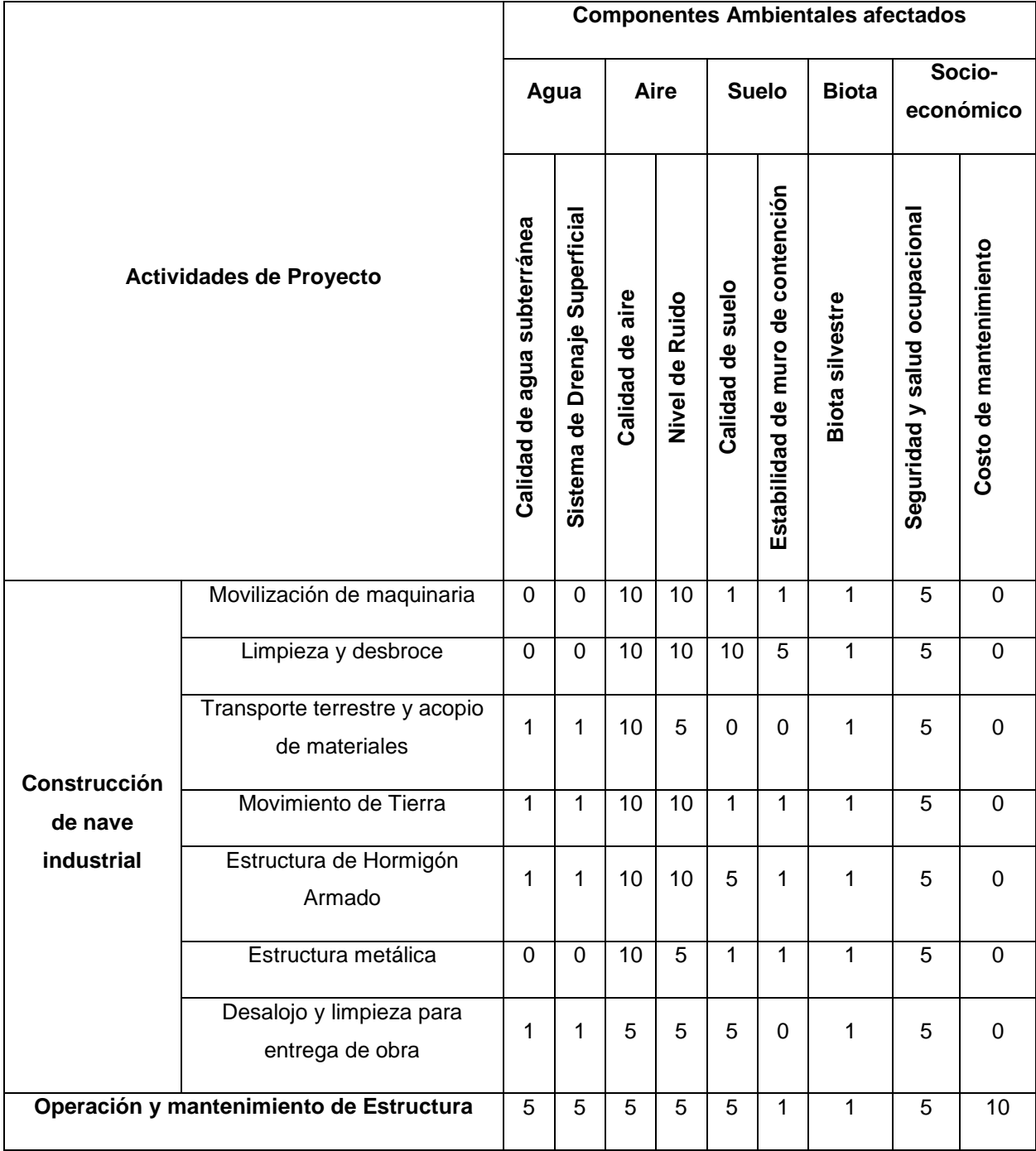

#### *4.6.2.8 Valor de Impacto Ambiental*

# **Tabla 4.13 Matriz de Valor de Impacto Ambiental (VIA)**

Fuente: Azañedo, Toro 2021

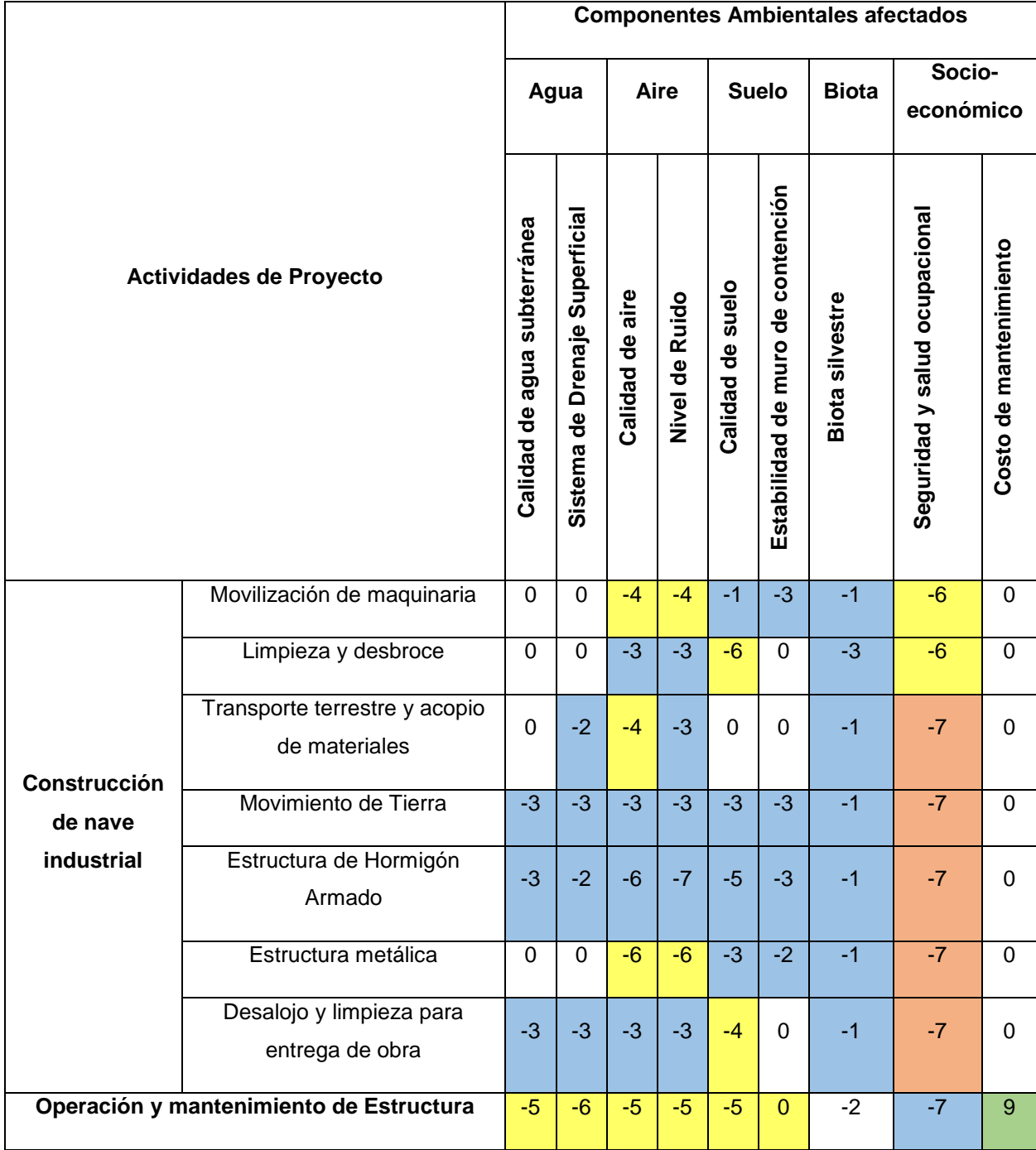

Nota: El costo de mantenimiento tiene una significancia positiva dentro del proyecto, a la cual se le ha designado otro color (verde) para que pueda ser claramente diferenciada.

## **4.7 Medidas de prevención/mitigación**

#### **4.7.1 Análisis general de impactos**

Según la matriz de Magnitud de Impacto ambiental se considera que los componentes ambientales más afectados durante la fase de construcción y operación del proyecto son la calidad de aire, niveles de ruido y la calidad del suelo. Además, que las actividades que generan un mayor impacto son el movimiento de tierras, la estructura de hormigón armado, desalojo y limpieza para entrega de obra y los trabajos propios del taller mecánico, estos últimos realizados en la etapa de operación de la estructura.

A partir de los datos obtenidos en la matriz de valoración de impacto ambiental (VIA) se puede identificar que en la mayoría de actividades que corresponden a la construcción y operación de la estructura, ocurre un impacto significativo en el nivel de salud y seguridad de los trabajadores, por lo que es de vital importancia que se tomen las medidas preventivas necesarias. Por otro lado, existe un gran efecto positivo que se presenta en la etapa de operatividad de la estructura, el cual refiere a la reducción considerable del costo de mantenimiento y reparación de la maquinaria pesada, razón por la que se fundamentó el presente proyecto. Además, es importante señalar que durante la fase de operación el componente ambiental de calidad de agua en el sistema de drenaje superficial tiene una significancia de impacto media alta, por lo que sería necesario incluir un plan para su efecto.

Es por ello, que el siguiente plan de manejo ambiental y sus respectivas medidas de mitigación buscan principalmente salvaguardar la salud y seguridad de los trabajadores y disminuir al máximo los efectos a los componentes ambientes descritos anteriormente, los cuales son la calidad de aire, nivel de ruido, sistema de drenaje superficial y la calidad del suelo.

#### **4.7.2 Plan de manejo ambiental de Seguridad y salud ocupacional**

Todas las actividades del proyecto tanto las que comprenden las de fase ejecución como la de su operatividad presentan un potencial riesgo en la salud y seguridad de los trabajadores. Estos riesgos se relacionan con:

Caídas, lesiones y accidentes laborales que ocasionen la muerte o heridas graves a los trabajadores.

- Deterioro de la salud de los trabajadores.
- Riesgo de exposición y contagio de los trabajadores al COVID -19 debido ala coyuntura actual que atraviesa todo el mundo.

El plan de manejo para mitigar este impacto incluye que los trabajadores, sobre todo en obra, cuenten con el equipo de protección personal (EPP) mínimo; además, realizar capacitaciones sobre seguridad y salud ocupacional y brindar las pautas de señalización y acceso a los lugares de trabajo.

# *4.7.2.1 Equipo de Protección Personal*

Se debe tomar las siguientes medidas generales:

- Uso del equipo mínimo de protección personal, el cual consta de casco de alta resistencia al impacto, botas con punta de acero, guantes, tapones auditivos, gafas de protección, mascarilla KN5 y chaleco reflectivo.
- El contratista debe vigilar constantemente que todo el personal use adecuadamente el equipo de protección personal.
- Una vez entre en operación el taller mecánico, se debe contratar a un jefe de seguridad y salud ocupacional para que supervise el uso del EPP.

# *4.7.2.2 Formación e Información*

Esta media es una de las más importantes dentro del plan de manejo de seguridad y salud ocupacional puesto que capacita al personal sobre los peligros y/o situaciones de emergencia que se pueden presentar en el trabajo y la manera de cómo reaccionar antes tales eventos.

Las medidas involucran las siguientes acciones:

- Realizar charlas de capacitación sobre seguridad y salud ocupacional antes de iniciar la jornada laboral.
- Brindar la información pertinente sobre los peligros a los que está expuesto y las actividades constructivas que causen un deterioro a su salud.
- Compartir el plan de emergencia y evacuación con los trabajadores del proyecto.

#### *4.7.2.3 Señalización*

Una manera para evitar accidentes laborales es incluir la señalización en las áreas de la construcción, las cuales se indican a continuación:

- Todas las zonas que representen un peligro deberán ser rodeadas por una cinta amarilla de advertencia, además de conos y pitutos para evitar caídas.
- Las zonas de acceso restringido deberán contar con la señalética de advertencia como letreros para evitar el ingreso ajeno a la obra.

# **4.7.3 Plan de manejo ambiental de Control de contaminación atmosférica y acústica**

Las actividades de la estructura de hormigón armado, estructura metálica y la operación del taller mecánico generan gran cantidad de material particular (polvo) y elevados niveles de ruido que sobre pasan los valores máximo establecidos por la normativa.

Respecto a la producción de polvo se plantea:

- El riego continuo en lugares de construcción.
- El uso de lonas para cubrir montículos de material.

De tal modo, que ambas medidas busquen minimizar la generación de ese material particular. La entidad responsable de efectuarlas será el contratista y debidamente supervisadas por el área de fiscalización.

Por otro lado, el nivel del ruido que provoque actividades como la movilización de maquinaria, las correspondientes a la estructura de hormigón armado y metálicas, además de su operatividad, serían superiores a los que la normativa exige para zonas residenciales (60 dB). Por eso, las medidas que se proponen para meditar este impacto en el componente ambiental son:

- En el caso de poseer maquinaria antigua que sobrepase los niveles de ruido límites, se determinarán los motivos del problema para así elaborar un plan de medidas como la implementación de silenciadores, amortiguadores, etc.
- Utilizar aplicaciones móviles para medir constantemente lo niveles de ruido tanto en la etapa constructiva como operativa de la estructura.

- Realizar el mantenimiento de los equipos o la maquinaria utilizada en las actividades del proyecto para verificar que la máquina funciona en óptimas condiciones.

# **4.7.4 Plan de manejo ambiental de Residuos Sólidos**

Los desechos sólidos se producirán tanto durante la fase constructiva como en la etapa operativa del proyecto, originando impactos ambientales significativos, si no se establece un manejo adecuado desde su generación hasta su disposición final.

#### *4.7.4.1 Almacenamiento y manipulación de los Residuos*

Es importante especificar que el tipo de desechos tratados en esta sección corresponden a residuos producto de actividades de construcción e industrial, los cuales se sub-clasifican como no peligrosos y peligrosos.

En la Tabla 4.14. se clasifican los residuos generados durante la ejecución del proyecto y en la fase operativa según su grado de peligrosidad:

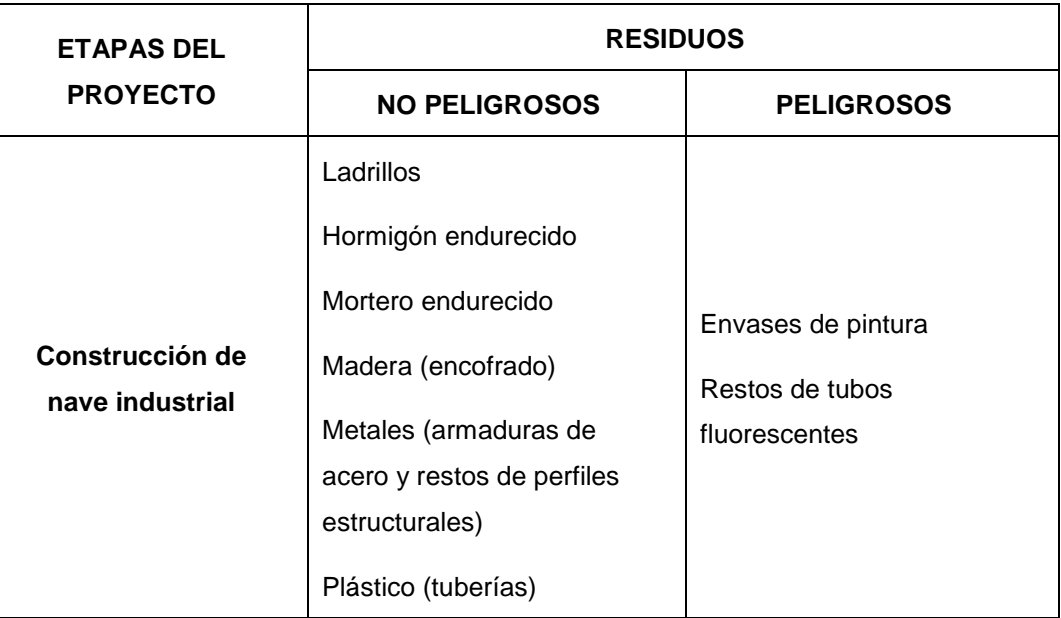

#### **Tabla 4.14 Clasificación de residuos según su peligrosidad**

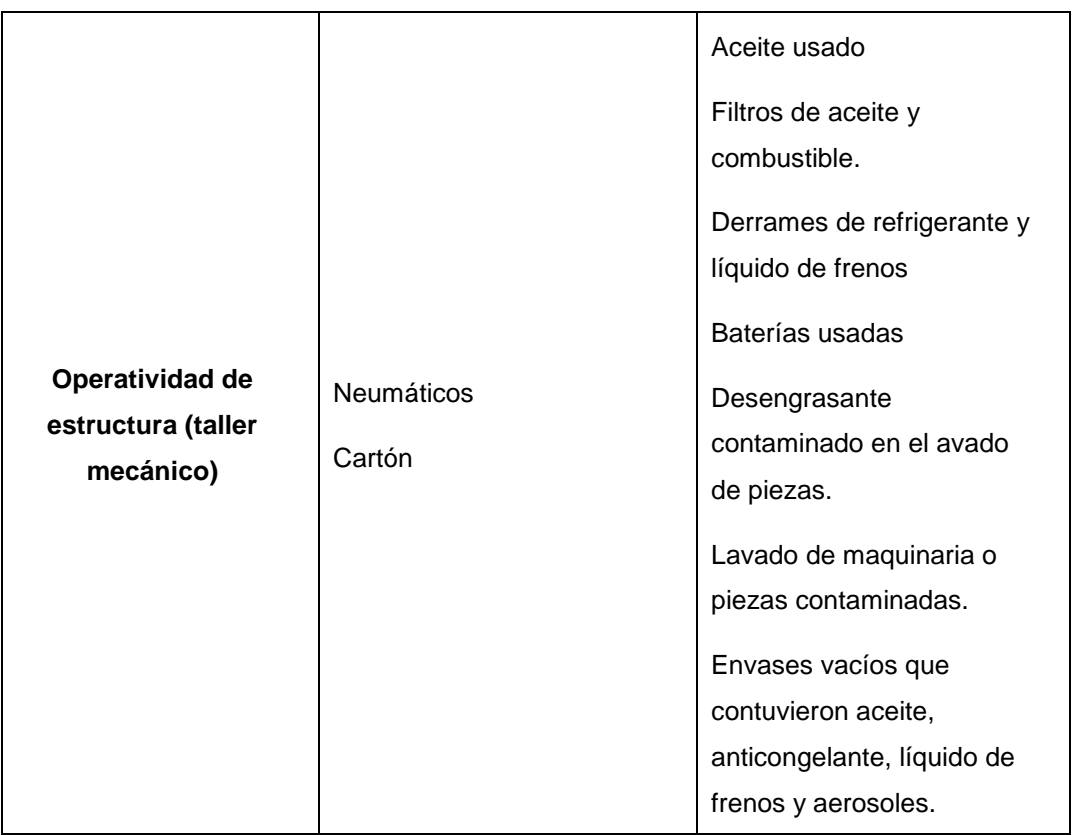

La mayor parte de los residuos generados durante la etapa constructiva del proyecto son no peligrosos. Por ello, el contratista deberá efectuar el almacenamiento en envases y sacos de material resistente de acuerdo a la cantidad generada ubicados en una zona externa al proyecto, de tal manera que no interfiera con actividades constructivas del proyecto.

Cuando la estructura empiece a operar se deberán tomar una serie de consideraciones para la adecuada manipulación de los residuos peligrosos, tales como:

- Disponer de recipientes pequeños para la captación de fugas de aceite o de cambio de frenos mientras se realiza los trabajos mecánicos.
- En el caso de derrames de fluidos contaminantes se debe utilizar aserrín o cartón en las acciones de limpieza.
- En el lavado de maquinaria y piezas contaminadas por grasas y aceites se debe diseñar trampas de grasas donde se separen de manera eficiente los residuos.
- El almacenaje de los residuos debe hacerse en bidones estancos de plásticos con tapa, situados dentro del galpón y separados del suelo para evitar riesgo de vertido.
- Cada bidón debe estar debidamente rotulado, indicar el material que contiene, por ejemplo: aceites, frenos, anticongelantes, envases vacíos, disponiendo el debido espacio para las dos áreas de residuos peligrosos y no peligrosos.
- Los neumáticos deberán permanecer bajo techo para impedir que el agua de la lluvia quede almacenada en su interior, se estanque y genere la proliferación de insectos.

#### *4.7.4.2 Colección de los Residuos*

En la etapa de ejecución del proyecto, el contratista deberá coordinar con la municipalidad correspondiente los horarios para la recolección de los residuos no peligrosos, los cuales serán llevados al relleno sanitario o una escombrera de la ciudad. El encargado de supervisar que esta recolección se realice apropiadamente será el fiscalizador designado por la institución.

En el caso de la etapa operativa, casi todos los residuos que se generan son de tipo peligroso, de tal modo que se deberá asignar a un encargado que garantice que estos residuos sean recolectados por alguna de las Empresas Operados de Residuos Sólidos (EO-RS) que brinda sus servicios en la ciudad, puesto que bajo ninguna circunstancia se permitirá la disposición final en rellenos sanitarios.

#### *4.7.4.3 Disposición Final de los Residuos*

Los residuos sólidos no peligrosos se dispondrán en el respectivo relleno sanitario establecido por la municipalidad. Para el caso de los residuos peligrosos, estos serán llevados por una EO-RS responsable de su disposición final hasta un relleno de seguridad autorizado.

#### **4.8 Conclusiones**

De acuerdo a la información obtenida y analizada en el presente capítulo se concluye que de las 72 potenciales interacciones (negativas y positivas), el valor de 222 representa el 31% del máximo valor de magnitud, el cual hubiese podido ser de 720. Este porcentaje señala que el proyecto analizado corresponde a un impacto ambiental global bajo para la zona del proyecto.

Se concluye que las actividades que generan mayor impacto ambiental son el movimiento de tierras, la estructura de hormigón armado, desalojo y limpieza después de obra y los trabajos propios en la etapa operativa del proyecto, cuyos componentes ambientes más afectados en ambas fases del proyecto son la calidad de aire, niveles de ruido y la calidad del suelo. Sin embargo, así como las actividades de operación y mantenimiento de la estructura producen impactos negativos, también generan un impacto positivo en el componente socioeconómico de costo de mantenimiento y reparación de la maquinaria pesada, contribuyendo a una reducción significativa de costos para la institución.

Finalmente, se concluye que la implementación de las medidas propuestas en el Plan de Manejo Ambiental en ambas fases del proyecto busca salvaguardar la salud y seguridad de los trabajadores y disminuir al máximo los impactos por la generación de residuos sólidos y disminuir la contaminación atmosférica y acústica.

#### **4.9 Recomendaciones**

Se recomienda que además de las medidas de mitigación propuestas anteriormente, sobre todo para la gestión de residuos sólidos, se consciente sobre la adquisición de materiales e insumos de menor toxicidad; es decir que sean biodegradables y amigables con el medio ambiente tanto en la etapa constructiva como la fase operativa del proyecto.

# **CAPÍTULO 5**

# **5. PRESUPUESTO**

# **5.1 Descripción de rubros**

El proyecto consiste en el diseño de dos naves industriales, cuyos procesos constructivos para ambos son:

# **a) Obras preliminares**

# - **Desbroce y limpieza de Terreno Manual**

En este rubro se procede al desbroce y limpieza de la maleza en el lugar del proyecto con herramientas menores como pico, pala y carretilla.

# - **Nivelación, Trazo y Replanteo**

Se refiere a los trabajos de replanteo de ejes, niveles y cotas que se efectuarán de acuerdo a las especificaciones de los planos después de haberse realizado la limpieza total del terreno. Para este rubro se requiere de personal calificado como topógrafos, cadeneros y ayudantes.

# **b) Movimiento de tierras**

# - **Excavación de zapatas aisladas**

Las excavaciones se realizarán en los lugares que indiquen los planos. Estas excavaciones se harán con el mayor cuidado posible ya que se debe evitar problemas de estabilidad, perfilado y conservación de las estructuras adyacentes.

# - **Afirmado compactado para base (e=0.15m)**

Una vez ejecutado la excavación y los refines correspondientes, procederá a colocar el material de préstamo afirmado en una cada de 0.15 m de espesor, la cual deberá será debidamente compactada.

# - **Nivelación y compactación interior de zapatas**

Se realizarán la nivelación y compactación interior de zapatas antes de verter el replantillo y configurar la zapata.

Relleno compactado con material propio sobre zapata Este rubro se ejecuta cuando se armada y funde la zapata, de tal manera que se rellene con el material propio excavado hasta el nivel de terreno natural.

- **Eliminación de material excedente con volqueta, exp=25%**

Comprende la eliminación del material producto del acarreo del material excavado de las cimentaciones de las riostras y del falso piso con volqueta hasta un lugar autorizado, considerando el 25% de exponjamiento.

### **c) Cimentación**

En este grupo se encuentran comprendidos los materiales y actividades nombrados a continuación.

- Replantillo de hormigón simple f'c=180 kg/cm2 de e=0.10 m
- Zapatas aisladas de hormigón armado f'c=210 kg/cm2
- Acero corrugado Fy=4200 kg/cm2 GRADO 60 En el procedimiento de armado del refuerzo se efectúan las tareas de cortado, doblado, armado y colocación.
- Encofrado y desencofrado de cimentación Se refiere al encofrado con madera de eucalipto que tendrá que realizarse en toda el área que se requiera el hormigón. Las maderas deberás estar secas, sin presentar torceduras o se encuentren húmedas.

# **d) Estructura de hormigón armado**

Hormigón armado f'c=280 kg/cm2

Consiste en el suministro de materiales, preparación y colocación de concreto en la proporción que indica en el diseño de mezcla; previamente se deberá realizar la verificación del alineamiento y verticalidad de los encofrados, colocación del acero de refuerzo de acuerdo a lo indicado en los planos, limpieza general en toda la zona del vaciado

- Encofrado y desencofrado Comprende el encofrado y desencofrado de las columnas y vigas de amarre que conforman los elementos estructurales del proyecto.
- Acero corrugado fy=4200 kg/cm2 GRADO 60

Esta partida consiste en la habilitación, armado y colocación de los refuerzos de acero en los elementos estructurales, el acero corrugado tendrá una resistencia de fy= 4200 kg/cm2 grado 60.

#### **e) Estructuras metálicas**

Los elementos de la estructura de acero deberán ser apropiadamente almacenados con la finalidad de evitar la acumulación de sustancias extrañas, además deberán estar colocados de manera recta con sus debidos soportes. Las tolerancias de fabricación permiten una variación de 1 mm de longitud total, en cuanto a la instalación, no deberán exceder el 1.5 veces a la correspondiente tolerancia de fabricación.

El proceso comienza desde la instalación de las placas base ancladas a la columna de la estructura por medio de varillas. Posteriormente el ensamblaje de la cercha, conformada por perfiles tubulares redondos soldados a la placa base. Es importante considerar la preparación del material antes de soldar se siga un proceso de limpieza para remover óxidos, productos de laminación, suciedades, aceites o grasas. Una vez montadas las cerchas se prosigue con las correas y los tensores, para esta actividad se cuenta con equipo conformado por grúa, operado, andamios, soldadores. Seguidamente, se realiza la fijación e instalación de la cobertura curva TR-4. Cabe aclarar que antes del montaje de los elementos estructurales de acero, estos deberán ser pintados con varias capas de pintura anticorrosiva, y cuando se haya completado los trabajos de instalación en las zonas donde se realizó la soldadura incluyendo empernados, soldadura de campo, etc., los elementos deberán ser limpiados, para luego volver a aplicarlas la pintura de protección.

#### **f) Albañilería**

Consiste en la construcción de muros ejecutados con ladrillo de arcilla cuyas dimensiones son de 9x13x23 cm de fabricación artesanal, colocados de soga en los muros que se indican en los planos. Además, se incluye el tarrajeo o enlucido de estos elementos.

#### **g) Pisos**

Debido a la carga que soportará el suelo se incluye una malla electrosoldada de 10 – 15 cm para reforzar la estructura de hormigón, además, de la junta de dilatación para evitar que este no se agriete o levante.

#### **5.1.1 Estructura de Desglose de Trabajo (EDT)**

En busca de detallar de una manera más gráfica lo anteriormente descrito se procede a realizar una división jerárquica del trabajo entre las partes que lo componen con el fin de establecer una secuencia lógica y sistemática que permitan un trabajo fácil y efectivo. Esta división se conoce como Estructura de Desglose de Trabajo (EDT), en la tabla 5.1 se detalla los paquetes de trabajos con sus respectivas tareas para la construcción de las naves industriales.

#### **Tabla 5.1 Estructura de Desglose de Trabajo del proyecto**

Fuente: Azañedo, Toro 2021

**Diseño de nave industrial para el mantenimiento y reparación de maquinaria pesada, Cajamarca - Perú**

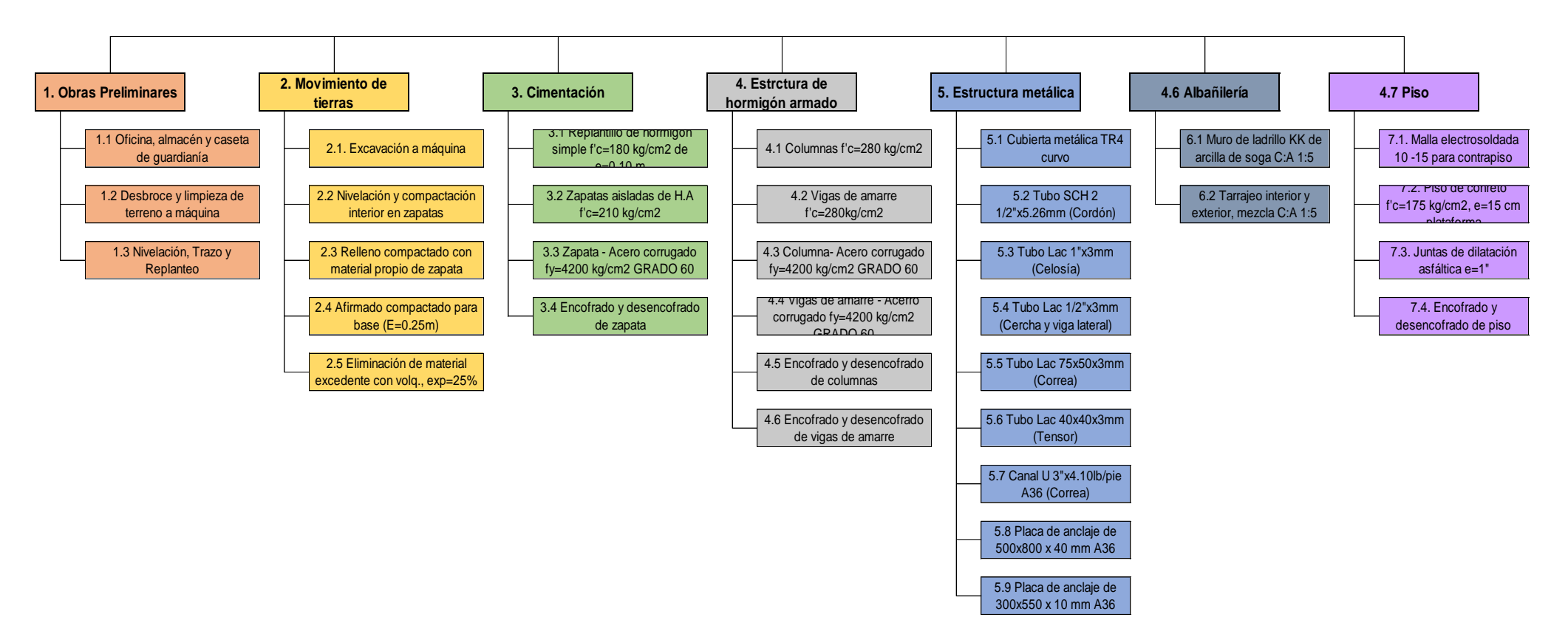

#### **5.2 Presupuesto**

En el cálculo del presupuesto total de cada nave industrial se consideraron los 7 paquetes principales de trabajo y el componente referente al estudio de impacto ambiental. En las siguientes tablas se muestra el presupuesto para cada nave industrial. Por su parte, los APU de cada rubro se adjuntan en el ANEXO B, y para las cantidades de obra, se indican en el ANEXO C.

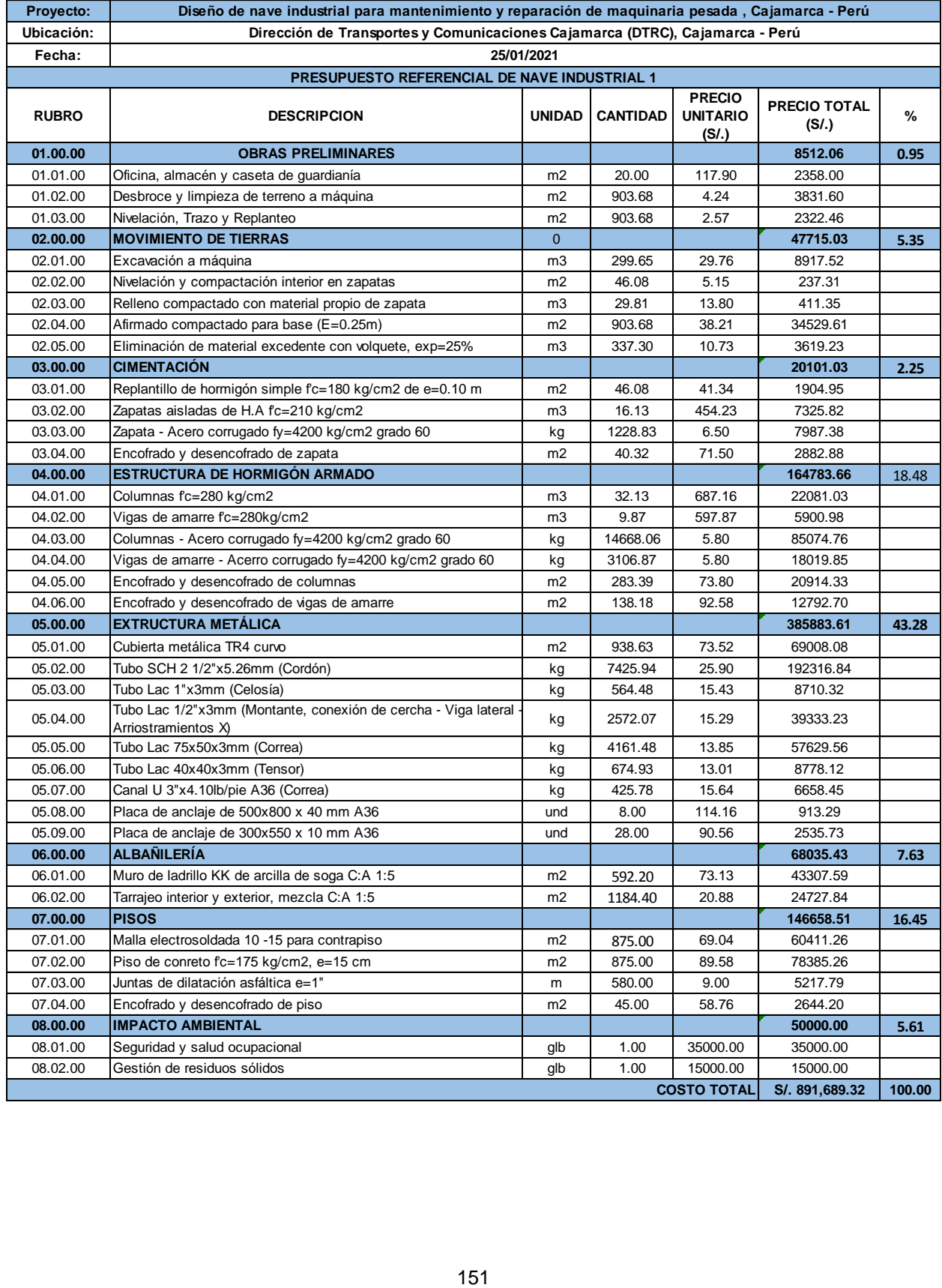

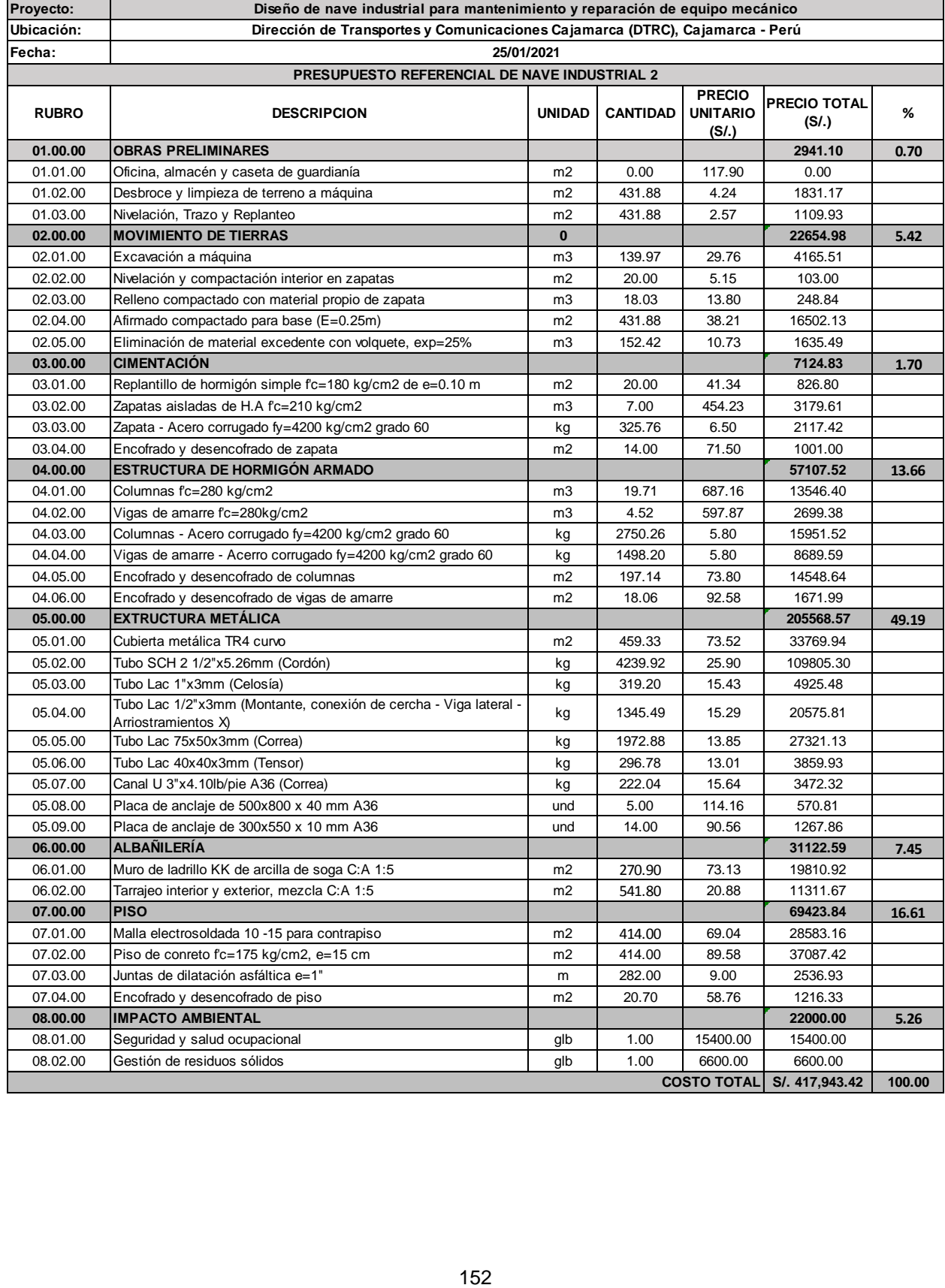

### **5.3 Cronograma valorado**

Para la elaboración del cronograma valorado fue necesario relacionar la cantidad de obra calculada para cada rubro con el rendimiento por unidades al día. En los siguientes recuadros se visualiza la duración de cada estructura y el precio acumulativo que representa por mes. En el Anexo D se encuentra el cronograma exportado del programa Ms Project.

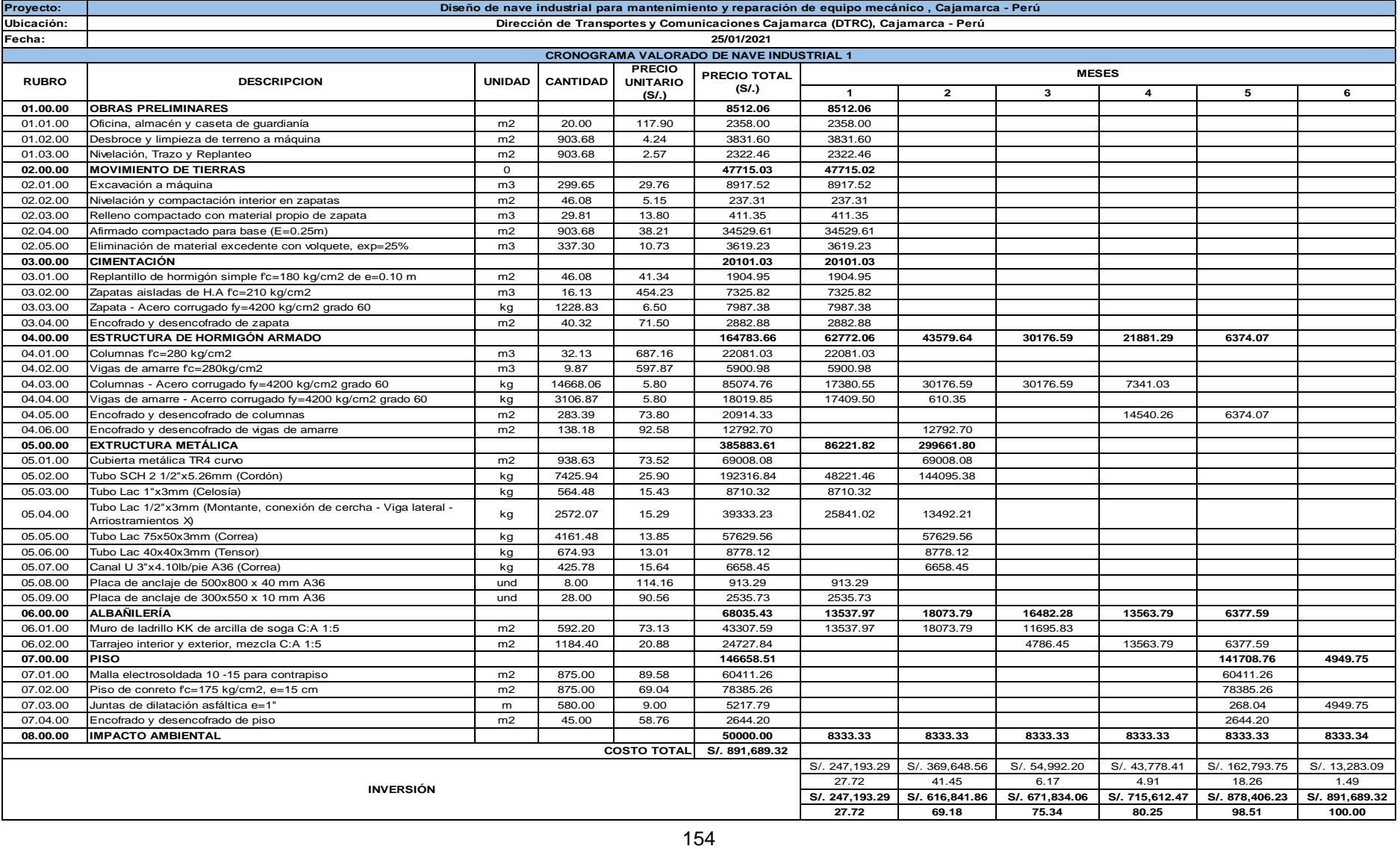

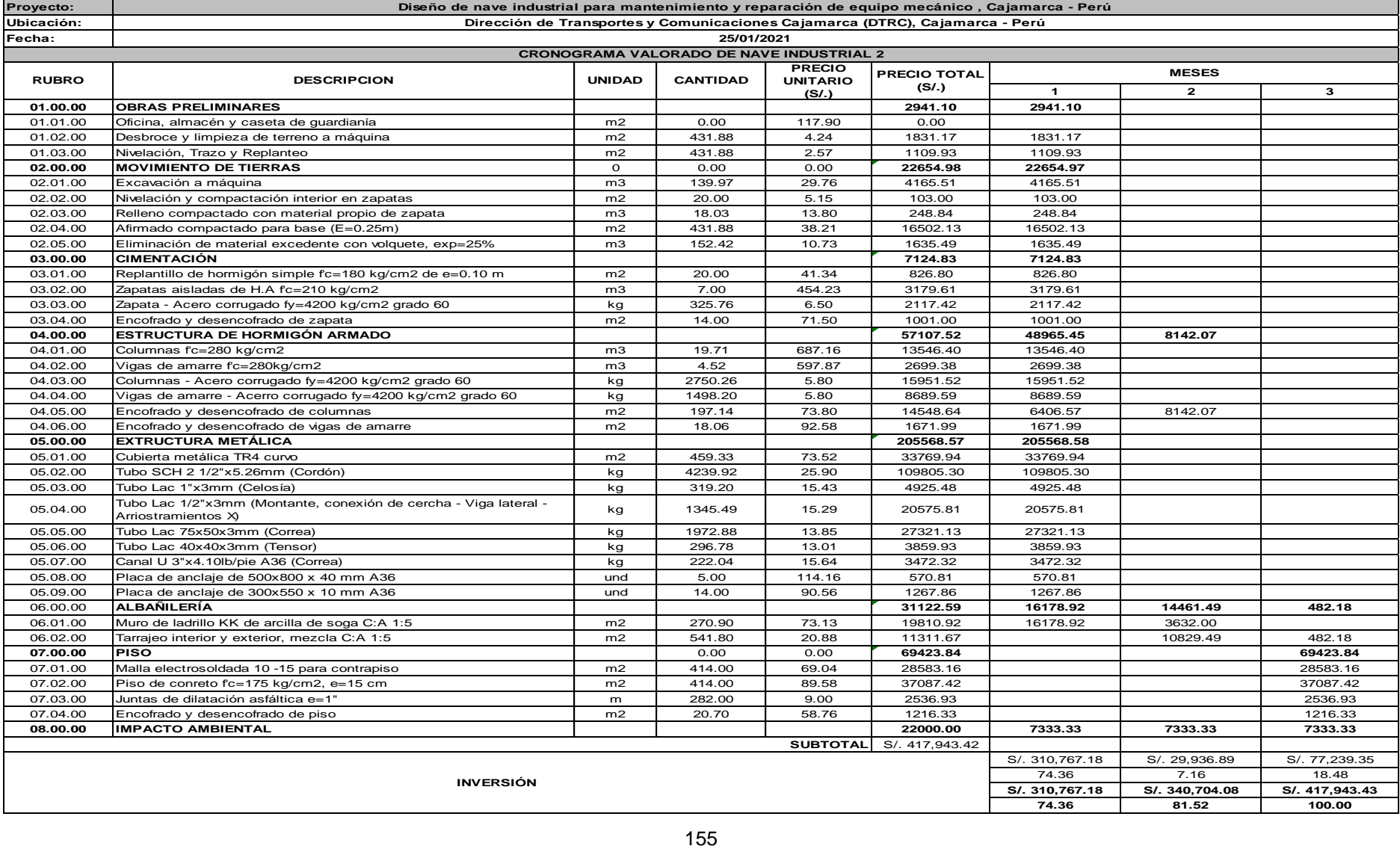

# **CAPÍTULO 6**

# **6. CONCLUSIONES Y RECOMENDACIONES**

# **6.1 Conclusiones**

El presente proyecto integra las especialidades de estructuras y gestión ambiental. En la primera, se realizó el diseño de una nave industrial con cubierta metálica y estructura de soporte de hormigón armado. Así mismo, se evaluó los impactos positivos o negativos que provocaba el proyecto en el medio ambiente, y se elaboró un plan de manejo ambiental con el fin de mitigar dichos efectos al medio.

- Debido a las condiciones del terreno y las estructuras aledañas al mismo, se diseñaron dos naves industriales, la primera con una luz de 25 m y la segunda, de 23 m, razón por la cual los resultados del diseño de la primera estructura fueron replicados en la segunda, cambiando únicamente el diseño de la cimentación.
- Para la configuración de la cercha se optó por perfiles tubulares y la geometría de esta cercha sigue una distribución curva o parabólica tipo Pratt. Se siguió esta configuración por razones arquitectónicas y por la facilidad de la aplicación de pintura anticorrosiva. Además, se buscó optimizar las dimensiones y la cantidad de los elementos de la celosía con la finalidad de disminuir el número de cortes y uniones soldadas que afectarían en el rendimiento y duración de la obra.
- Se colocaron arrostramientos con configuración doble "X" entre cerchas, también a lo largo de cubierta y a sus vigas laterales, además de muros de albañilería y vigas de amarre, para minimizar los modos de vibración y los desplazamientos laterales y verticales producidos por la carga sísmica y de viento, generando que las derivas de ambas estructuras se encuentren por debajo del 1%, valor límite permitido por la normativa peruana.
- Los tres modos de vibración obtenidos de ambas naves industriales son menores al calculado por la normativa peruana y ecuatoriana. Comparando ambas normas normativas se encuentra que siguiendo los mismos parámetros la normativa peruana determina valores más conservadores respecto a la otra puesto que la deriva máxima es del 1%, en cambio la NEC establece el valor del 2%:
- La geometría del muro de contención construida por la institución no falla antes las condiciones críticas de volteo, deslizamiento y de carga última, considerando que el suelo presente las características que se hipotizaron para dicho cálculo.
- La distribución de espacios interiores para trabajos mecánicos son amplios para permitir la movilidad de los vehículos y maquinaria, y se han separado el taller en áreas específicas para diferentes trabajos.
- El costo total de la primera nave industrial fue de S/. 892 mil, en un área de 903.68 m2, obteniéndose un valor aproximado de S/.986 por m2 considerando la estructura de hormigón armado y la estructura metálica con una duración de 6 meses. Por su parte, la nave industrial 2 se obtuvo un costo total de S/. 417 mil, en un área de 431.88 m2, cuyo valor por m2 es igual a S/.967.
- En el estudio de impacto ambiental se determinó que los componentes ambientales más afectados fueron la calidad de aire, ruido y del suelo provocados por las actividades de movimiento de tierras, estructuras de hormigón armado y las actividades por la operación y mantenimiento de la estructura, por lo que se propuso un plan de mitigación que garantice la seguridad y salud de los trabajadores, la gestión de los residuos sólidos, considerándose un costo de 6% del total del costo por cada estructura.

#### **6.2 Recomendaciones**

- Se recomienda hacer los estudios de mecánica de suelos para que el diseño se realice con los datos reales del proyecto, de esta forma se garantiza la vida útil de la estructura y la seguridad de quienes la ocupen ante eventos extremos como un sismo.
- Utilizar perfiles estructurales comerciales para minimizar costos y tiempo de entrega, además de verificar las condiciones de resistencia requeridos por las condiciones de carga.
- Se rigidiza la estructura con tensores, vigas laterales y diagonales de acero, así mismo, con muros de albañilería, con el fin de estabilizar la estructura y que de esta manera disminuya el periodo de la misma.
- Se recomienda realizar el diseño de la edificación para el uso del personal de la institución, para que de esta manera se determine la incidencia de ambas

estructuras tanto de la nave industrial como la del edificio en la estabilidad global del muro de contención que soporta el terreno del proyecto.

# **BIBLIOGRAFÍA**

- Arnal, E., Gutiérrez, A., Montemayor, F., & Achabal, F. (2007). *Proyecto y Construcción de Galpones Modulares.* Caracas: Sidetur.
- Búroz, E. (1994). *Métodos de Evaluación de Impactos, II Curso de Postgrado sobre Evaluación.* Argentina: FLACAM.
- Chérrez, C. (2010). *Diseño y presupuesto para la construcción del coliseo para la Parroquia de Guanujo.* Quito: Escuela Politécnica Nacional.
- Das, B. (2015). *Fundamentos de Ingeniería Geotécnia.* México D.F.: Cengage Learning. Inc.
- IPESA. (2020). *Consejos que facilitarán el mantenimiento de tu maquinaria pesada.* Obtenido de IPESA: https://www.ipesa.com.pe/blog/mantenimiento-maquinariapesada/
- McCormac, J., & Csernak, S. (2012). *Diseño de estructuras de acero.* Ciudad de México: Alfaomega.
- MINAGRI. (22 de Noviembre de 2015). *Cajamarca*. Obtenido de MINAGRI: http://minagri.gob.pe/portal/datero/53-sector-agrario/el-clima/368-el-clima-en-elperu#
- Ministerio del Ambiente. (2018). Guía para la elaboración de la Línea Base del Sistema Nacional de Evaluación del Impacto Ambiental - SEIA. Obtenido de https://www.minam.gob.pe/wp-content/uploads/2018/10/Guia-Linea-Base.pdf
- Municipalidad provincial de Cajamarca. (2016). *Plan de desarrollo urbano de Cajamarca.* Cajamarca: Municipalidad provincial de Cajamarca.
- NTE E.020. (2006). *Cargas.* Lima: Ministerio de Vivienda, Construcción y Saneamiento.
- NTE E.030. (2018). *Diseño sismorresistente.* Lima: Ministerio de Vivienda, Construcción y Saneamiento.
- OEFA. (2003). *DECRETO SUPREMO Nº 085-2003-PCM 085.* Obtenido de https://www.oefa.gob.pe/?wpfb\_dl=3692#:~:text=La%20presente%20norma%20 establece%20los,y%20promover%20el%20desarrollo%20sostenible.
- Quinto, C. (2012). *Diseño estructural de acero del techo parabólico del coliseo polideportivo ciudad universitaria Paturpampa.* Huancayo: Universidad Nacional de Huancavelica.
- SENAMHI. (s.f.). *SENAMHI*. Obtenido de Mapa Climático del Perú: https://www.senamhi.gob.pe/main.php?dp=cajamarca&p=mapa-climatico-delperu
- Zapata, L. (1997). *Diseño Estructural* (Segunda ed.).

# **ANEXOS**

# **7. ANEXOS**

# **ANEXO A – DISEÑO DE ESTRUCTURA**

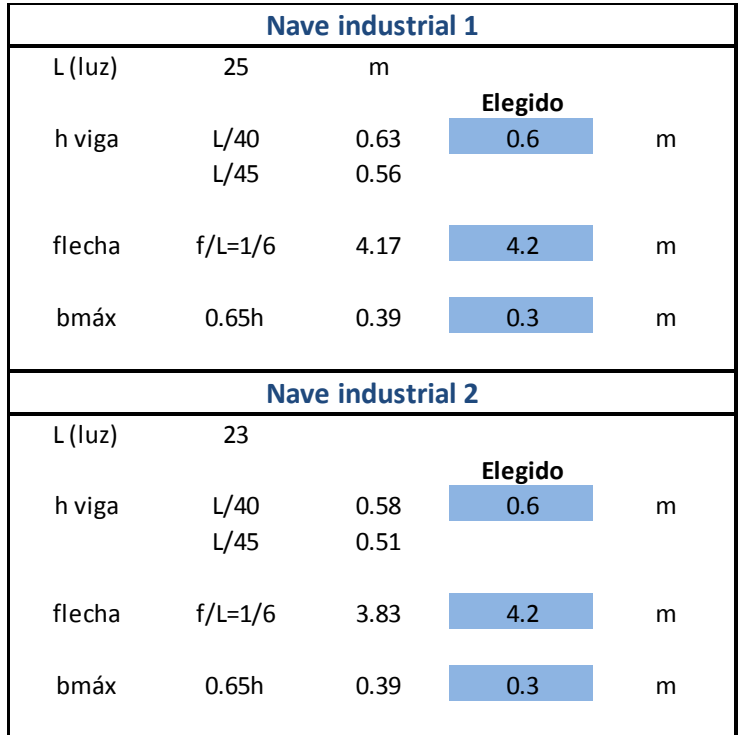

## **Figura 7.1 Determinación de geometría de cubierta**

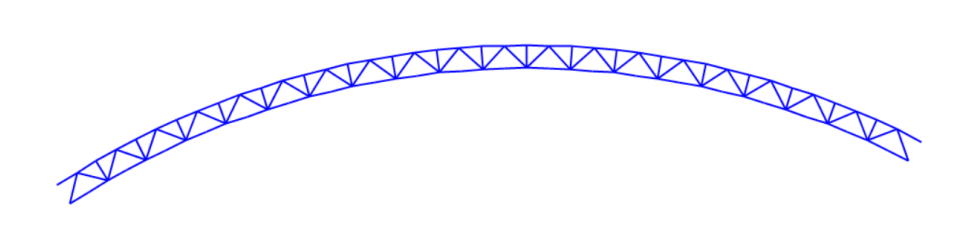

**7.2 Geometría de la cercha de nave industrial 2 en SAP2000** Fuente: Azañedo, Toro 2021

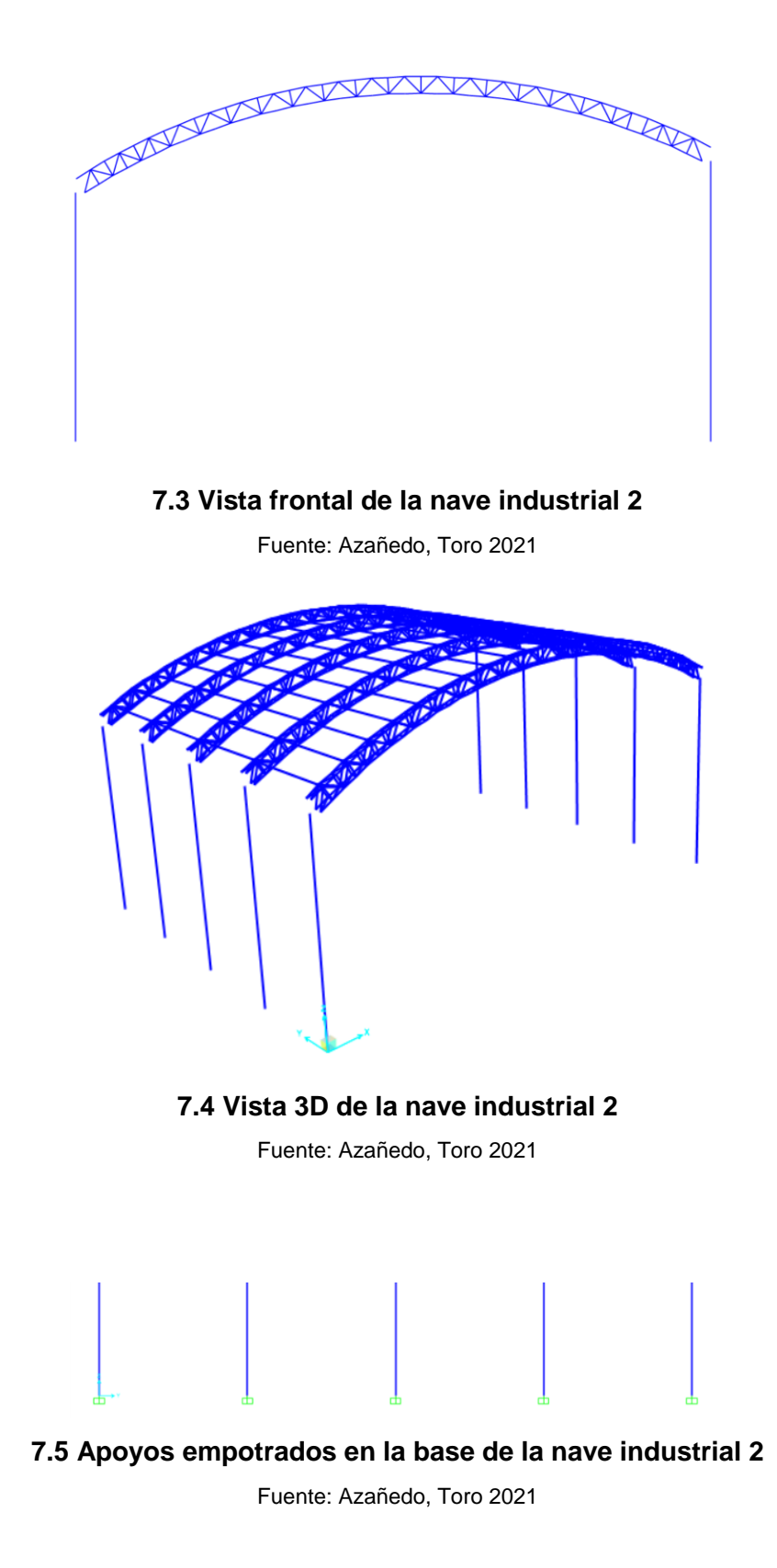

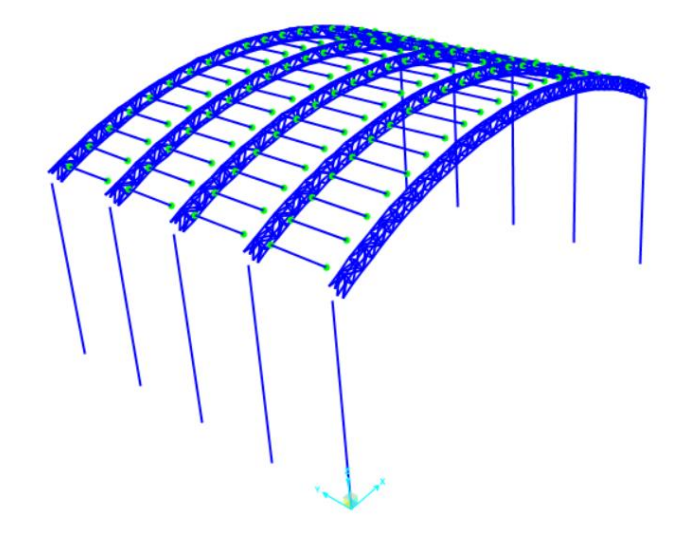

**Figura 7.6 Liberación de momentos en los extremos de las correas nave industrial 2**

Fuente: Azañedo, Toro 2021

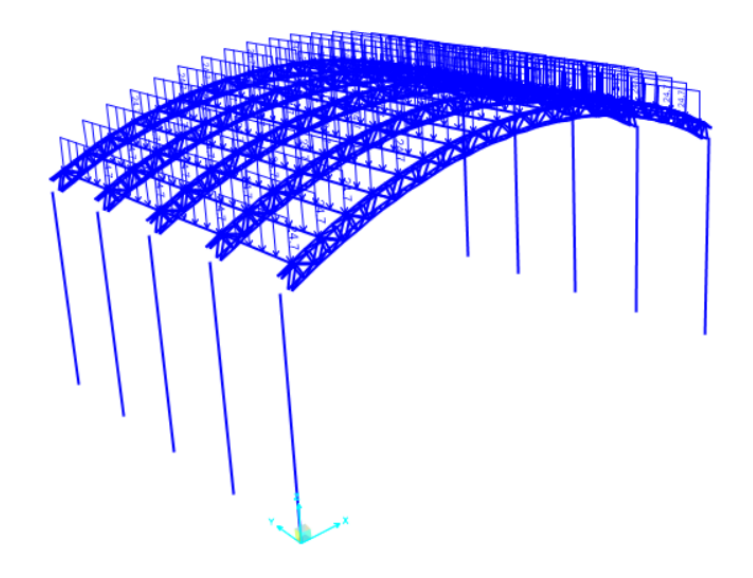

**7.7 Asignación de carga muerta sobre correas nave industrial 2**

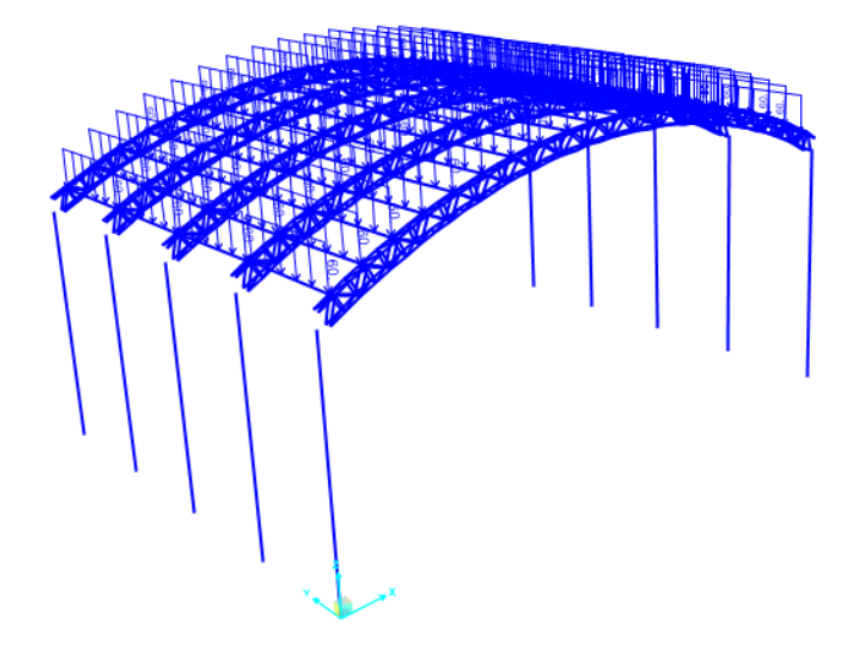

**7.8 Asignación de carga viva sobre correas nave industrial 2**

Fuente: Azañedo, Toro 2021

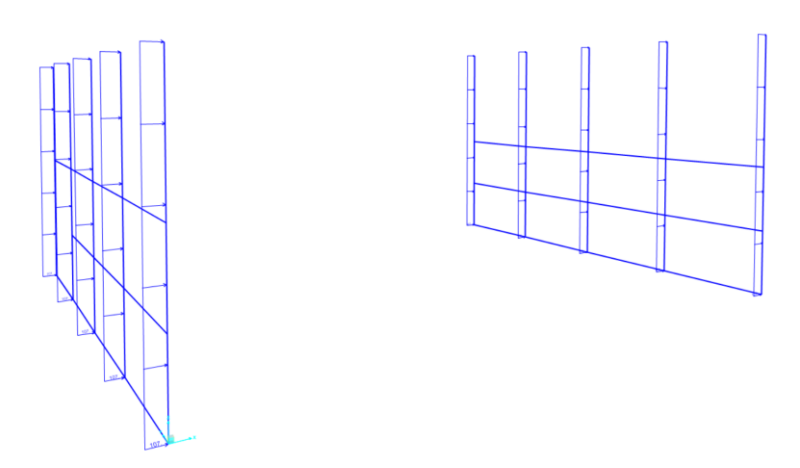

**7.9 Aplicación de la carga de viento en las columnas nave industrial 2**

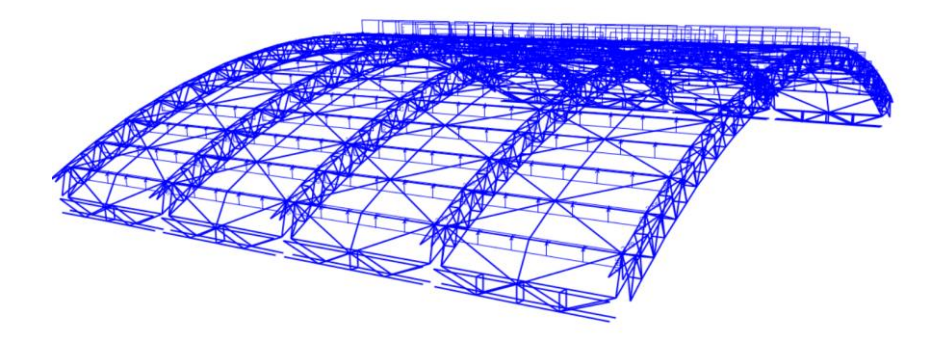

#### **7.10 Asignación de la carga de viento barlovento en nave industrial 2**

Fuente: Azañedo, Toro 2021

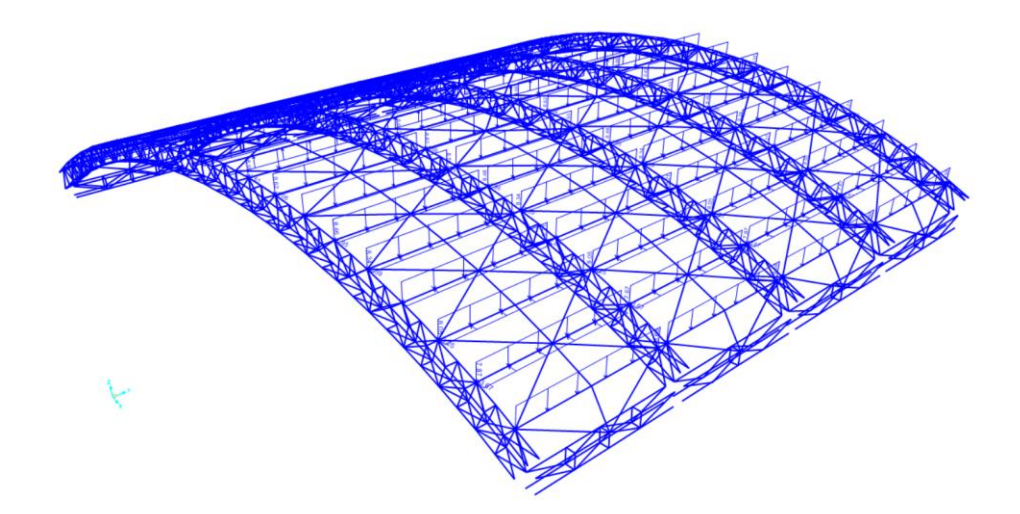

**7.11 Asignación de la carga de viento sotavento en nave industrial 2**

# **ANEXOS B –ANÁLISIS DE PRECIOS UNITARIOS (APU)**

## **Costo de hora hombre**

Se determina el costo de hora hombre para las categorías del trabajo que establece la Cámara Peruana de Construcción (CAPECO).

# **7.12 Costo hora hombre por categoría**

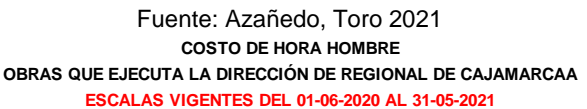

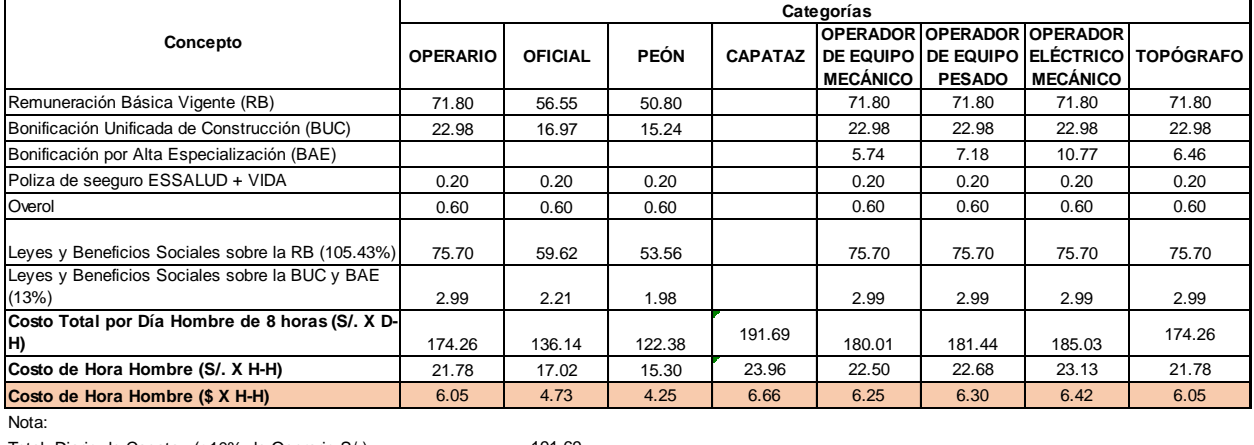

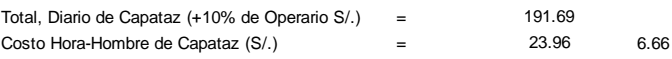

# Se incluyen los APU del proyecto, los cuales corresponden a las dos naves industriales:

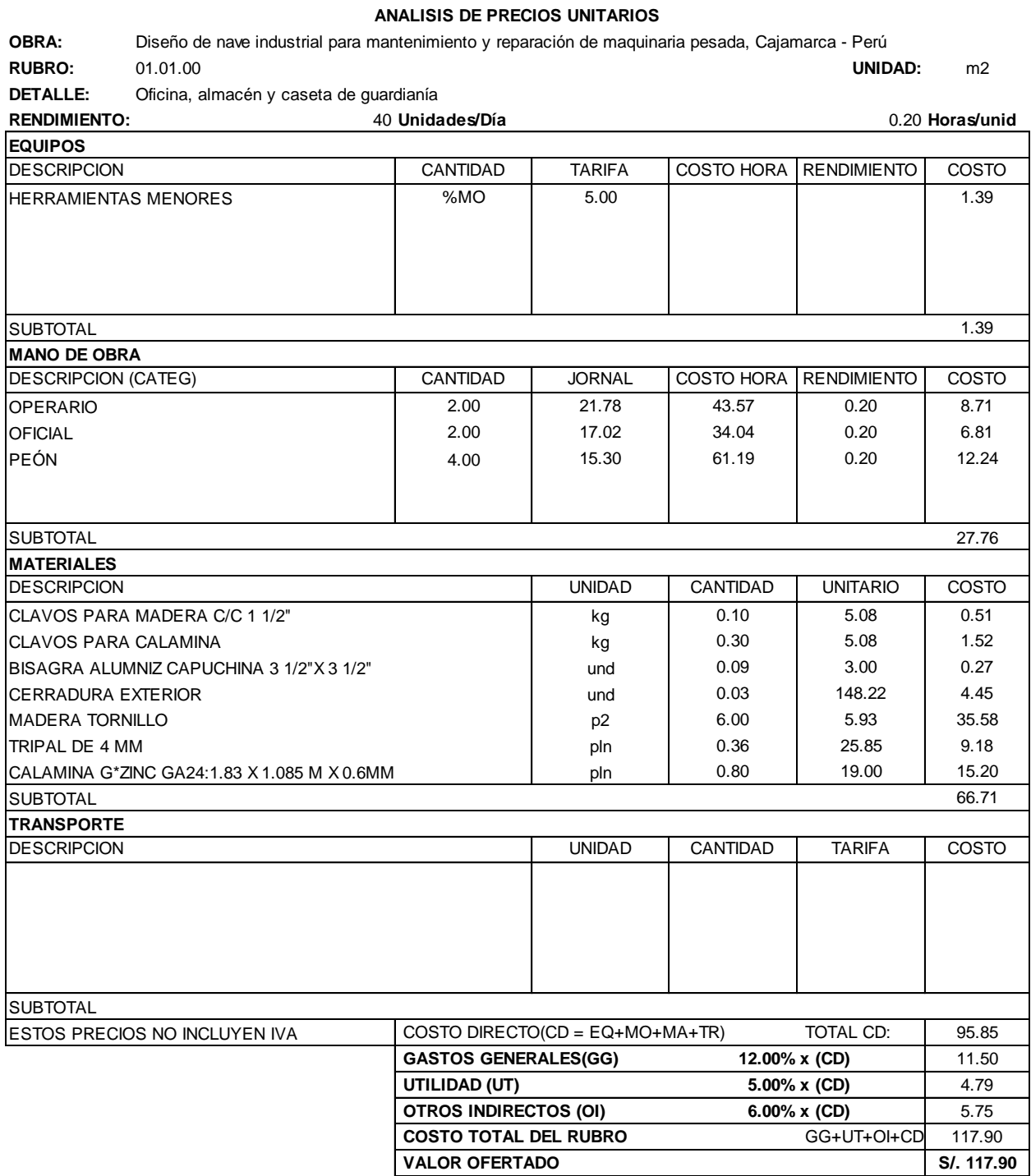

#### **ANALISIS DE PRECIOS UNITARIOS**

**RUBRO:** 01.02.00 **UNIDAD:** m2

**DETALLE:** Desbroce y limpieza de terreno a máquina

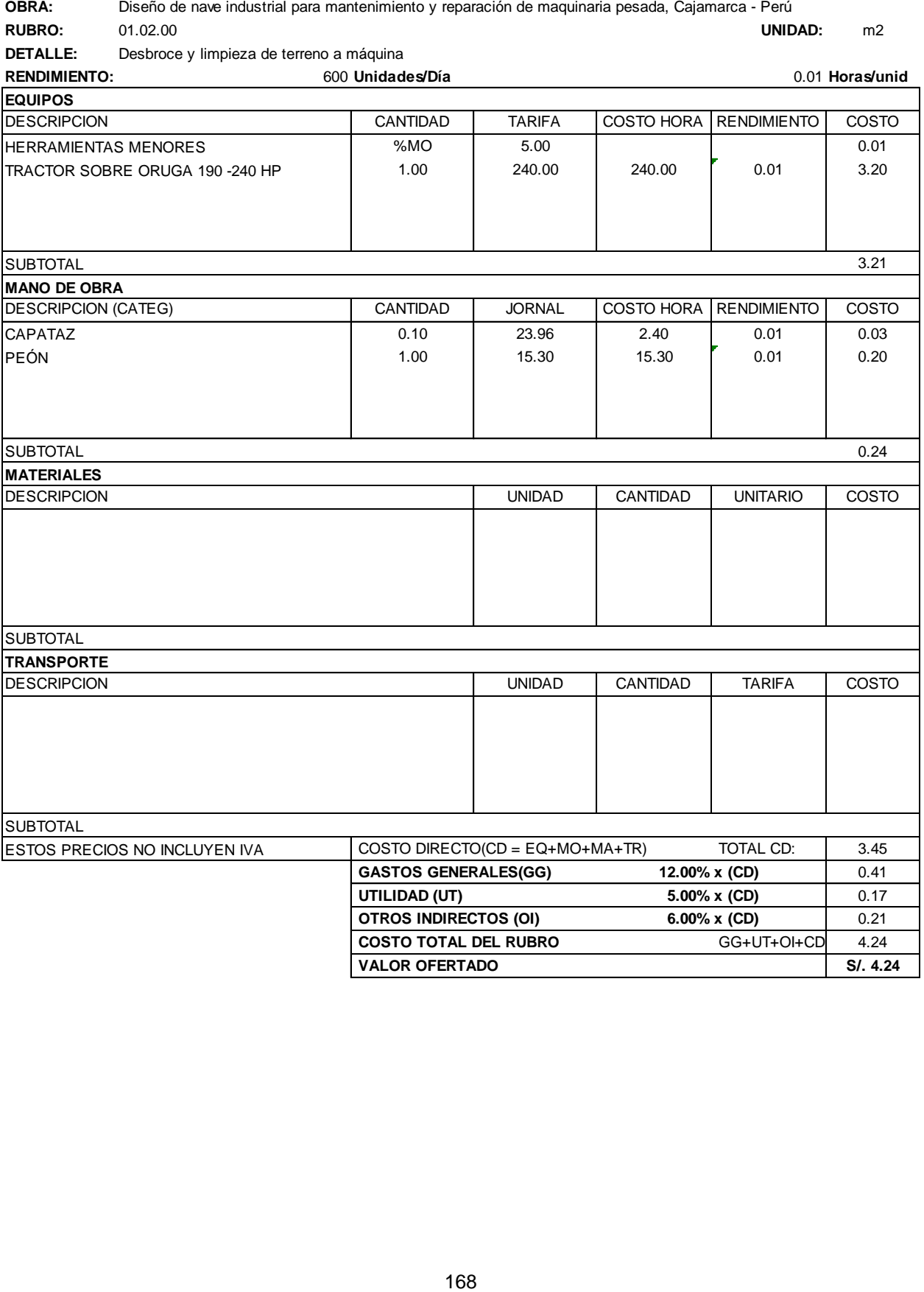
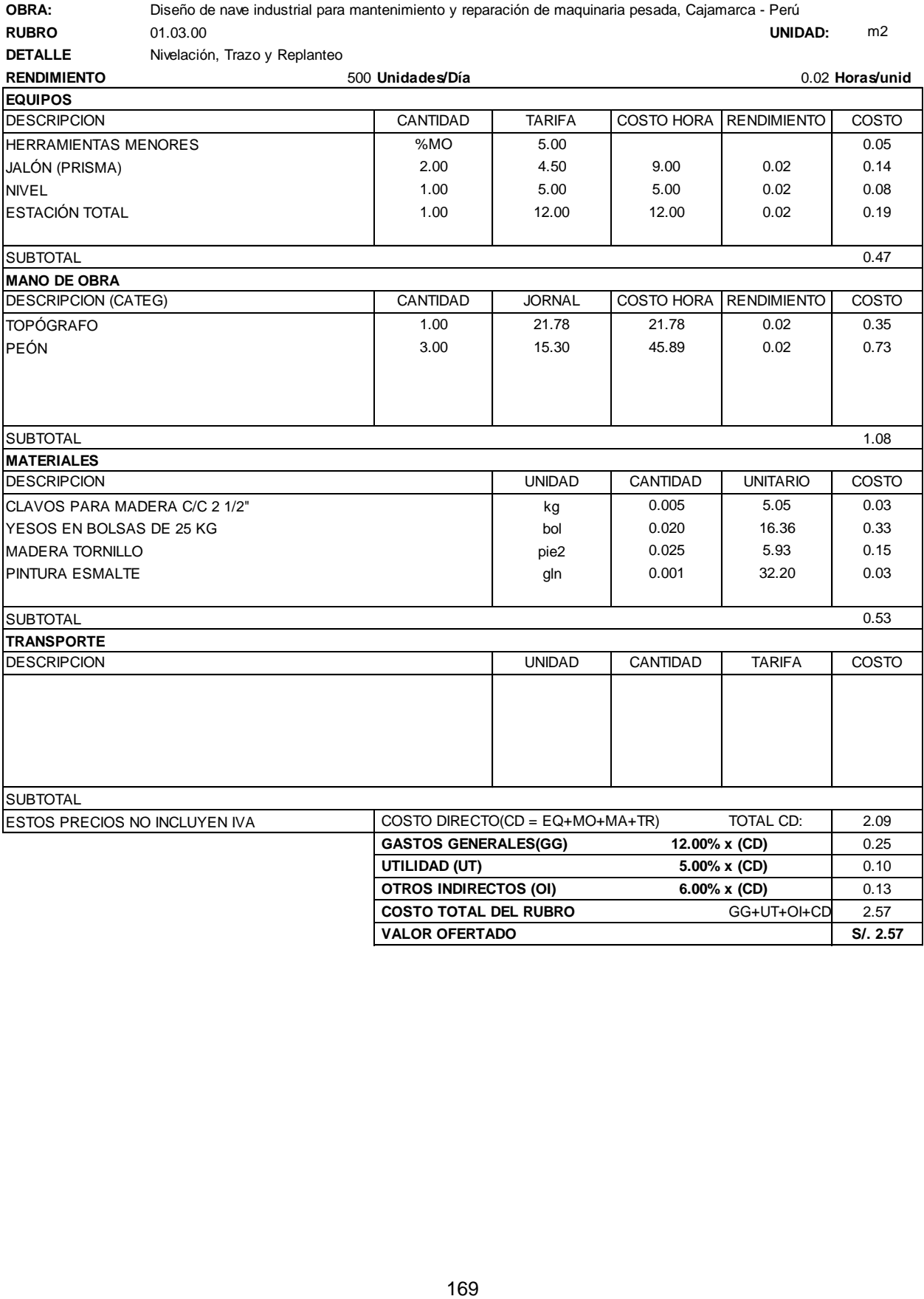

# 08A - Diseño De nave industrial para mantenimiento y reparación de maquinaria pesada, Cajamarca - Perú - Diseño<br> **REDUINENTENTAL CONTROL**<br>
DE CONTROL DE CONTROL DE CONTROL DE CONTROL DE MARCADA - DE CONTROL DE MARCADA DE **RUBRO** 02.01.00 **UNIDAD:** m3 **DETALLE** Excavación a máquina **RENDIMIENTO** 145 **Unidades/Día** 0.06 **Horas/unid** DESCRIPCION **CANTIDAD** TARIFA COSTO HORA RENDIMIENTO COSTO HERRAMIENTAS MENORES %MO 5.00 0.05 CAMIÓN VOLQUETE 15 M3 1.00 170.00 170.00 0.06 9.38 EXCAVADORA 320D 1.00 250.00 250.00 0.06 13.79 SUBTOTAL 23.22 DESCRIPCION (CATEG) CANTIDAD | JORNAL COSTO HORA RENDIMIENTO COSTO CAPATAZ 0.10 23.96 2.40 0.06 0.13 PEÓN 1.00 15.30 15.30 0.06 0.84 SUBTOTAL 0.98 DESCRIPCION UNIDAD CANTIDAD UNITARIO COSTO **SUBTOTAL** DESCRIPCION **DESCRIPCION** CANTIDAD CANTIDAD TARIFA COSTO **SUBTOTAL** ESTOS PRECIOS NO INCLUYEN IVA  $\vert$  COSTO DIRECTO(CD = EQ+MO+MA+TR) TOTAL CD:  $\vert$  24.20 **GASTOS GENERALES(GG) 12.00% x (CD)** 2.90 **UTILIDAD (UT) 5.00% x (CD)** 1.21 **OTROS INDIRECTOS (OI) 6.00% x (CD)** 1.45 **COSTO TOTAL DEL RUBRO GG+UT+OI+CD** 29.76 **EQUIPOS MANO DE OBRA MATERIALES TRANSPORTE**

#### **ANALISIS DE PRECIOS UNITARIOS**

**VALOR OFERTADO** 8/1.29.76

**RUBRO** 02.02.00 **UNIDAD:** m2 **DETALLE** Nivelación y compactación interior en zapatas **RENDIMIENTO** 120 **Unidades/Día** 0.07 **Horas/unid** DESCRIPCION CANTIDAD TARIFA COSTO HORA RENDIMIENTO COSTO HERRAMIENTAS MENORES 
96MO
 5.00
 5.00
 5.00
 5.00
 5.00
 5.00
 5.00
 5.00
 5.00
 10.00
 0.07
 0.13
 10.00
 10.00
 0.07
 0.67
 0.67
 0.67
 0.67
 0.67
 0.67
 0.67
 0.67
 0.67
 0.67
 0.67
 0.67
 0.67
 0.67
 0.67
 0.67
 0.67 **EQUIPOS**

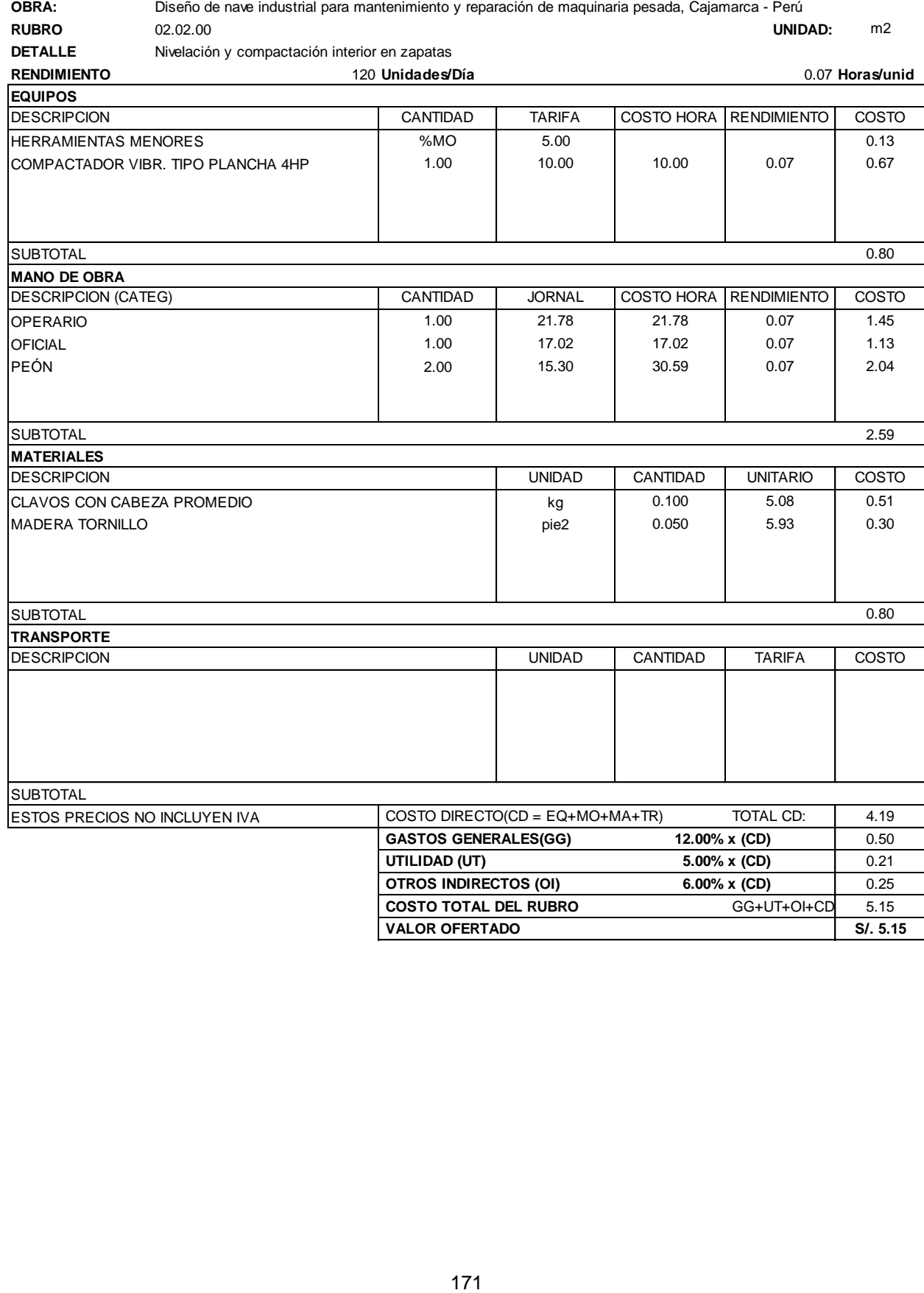

172 **DISENTAIRE DE NAVE DE NAVE DE NAVE DE NAVE DE NAVE DE NAVE DE NAVE DE NAVE DE NAVE DE NAVE DE NAVE DE NAVE DE NAVE DE NAVE DE NAVE DE NAVE DE NAVE DE NAVE DE NAVE DE NAVE DE NAVE DE NAVE DE NAVE DE NAVE DE NAVE DE NAV RUBRO** 02.03.00 **UNIDAD:** m3 **DETALLE** Relleno compactado con material propio de zapata **RENDIMIENTO** 21 **Unidades/Día** 0.38 **Horas/unid** DESCRIPCION CANTIDAD TARIFA COSTO HORA RENDIMIENTO COSTO HERRAMIENTAS MENORES | %MO | 5.00 | 0.33 COMPACTADOR VIBR. TIPO PLANCHA 4HP (1hp) | 1.00 | 10.00 | 10.00 | 0.38 | 3.81 SUBTOTAL 4.14 DESCRIPCION (CATEG) CANTIDAD | JORNAL COSTO HORA RENDIMIENTO | COSTO OPERARIO 0.10 21.78 2.18 0.38 0.83 PEÓN 1.00 15.30 15.30 0.38 5.83 SUBTOTAL 6.66 DESCRIPCION UNIDAD CANTIDAD UNITARIO COSTO AGUA m3 0.120 3.50 0.42 SUBTOTAL 0.42 DESCRIPCION UNIDAD CANTIDAD TARIFA COSTO **SUBTOTAL** ESTOS PRECIOS NO INCLUYEN IVA COSTO DIRECTO(CD = EQ+MO+MA+TR) TOTAL CD: 11.22 **GASTOS GENERALES(GG) 12.00% x (CD)** 1.35 **UTILIDAD (UT) 5.00% x (CD)** 0.56 **OTROS INDIRECTOS (OI) 6.00% x (CD)** 0.67 **COSTO TOTAL DEL RUBRO** GG+UT+OI+CD 13.80 **VALOR OFERTADO S/. 13.80 ANALISIS DE PRECIOS UNITARIOS EQUIPOS MANO DE OBRA MATERIALES TRANSPORTE**

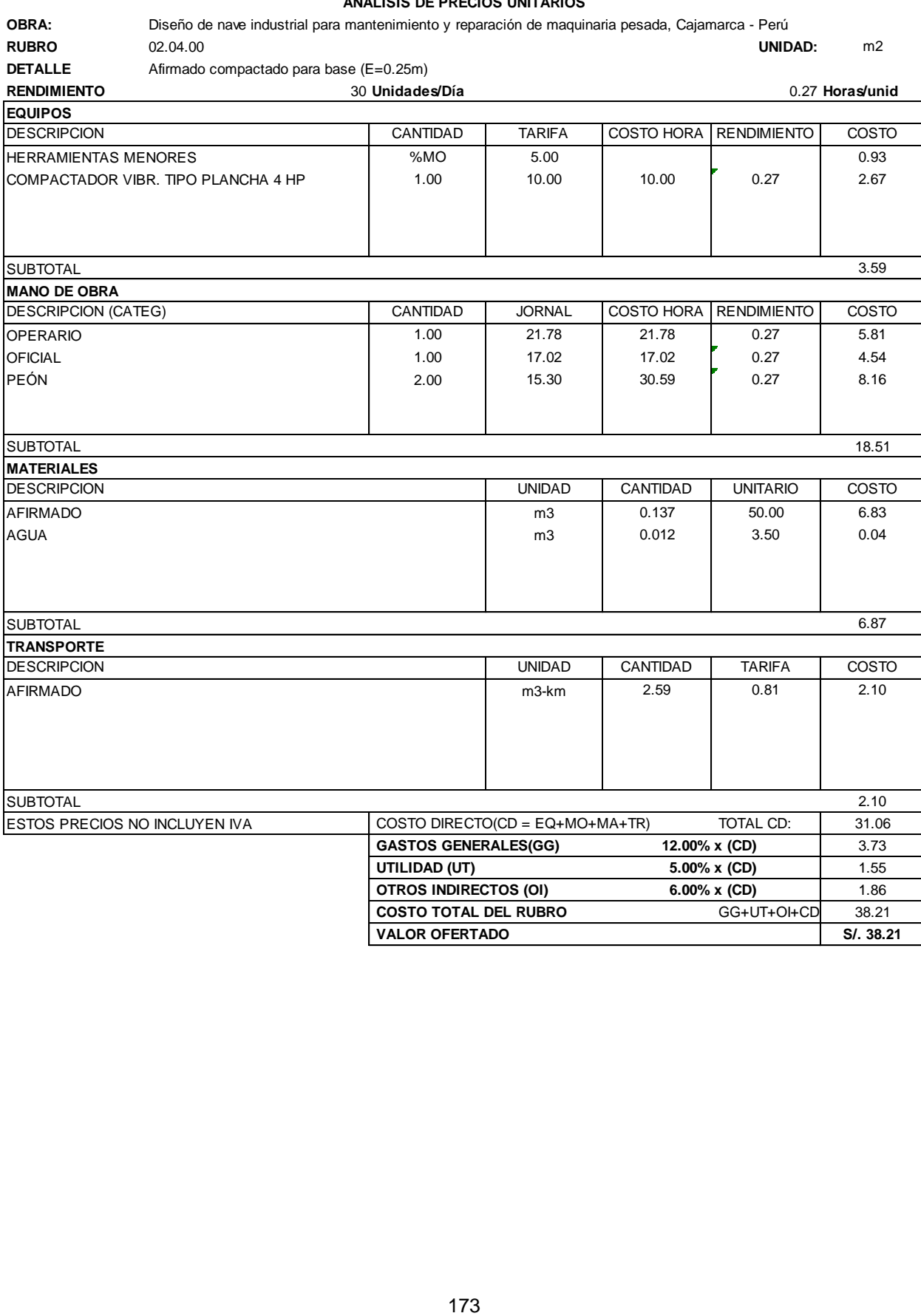

# **084 Province and the manufacture of the nave industrial para manufacture of the nave in the nave in the nave in<br>
Republican Company of the manufacture of the nave in the nave in the nave in the nave in the nave in the nav RUBRO** 02.05.00 **UNIDAD:** m3 **DETALLE** Eliminación de material excedente con volquete, exp=25% **RENDIMIENTO** 400 **Unidades/Día** 0.02 **Horas/unid** DESCRIPCION **CANTIDAD** TARIFA COSTO HORA RENDIMIENTO COSTO HERRAMIENTAS MENORES %MO 5.00 0.02 CAMIÓN VOLQUETE 15 M3 1.00 170.00 170.00 0.02 3.40 EXCAVADORA 320D 1.00 250.00 250.00 0.02 5.00 SUBTOTAL 8.42 DESCRIPCION (CATEG) CANTIDAD | JORNAL COSTO HORA RENDIMIENTO COSTO PEÓN 1.00 15.30 15.30 0.02 0.31 SUBTOTAL 0.31 DESCRIPCION UNIDAD CANTIDAD UNITARIO COSTO 3.50 SUBTOTAL 0.00 DESCRIPCION **DESCRIPCION** CANTIDAD CANTIDAD TARIFA COSTO **SUBTOTAL** ESTOS PRECIOS NO INCLUYEN IVA  $\vert$  COSTO DIRECTO(CD = EQ+MO+MA+TR) TOTAL CD:  $\vert$  8.72 **GASTOS GENERALES(GG) 12.00% x (CD)** 1.05 **UTILIDAD (UT) 5.00% x (CD)** 0.44 **OTROS INDIRECTOS (OI) 6.00% x (CD)** 0.52 **COSTO TOTAL DEL RUBRO** GG+UT+OI+CD 10.73 **VALOR OFERTADO S/. 10.73 EQUIPOS MANO DE OBRA MATERIALES TRANSPORTE**

**RUBRO** 03.01.00 **UNIDAD:** m2

**DETALLE** Replantillo de hormigón simple fc=180 kg/cm2 de e=0.10 m

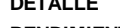

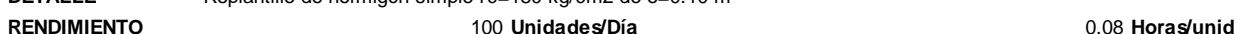

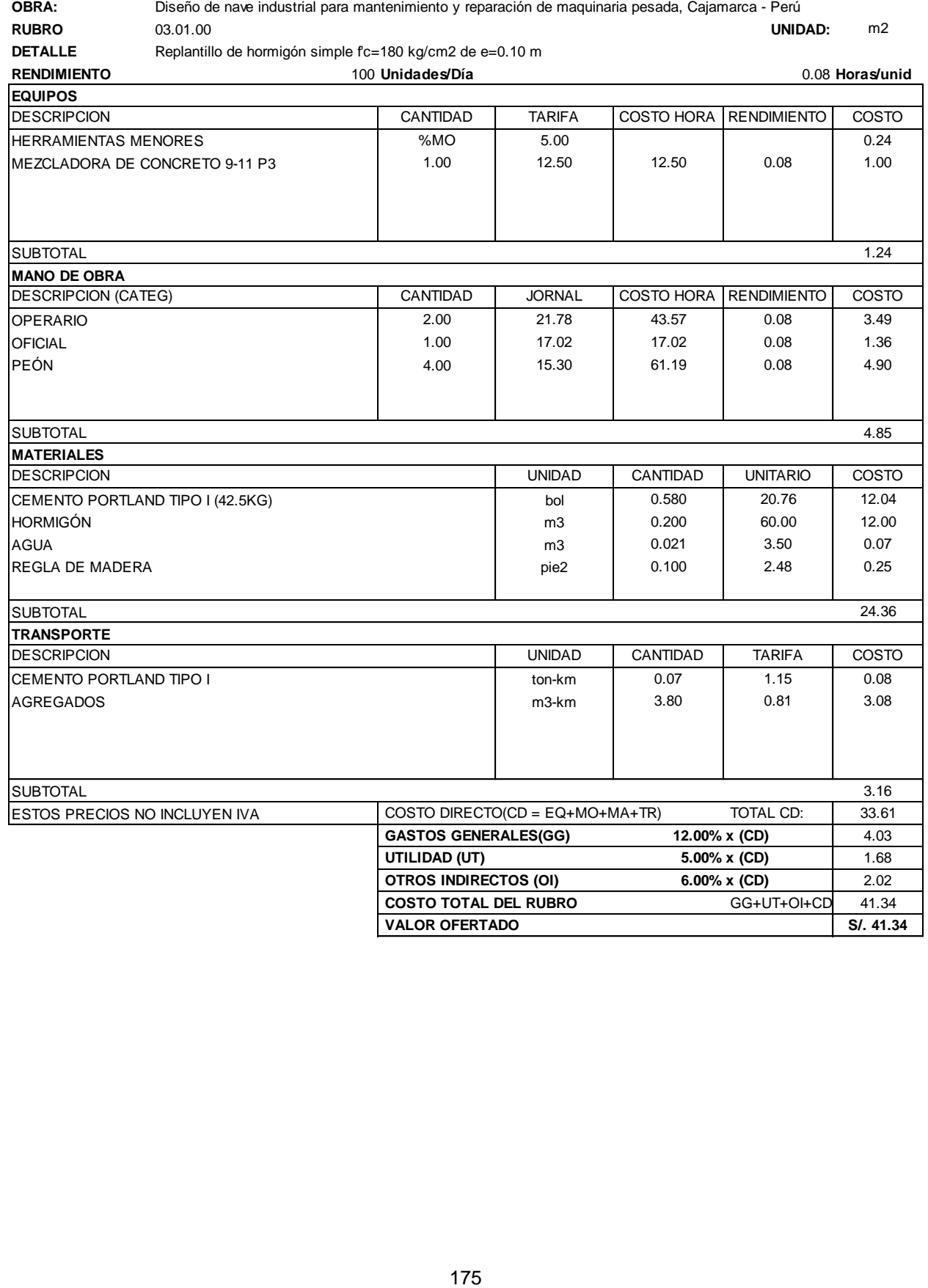

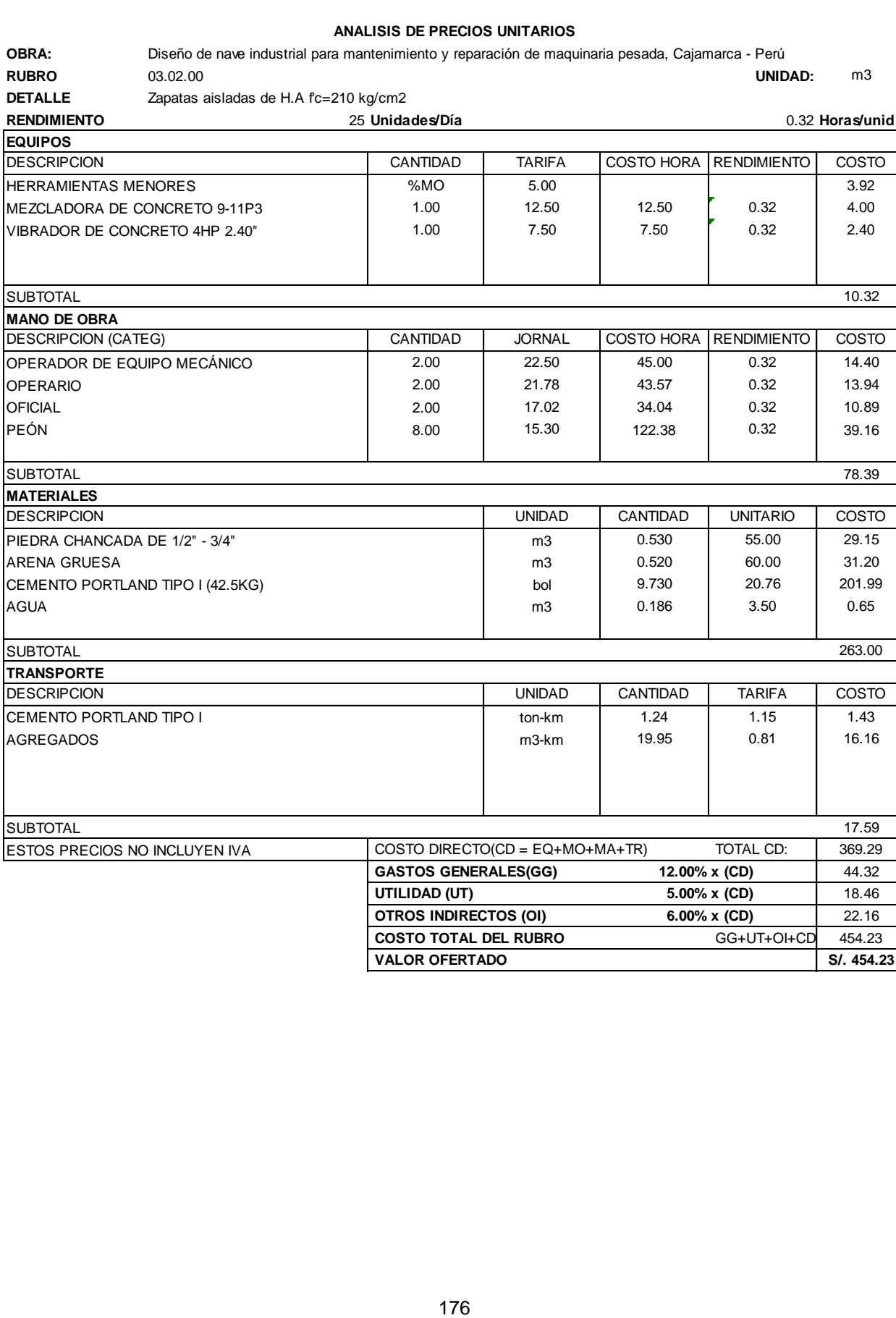

**VALOR OFERTADO S/. 454.23**

**OBRA: Primerio de nave industrial para mantenimiento de nave industrial para mantenimiento de nave industrial<br>
RED CONFINENCE<br>
RED CONFINENCE<br>
DISENTATION<br>
DISENTATION<br>
DISENTATION<br>
DISENTATION<br>
DISENTATION<br>
DISENTATION<br> OBRA:** Diseño de nave industrial para mantenimiento y reparación de maquinaria pesada, Cajamarca - Perú<br> **RUBRO** 03.03.00 03.03.00<br> **DETALLE** Zapata - Acero corrugado fy=4200 kg/cm2 GRADO 60 Zapata - Acero corrugado fy=4200 kg/cm2 GRADO 60 **RENDIMIENTO** 200 **Unidades/Día** 0.04 **Horas/unid** DESCRIPCION **CANTIDAD** TARIFA COSTO HORA RENDIMIENTO COSTO HERRAMIENTAS MENORES %MO 5.00 0.08 SUBTOTAL 0.08 DESCRIPCION (CATEG) CANTIDAD | JORNAL COSTO HORA RENDIMIENTO COSTO OPERARIO 1.00 21.78 21.78 0.04 0.87 OFICIAL 1.00 17.02 17.02 0.04 0.68 SUBTOTAL 1.55 DESCRIPCION UNIDAD CANTIDAD UNITARIO COSTO  $\begin{array}{c|cccc}\n\texttt{SUBTOTAL} & & & & \\
\texttt{MATERIALES} & & & & & \\
\hline\n\texttt{DESCRIPCION} & & & & & \texttt{UNIDAD} & & \texttt{UNITARD} & & \\
\texttt{ALAMBRE NEGRO RECOCIDO #16} & & & & & & \texttt{kg} & & & \\
\texttt{ACERO CORRUGADO 61} & & & & & & \texttt{kg} & & & \\
\texttt{ACERO CORRUGADO 62} & & & & & & \texttt{kg} & & & \\
\end{array} \quad \begin{array}{c|cccc}\n\texttt{CANTIDAD} & & & & \texttt{UNITARD} & & \texttt{COST} \\
\hline\n$ 1.55<br>
MATERIALES<br>
DESCRIPCION<br>
ALAMBRE NEGRO RECOCIDO #16<br>
ACERO CORRUGADO fy=4200 kg/cm2 GRADO 60 kg kg 0.530 4.24 2.25<br>
ACERO CORRUGADO fy=4200 kg/cm2 GRADO 60 kg kg 0.520 2.70 1.40 SUBTOTAL 3.65 DESCRIPCION UNIDAD CANTIDAD TARIFA COSTO | ton-km | 0.002 | 1.15 | 0.00 ALAMBRE NEGRO RECOCIDO **ton-km** 0.002 0.11 0.00 SUBTOTAL 0.00 ESTOS PRECIOS NO INCLUYEN IVA  $\vert$  COSTO DIRECTO(CD = EQ+MO+MA+TR) TOTAL CD:  $\vert$  5.28 **GASTOS GENERALES(GG) 12.00% x (CD)** 0.63 **UTILIDAD (UT) 5.00% x (CD)** 0.26 **OTROS INDIRECTOS (OI) 6.00% x (CD)** 0.32 **COSTO TOTAL DEL RUBRO** GG+UT+OI+CD 6.50 VALOR OFERTADO **S/. 6.50 ANALISIS DE PRECIOS UNITARIOS EQUIPOS MANO DE OBRA MATERIALES TRANSPORTE**

**BRA:** Diseño de nave industrial para mantenino y reparation de manufactural pesada, Cajamarca - Perú - Perú - Perú - Perú - Perú - Perú - Perú - Perú - Perú - Perú - Perú - Perú - Perú - Perú - Perú - Perú - Perú - Perú -**RUBRO** 03.04.00 **UNIDAD:** m2 **DETALLE** Encofrado y desencofrado de zapata **RENDIMIENTO** 14 **Unidades/Día** 0.57 **Horas/unid** DESCRIPCION CANTIDAD TARIFA COSTO HORA RENDIMIENTO COSTO HERRAMIENTAS MENORES 300 %MO 5.00 1.11 SUBTOTAL 1.11 DESCRIPCION (CATEG) CANTIDAD | JORNAL COSTO HORA RENDIMIENTO | COSTO OPERARIO 1.00 21.78 21.78 0.57 12.45 OFICIAL 1.00 17.02 17.02 0.57 9.72 SUBTOTAL 22.17 DESCRIPCION UNIDAD CANTIDAD UNITARIO COSTO  $\begin{array}{c|cccc}\n\texttt{SUBTOTAL} & & & & \\
\texttt{MATERIALES} & & & & \\
\hline\n\texttt{DESCRIPCION} & & & & & \\
\texttt{DESCRIPCION} & & & & & \\
\texttt{ALAMBRE NEGRO RECOCIDO #8} & & & & & \\
\texttt{ALAMBRE NEGRO RECOCIDO #8} & & & & & \\
\texttt{CLAVOS PARA MADERA C/C 2 1/2"} & & & & & \\
\end{array} \quad \begin{array}{c|cccc}\n\texttt{UNIDAD} & & & & & \\
\texttt{UNIDAD} & & & & & & \\
\hline\n\end{array} \quad \begin{array}{c|cccc}\n\texttt{CANTIDAD$ EXPERIALES<br>
MATERIALES<br>
DESCRIPCION<br>
ALAMBRE NEGRO RECOCIDO #8<br>
CLAVOS PARA MADERA C/C 2 1/2" kg bie2 5.470 5.93 32.44<br>
MADERA TORNILLO 5.93 32.44 MADERA TORNILLO pie2 5.470 5.93 32.44 SUBTOTAL 34.47 DESCRIPCION UNIDAD CANTIDAD TARIFA COSTO VARIOS glb 1.00 0.38 0.38 SUBTOTAL 0.38 ESTOS PRECIOS NO INCLUYEN IVA COSTO DIRECTO(CD = EQ+MO+MA+TR) TOTAL CD: 58.13 **GASTOS GENERALES(GG) 12.00% x (CD)** 6.98 **UTILIDAD (UT) 5.00% x (CD)** 2.91 **OTROS INDIRECTOS (OI) 6.00% x (CD)** 3.49 **COSTO TOTAL DEL RUBRO GG+UT+OI+CD** 71.50 **VALOR OFERTADO S/. 71.50 EQUIPOS MANO DE OBRA MATERIALES TRANSPORTE**

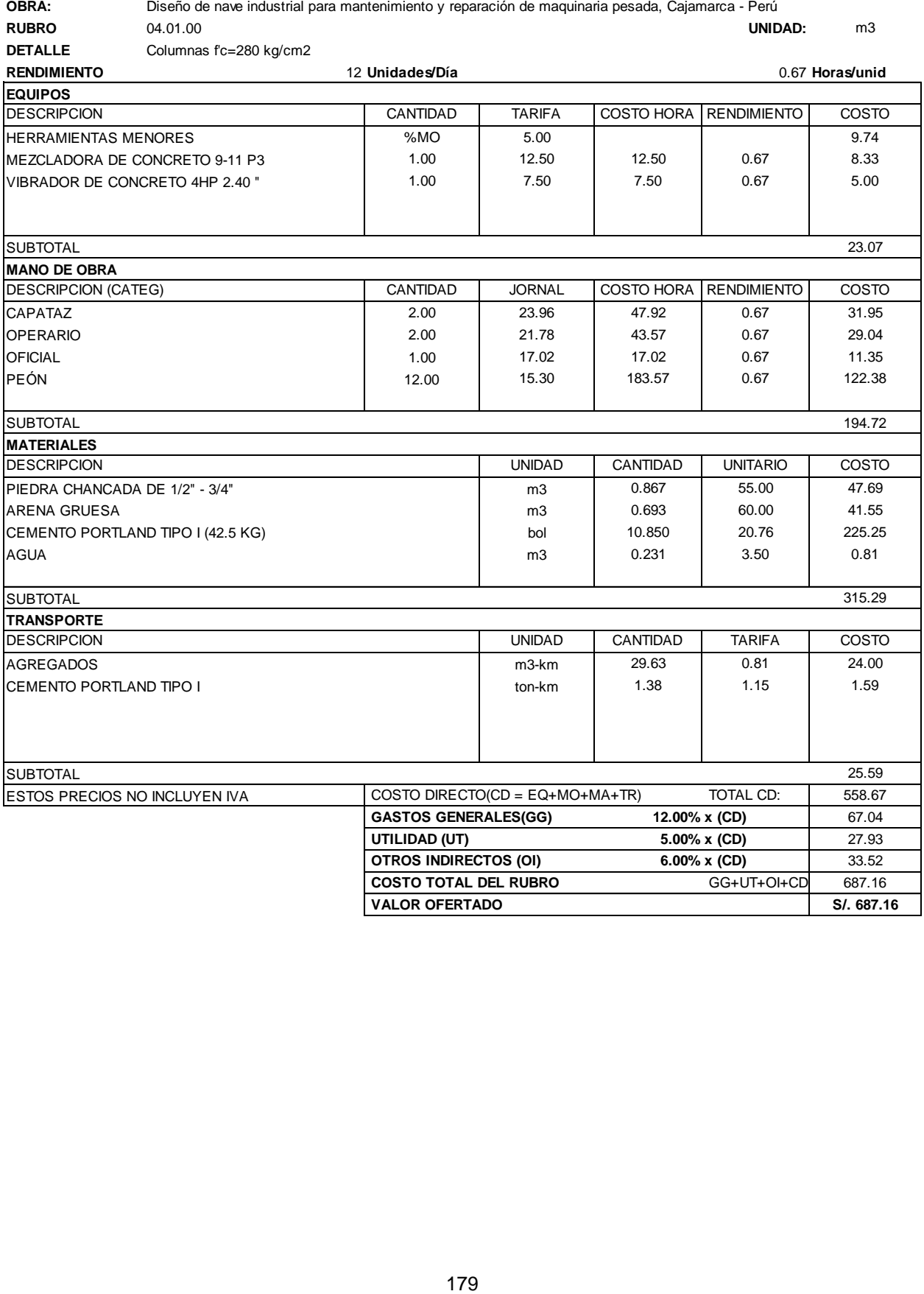

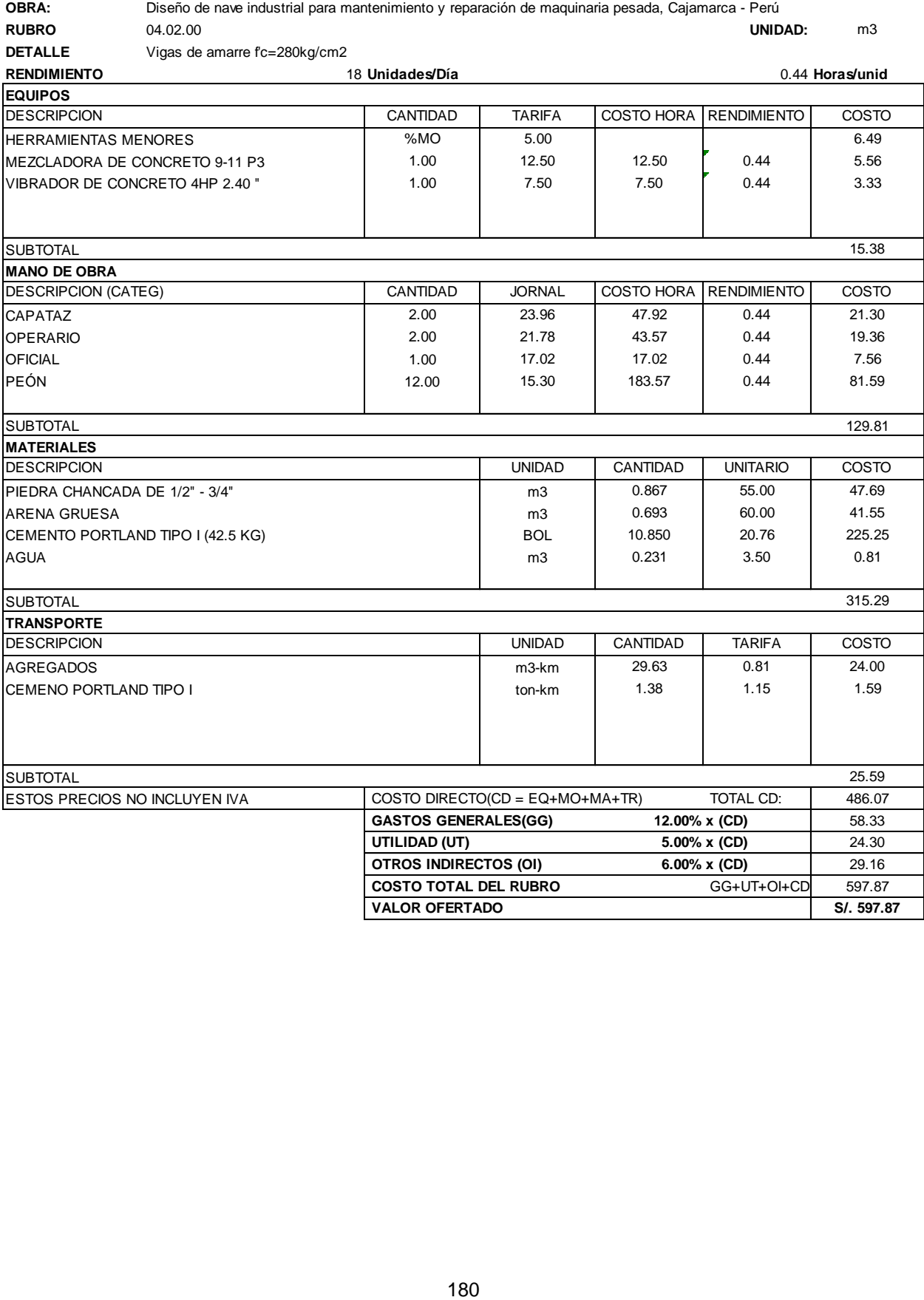

**OBRA:** Diseño de nave industrial para mantenimiento y reparación de maquinaria pesada, Cajamarca - Perú<br> **RUBRO** 04.03.00 **UNIDAD:** kg<br> **DETALLE** Columnas - Acero corrugado fy=4200 kg/cm2 GRADO 60

### Columnas - Acero corrugado fy=4200 kg/cm2 GRADO 60

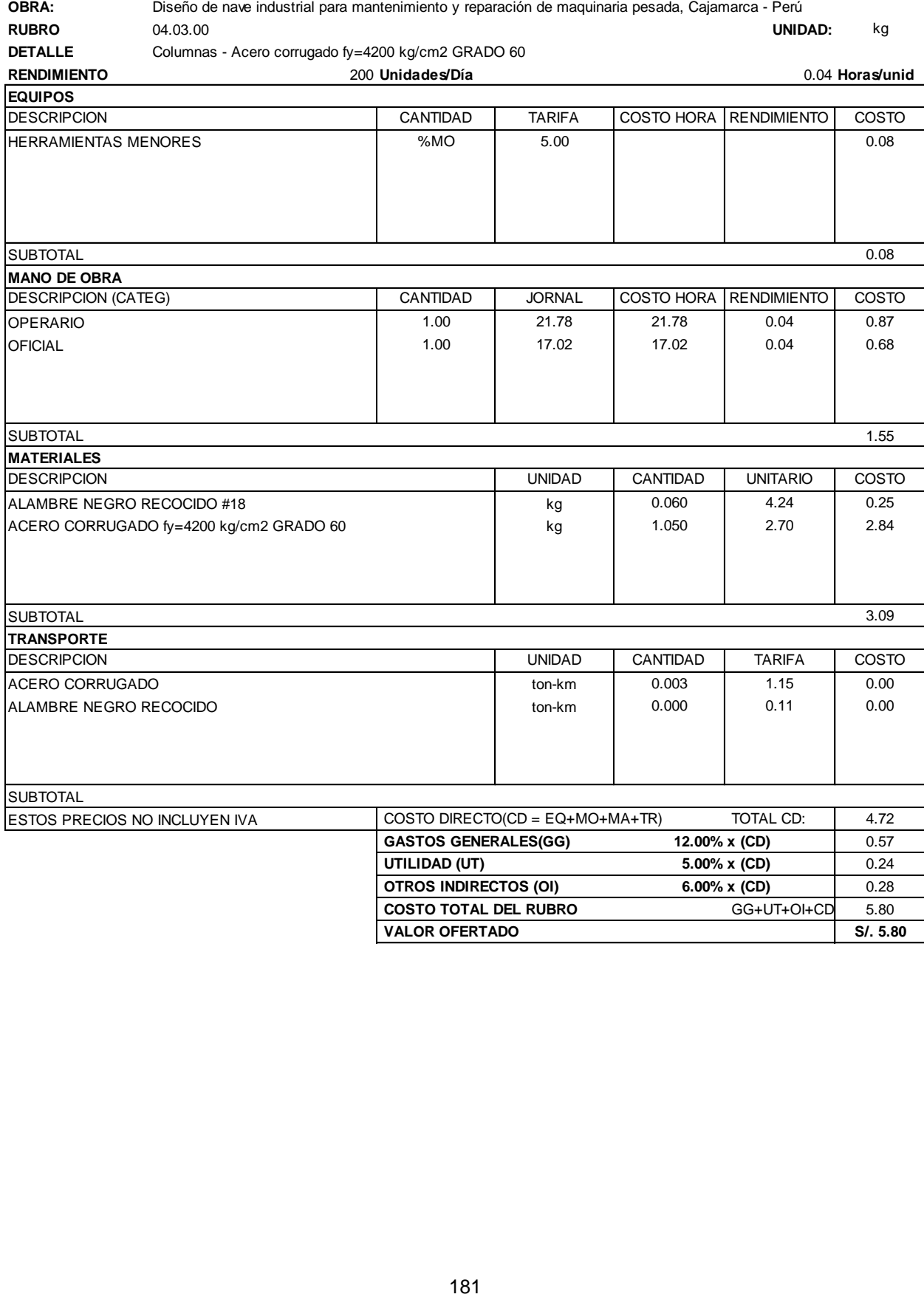

**OBRA:** Diseño de nave industrial para mantenimiento y reparación de maquinaria pesada, Cajamarca - Perú<br> **RUBRO** 04.04.00 04.04.00<br> **DETALLE** Vigas de amarre - Acerro corrugado fy=4200 kg/cm2 GRADO 60

**0BRA: Provide vice are control observations of the naviet of the naviet of the naviet of the naviet of the naviet of the naviet of the naviet of the naviet of the naviet of the naviet of the naviet of the naviet of the na** Vigas de amarre - Acerro corrugado fy=4200 kg/cm2 GRADO 60 **RENDIMIENTO** 200 **Unidades/Día** 0.04 **Horas/unid** DESCRIPCION **CANTIDAD** TARIFA COSTO HORA RENDIMIENTO COSTO HERRAMIENTAS MENORES %MO 5.00 0.08 SUBTOTAL 0.08 DESCRIPCION (CATEG) CANTIDAD | JORNAL COSTO HORA RENDIMIENTO COSTO OPERARIO 1.00 21.78 21.78 0.04 0.87 OFICIAL 1.00 17.02 17.02 0.04 0.68 SUBTOTAL 1.55 DESCRIPCION UNIDAD CANTIDAD UNITARIO COSTO ALAMBRE NEGRO RECOCIDO #18 k g 0.060 4.24 0.25 1.55<br>
MATERIALES<br>
DESCRIPCION<br>
ALAMBRE NEGRO RECOCIDO #18<br>
ACERO CORRUGADO fy=4200 kg/cm2 GRADO 60 kg kg 1.050 2.70 2.84<br>
ACERO CORRUGADO fy=4200 kg/cm2 GRADO 60 SUBTOTAL 3.09 DESCRIPCION UNIDAD CANTIDAD TARIFA COSTO | ton-km | 0.003 | 1.15 | 0.00 ALAMBRE NEGRO RECOCIDO **ton-km** 0.000 0.11 0.00 **SUBTOTAL** ESTOS PRECIOS NO INCLUYEN IVA COSTO DIRECTO(CD = EQ+MO+MA+TR) TOTAL CD: 4.72 **GASTOS GENERALES(GG) 12.00% x (CD)** 0.57 **UTILIDAD (UT) 5.00% x (CD)** 0.24 **OTROS INDIRECTOS (OI) 6.00% x (CD)** 0.28 **COSTO TOTAL DEL RUBRO** GG+UT+OI+CD 5.80 **EQUIPOS MANO DE OBRA MATERIALES TRANSPORTE**

**VALOR OFERTADO S/. 5.80**

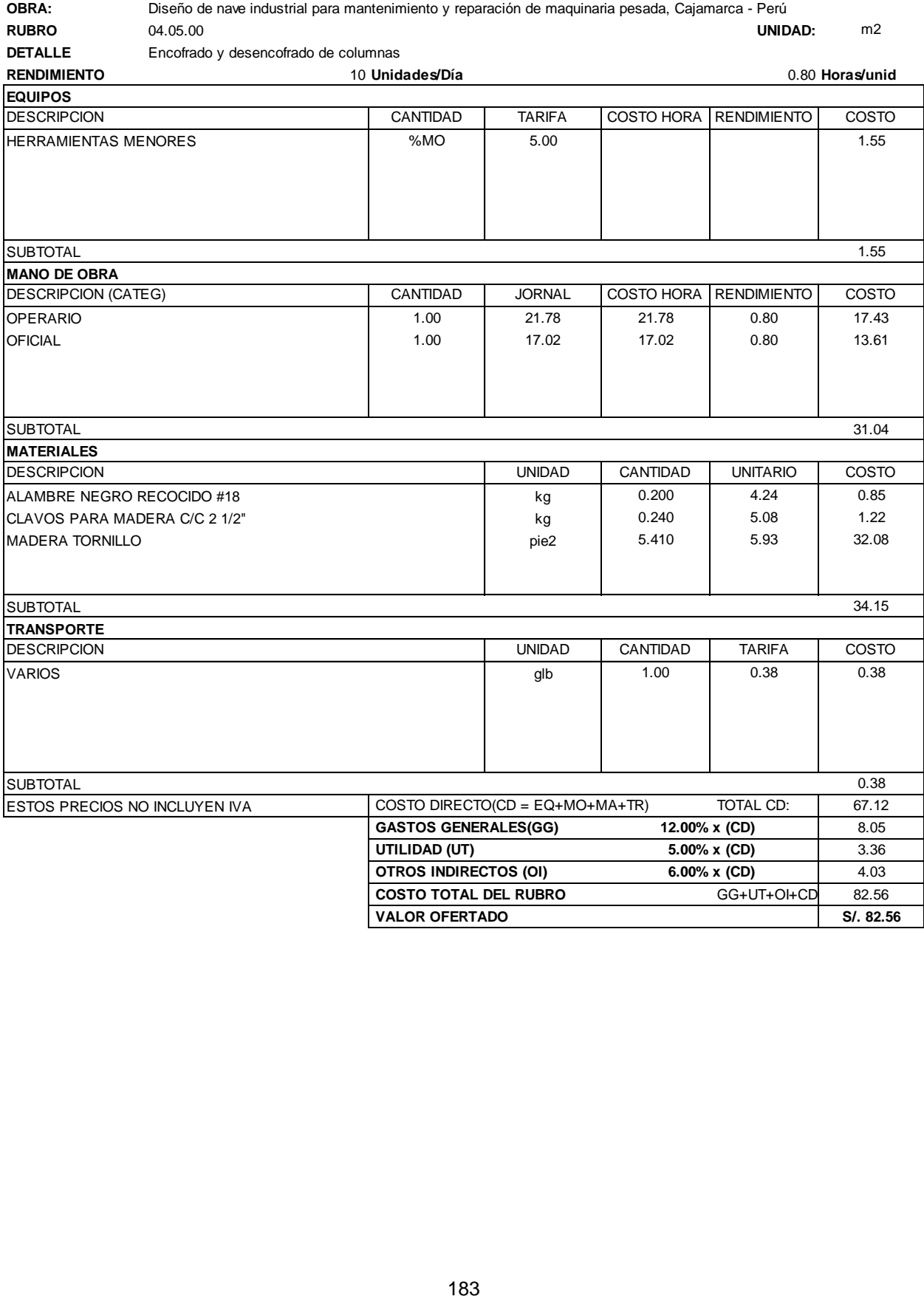

184 **Diseño de nave industrial para mantenimiento y repara mantenimiento de nave industrial para mantenimiento de mantenimiento de mantenimiento de mantenimiento de mantenimiento y representativo de mantenimiento de manten RUBRO** 04.06.00 **UNIDAD:** m2 **DETALLE** Encofrado y desencofrado de vigas de amarre **RENDIMIENTO** 8 **Unidades/Día** 1.00 **Horas/unid** DESCRIPCION CANTIDAD TARIFA COSTO HORA RENDIMIENTO COSTO HERRAMIENTAS MENORES 3.00 6.00 1.94 SUBTOTAL 1.94 DESCRIPCION (CATEG) CANTIDAD | JORNAL COSTO HORA RENDIMIENTO | COSTO OPERARIO 1.00 21.78 21.78 1.00 21.78 21.78 21.78 OFICIAL 1.00 17.02 17.02 1.00 17.02 SUBTOTAL 38.80 DESCRIPCION UNIDAD CANTIDAD UNITARIO COSTO ALAMBRE NEGRO RECOCIDO #18 k g 0.250 4.24 1.06 18.80<br>
SUBTOTAL 38.80<br>
DESCRIPCION UNIDAD CANTIDAD UNITARIO COST<br>
ALAMBRE NEGRO RECOCIDO #18<br>
CLAVOS PARA MADERA C/C 2 1/2" kg 0.150 5.08 0.76<br>
MADERA TORNILLO 3.50 5.93 25.20 | DIADERA TORNILLO | pie2 | 4.250 | 5.93 | 25.20 SUBTOTAL 27.02 DESCRIPCION UNIDAD CANTIDAD TARIFA COSTO VARIOS glb 1.00 38.13 38.13 SUBTOTAL 38.13 ESTOS PRECIOS NO INCLUYEN IVA COSTO DIRECTO(CD = EQ+MO+MA+TR) TOTAL CD: 105.89 **GASTOS GENERALES(GG) 12.00% x (CD)** 12.71 **UTILIDAD (UT) 5.00% x (CD)** 5.29 **OTROS INDIRECTOS (OI) 6.00% x (CD)** 6.35 **COSTO TOTAL DEL RUBRO** GG+UT+OI+CD 130.24 **VALOR OFERTADO S/. 130.24 ANALISIS DE PRECIOS UNITARIOS EQUIPOS MANO DE OBRA MATERIALES TRANSPORTE**

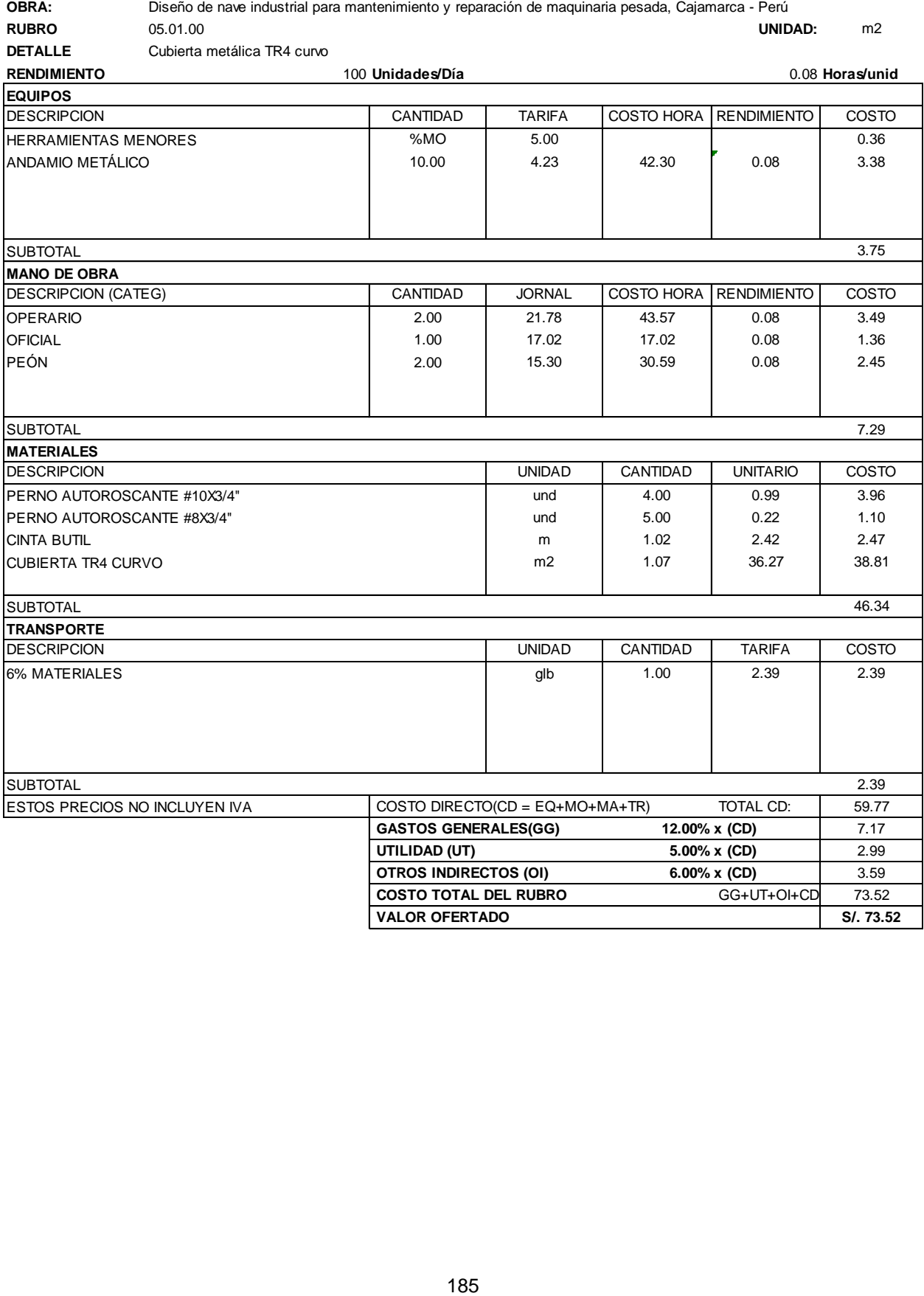

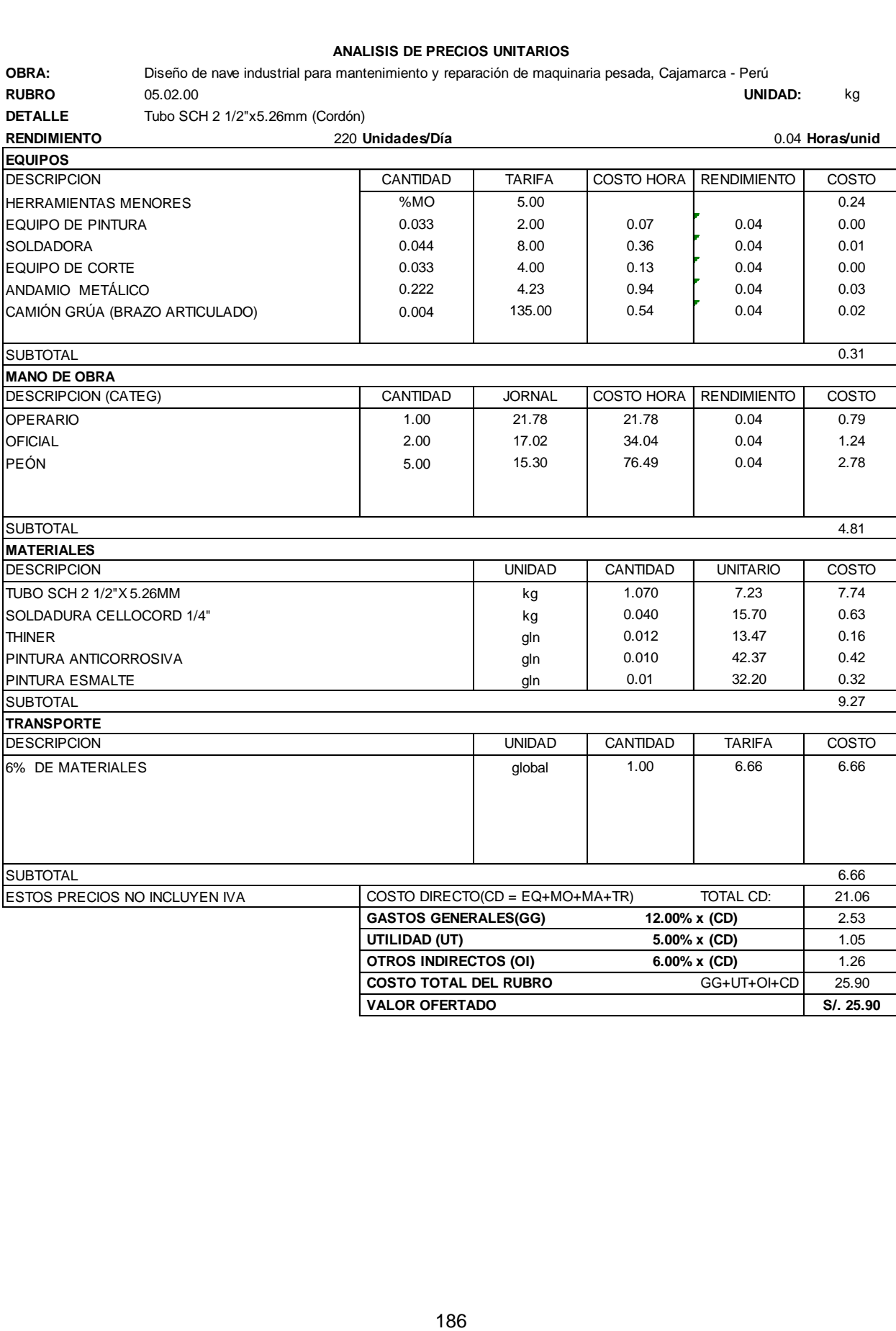

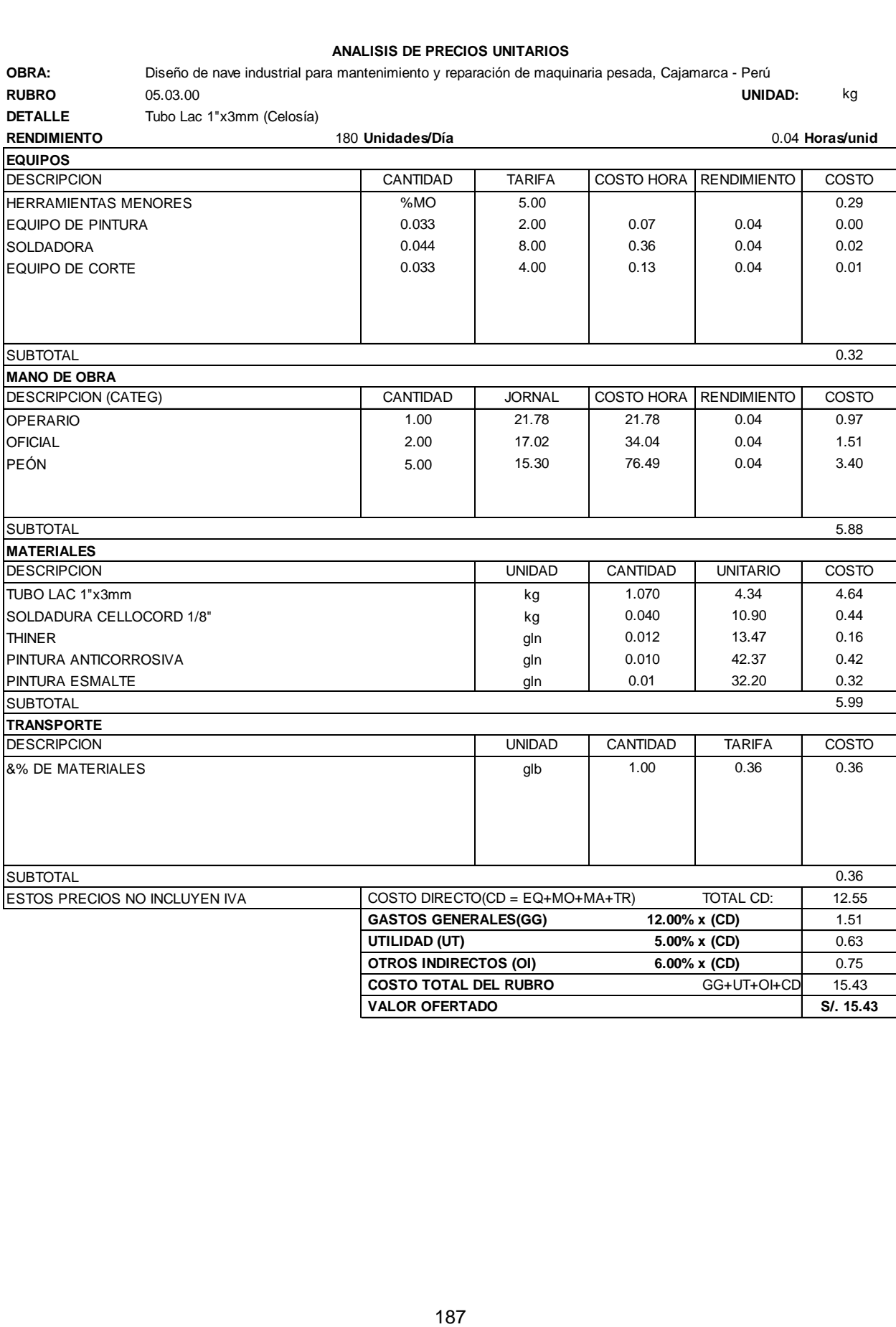

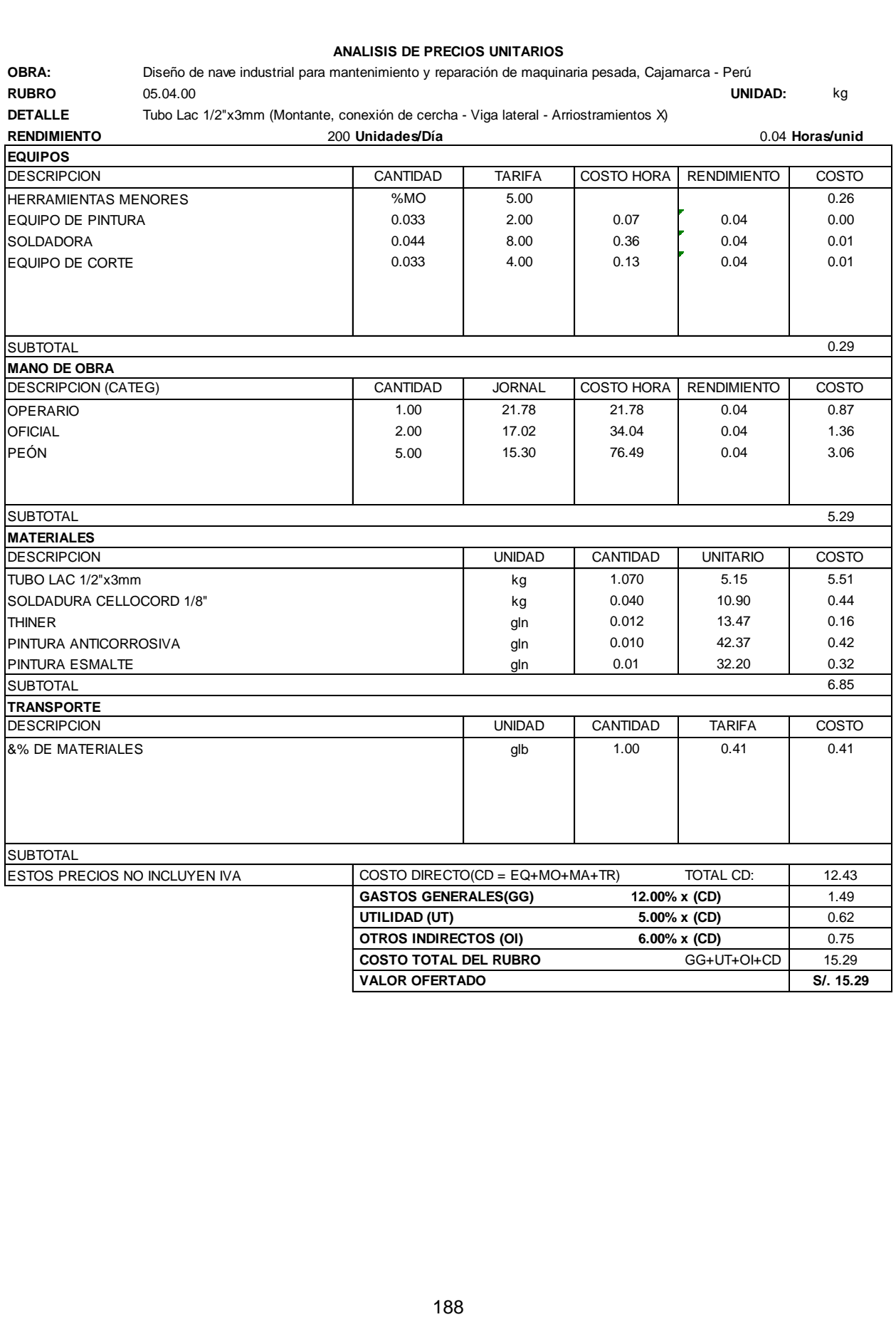

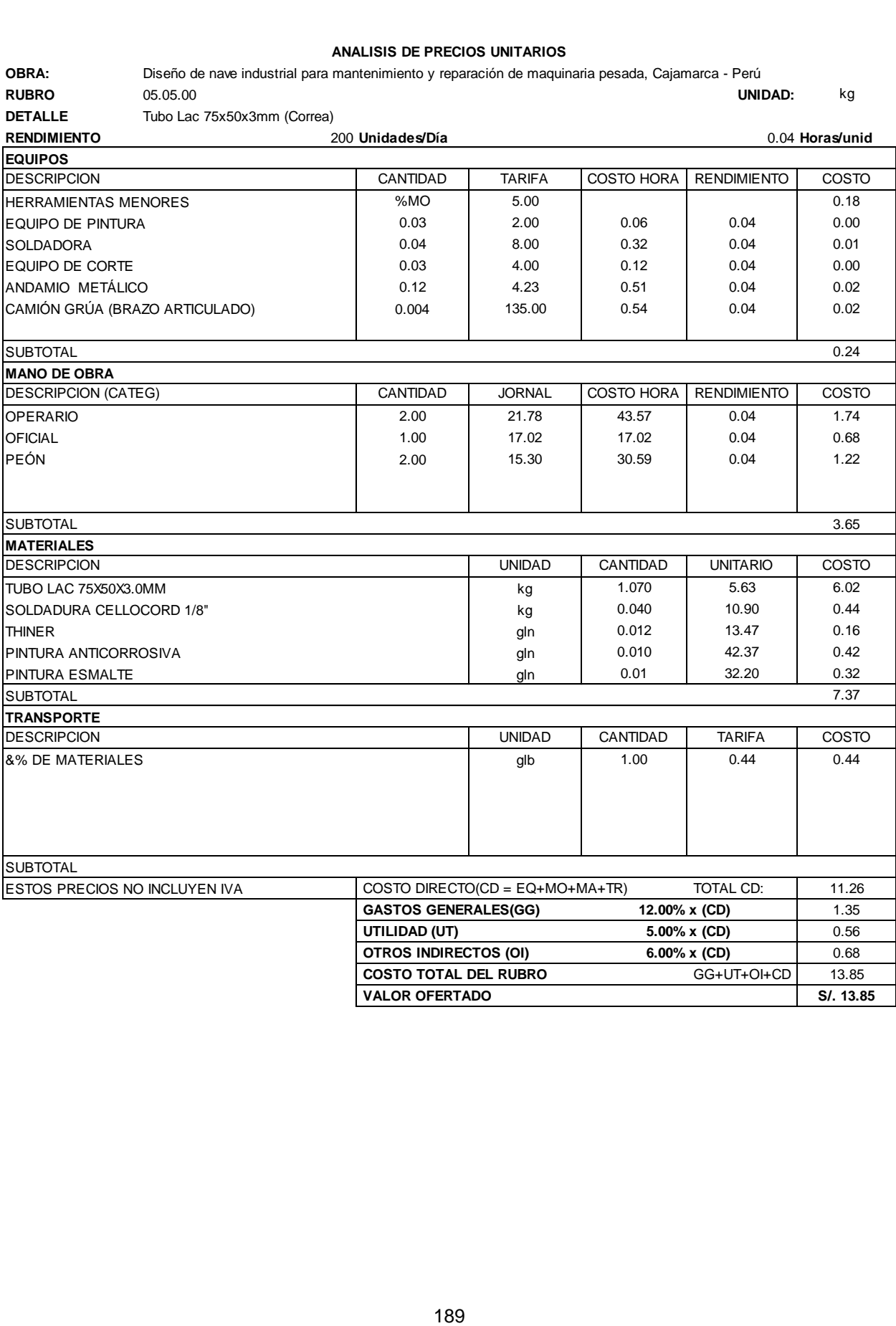

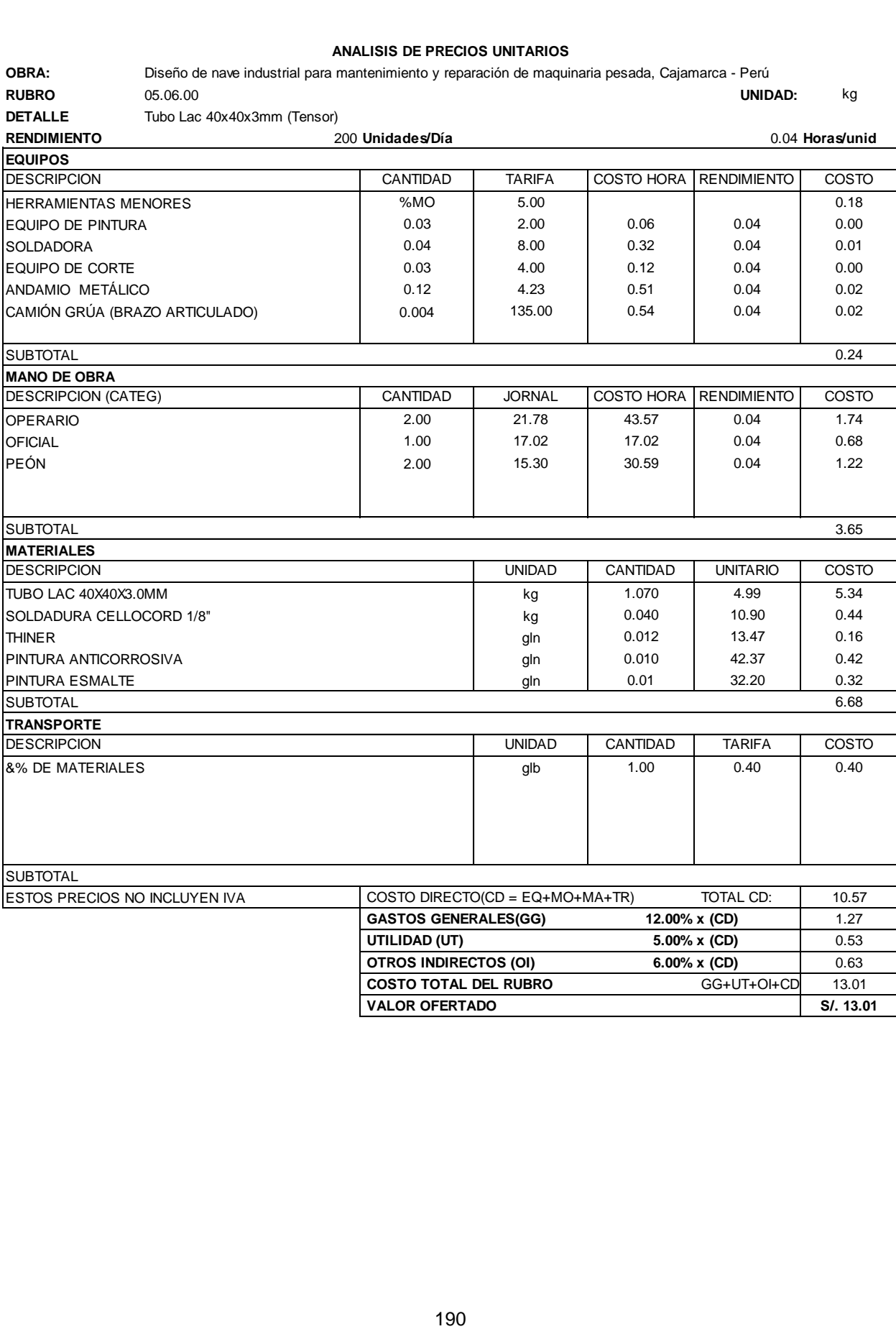

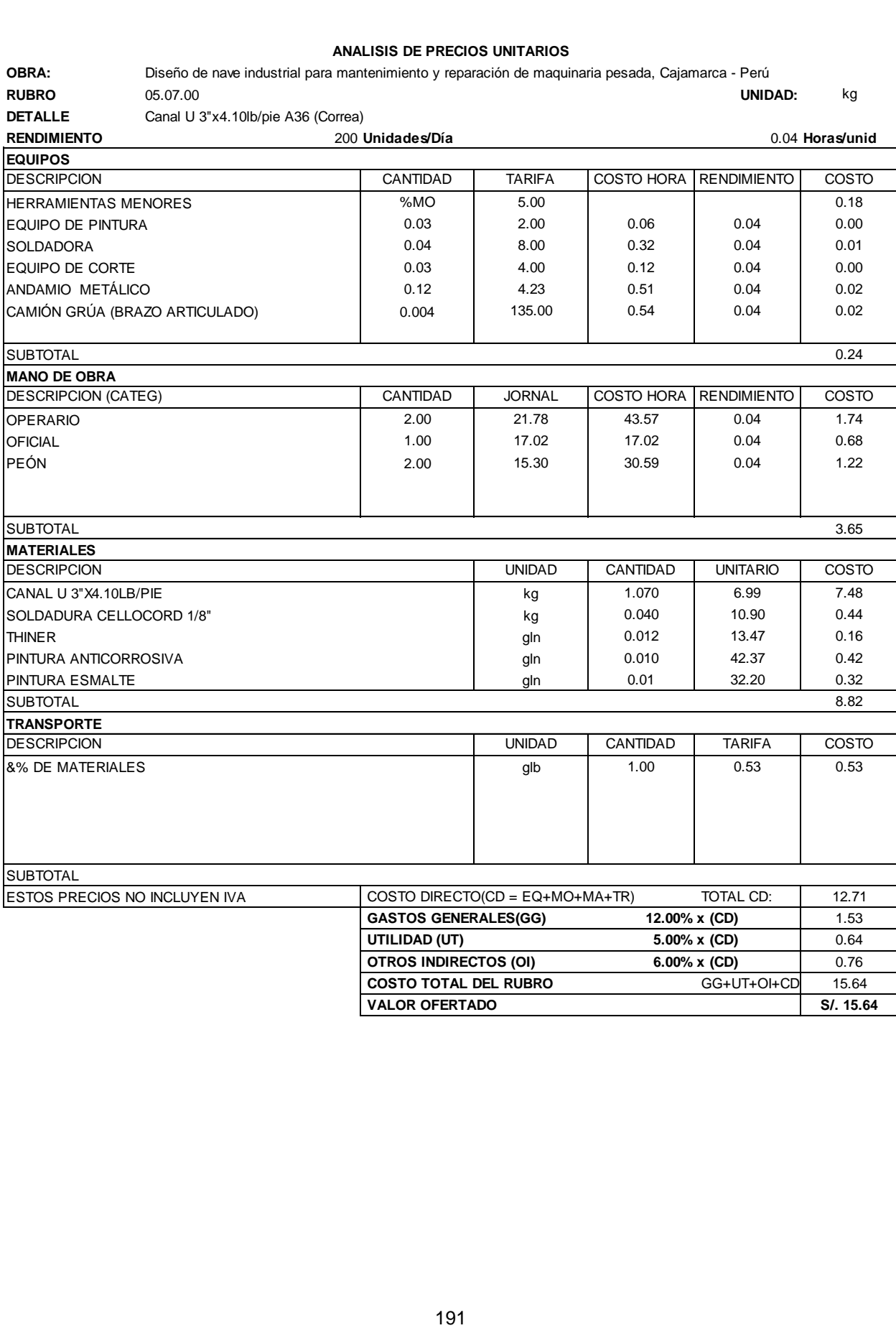

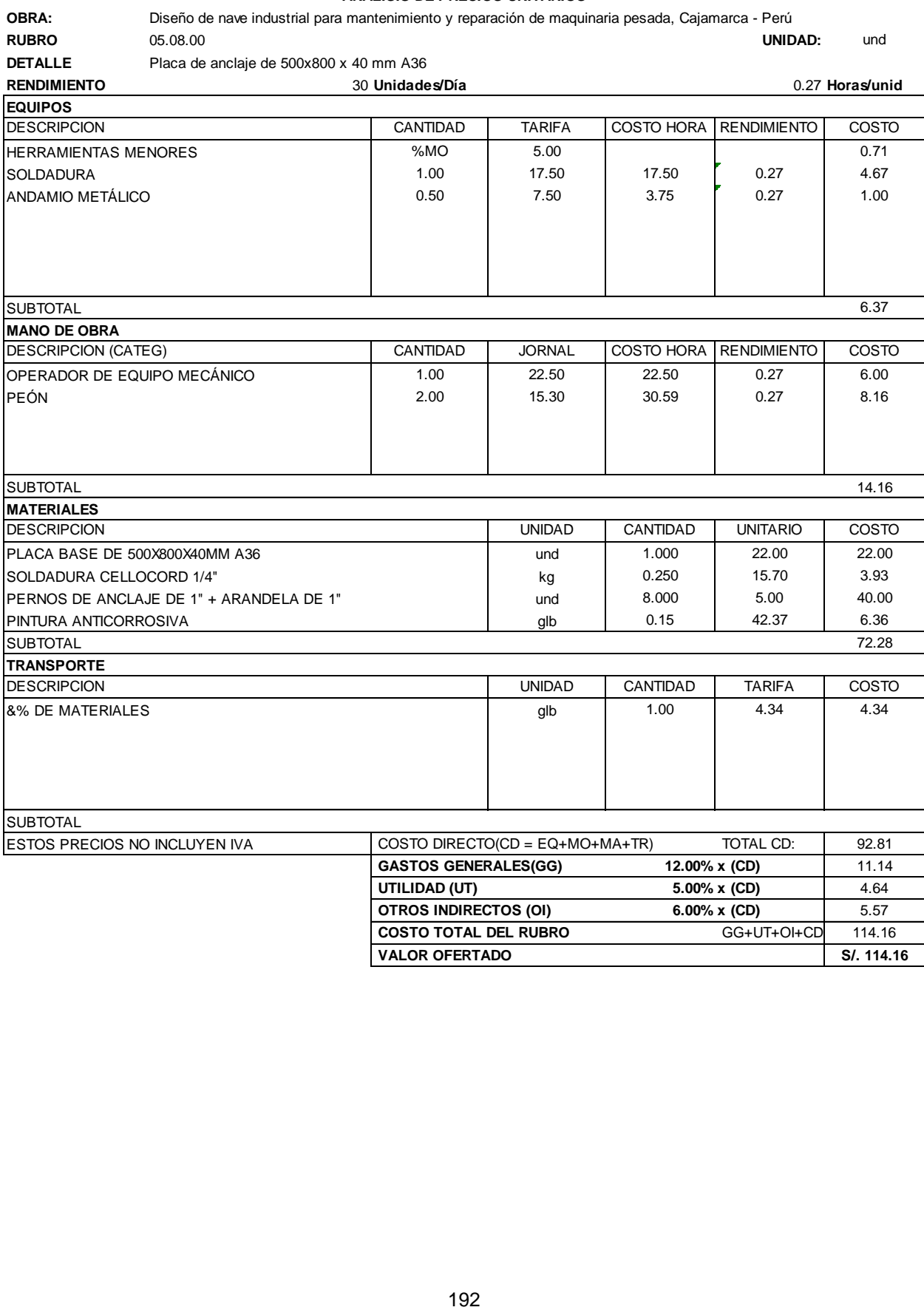

**RUBRO** 05.09.00 **UNIDAD:** und **DETALLE** Placa de anclaje de 300x550 x 10 mm A36

1938 **OBRA: Diseño de nave industrial para mantenimiento y reparado de mantenimiento controlles (matemantical<br>
1930 - Matematical para mantening pesada (matemantical para mantenimiento y reparado de mantenimiento y repara<br> RENDIMIENTO** 30 **Unidades/Día** 0.27 **Horas/unid** DESCRIPCION **CANTIDAD** TARIFA COSTO HORA RENDIMIENTO COSTO HERRAMIENTAS MENORES | %MO | 5.00 | | 1.24 SOLDADURA 0.03 2.00 0.06 0.27 0.02 0.04 | 8.00 | 0.32 | 0.27 | 0.09 0.03 | 4.00 | 0.12 | 0.27 | 0.03 0.12 4.23 0.51 0.27 0.14 0.01 | 25.00 | 0.25 | 0.27 | 0.07 SUBTOTAL 1.57 DESCRIPCION (CATEG) CANTIDAD JORNAL COSTO HORA RENDIMIENTO COSTO OPERARIO 2.00 21.78 43.57 0.27 11.62 OFICIAL 2.00 17.02 34.04 0.27 9.08 PEÓN 1.00 1.00 1.5.30 1.5.30 0.27 4.08 SUBTOTAL 24.77 DESCRIPCION UNIDAD CANTIDAD UNITARIO COSTO PLACA BASE DE 300X550X10MM A36 und 1.000 13.00 13.00 13.00 9UBTOTAL<br>
MATERIALES<br>
DESCRIPCION<br>
PLACA BASE DE 300X550X10MM A36<br>
SOLDADURA CELLOCORD 1/4" (and the summer of the summer of the summer of the summer of the summer of the summer<br>
PERNOS DE ANCLAJE DE 1/2" + ARANDELA DE 1/2 PERNOS DE ANCLAJE DE 1/2" + ARANDELA DE 1/2"  $\vert$  und  $\vert$  6.000  $\vert$  4.00  $\vert$  24.00 PINTURA ANTICORROSIVA **bitter in the contract of the contract of the contract of the contract of the contract of the contract of the contract of the contract of the contract of the contract of the contract of the contract** SUBTOTAL 47.28 DESCRIPCION UNIDAD CANTIDAD TARIFA COSTO &% DE MATERIALES glb 1.00 2.84 2.84 **SUBTOTAL** ESTOS PRECIOS NO INCLUYEN IVA COSTO DIRECTO(CD = EQ+MO+MA+TR) TOTAL CD: 73.63 **GASTOS GENERALES(GG) 12.00% x (CD)** 8.84 **UTILIDAD (UT) 5.00% x (CD)** 3.68 **OTROS INDIRECTOS (OI) 6.00% x (CD)** 4.42 **COSTO TOTAL DEL RUBRO** GG+UT+OI+CD 90.56 **EQUIPOS MANO DE OBRA MATERIALES TRANSPORTE**

**VALOR OFERTADO S/. 90.56**

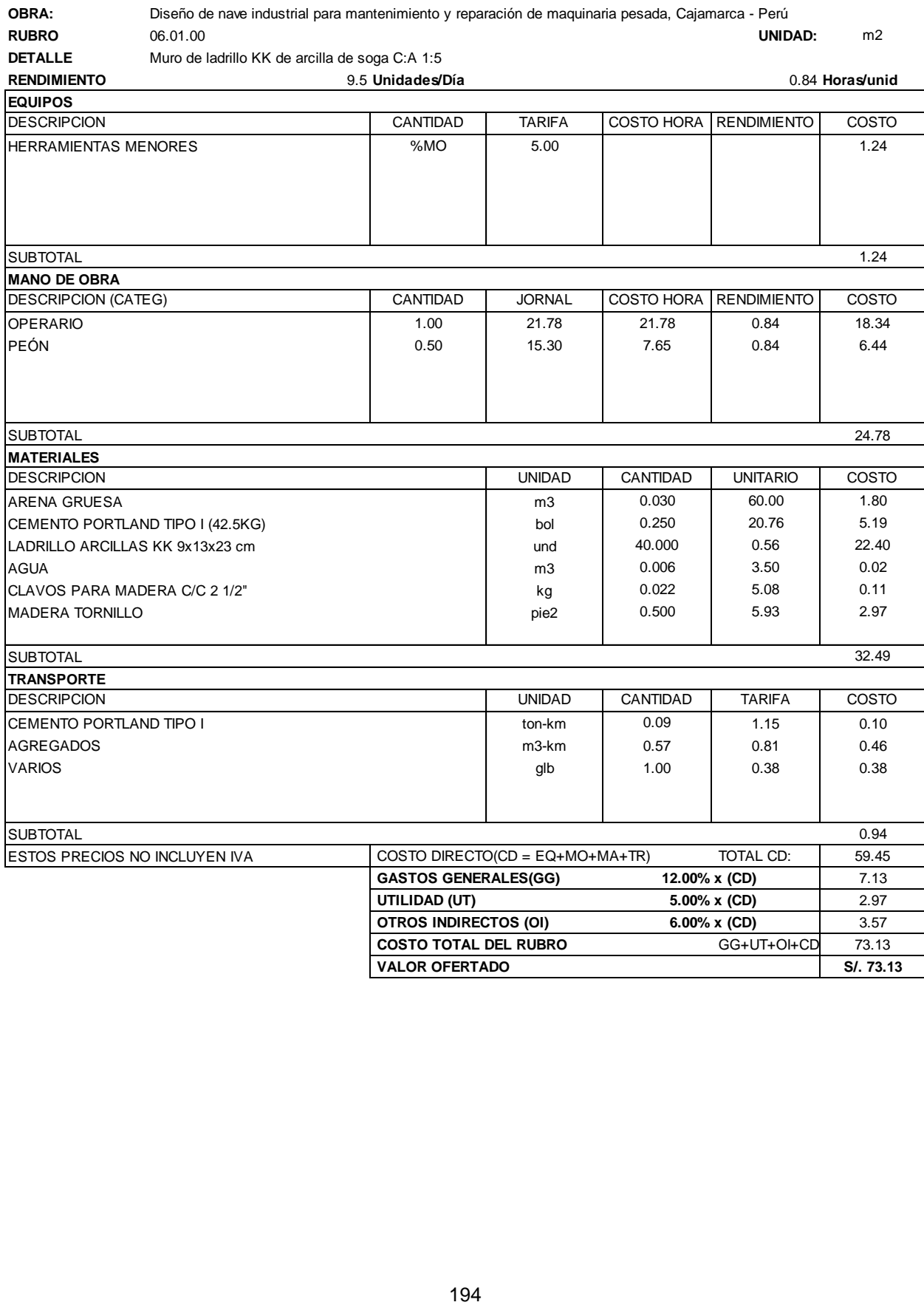

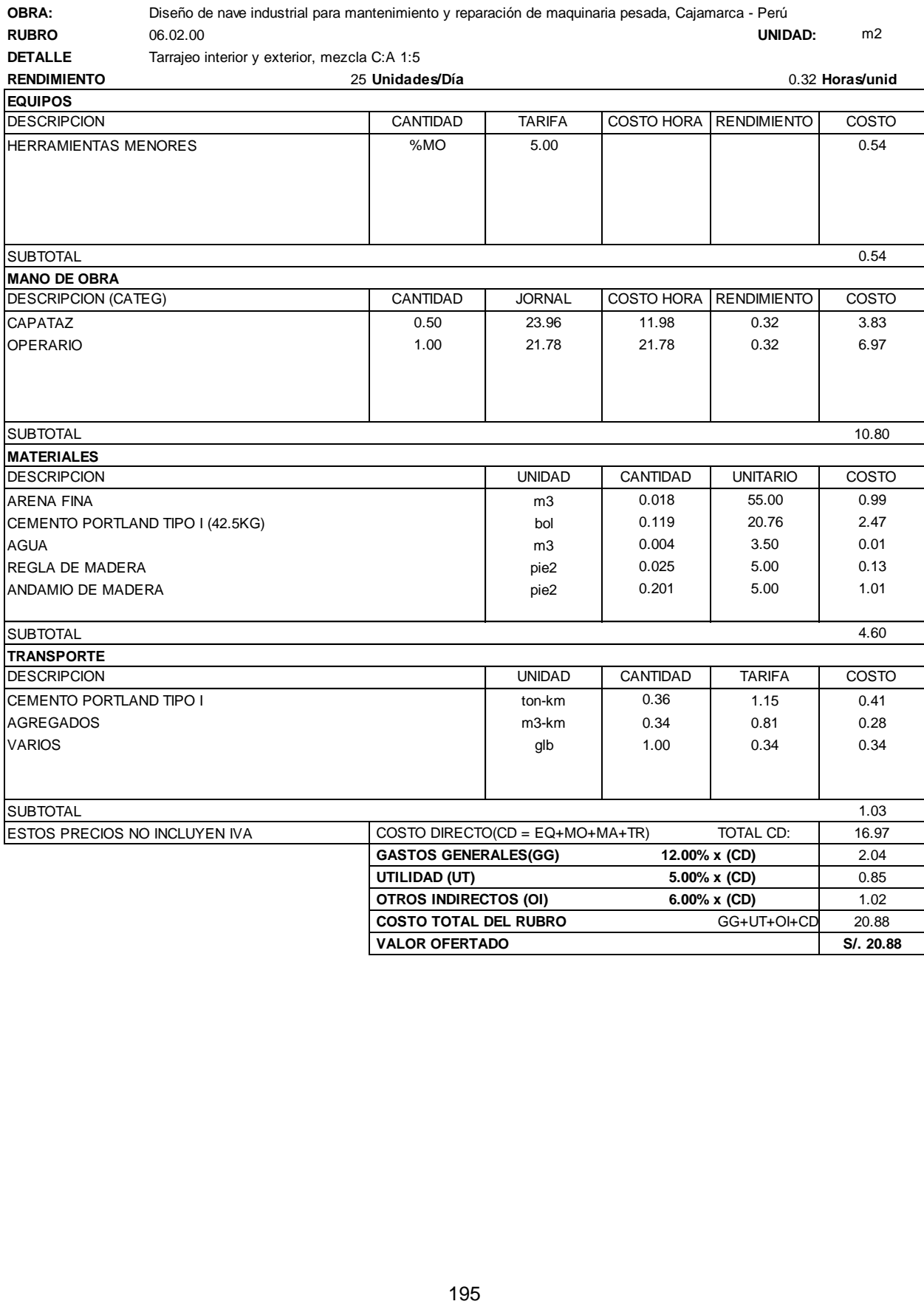

196 **OBRA: Diseño de nave industrial para mantening in proposal de mantening de nave industrial per éterminaria de mantening de mantening de mantening de mantening de mantening de mantening de mantening de mantening de man RUBRO** 07.01.00 **UNIDAD:** m2 **DETALLE** Malla electrosoldada 10 -15 para contrapiso **RENDIMIENTO** 250 **Unidades/Día** 0.03 **Horas/unid** DESCRIPCION CANTIDAD TARIFA COSTO HORA RENDIMIENTO COSTO HERRAMIENTAS MENORES 8 8 1 1 2 3 % MO 6 3.00 1 2 3 % MO 6 4 % MO 6 4 % MO 6 4 % MO 6 4 % MO 6 4 % MO 6 4 % MO 6 % MO 6 % MO 6 % MO 6 % MO 6 % MO 6 % MO 6 % MO 6 % MO 6 % MO 6 % MO 6 % MO 6 % MO 6 % MO 6 % MO 6 % MO 6 % MO SUBTOTAL 0.06 DESCRIPCION (CATEG) CANTIDAD JORNAL COSTO HORA RENDIMIENTO COSTO OPERARIO 1.00 21.78 21.78 0.03 0.70 PEÓN 1.00 15.30 15.30 0.03 0.49 SUBTOTAL 1.19 DESCRIPCION UNIDAD CANTIDAD UNITARIO COSTO MALLA ELECTROSOLDADA **malla** 1 0.070 576.00 40.32 1.19<br>
MATERIALES<br>
DESCRIPCION<br>
MALLA ELECTROSOLDADA<br>
ALAMBRE NEGRO RECOCIDO #18 kg 0.014 4.24 0.06 SUBTOTAL 40.38 DESCRIPCION UNIDAD CANTIDAD TARIFA COSTO VARIOS glb 1.00 14.51 14.51 SUBTOTAL 14.51 ESTOS PRECIOS NO INCLUYEN IVA COSTO DIRECTO(CD = EQ+MO+MA+TR) TOTAL CD: 66.13 **GASTOS GENERALES(GG) 12.00% x (CD)** 6.74 **UTILIDAD (UT) 5.00% x (CD)** 2.81 **OTROS INDIRECTOS (OI) 6.00% x (CD)** 3.37 **COSTO TOTAL DEL RUBRO GG+UT+OI+CD** 69.04 **VALOR OFERTADO S/. 69.04 EQUIPOS MANO DE OBRA MATERIALES TRANSPORTE**

**RUBRO** 07.02.00 **UNIDAD:** m2 **DETALLE** Piso de conreto fc=175 kg/cm2, e=15 cm **RENDIMIENTO** 80 **Unidades/Día** 0.10 **Horas/unid**

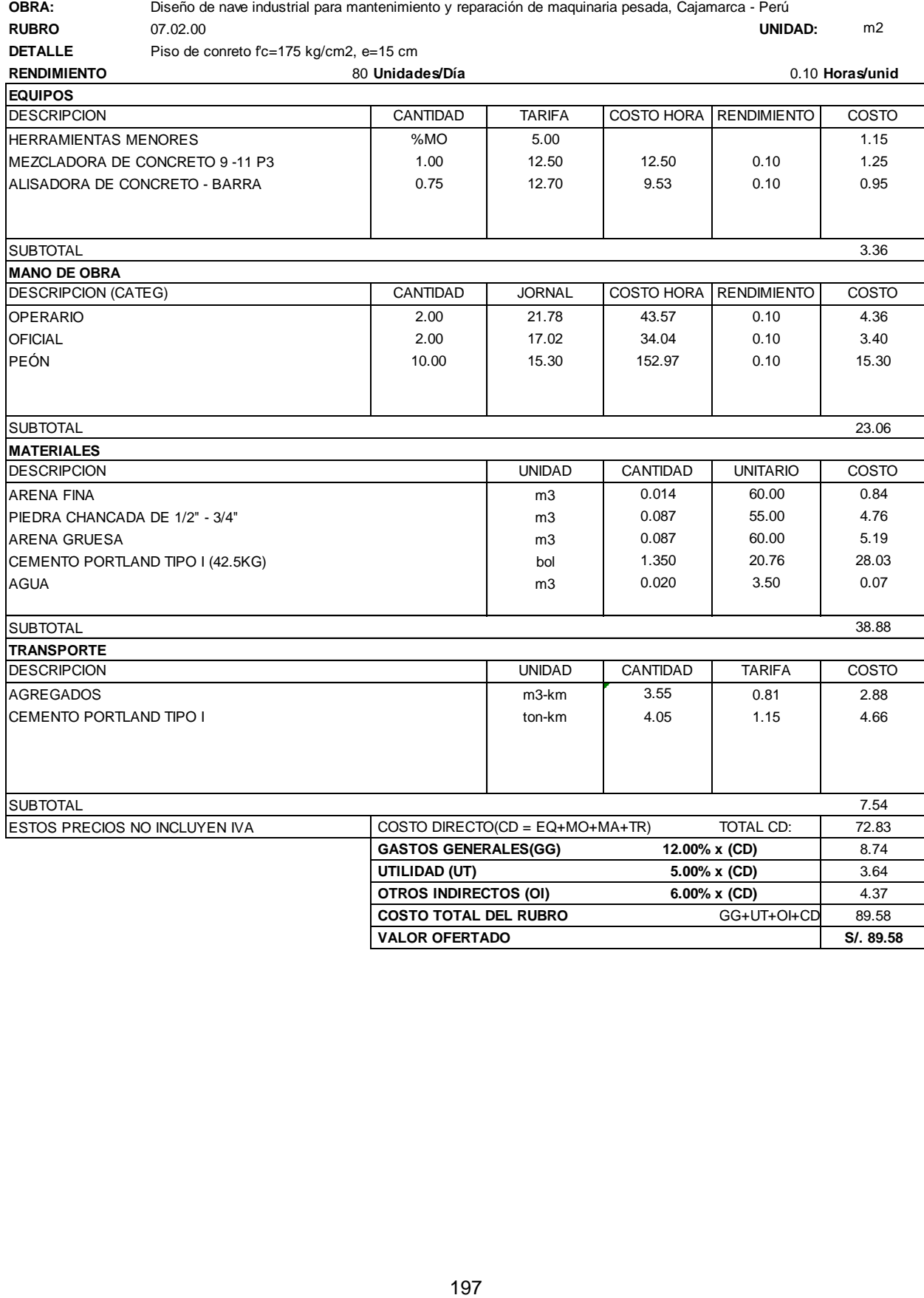

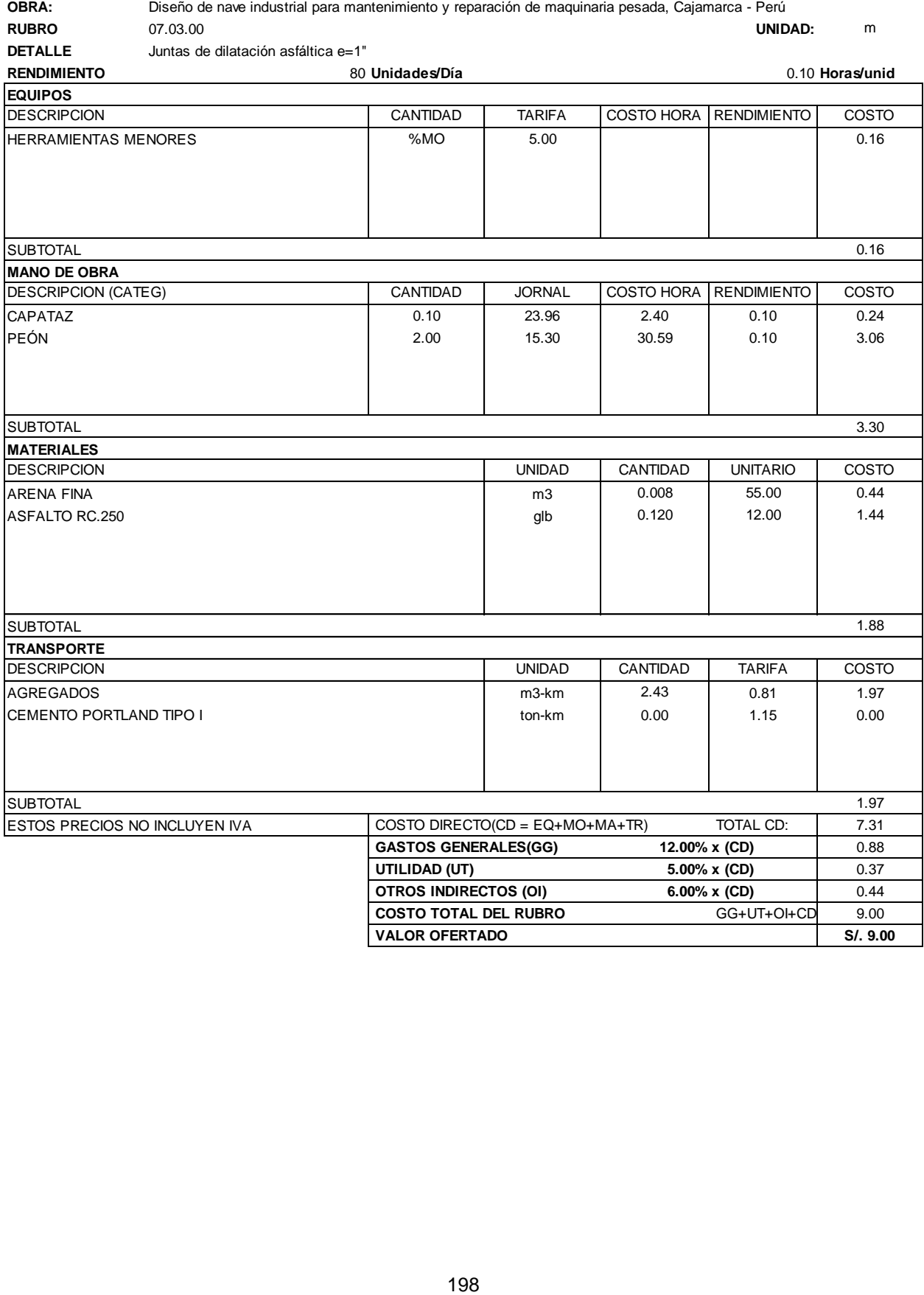

**BRA: Diseño de nave industrial para mantenimiento y reparado de mantenimiento y repara mantenimiento de mantenimiento de mantenimiento de mantenimiento de mantenimiento de mantenimiento de mantenimiento de mantenimiento d RUBRO** 07.04.00 **UNIDAD:** m2 **DETALLE** Encofrado y desencofrado de piso **RENDIMIENTO** 16 **Unidades/Día** 0.50 **Horas/unid** DESCRIPCION CANTIDAD TARIFA COSTO HORA RENDIMIENTO COSTO HERRAMIENTAS MENORES 300 %MO 5.00 5.00 0.97 SUBTOTAL 0.97 DESCRIPCION (CATEG) CANTIDAD | JORNAL COSTO HORA RENDIMIENTO | COSTO OPERARIO 1.00 | 21.78 | 21.78 | 0.50 | 10.89 OFICIAL 1.00 17.02 17.02 0.50 8.51 SUBTOTAL 19.40 DESCRIPCION UNIDAD CANTIDAD UNITARIO COSTO ALAMBRE NEGRO RECOCIDO #18 k g 0.250 4.24 1.06 CLAVOS PARA MADERA C/C 2 1/2" k g 0.150 5.08 0.76 | DIADERA TORNILLO | pie2 | 4.250 | 5.93 | 25.20 SUBTOTAL 27.02 DESCRIPCION UNIDAD CANTIDAD TARIFA COSTO VARIOS glb 1.00 0.38 0.38 SUBTOTAL 0.38 ESTOS PRECIOS NO INCLUYEN IVA COSTO DIRECTO(CD = EQ+MO+MA+TR) TOTAL CD: 47.78<br>
GASTOS GENERALES(GG) 12.00% x (CD) 5.73 **GASTOS GENERALES(GG)** 12.00% **x** (CD) **UTILIDAD (UT) 5.00% x (CD)** 2.39 **OTROS INDIRECTOS (OI) 6.00% x (CD)** 2.87 **COSTO TOTAL DEL RUBRO GG+UT+OI+CD** 58.76 **VALOR OFERTADO S/. 58.76 EQUIPOS MANO DE OBRA MATERIALES TRANSPORTE**

# **ANEXOS C: CUANTIFICACIÓN DE MATERIAL**

## **Nave industrial 1**

# **01.00.0 Trabajos preliminares**

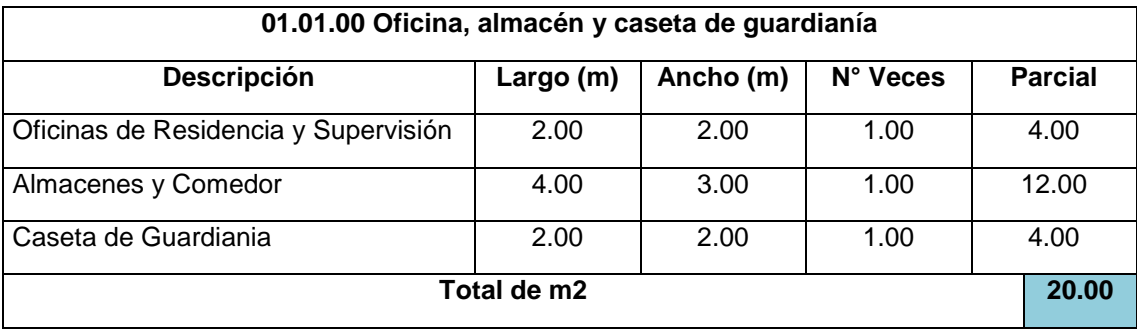

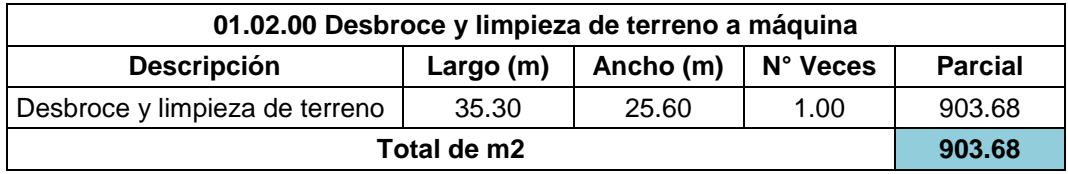

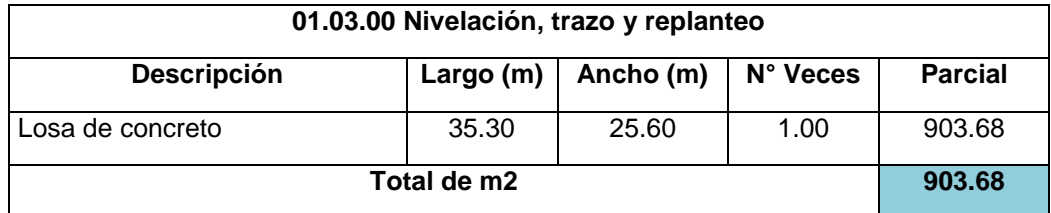

## **02.00.00 Movimiento de tierras**

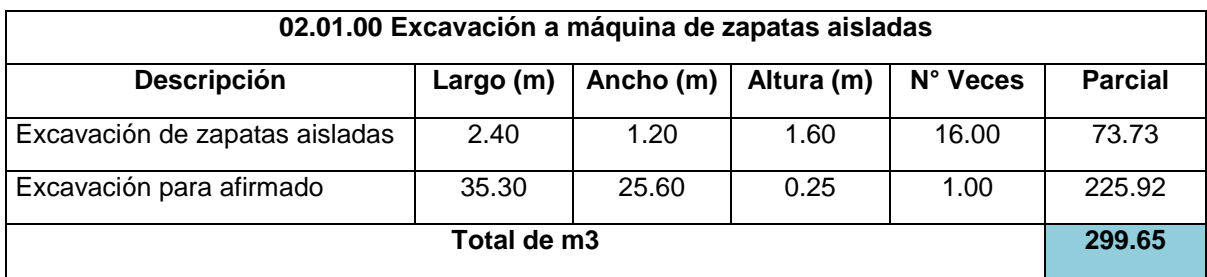

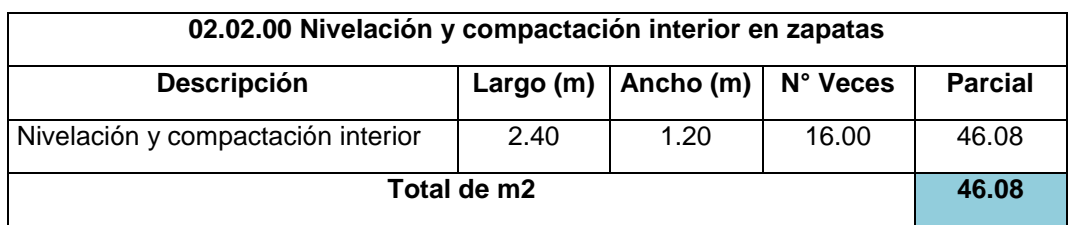

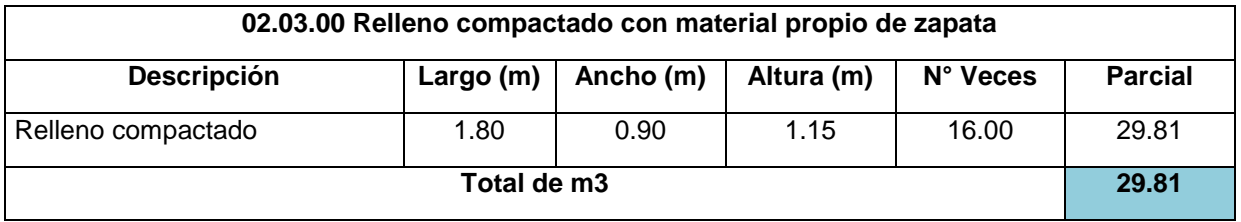

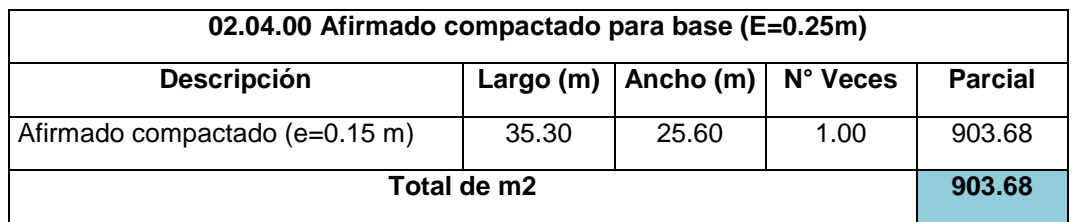

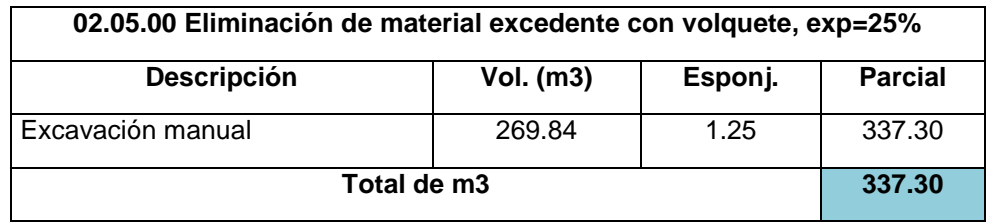

# **03.00.00 Cimentación**

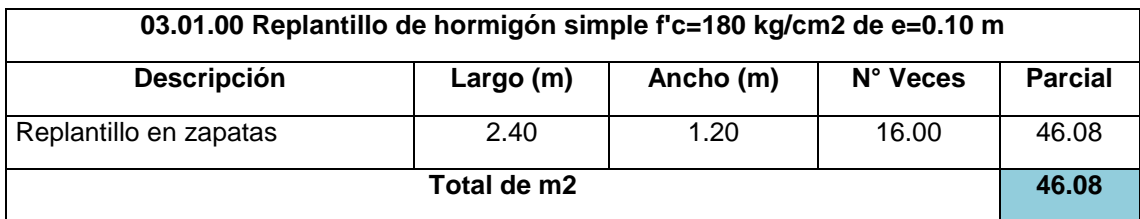

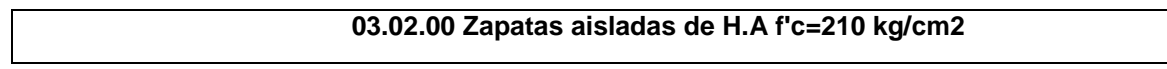

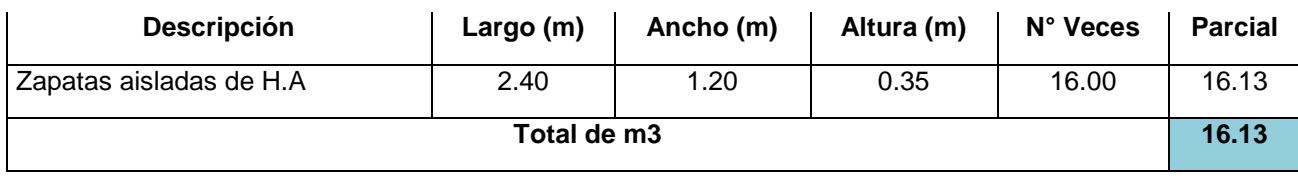

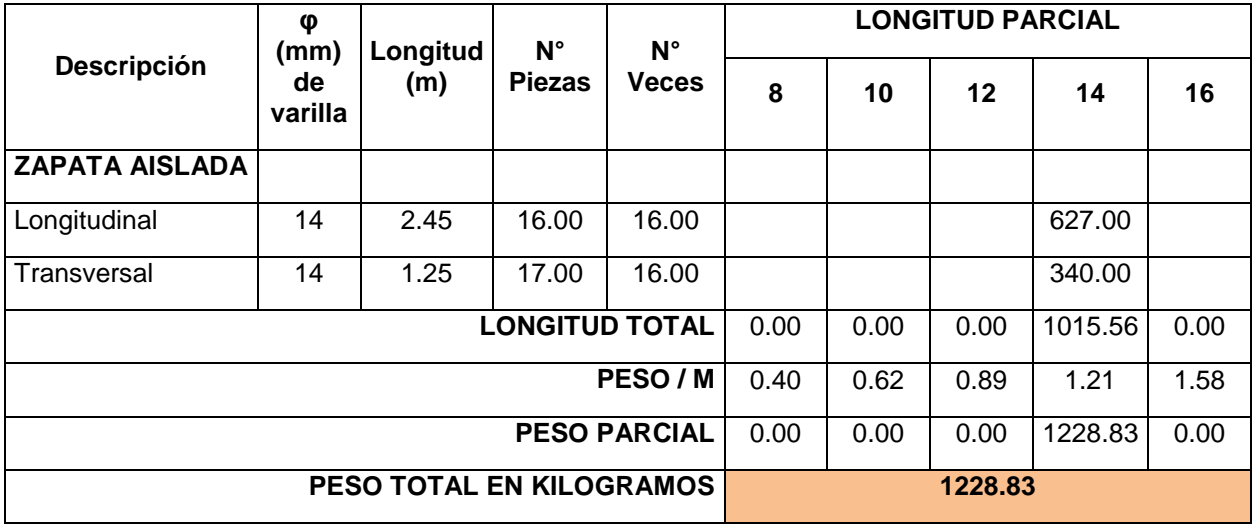

# **04.00.00 Estructura de hormigón**

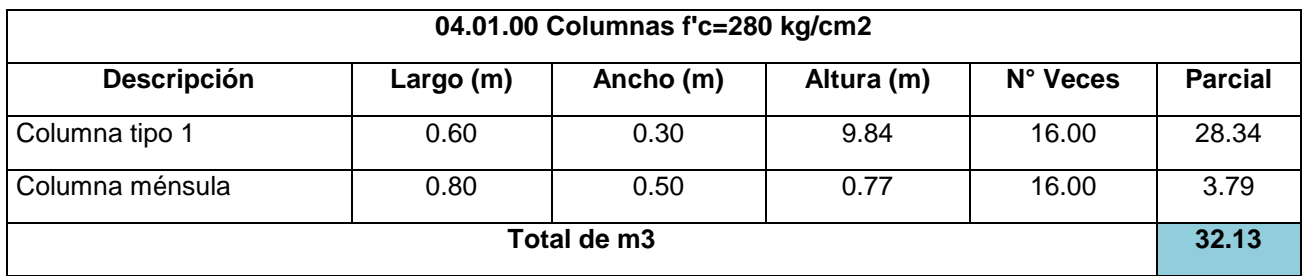

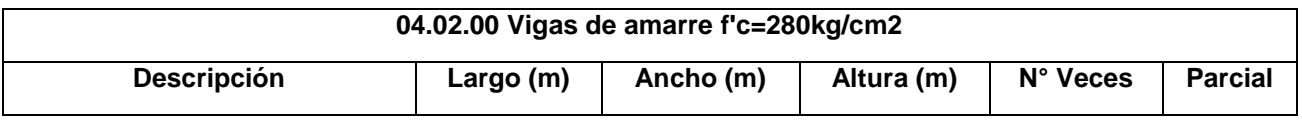

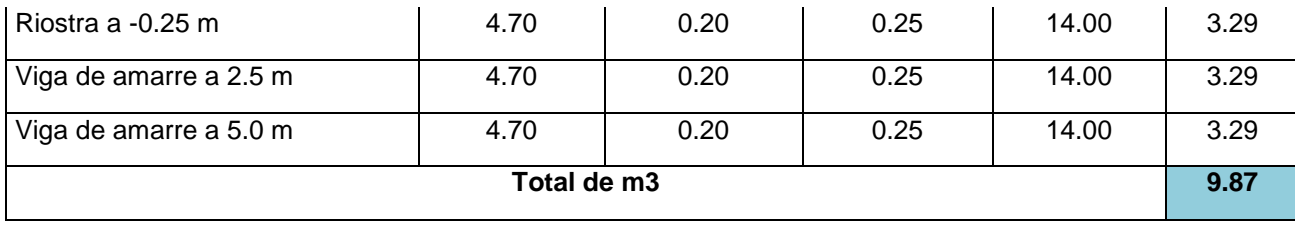

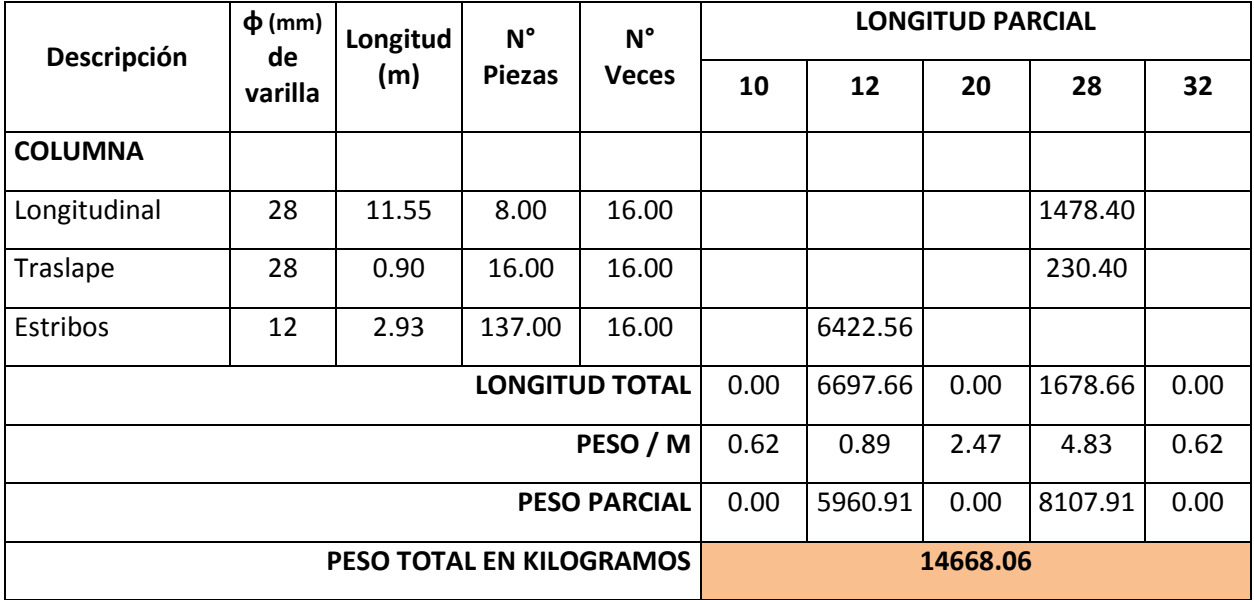

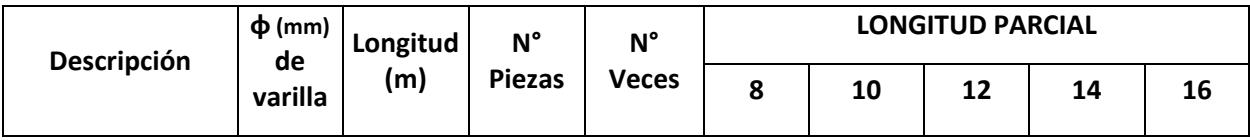

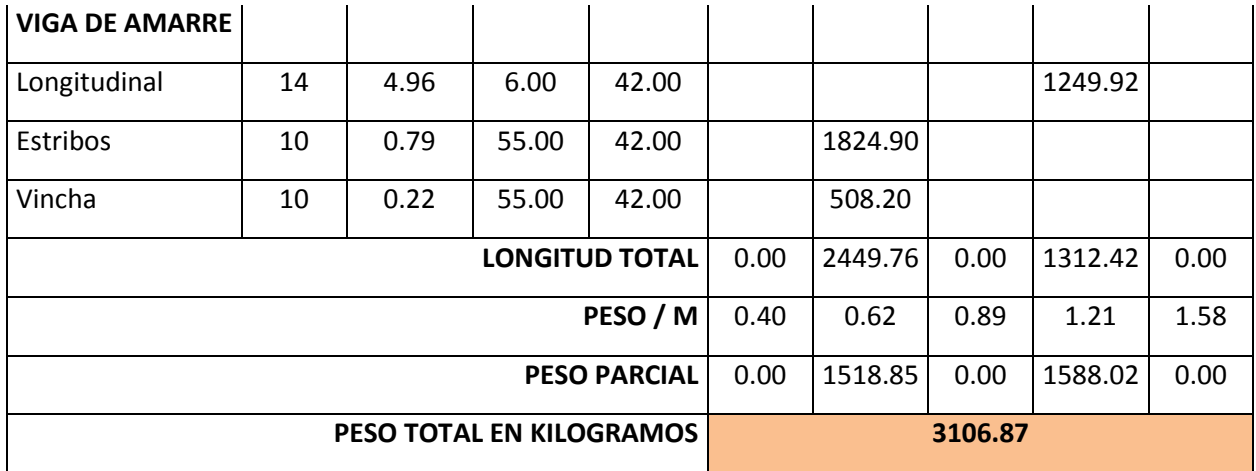

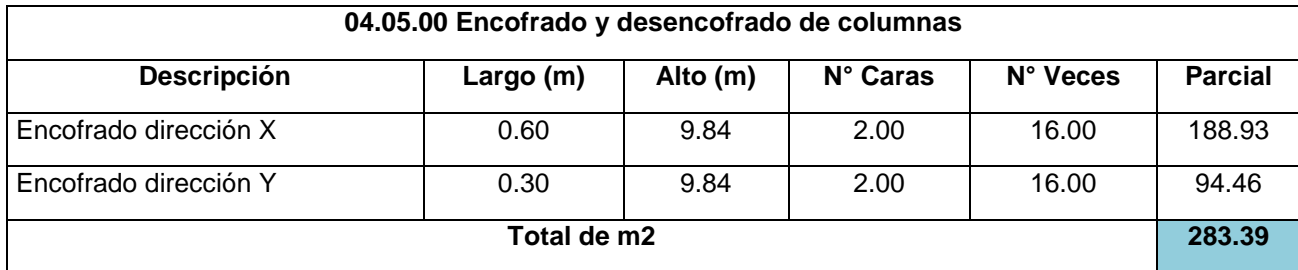

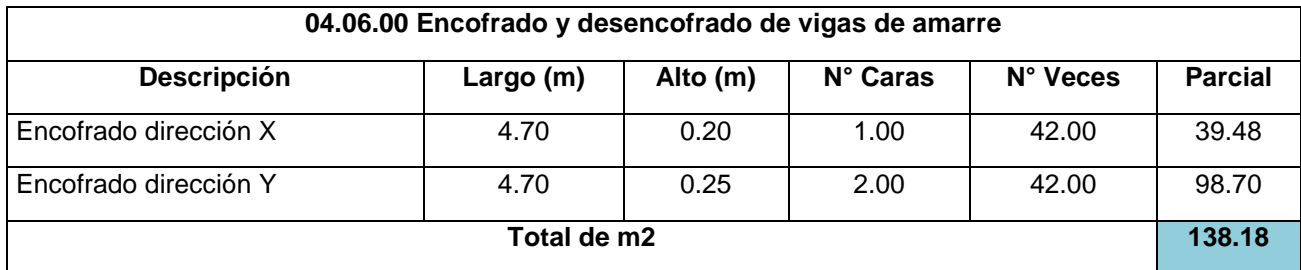

### **05.00.00 Estructura metálica**

### **05.01.00 Cubierta metálica TR4 curvo**
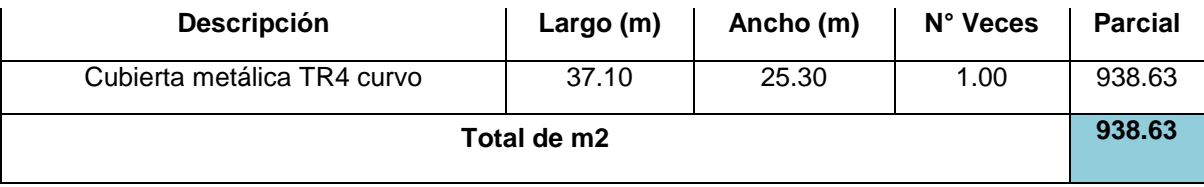

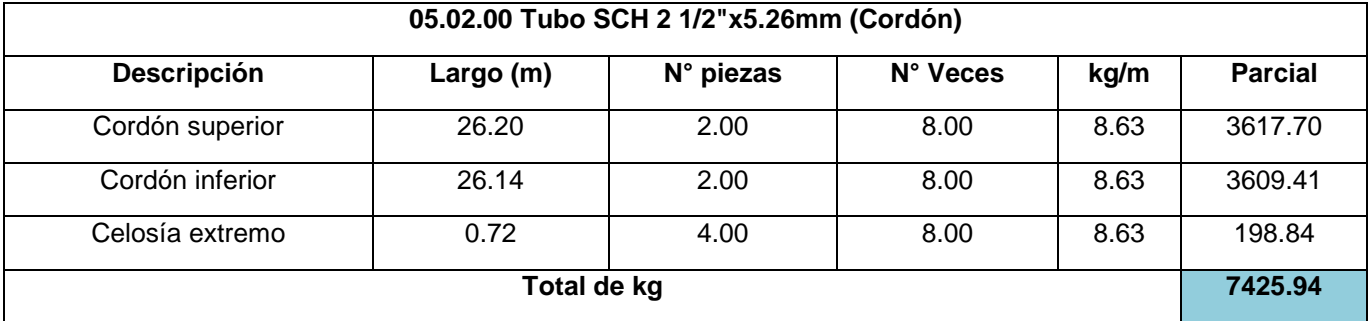

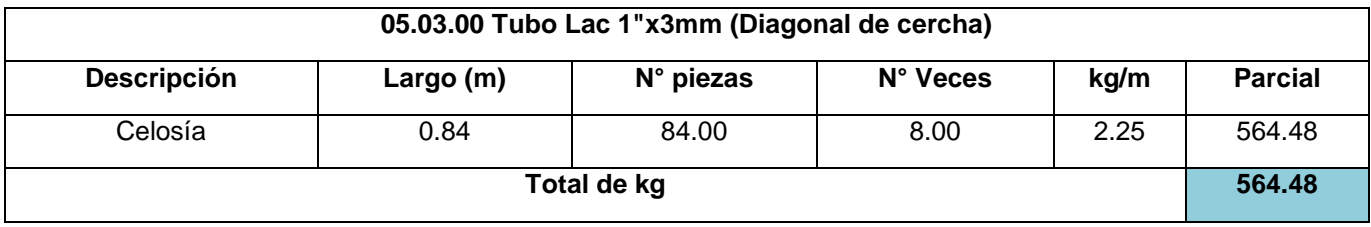

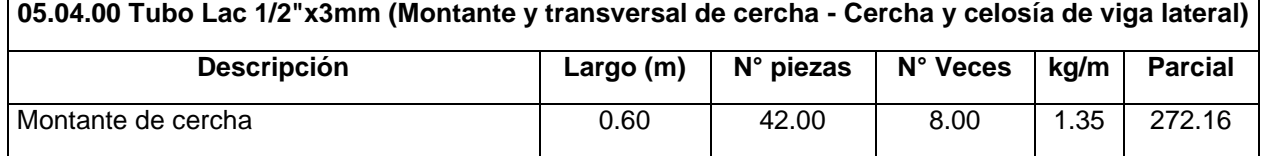

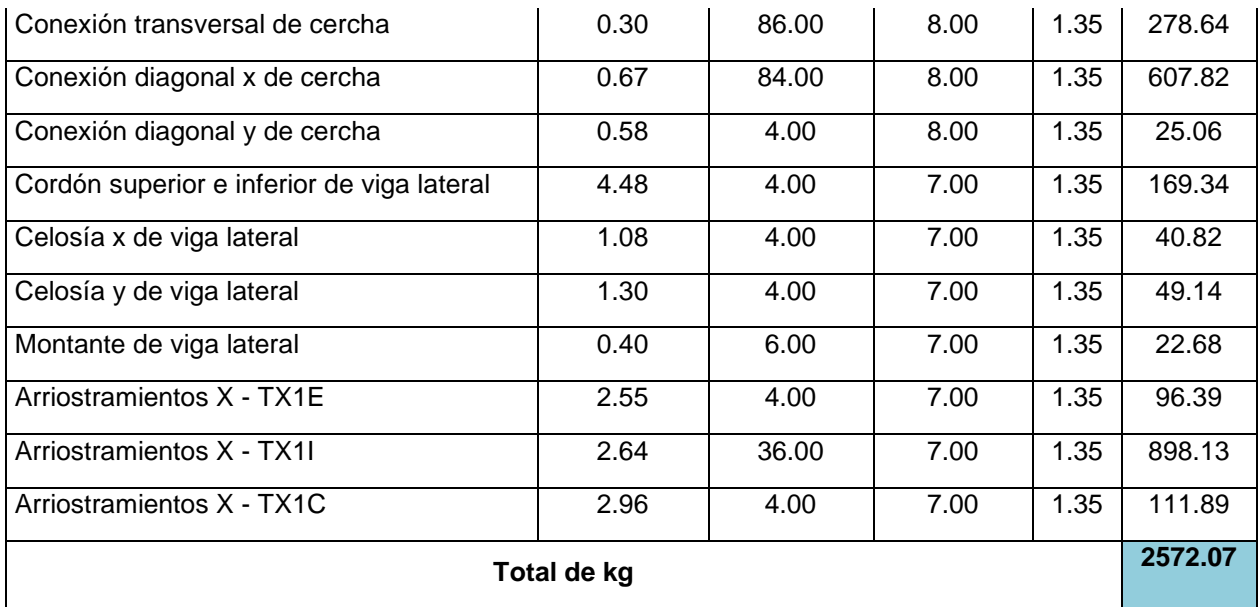

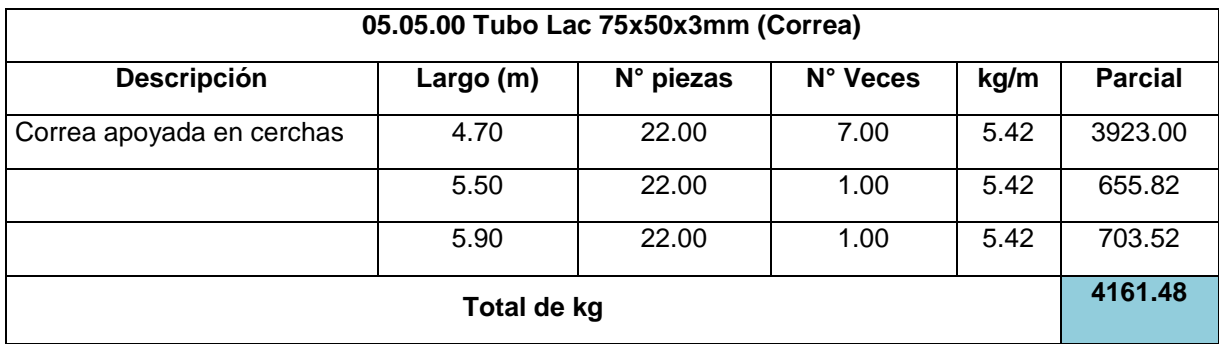

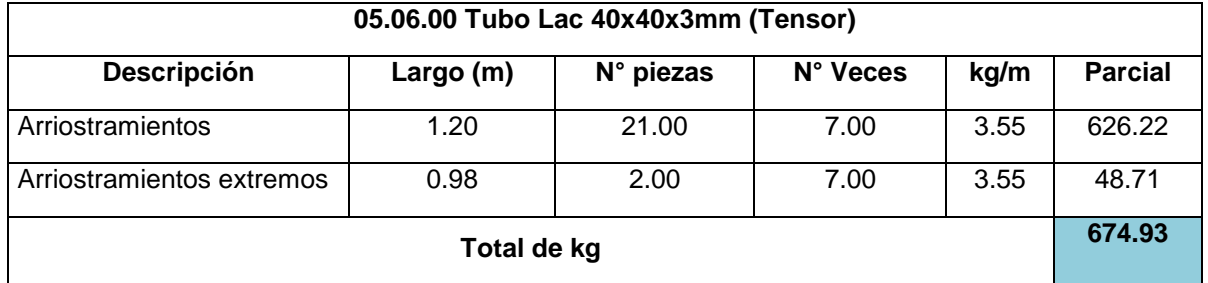

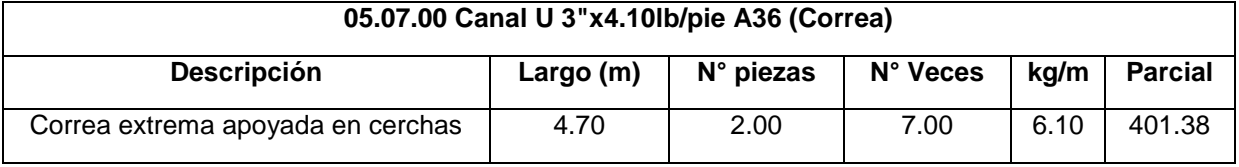

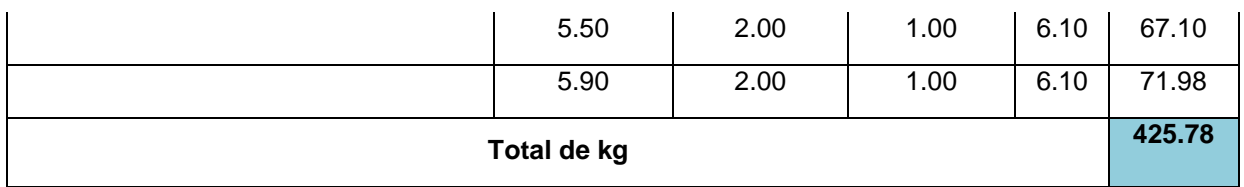

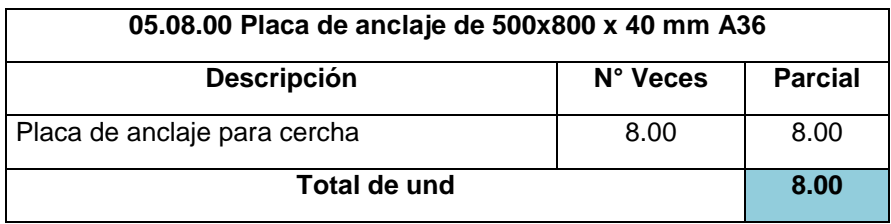

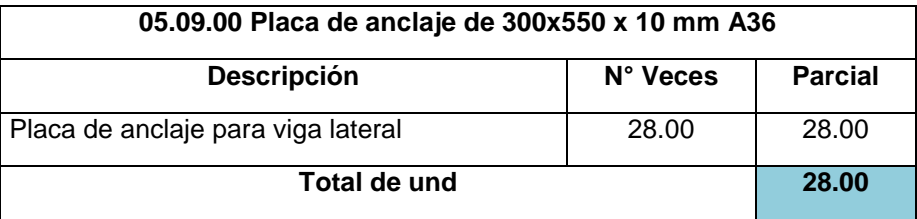

### **06.00.00 Albañilería**

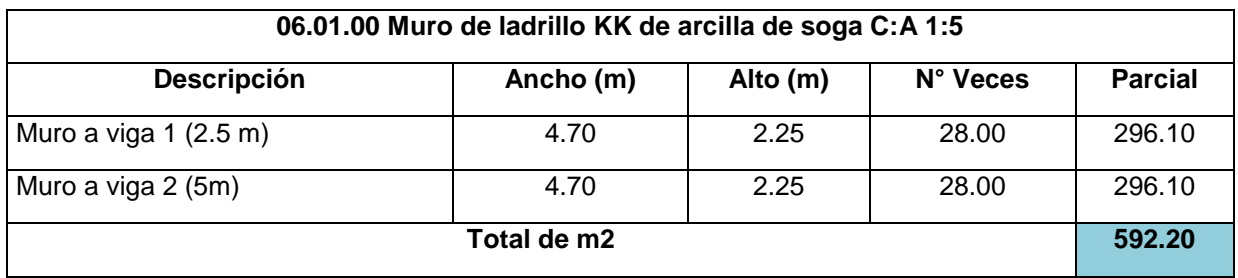

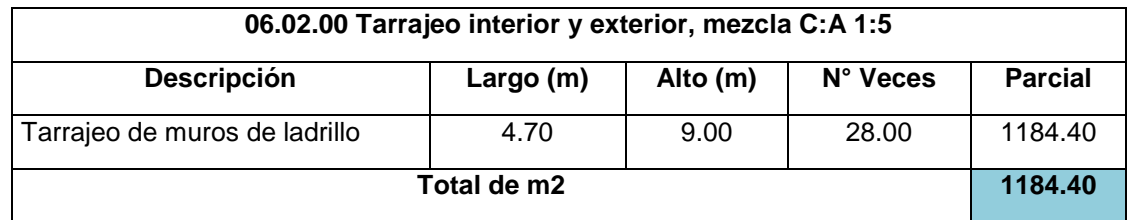

### **07.00.00 Pisos**

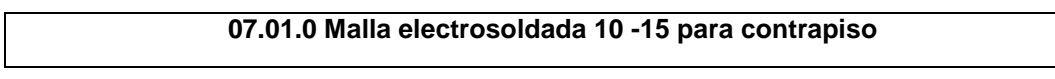

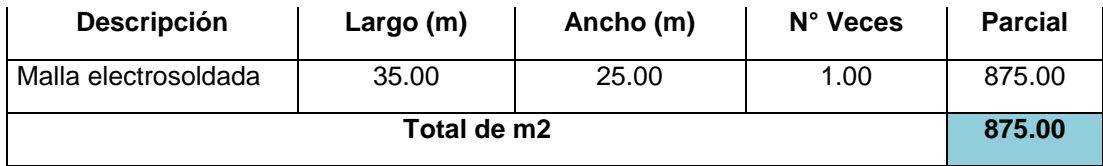

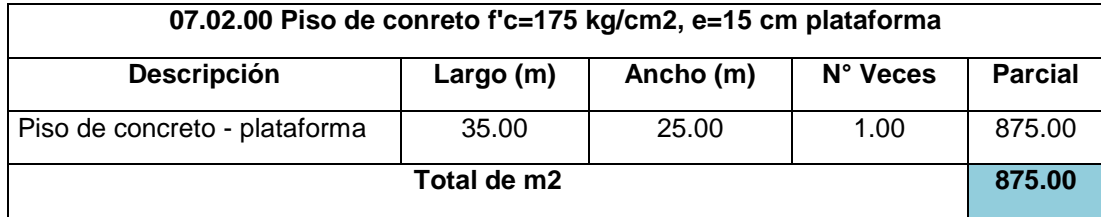

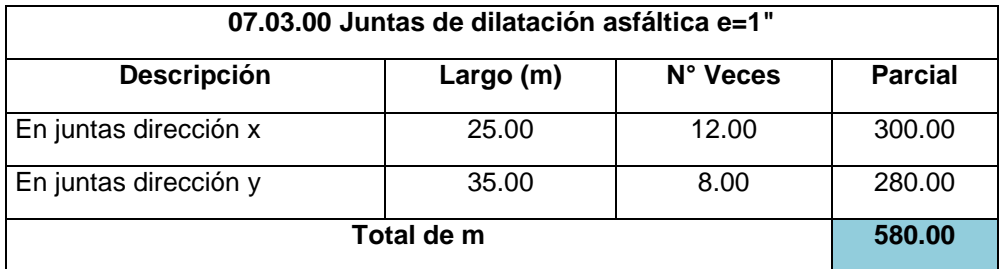

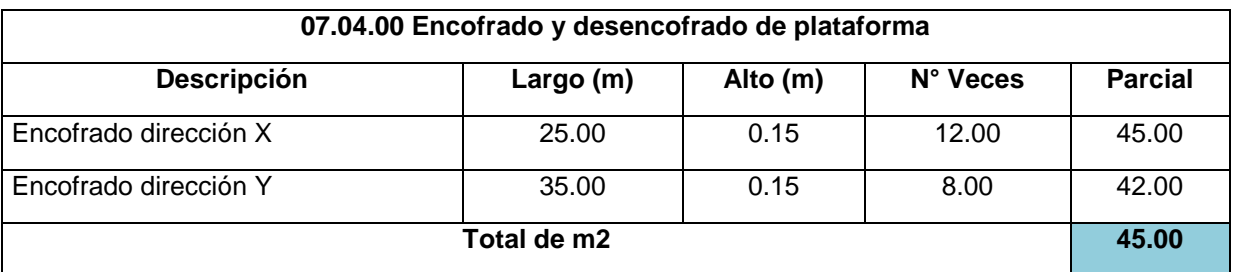

**Nave industrial 2**

## **01.00.0 Trabajos preliminares**

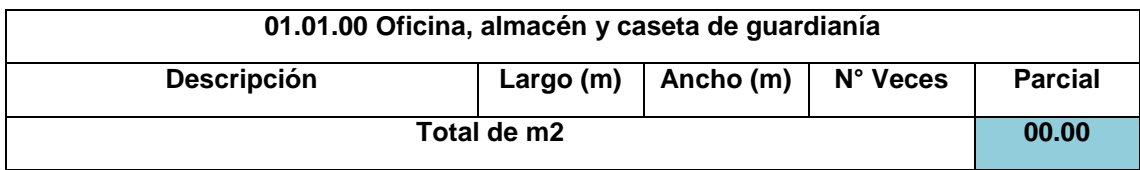

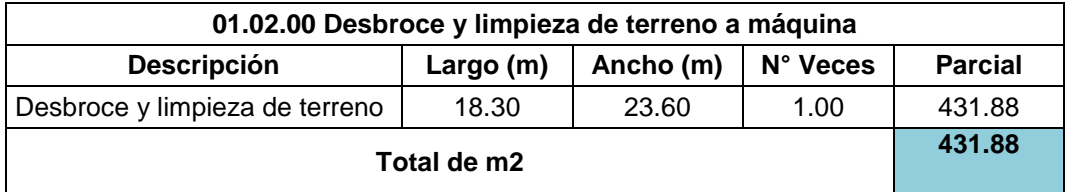

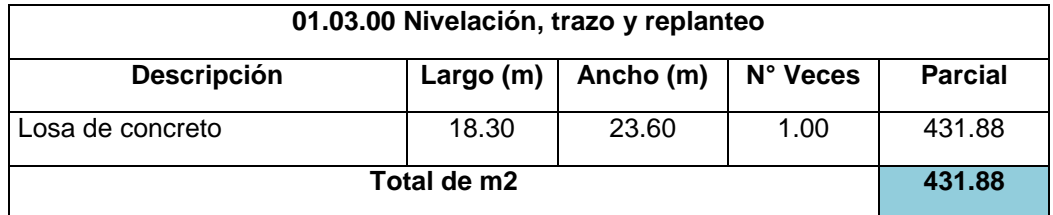

### **02.00.00 Movimiento de tierras**

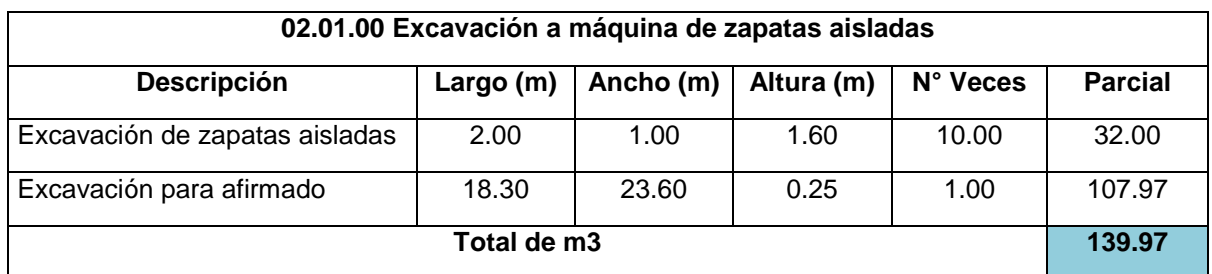

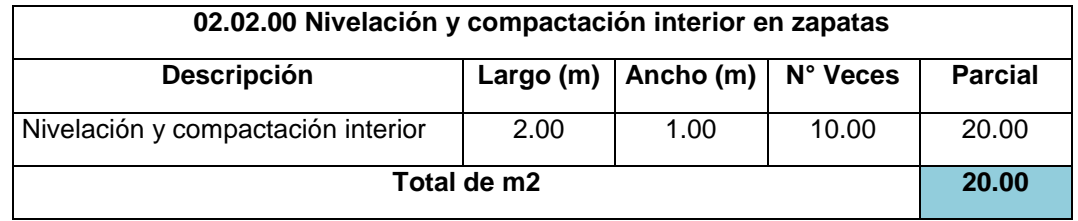

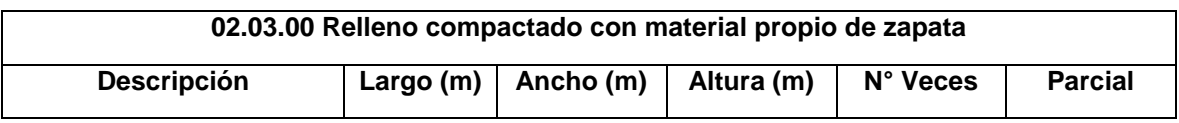

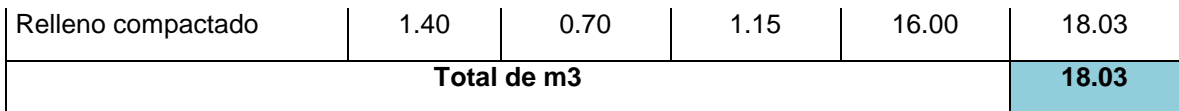

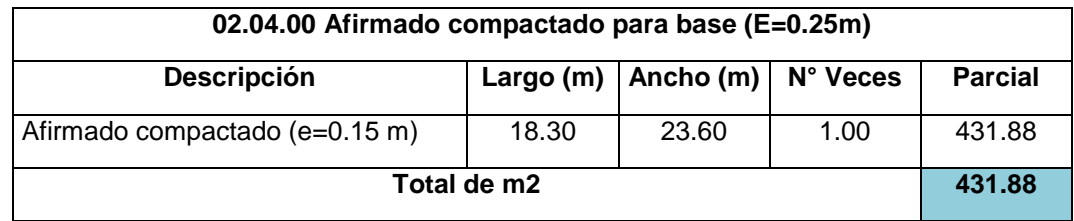

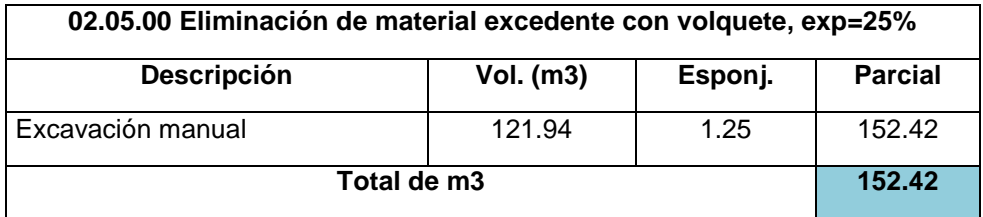

### **03.00.00 Cimentación**

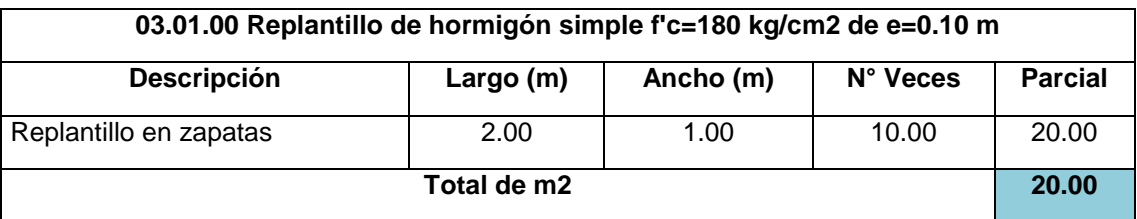

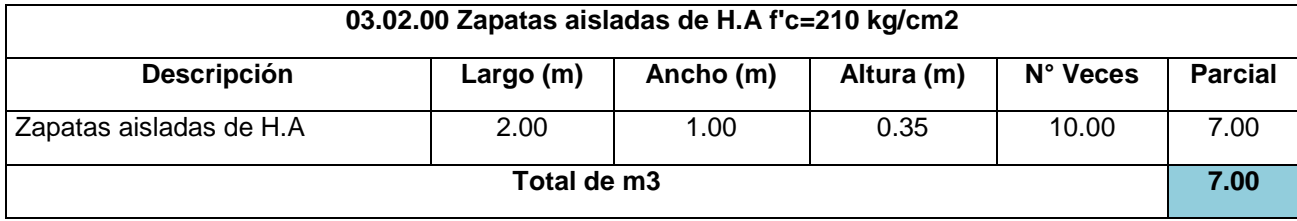

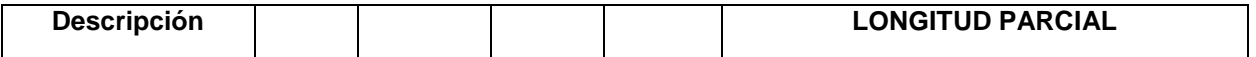

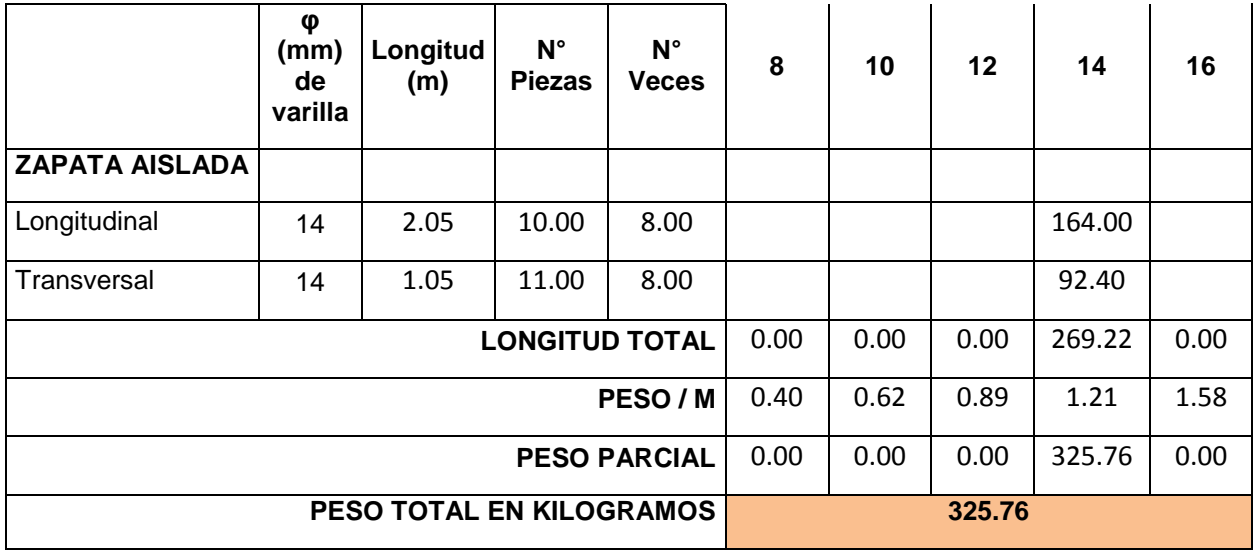

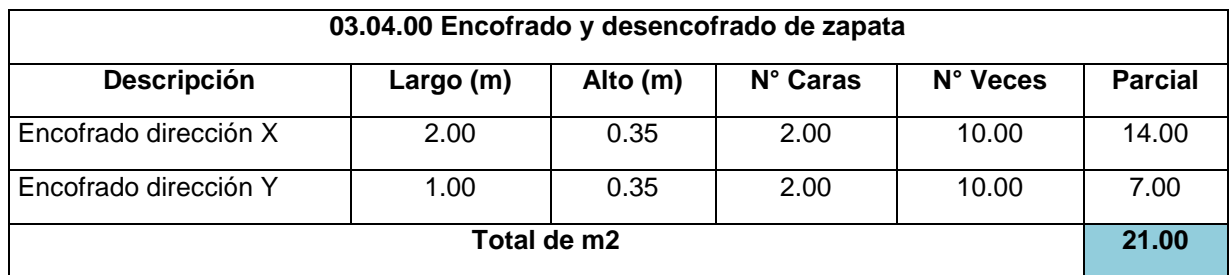

## **04.00.00 Estructura de hormigón**

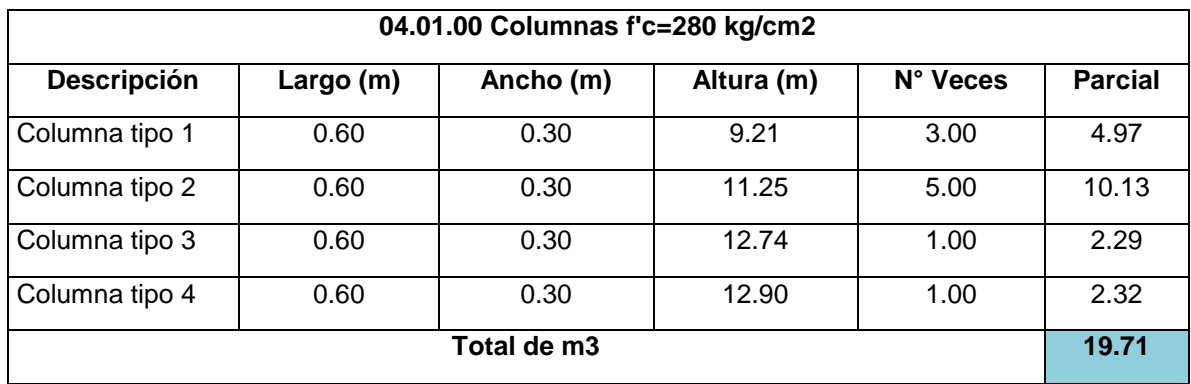

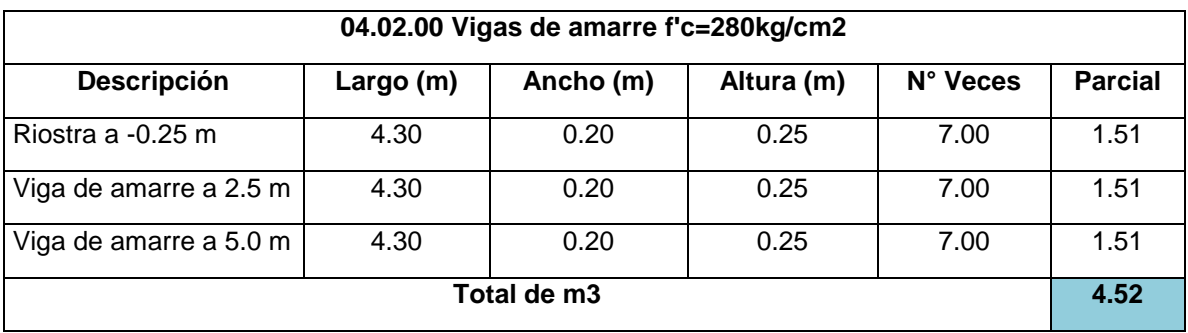

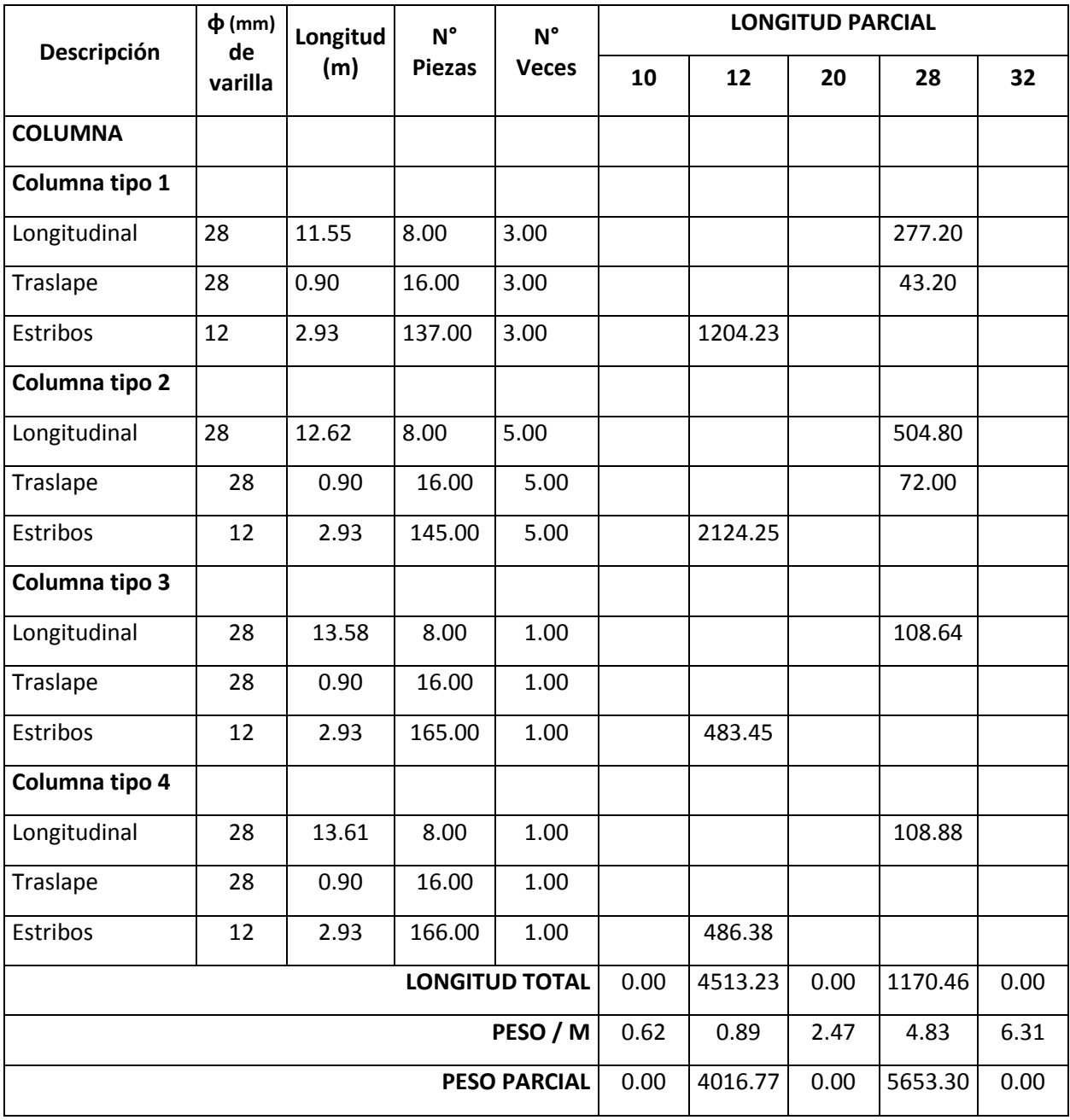

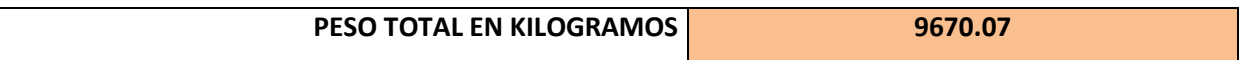

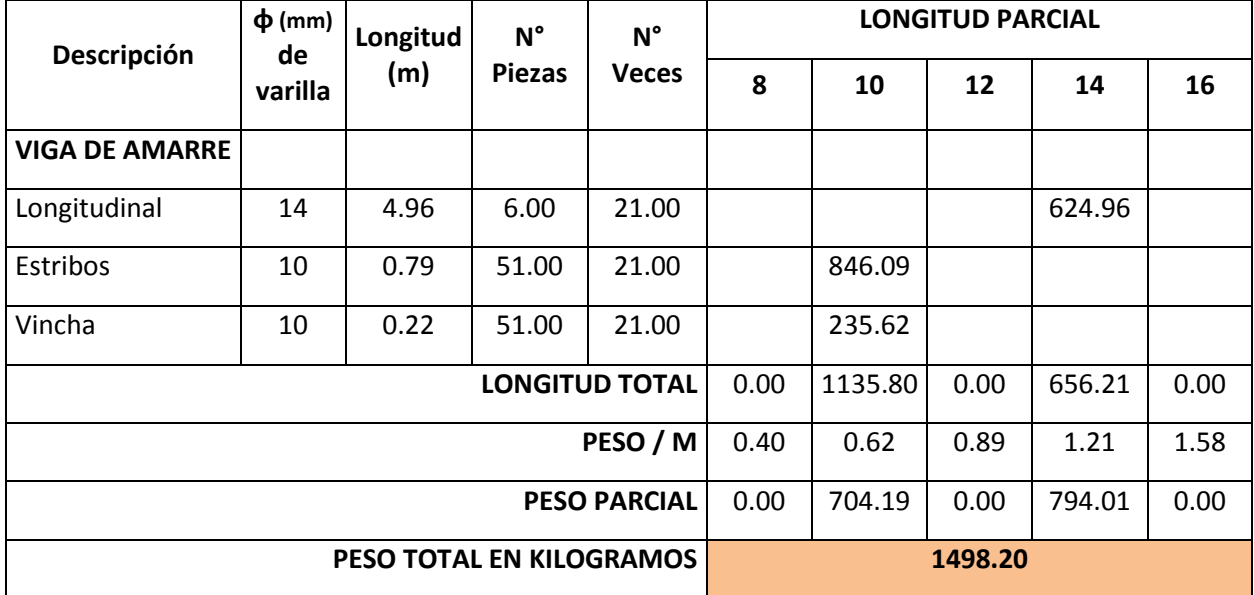

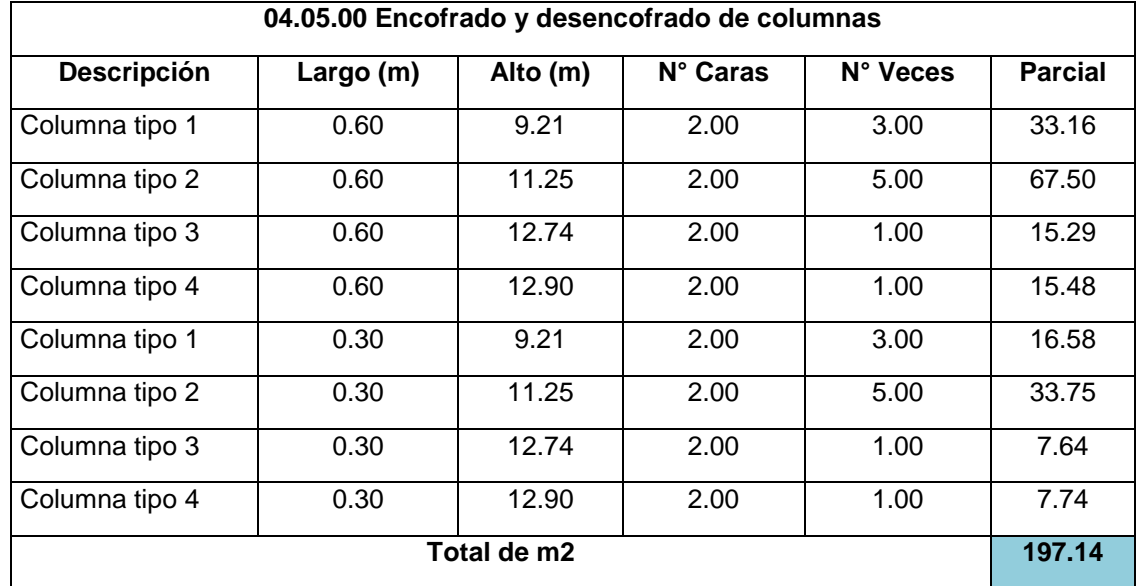

**04.06.00 Encofrado y desencofrado de vigas de amarre**

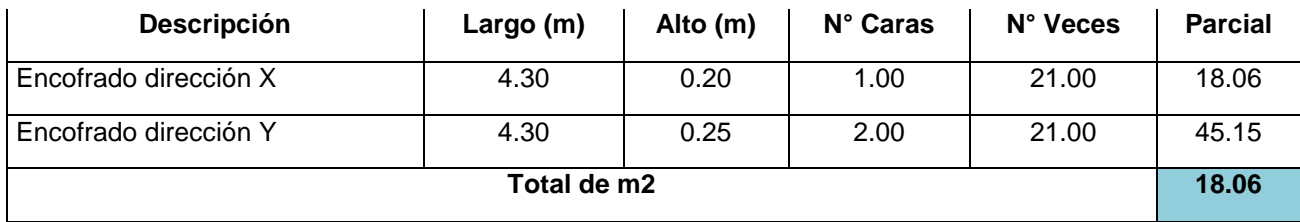

#### **05.00.00 Estructura metálica**

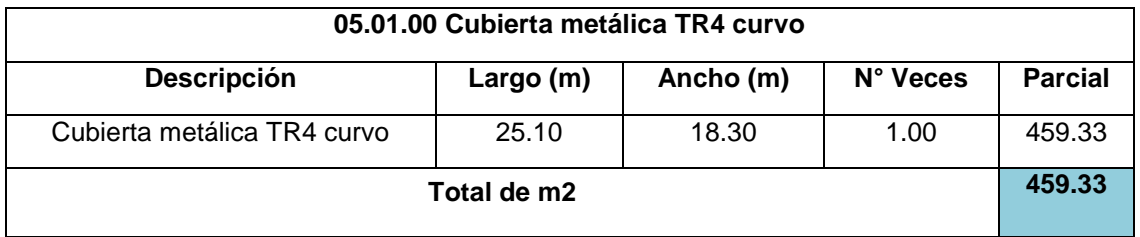

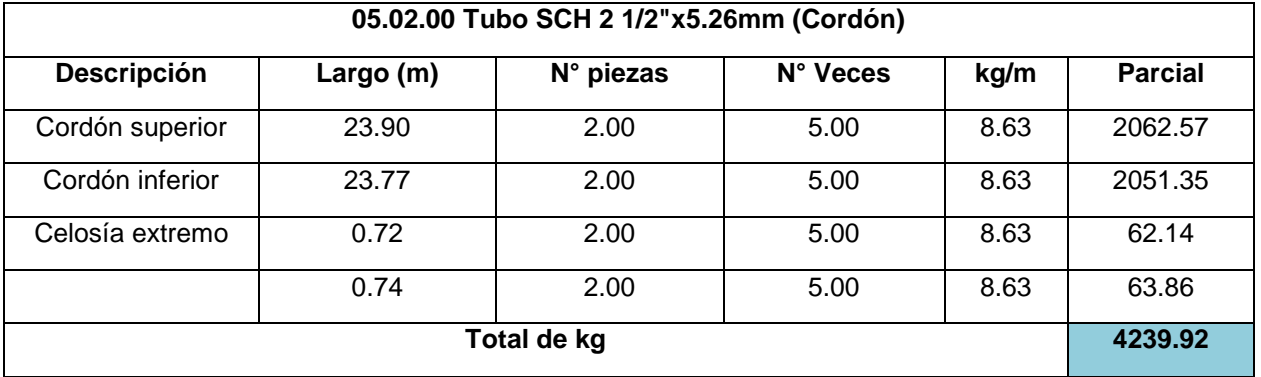

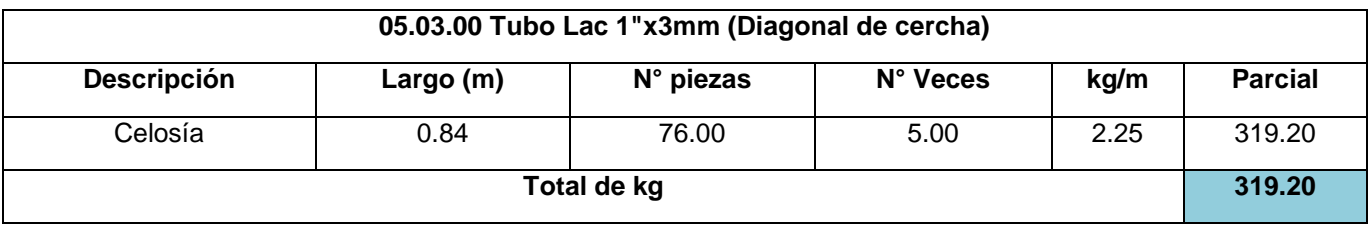

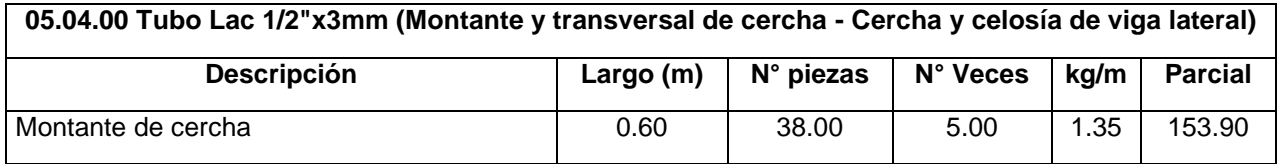

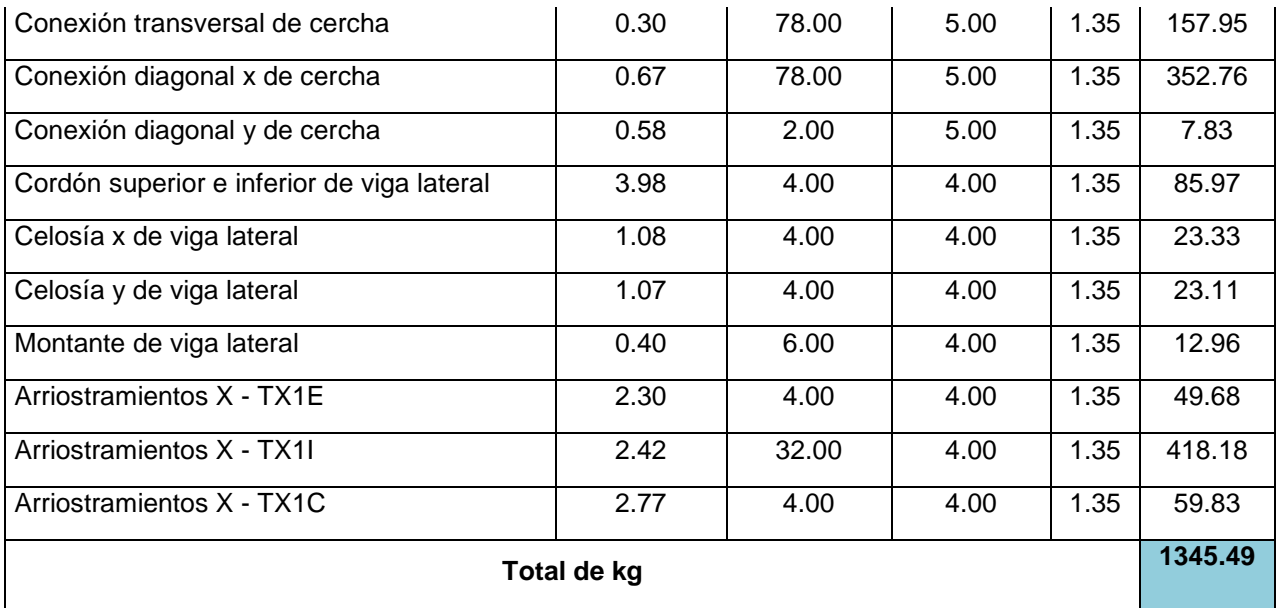

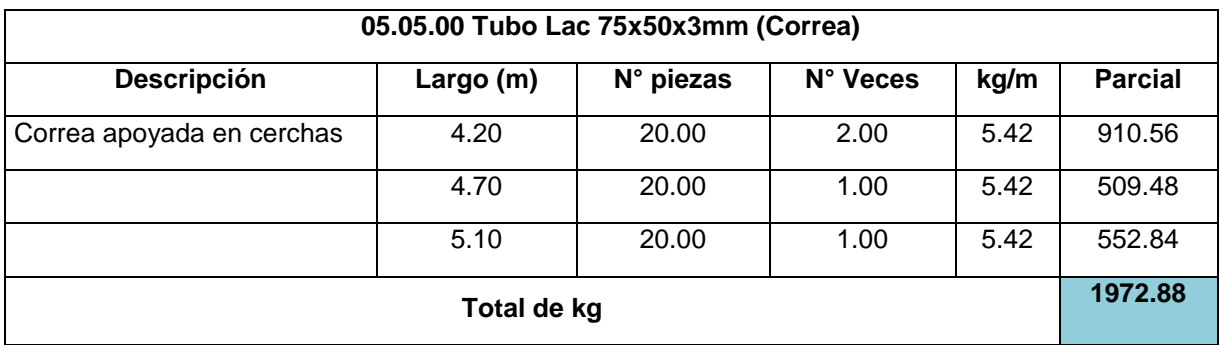

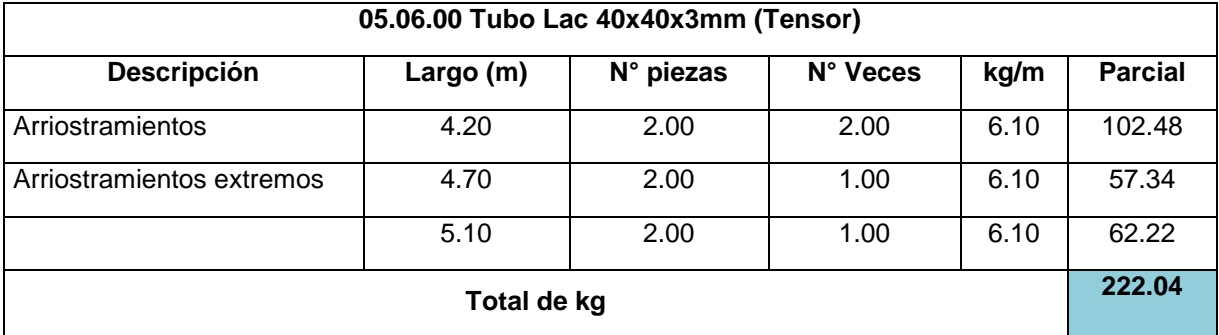

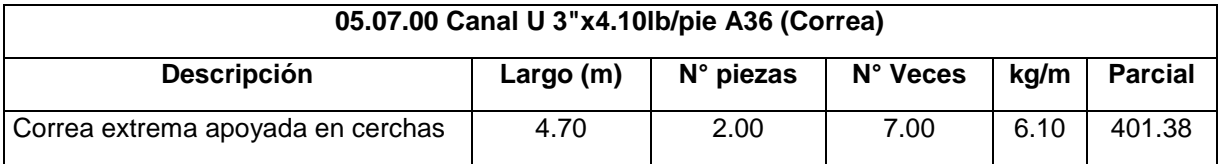

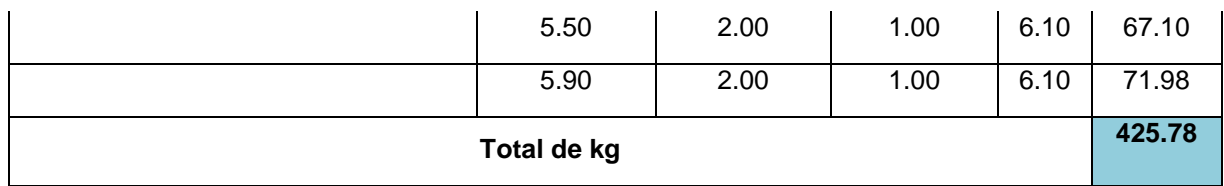

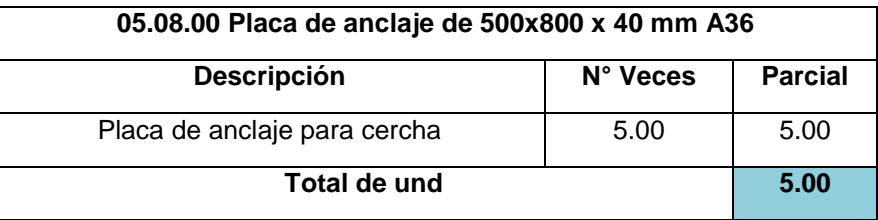

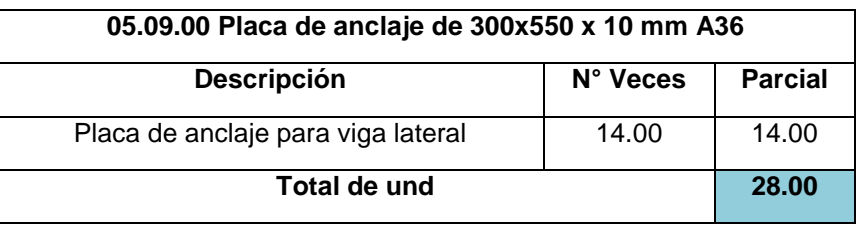

### **06.00.00 Albañilería**

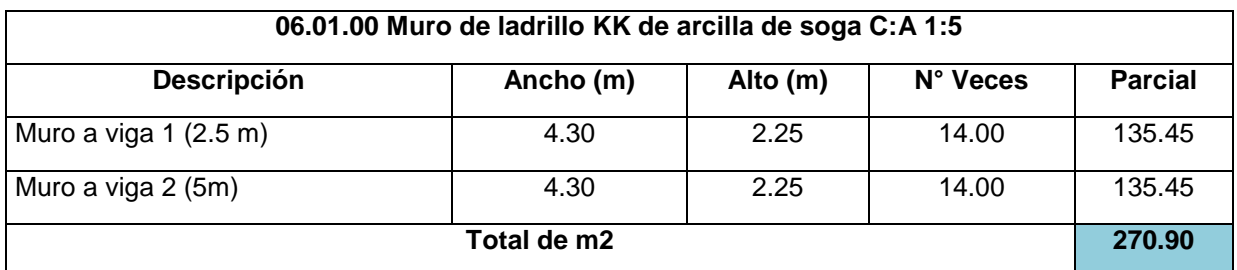

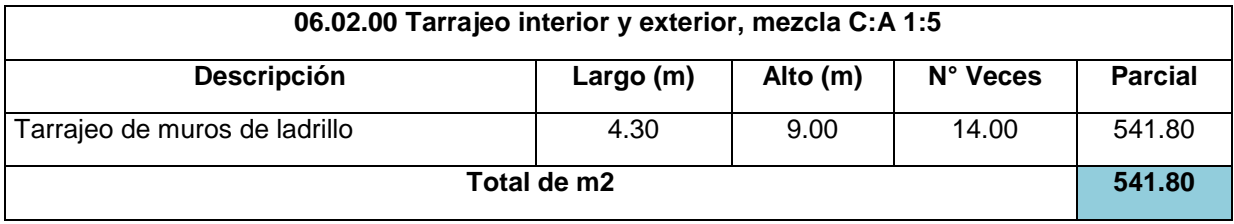

### **07.00.00 Pisos**

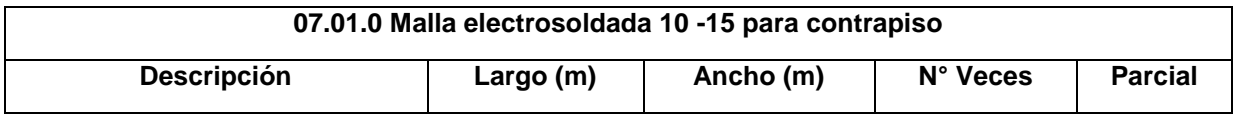

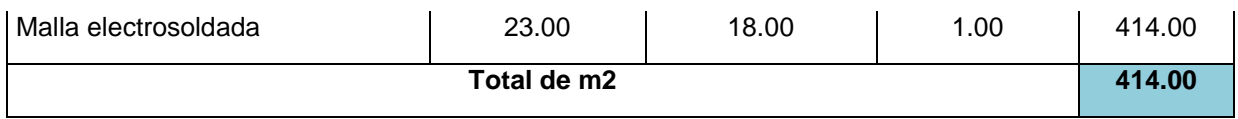

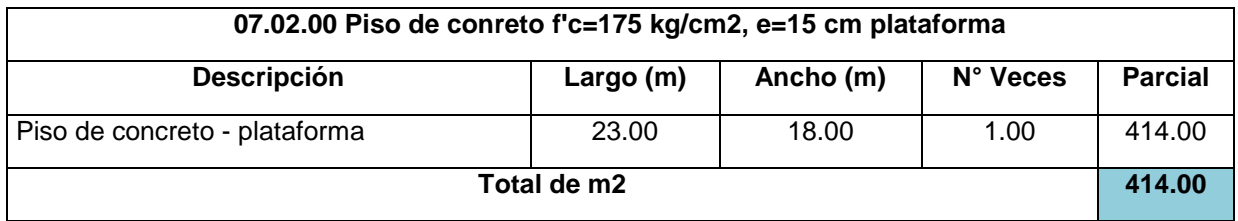

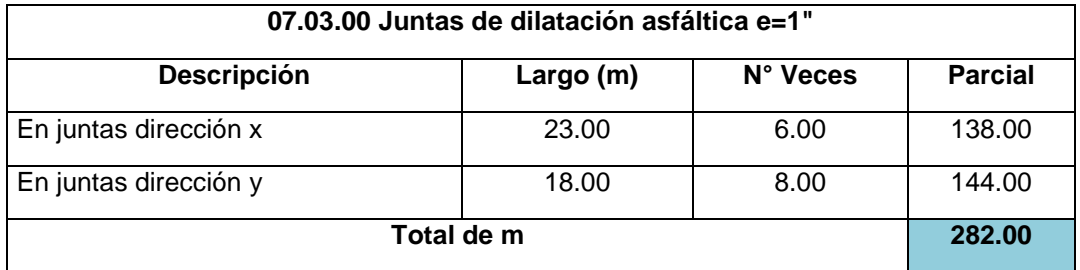

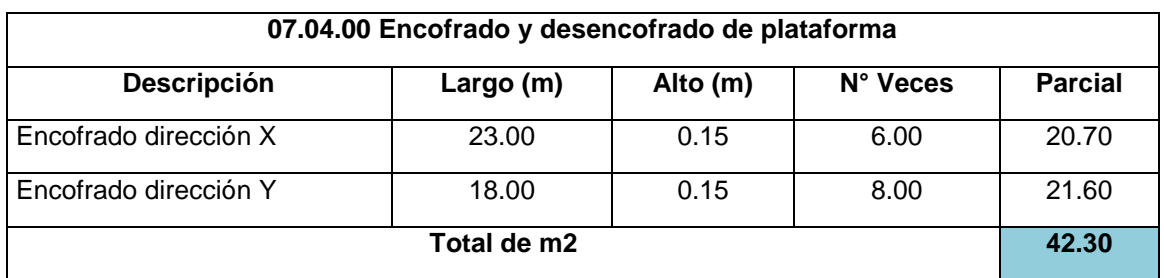

### **ANEXOS D - LEGISLACIÓN AMBIENTAL**

#### **Constitución Política del Perú, 1993**

Artículo 2°.- Toda persona tiene derecho:

(…) 22). A la paz, a la tranquilidad, al disfrute del tiempo libre y al descanso, así como a gozar de un ambiente equilibrado y adecuado al desarrollo de su vida.

Artículo 67°.- El Estado determina la política nacional del ambiente. Promueve el uso sostenible de sus recursos naturales.

Artículo 195°.- Los gobiernos locales promueven el desarrollo y la economía local, y la prestación de los servicios públicos de su responsabilidad, en armonía con las políticas y planes nacionales y regionales de desarrollo. Son competentes para: "Inc. 8. Desarrollar y regular actividades y/o servicios en materia de educación, salud, vivienda, saneamiento, medio ambiente, sustentabilidad de los recursos naturales,…"

#### **Ley N° 28611, Ley General del Ambiente**

Establece los principios y normas básicas para asegurar el efectivo ejercicio del derecho a un ambiente saludable, equilibrado y adecuado para el pleno desarrollo de la vida.

#### **D.S. N° 012-2009-MINAM, Política Nacional del Ambiente**

Lineamientos para Residuos Sólidos, establecidos en el Eje de Política 2. Gestión Integral de la Calidad Ambiental.

**Política del Estado N° 19 – Desarrollo Sostenible y Gestión Ambiental** Este documento fue suscrito el 22 de julio del 2002. El planteamiento central de la política de Estado Nº 19 es «Integrar la política nacional ambiental con las políticas económicas, sociales y culturales del país, para contribuir a superar la pobreza y lograr el desarrollo sostenible del Perú, promoviendo la institucionalidad de la gestión ambiental pública y privada que facilite el aprovechamiento sostenible de los recursos naturales, la diversidad biológica, la protección ambiental y el desarrollo de centros poblados y ciudades sostenibles, con el objetivo de mejorar la calidad de vida, preferentemente con énfasis en la población más vulnerable del país». Debe tenerse en cuenta que varios de los objetivos de la política de Estado constituyen decisiones políticas o de gestión del Gobierno (en cualquiera de sus niveles). El cumplimiento de la política implica la dación o revisión de políticas y normas o el fortalecimiento de las capacidades de gestión. Para tal fin, el desarrollo de consensos constituye una necesidad fundamental, de modo que se de sostenibilidad a dichos procesos.

## **Decreto Supremo N° 014-2011-MINAM, Aprueba el Plan Nacional de Acción Ambiental, PLANAA PERÚ: 20011-2021**

El PLANAA es un instrumento de planificación ambiental nacional de largo plazo, el cual se formula a partir de un diagnóstico situacional ambiental y de la gestión de los recursos naturales, así como de las potencialidades del país para el aprovechamiento y uso sostenible de dichos recursos; del mismo modo, se basa en el marco legal e institucional del Sistema Nacional de Gestión Ambiental. El logro de los objetivos y metas del PLANAA es responsabilidad compartida por todas las entidades del Estado, quienes deben asegurar la provisión y asignación de los recursos económicos y financieros necesarios, así como el concurso de otros actores del sector privado y de la sociedad en su conjunto.

### **Ley N° 27314, Ley General de Residuos Sólidos y su Reglamento D.S. N° 057-2004- PCM y Modificatoria D.L. N° 1065**

Establecen las competencias de los gobiernos locales, provinciales y distritales con respecto a la gestión de los residuos sólidos de origen domiciliario, comercial y de aquellas actividades que generen residuos similares a éstos, en todo el ámbito de su jurisdicción, el cual involucra los sistemas de disposición final; asimismo, establecen las competencias sectoriales en la gestión y manejo de los residuos sólidos de origen industrial.

#### **Ley N° 26842, Ley General de Salud**

Establece que toda persona natural o jurídica, está impedida de efectuar descargas de desechos o sustancias contaminantes en el agua, el aire o el suelo, sin haber adoptado las precauciones de depuración en la forma que señalan las normas sanitarias y de protección del ambiente. Si la contaminación del ambiente significa riesgo o daño a la salud de las personas, la Autoridad de Salud dictará las medidas de prevención y control indispensables para que cesen los actos o hechos.

## **Ley N° 28256, Ley que regula el transporte terrestre de materiales y residuos peligrosos**

Regula las actividades, procesos y operaciones del transporte terrestre de los materiales y residuos peligrosos, con sujeción a los principios de prevención y de protección de las personas, el medio ambiente y la propiedad.

### **Ley Nº 29783, Ley de Seguridad y Salud en el Trabajo**

Promueve una cultura de prevención de riesgos laborales en el país, sobre la base de la observancia del deber de prevención de los empleadores, el rol de fiscalización y control del Estado y la participación de los trabajadores y sus organizaciones sindicales

### **Reglamento de Estándares Nacionales de Calidad Ambiental para Ruido mediante Decreto Supremo N° 085-2003-PMC**

Establece los estándares nacionales de calidad ambiental para ruido y los lineamientos para no excederlos, con el objetivo de proteger la salud, mejorar la calidad de vida de la población y promover el desarrollo sostenible.

**ANEXO E: CRONOGRAMA**

**ANEXO F: PLANOS**

**ANEXO G: RENDER**

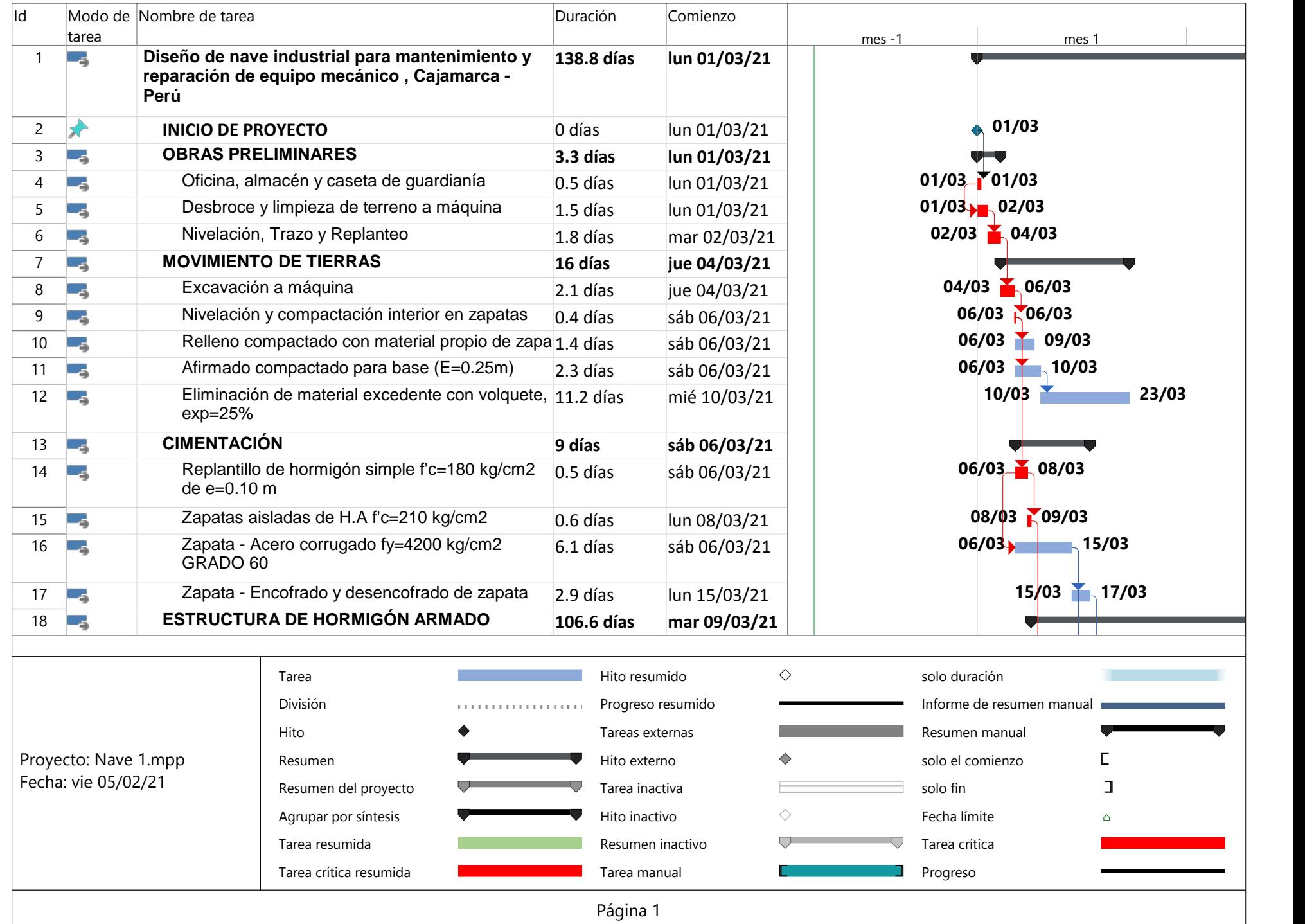

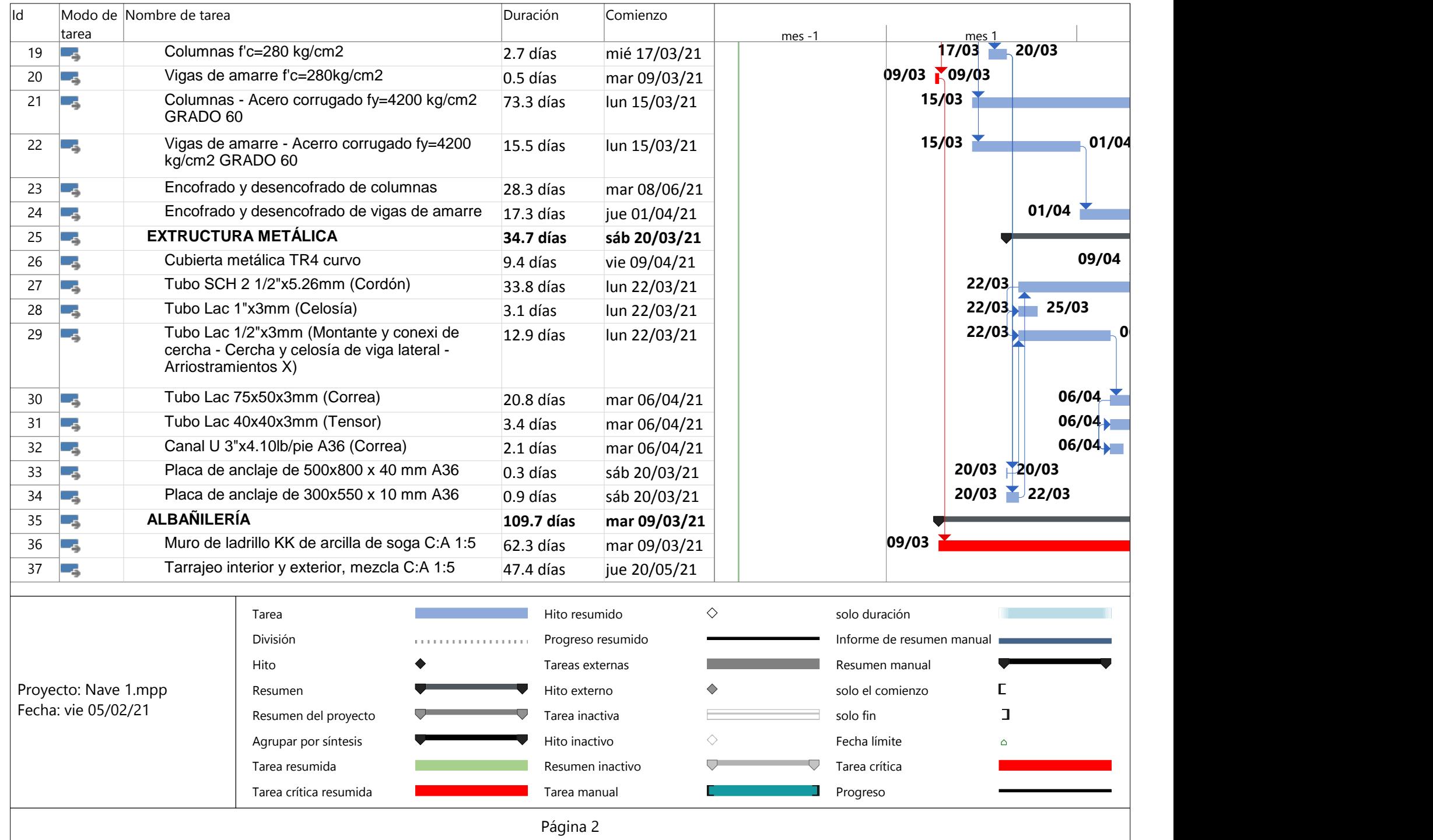

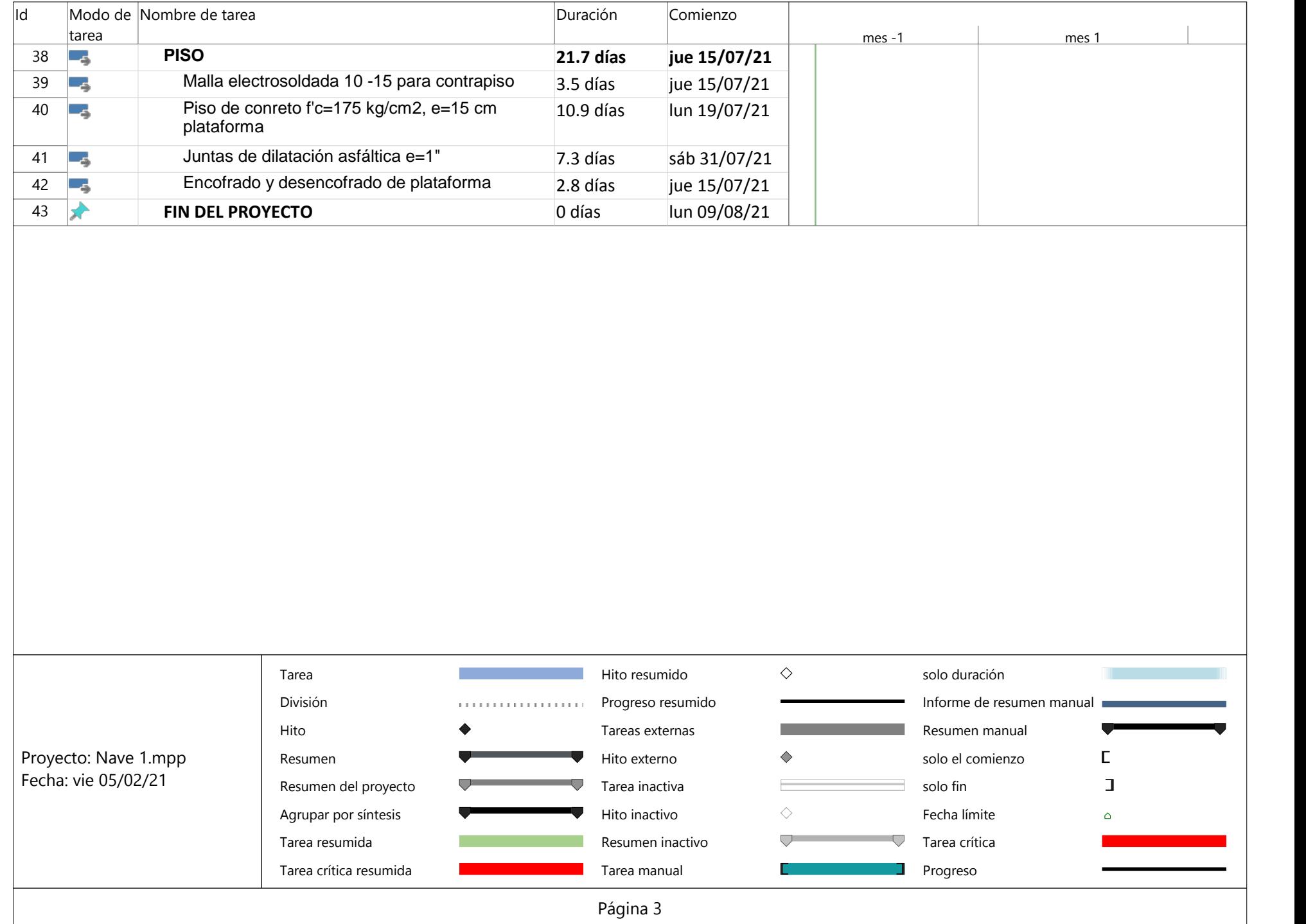

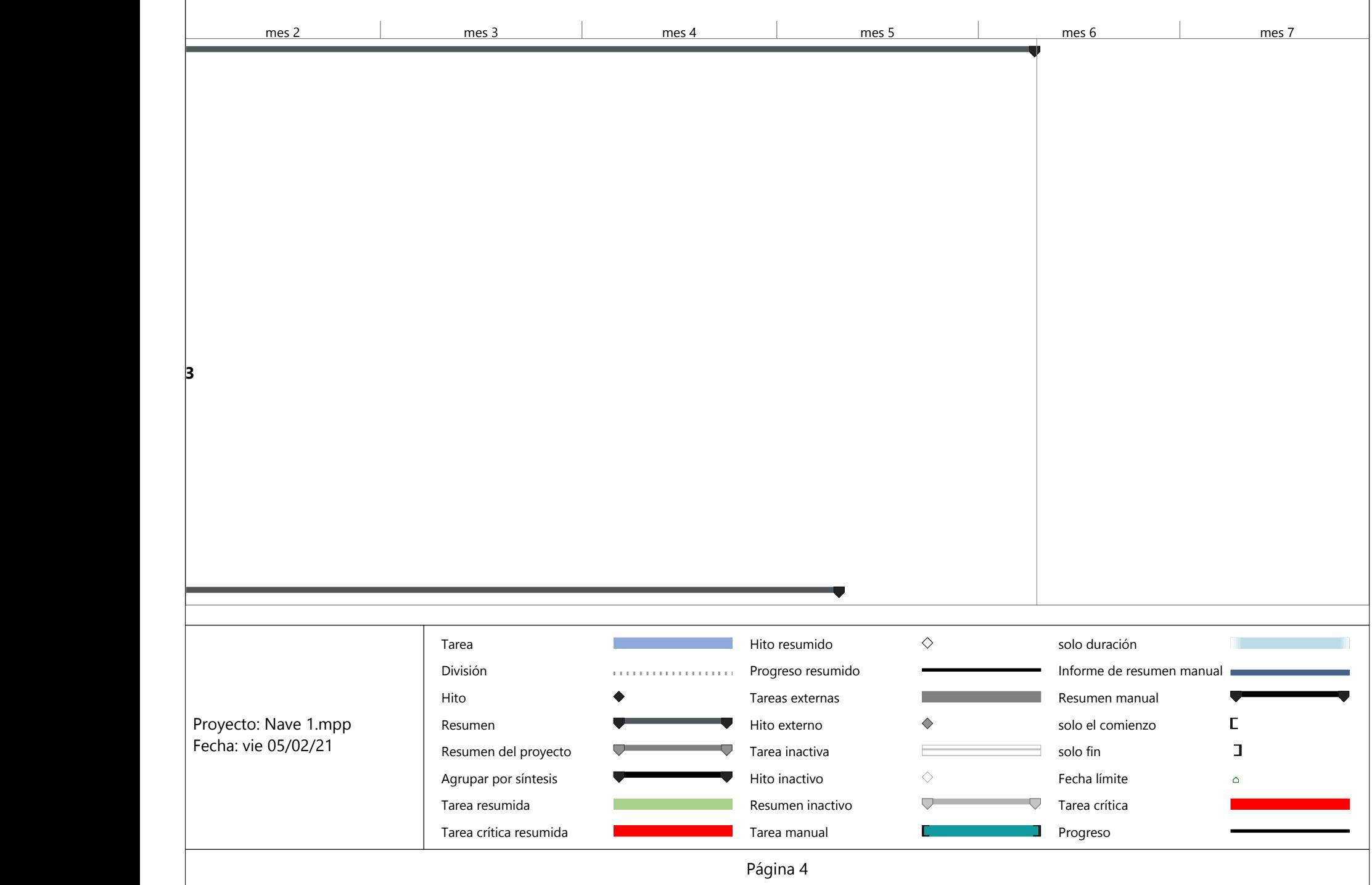

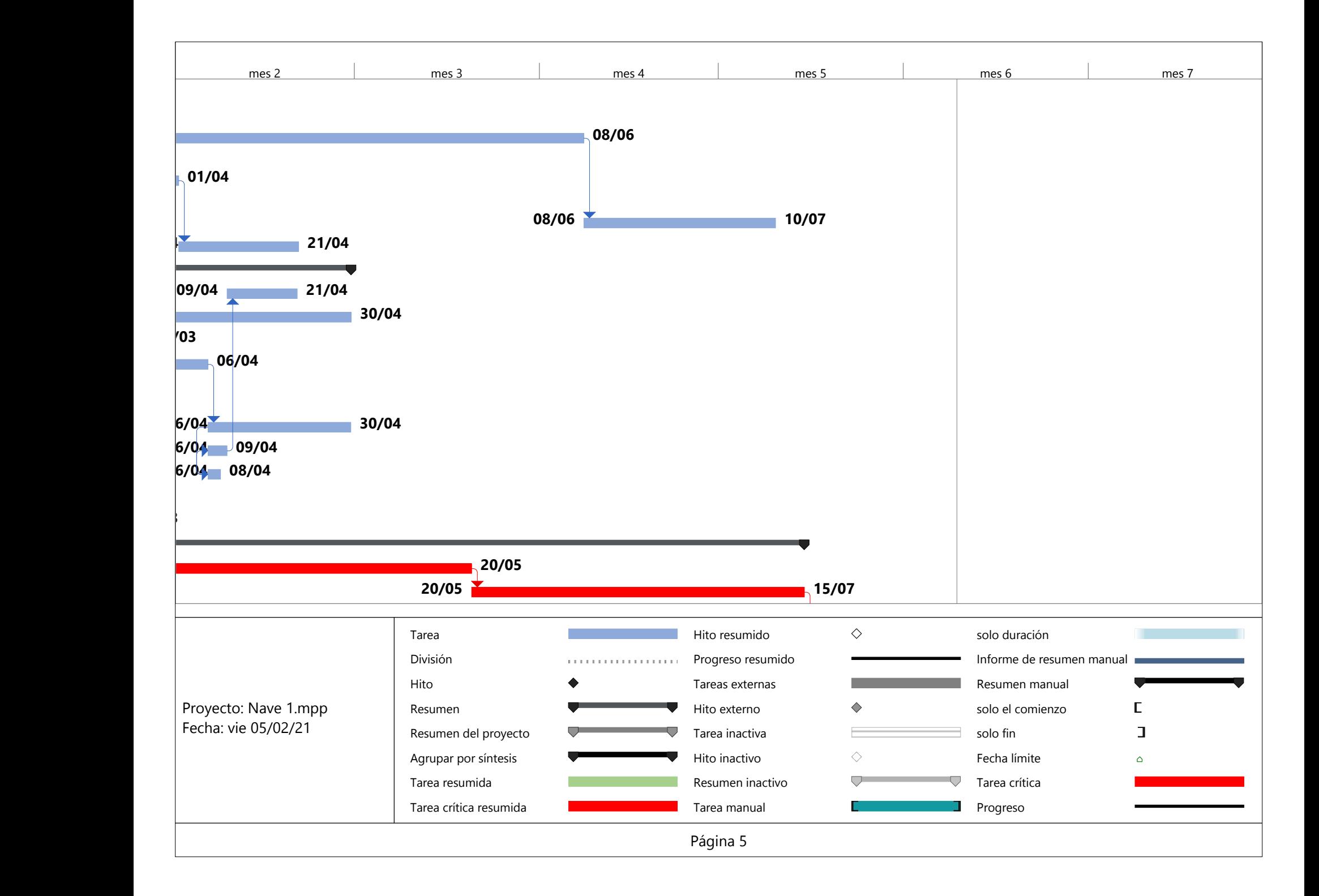

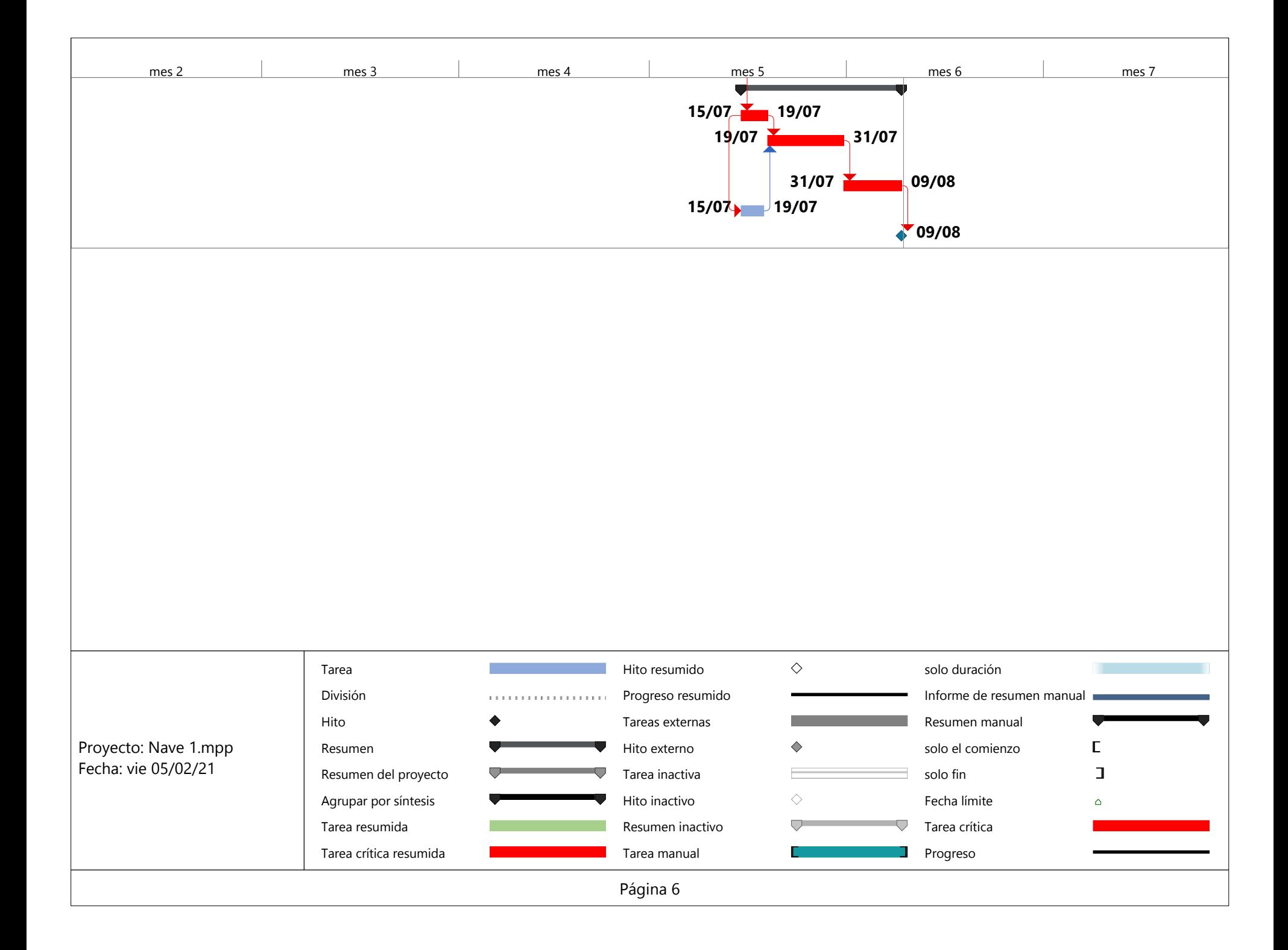

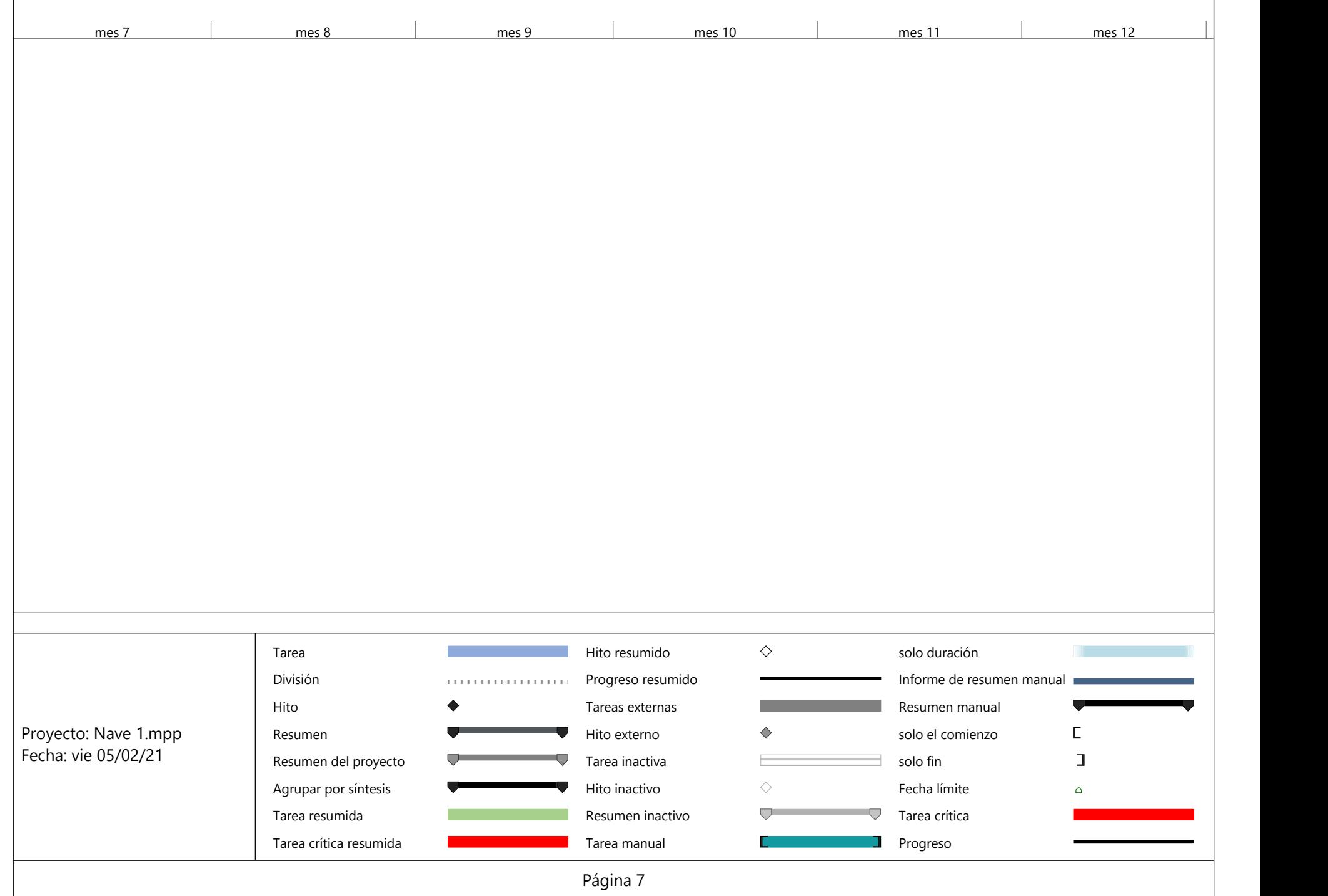

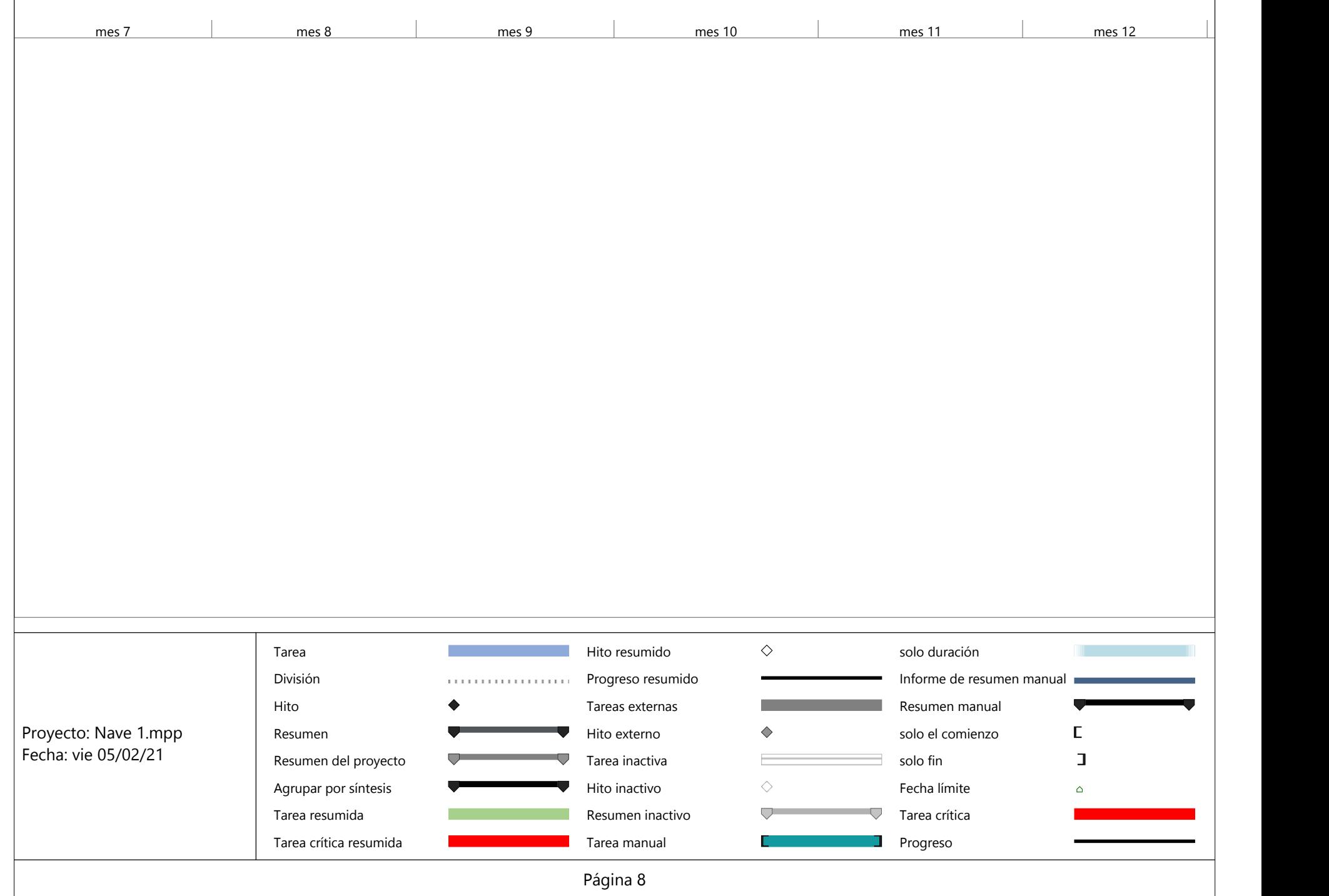

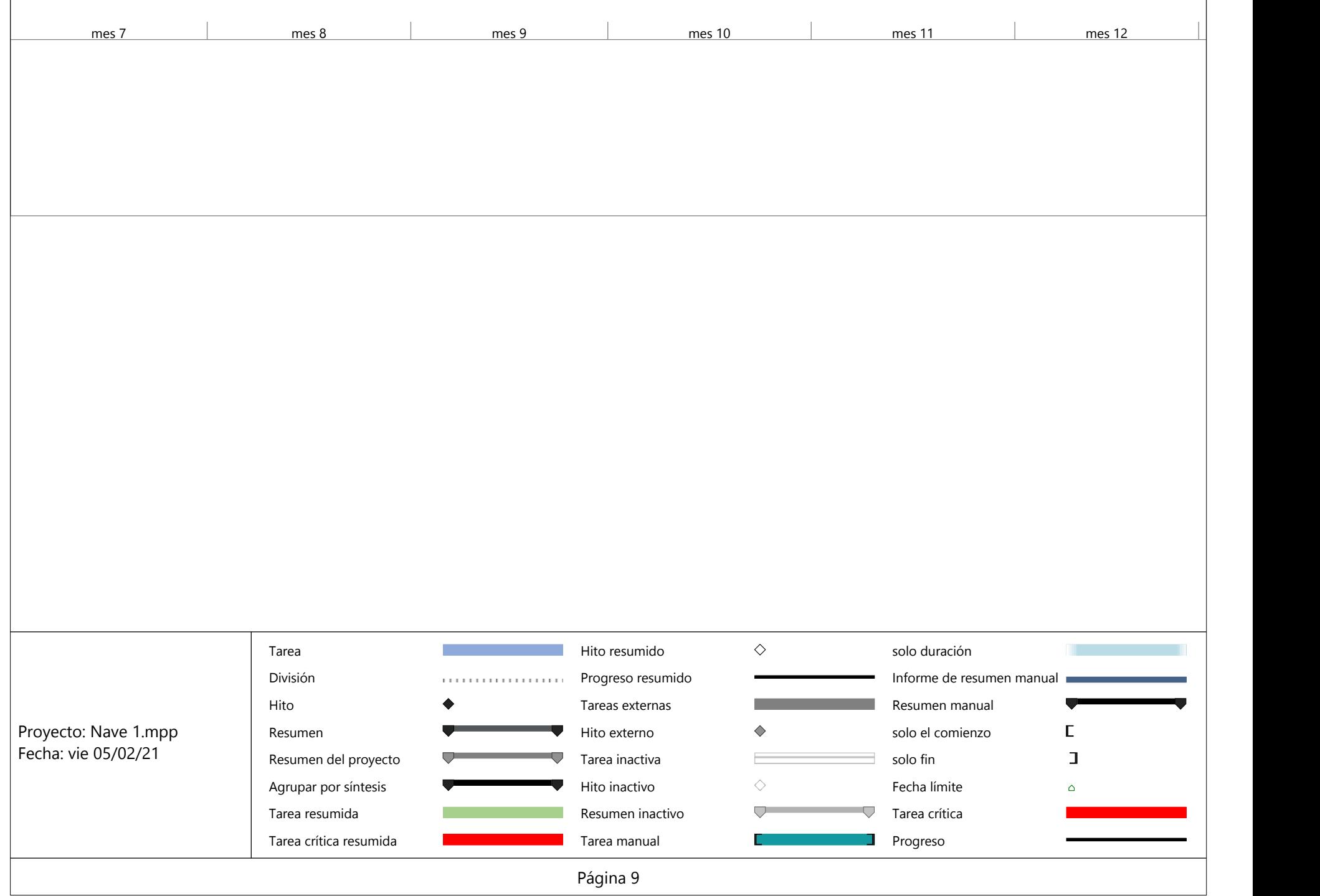

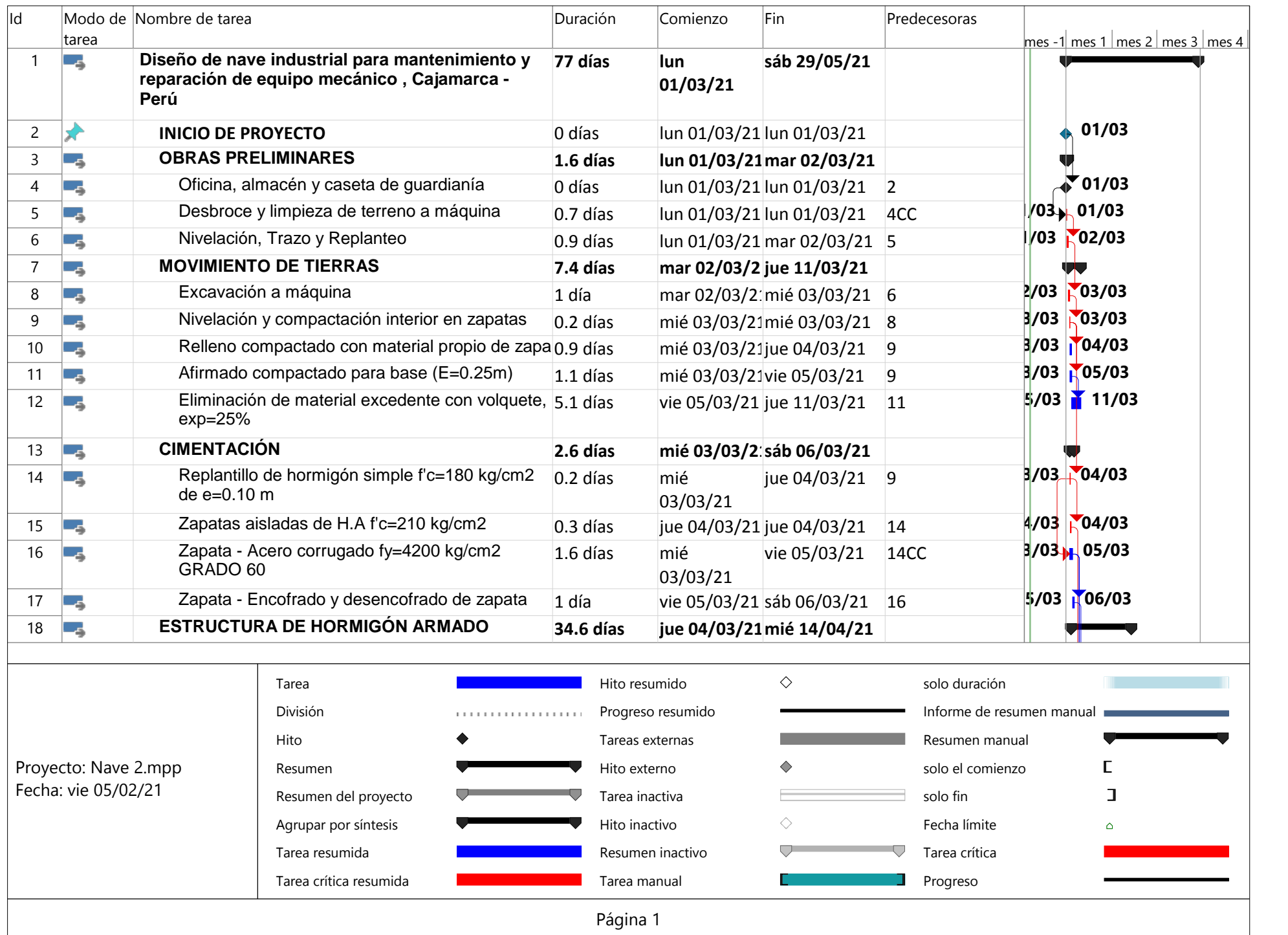

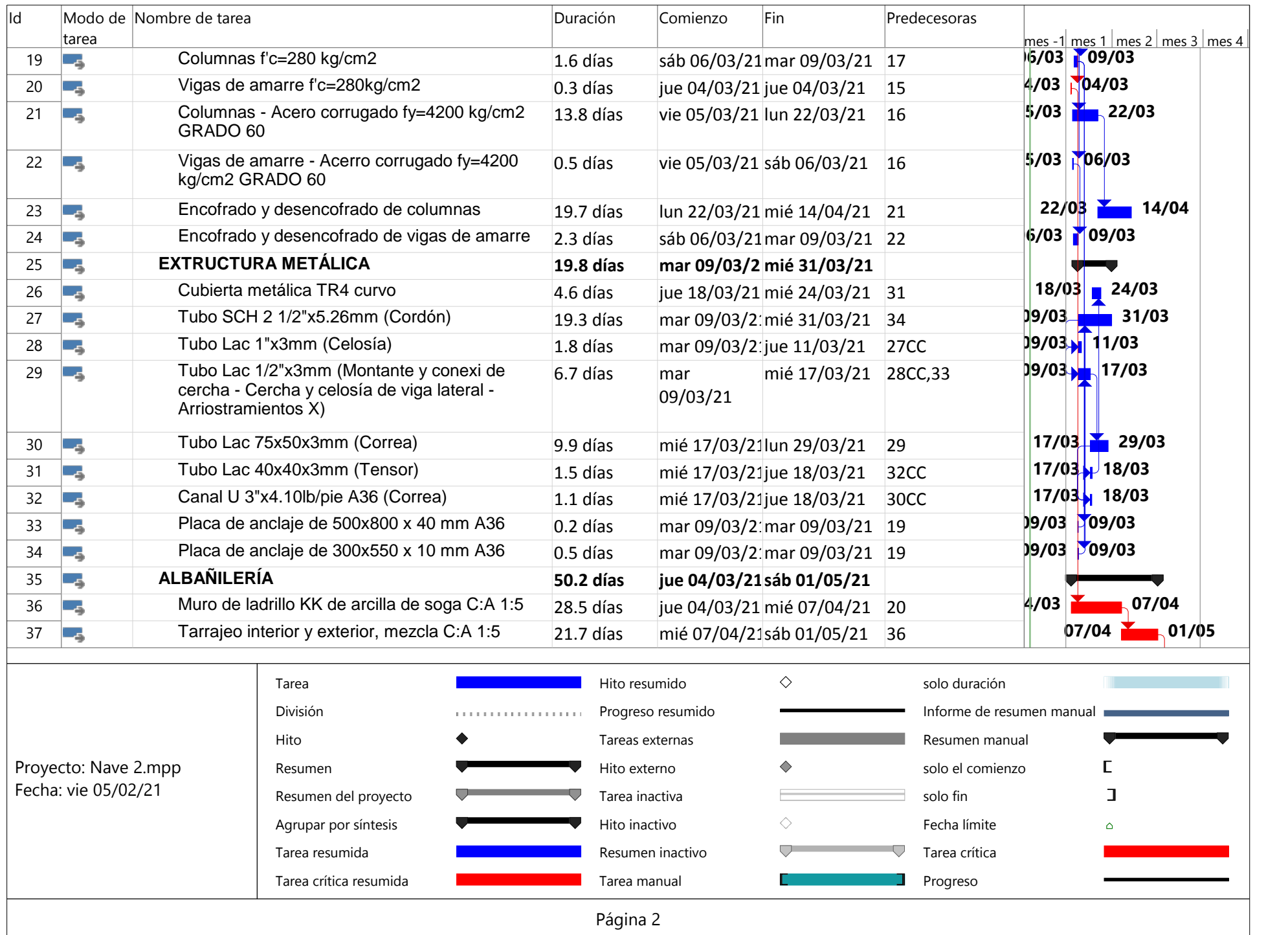

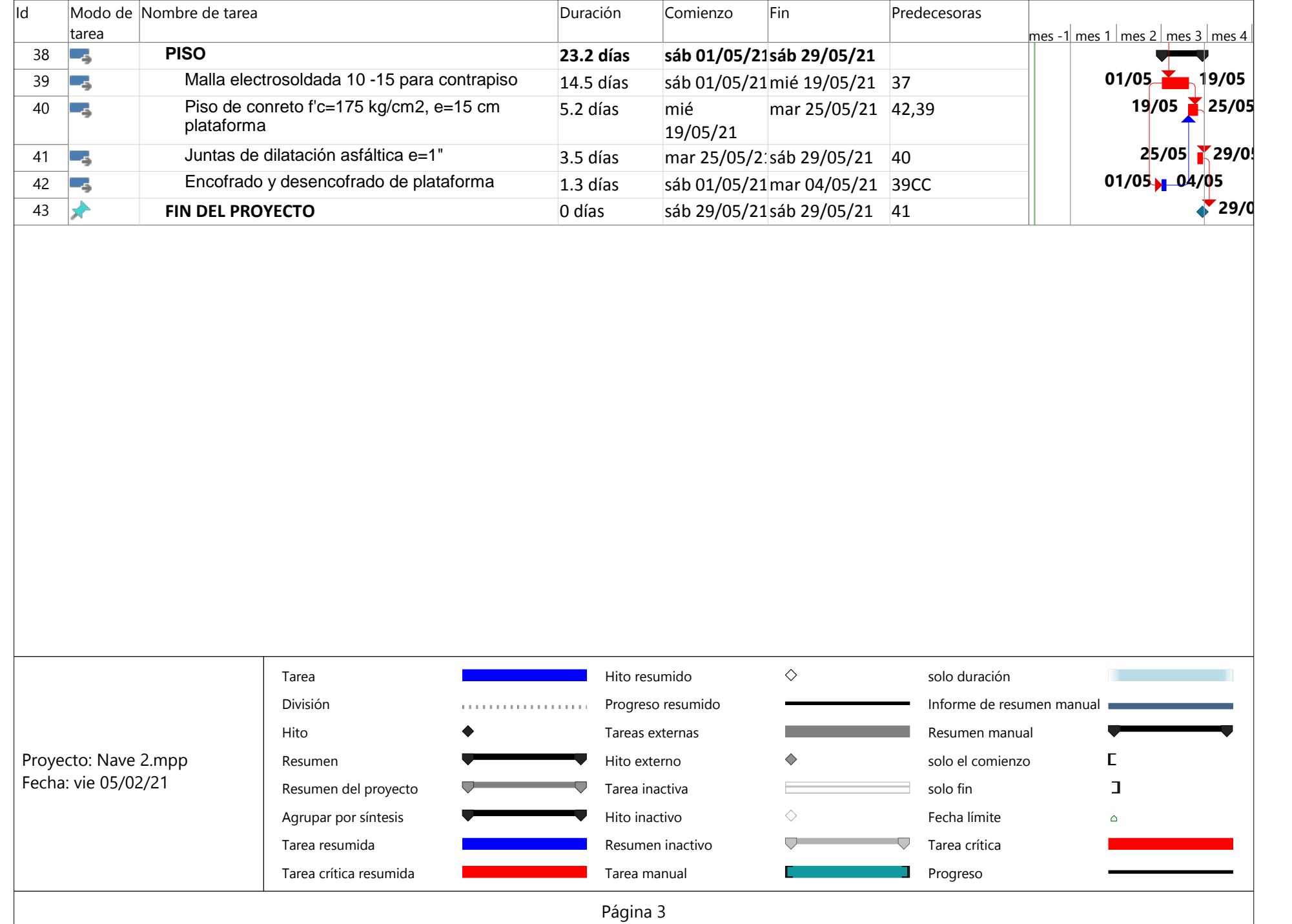

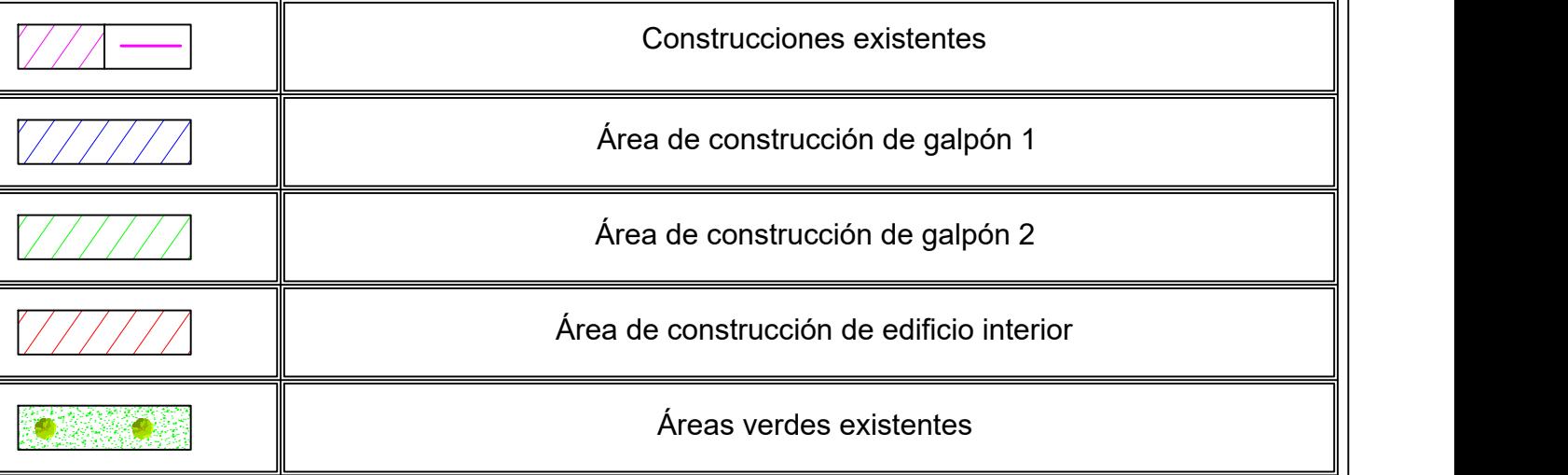

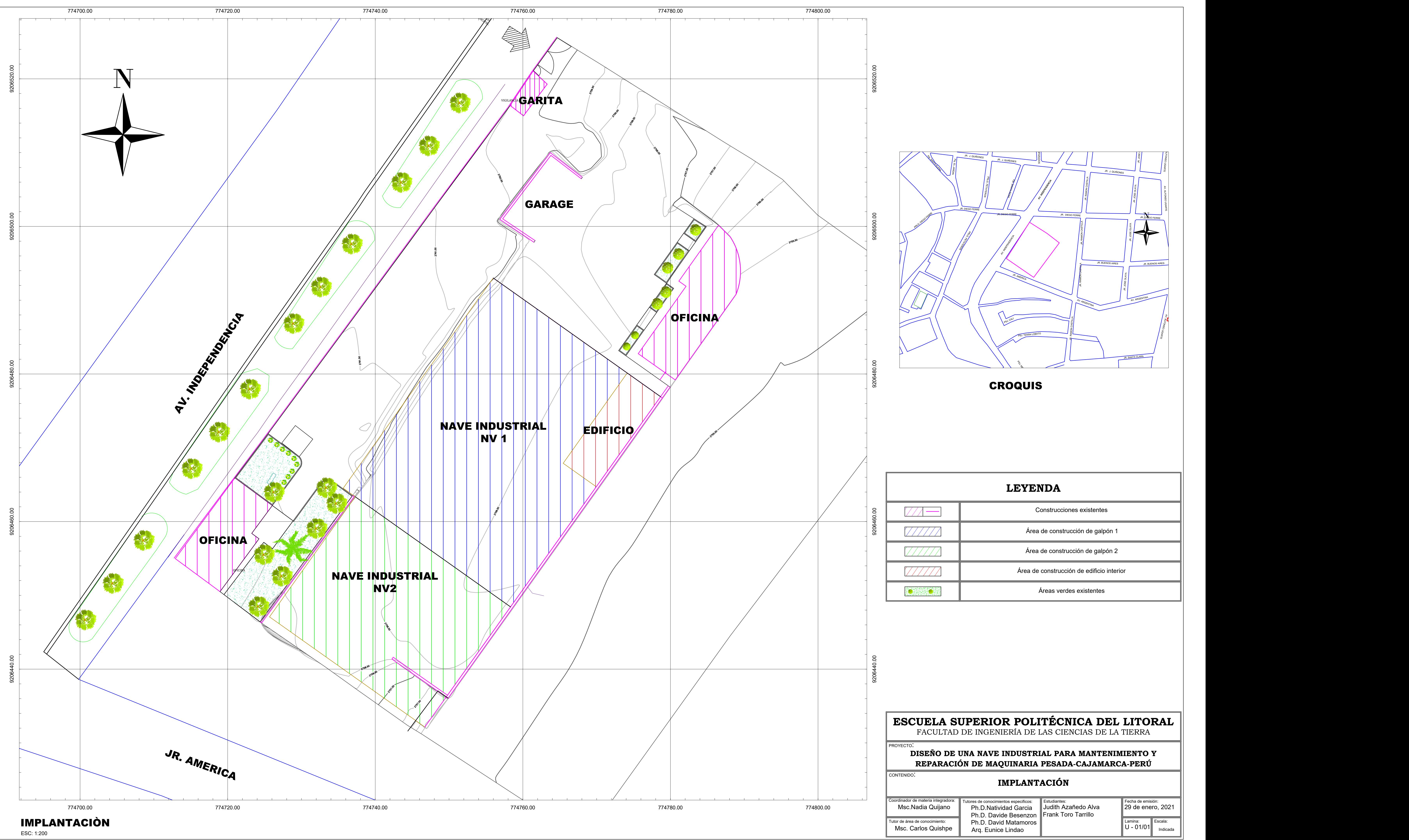

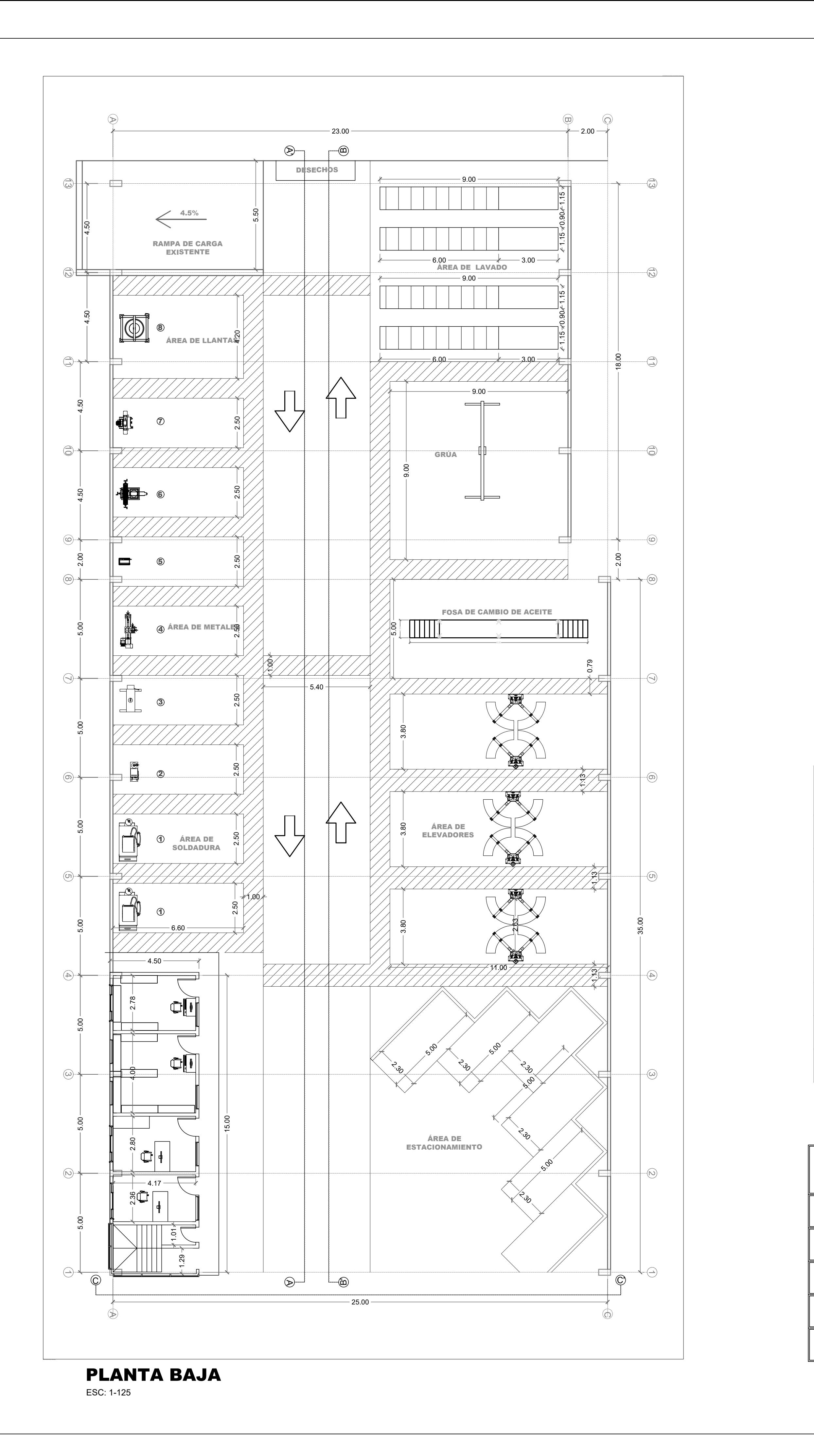

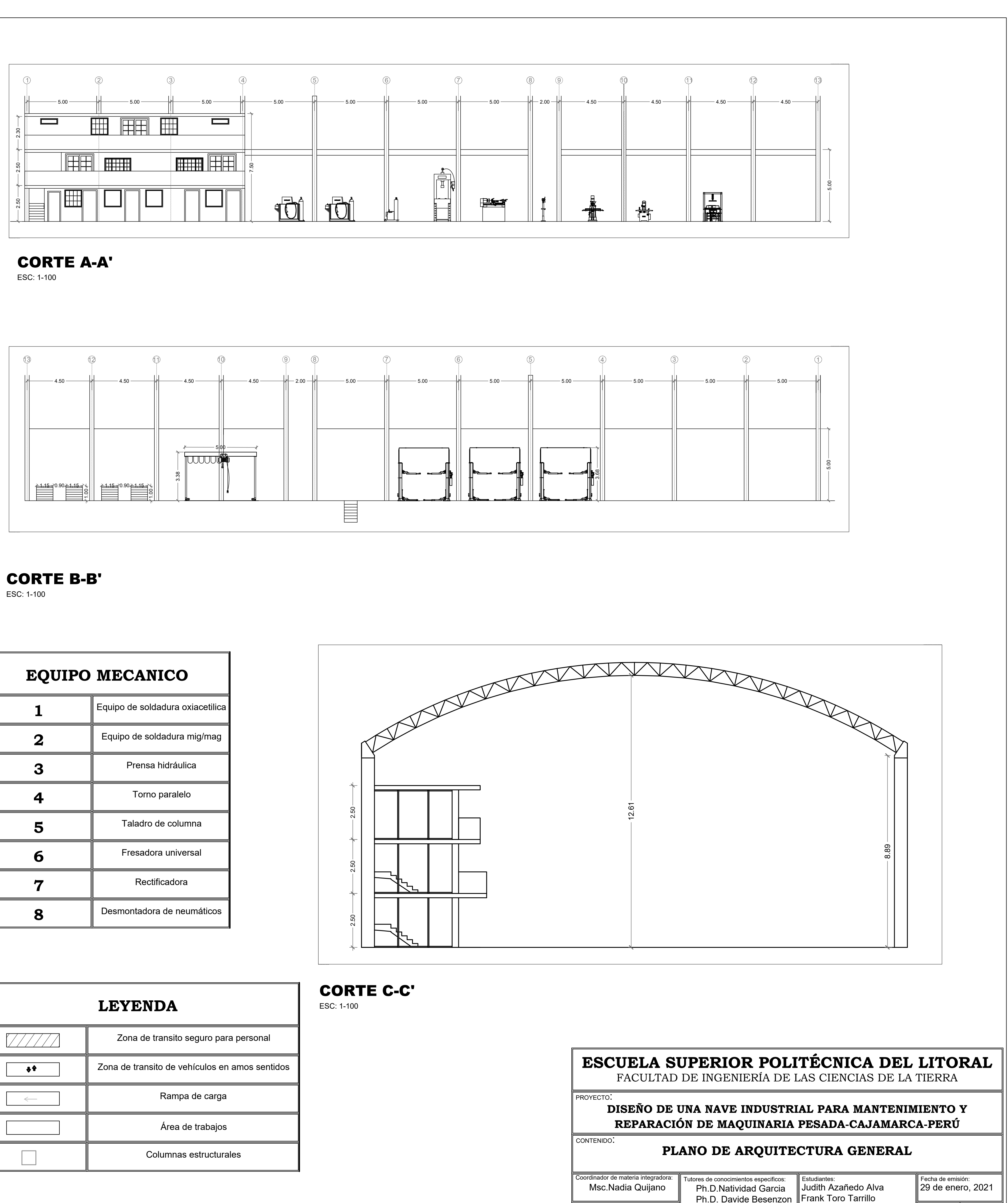

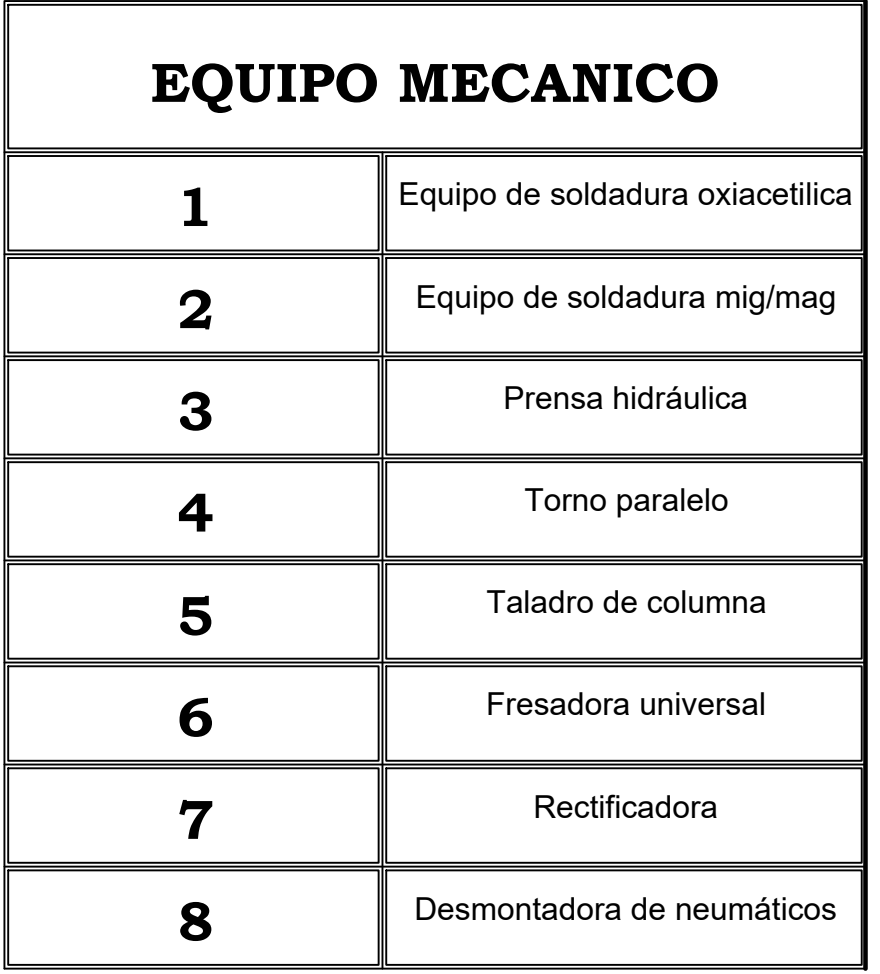

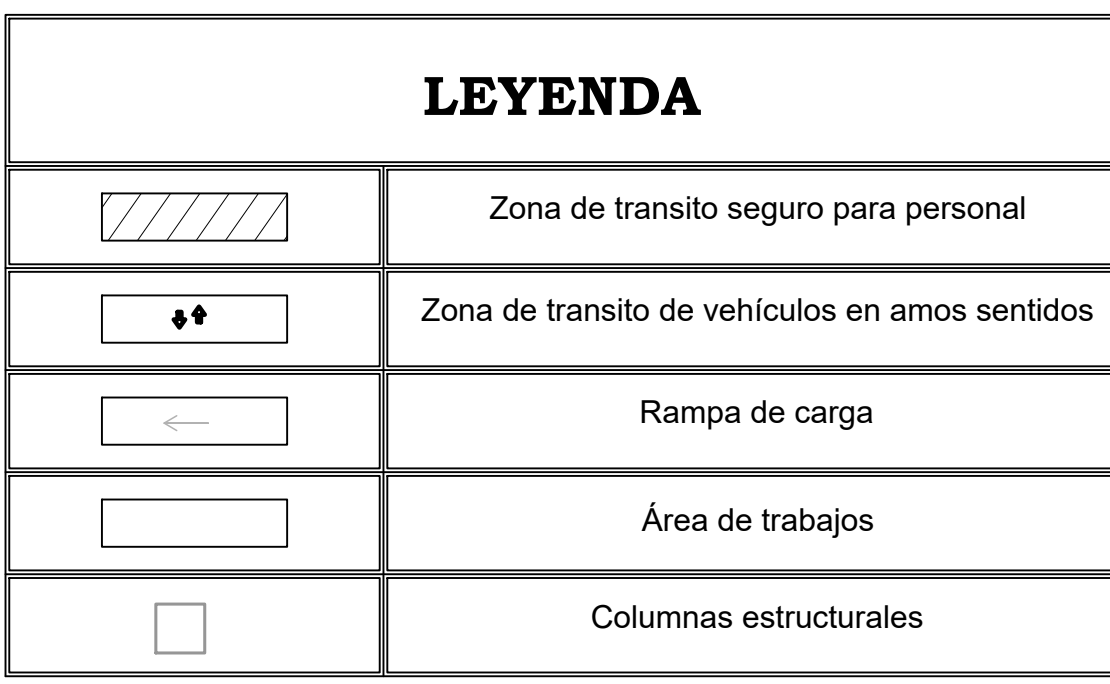

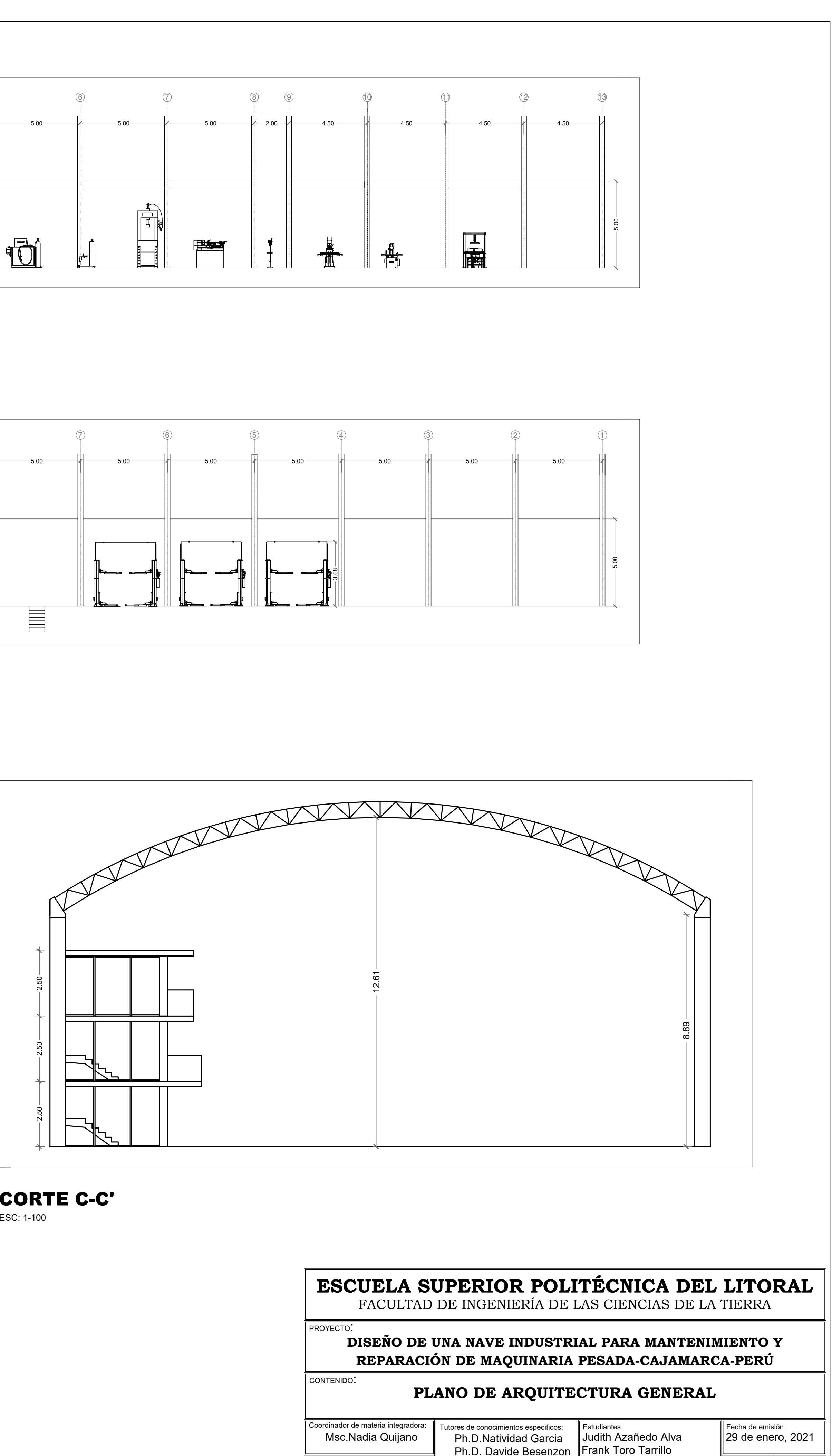

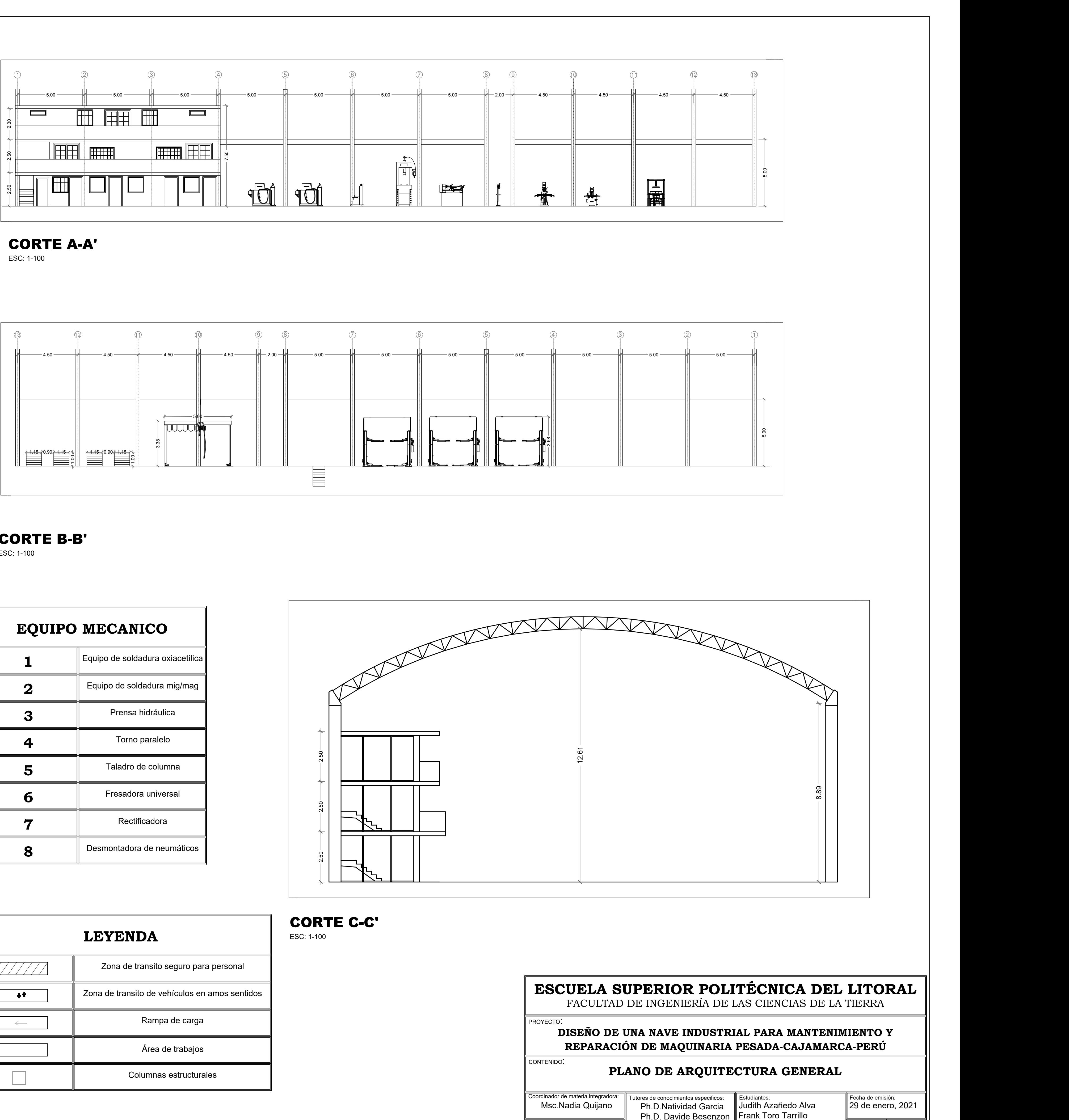

Indicada

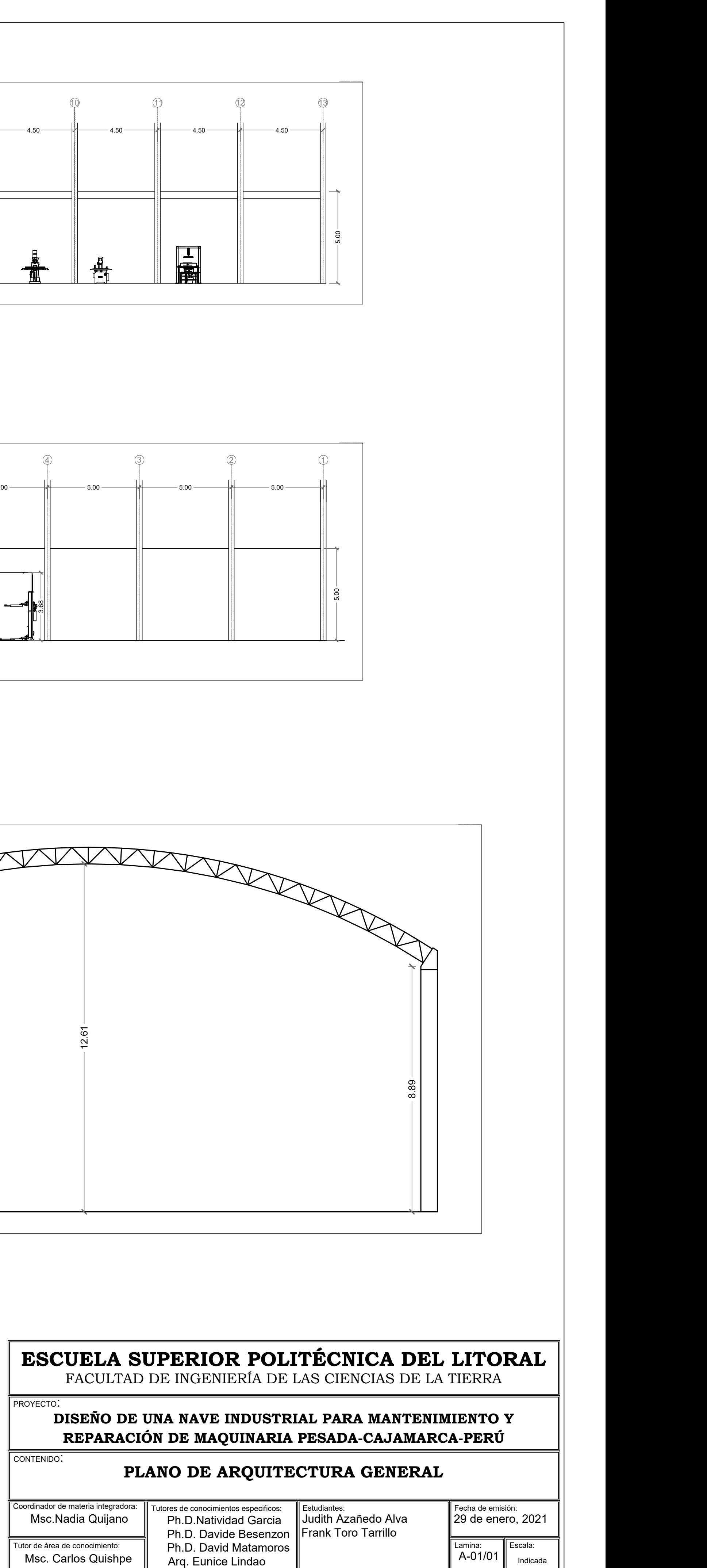

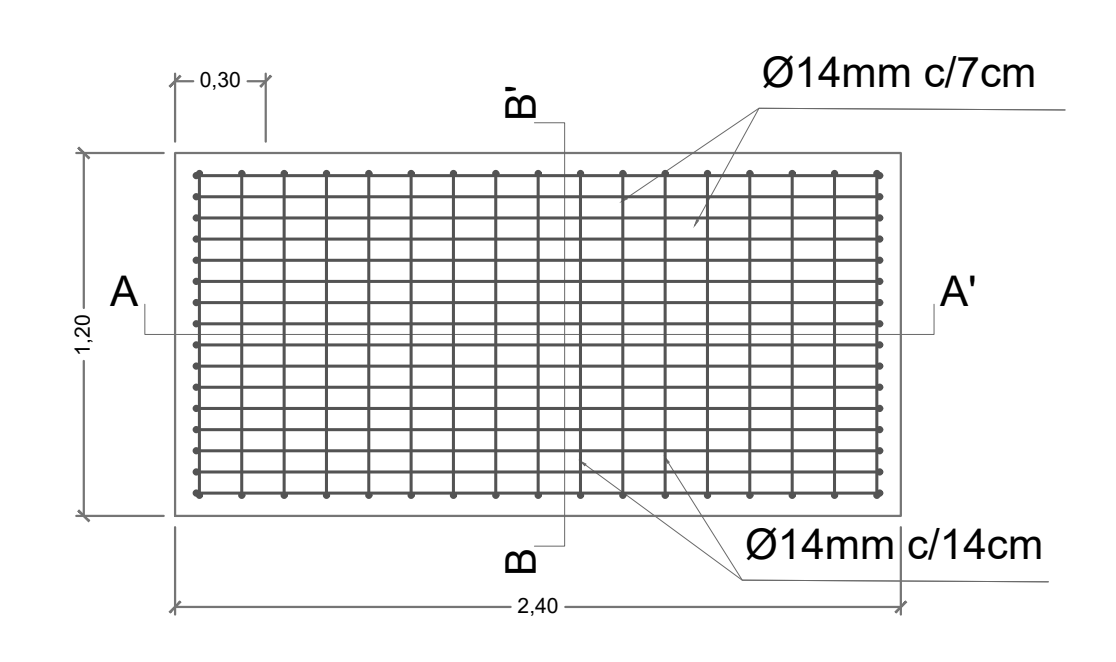

## **ESPECIFICACIONES TÉCNICAS**

## **MATERIALES**

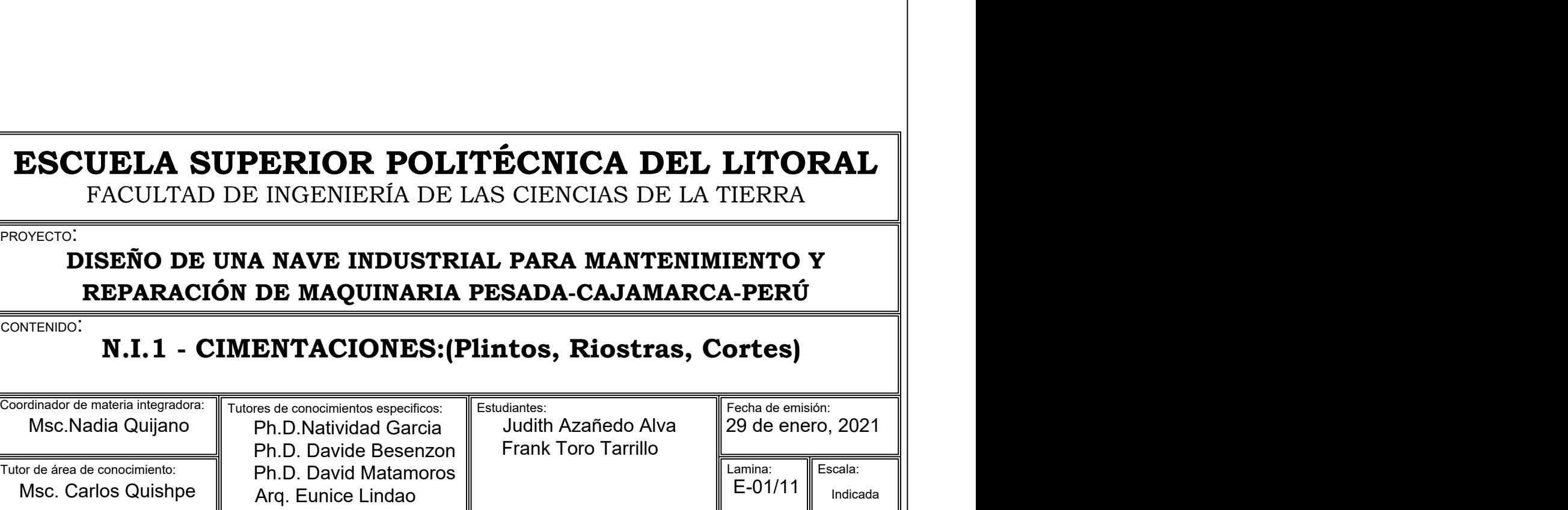

- 1.- Hormigón en columnas y vigas f'c:280kg/cm^2
- 2.- Hormigón en zapatas f'c 210kg/cm^2
- 2.- Acero de refuerzo-varillas corrugadas NTP 341.031 fy=4200kg/cm^2

## **OTROS**

- 1.- Verificar las dimensiones en situ para armado de las armaduras y traslapes respectivos.
- 2.- Los cálculos son válidos hasta un 10% más.

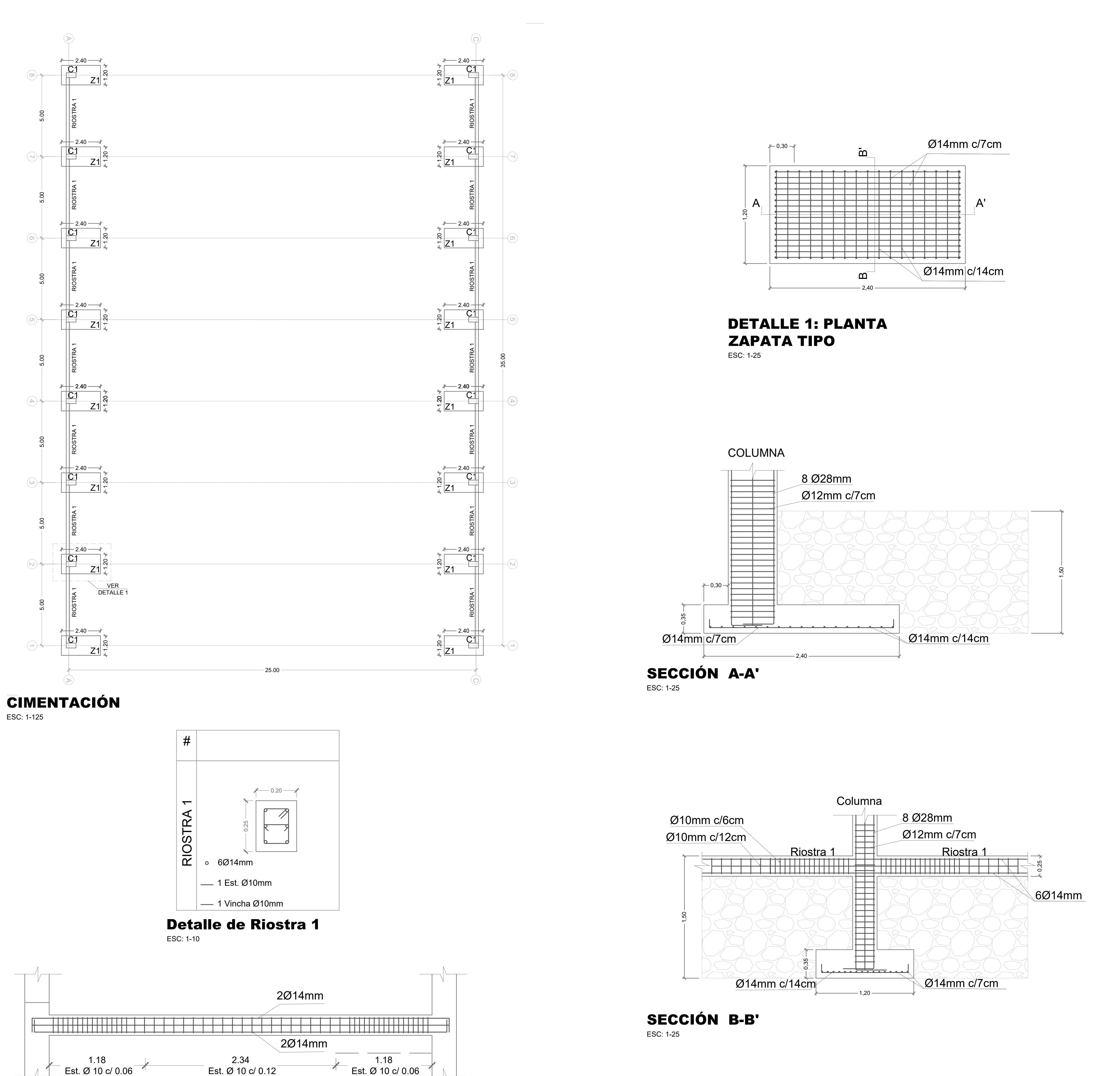

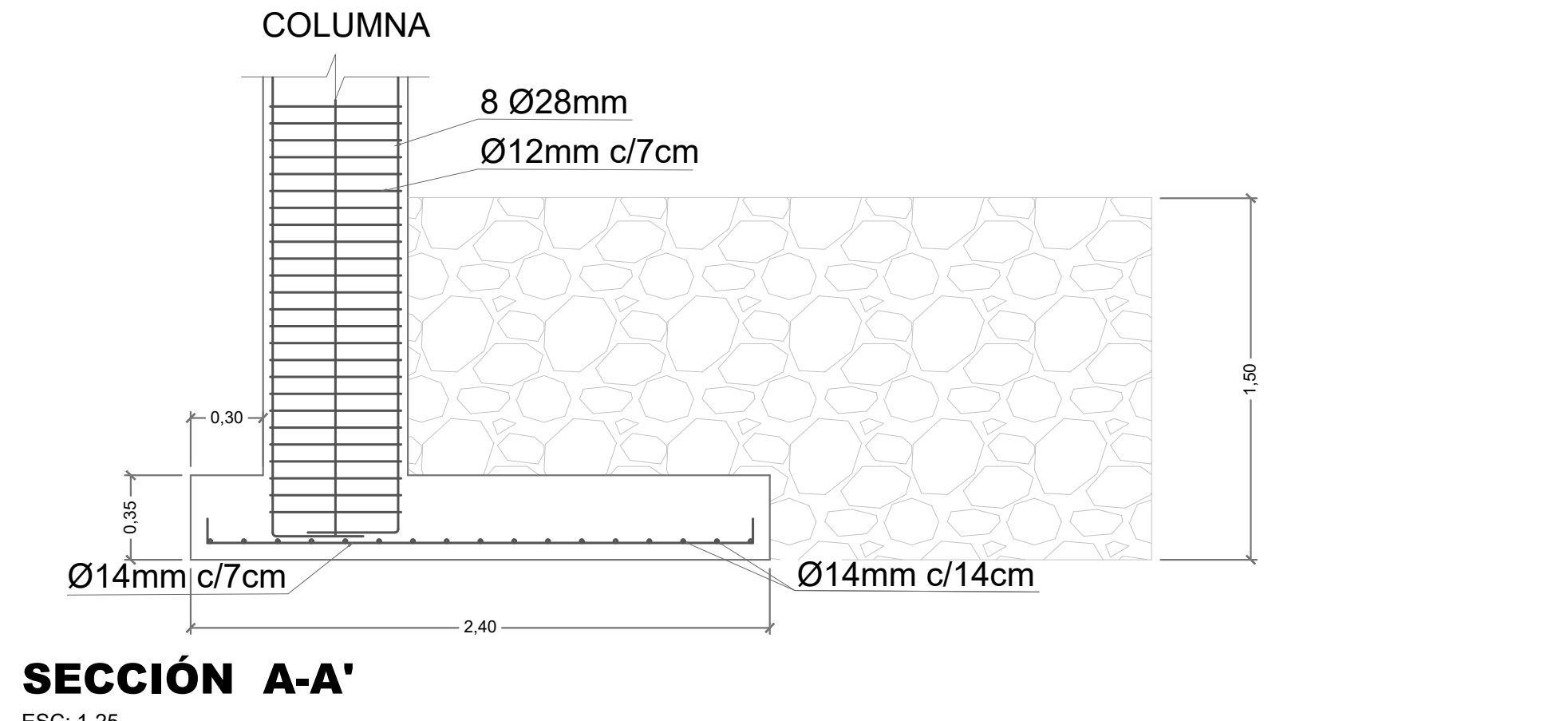

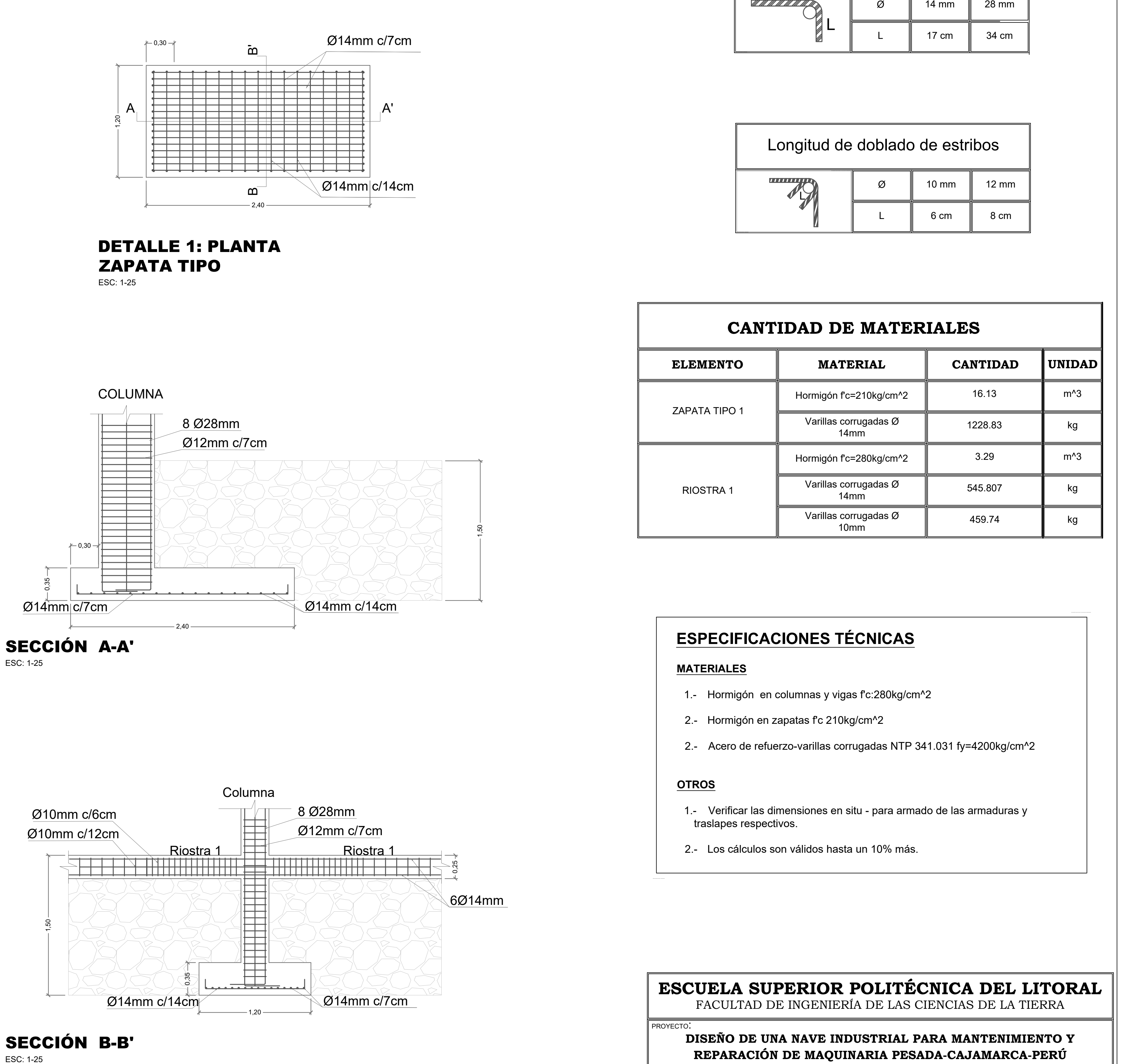

# SECCIÓN B-B'

**FROYE**  $\overline{\overline{\text{COMTE}}}$ 

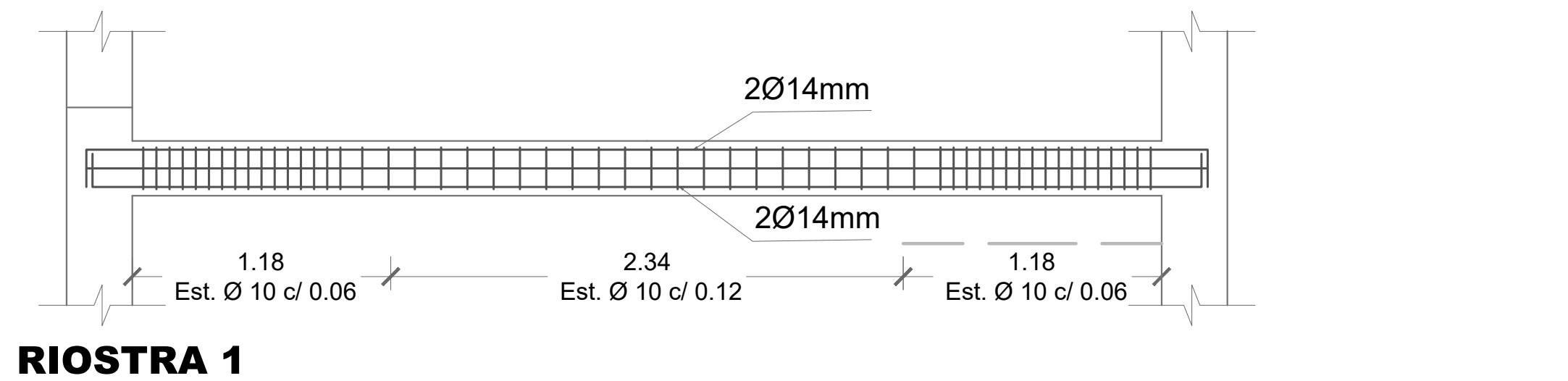

Arq. Eunice Lindao Indicada

## DETALLE 1: PLANTA ZAPATA TIPO

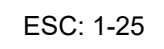

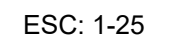

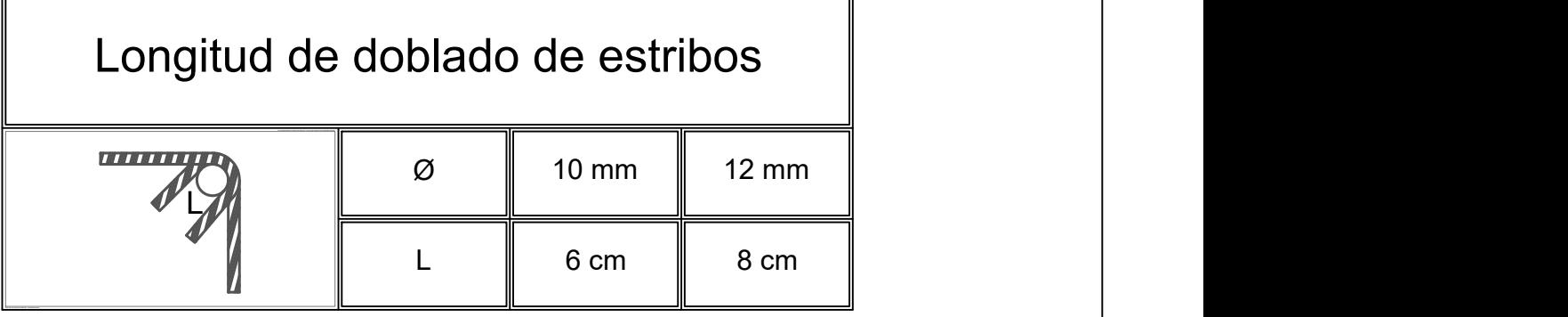

ESC: 1-25

## **CANTIDAD DE MATERIALES**

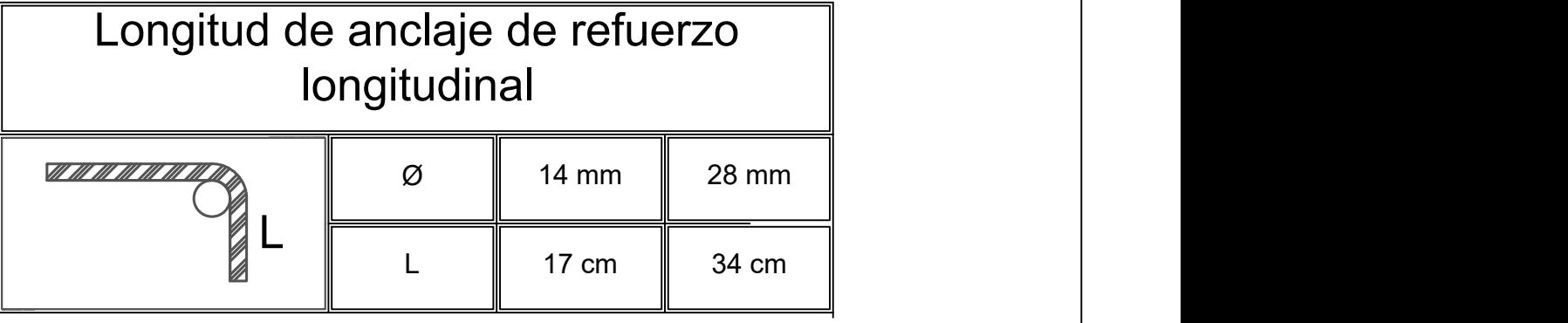

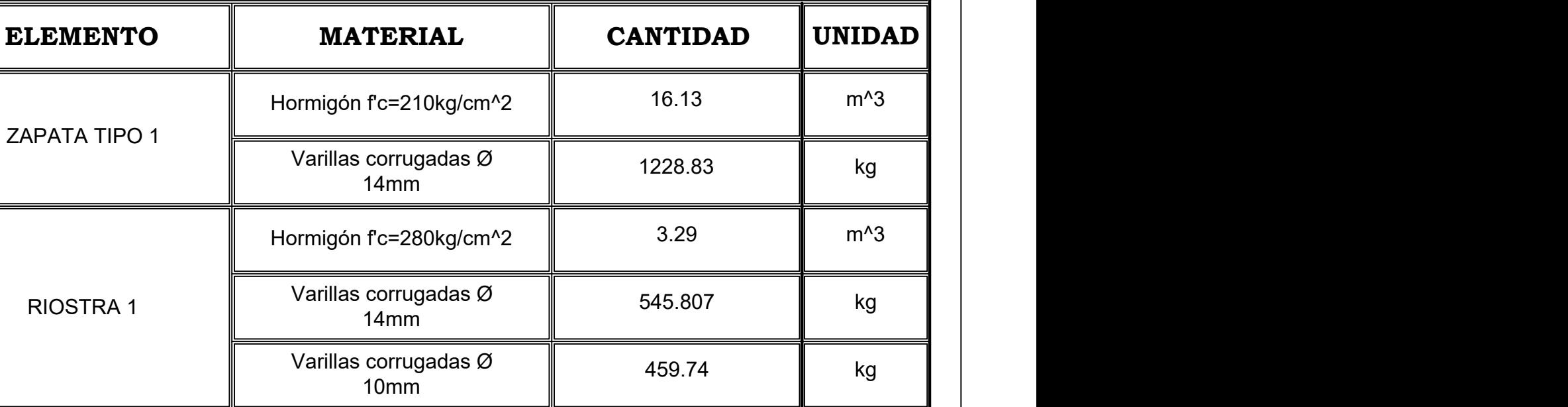

Definición del sistema de referencia - Coordinate System

 $T$ utor

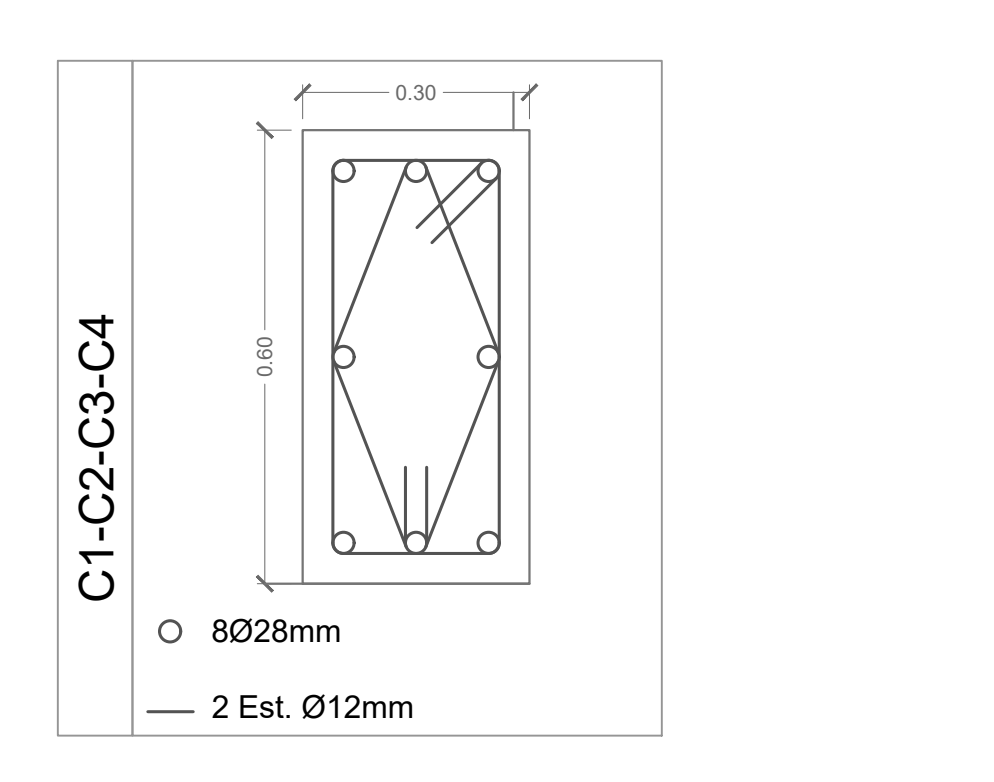

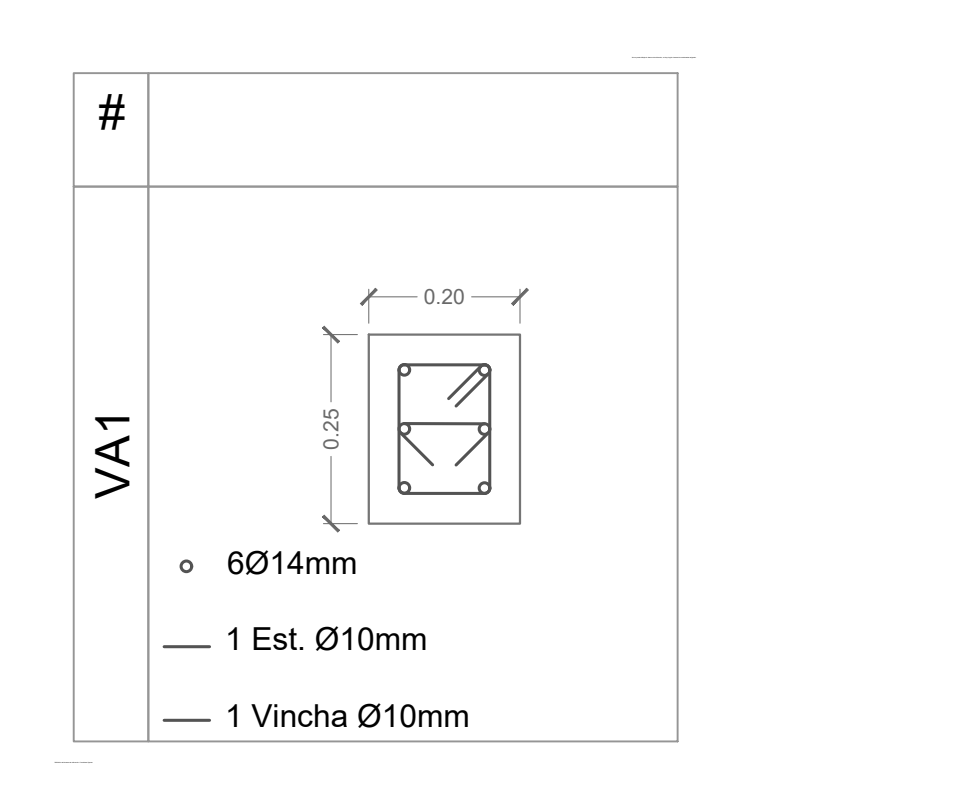

## **ESPECIFICACIONES TÉCNICAS**

## **MATERIALES**

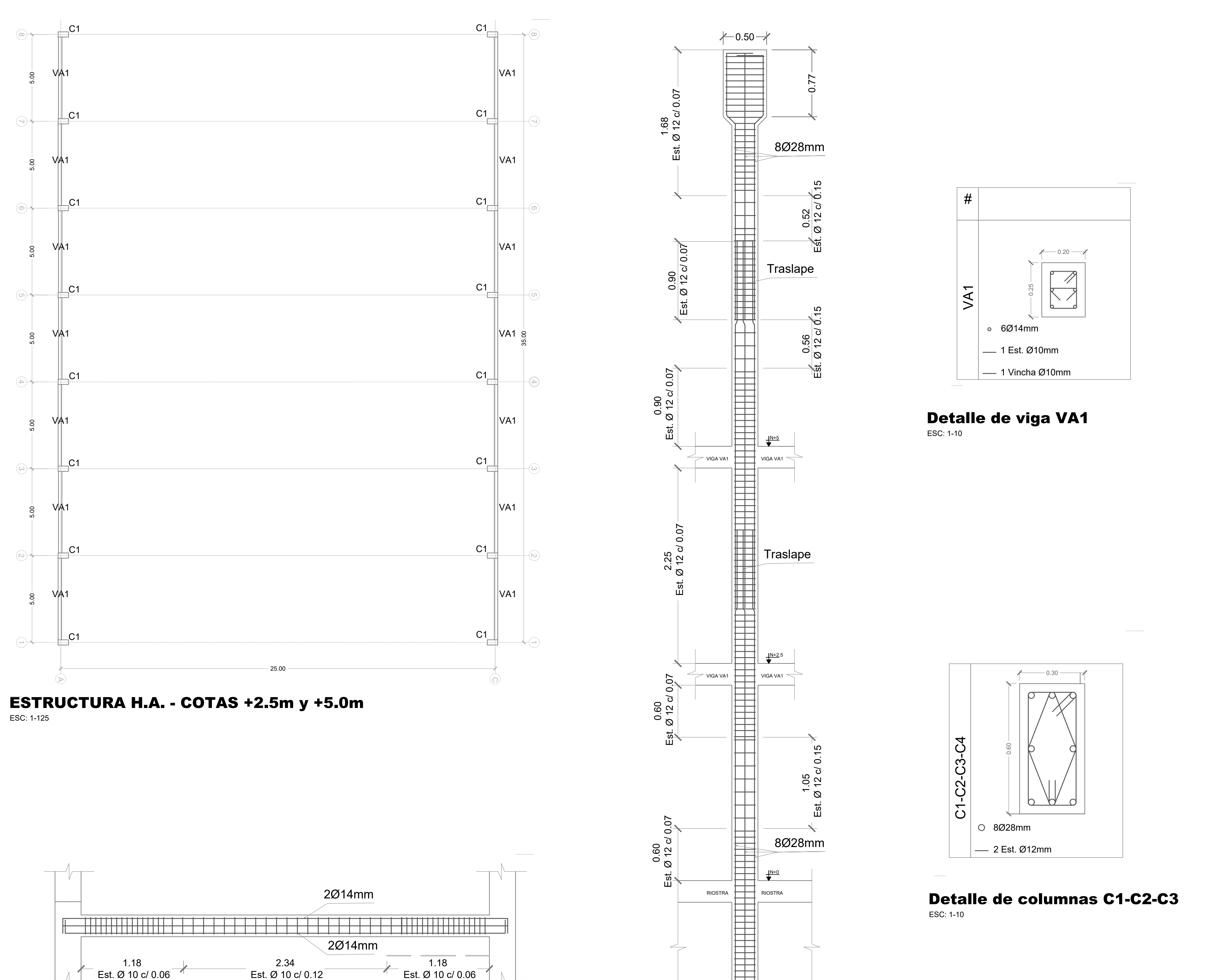

ESTRUCTURA H.A. - COTAS +2.5m y +5.0m ESC: 1-125 Definición del sistema de referencia - Coordinate System

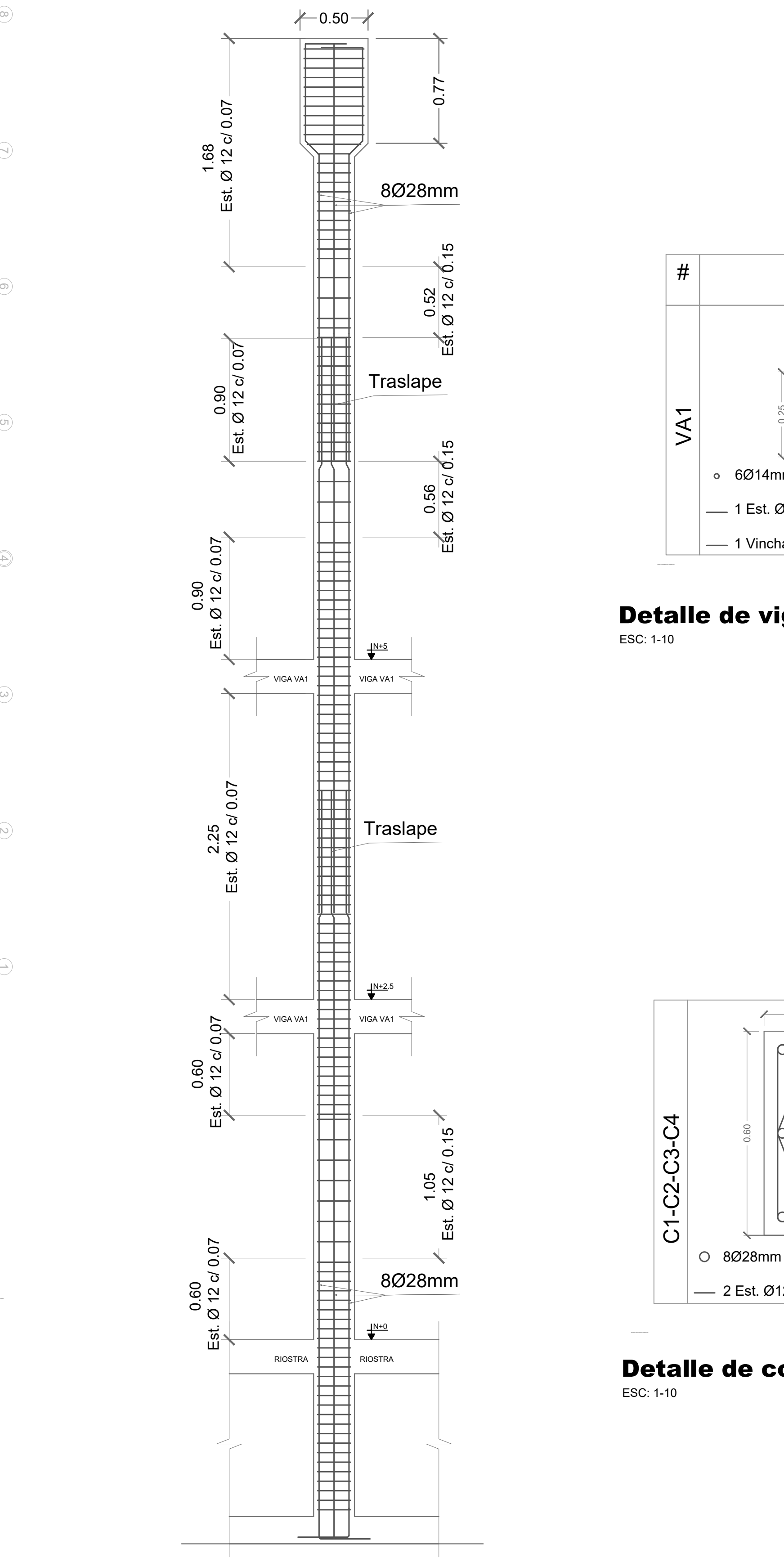

Columna C1 ESC: 1-25

- 1.- Hormigón en columnas y vigas f'c:280kg/cm^2
- 2.- Hormigón en zapatas f'c 210kg/cm^2
- 2.- Acero de refuerzo-varillas corrugadas NTP 341.031 fy=4200kg/cm^2

## **OTROS**

- 1.- Verificar las dimensiones en situ para armado de las armaduras y traslapes respectivos.
- 2.- Los cálculos son válidos hasta un 10% más.

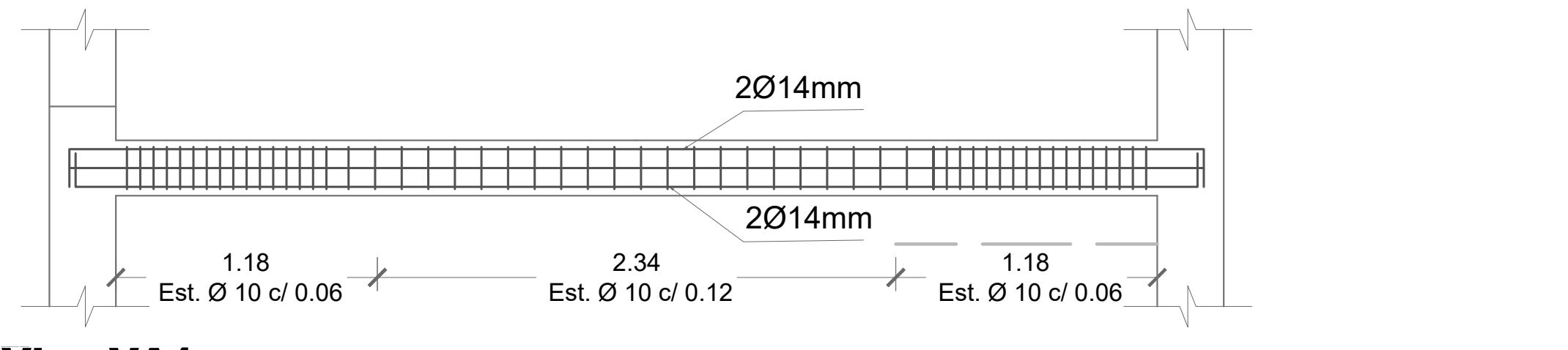

Viga VA1 ESC: 1-25

## **ESCUELA SUPERIOR POLITÉCNICA DEL LITORAL** FACULTAD DE INGENIERÍA DE LAS CIENCIAS DE LA TIERRA

## **N.I.1 - COLUMNAS Y VIGAS**

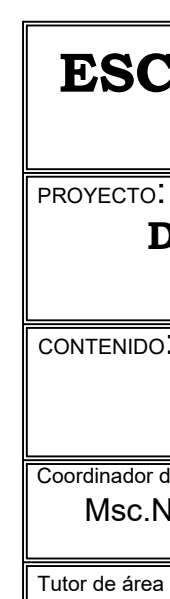

CONTENIDO:

## Detalle de columnas C1-C2-C3 ESC: 1-10

Detalle de viga VA1 ESC: 1-10

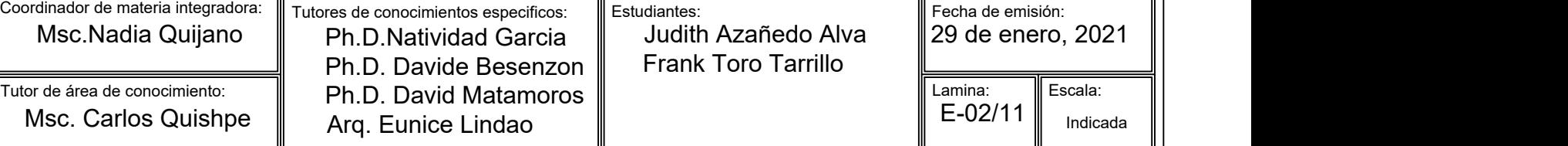

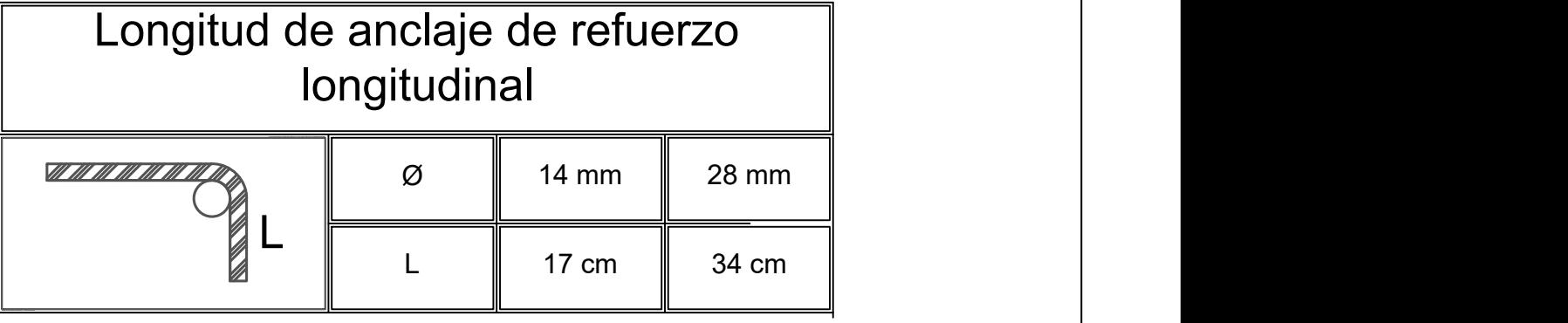

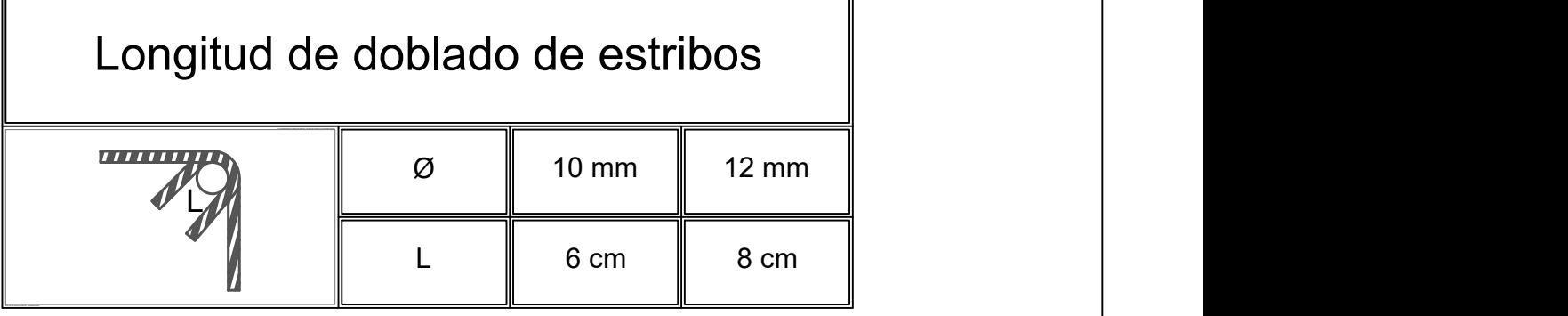

Definición del sistema de referencia - Coordinate System

No se puede dibujar el sistema de referencia, no hay ningún sistema de coordenadas asignado

## **CANTIDAD DE MATERIALES**

Definición del sistema de referencia - Coordinate System

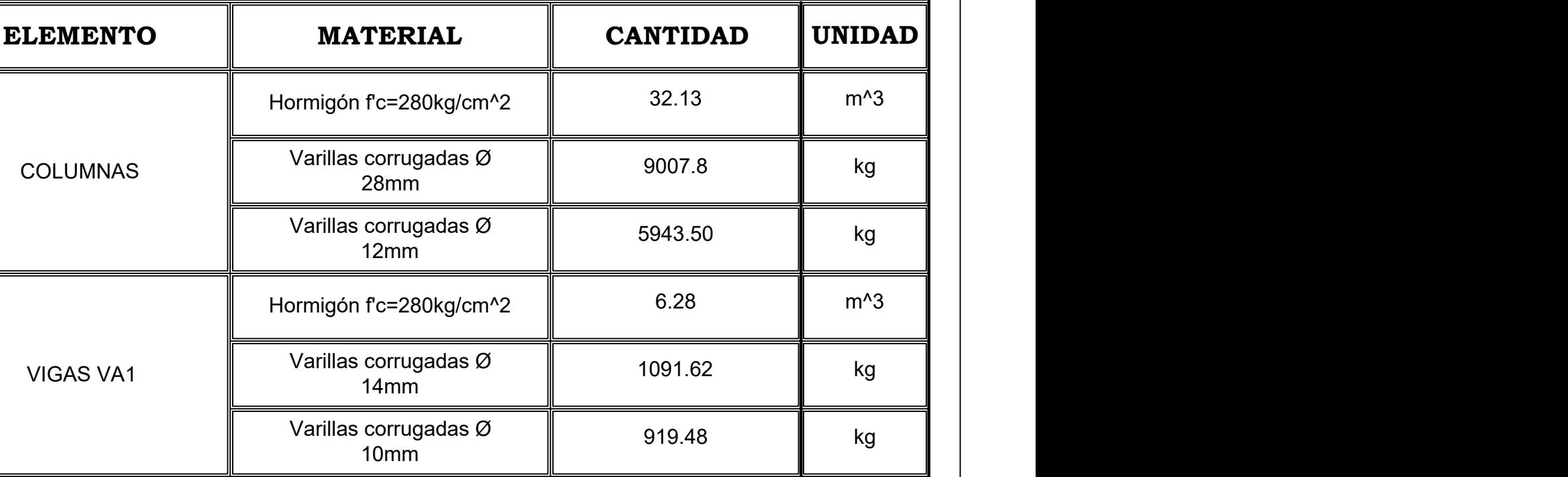

## **DISEÑO DE UNA NAVE INDUSTRIAL PARA MANTENIMIENTO Y REPARACIÓN DE MAQUINARIA PESADA-CAJAMARCA-PERÚ**

1.- Para las conexiones se utilizarán electrodos E6011 y E7018 | | según norma técnica AWS. CIRCULAR 1 ''x3mm

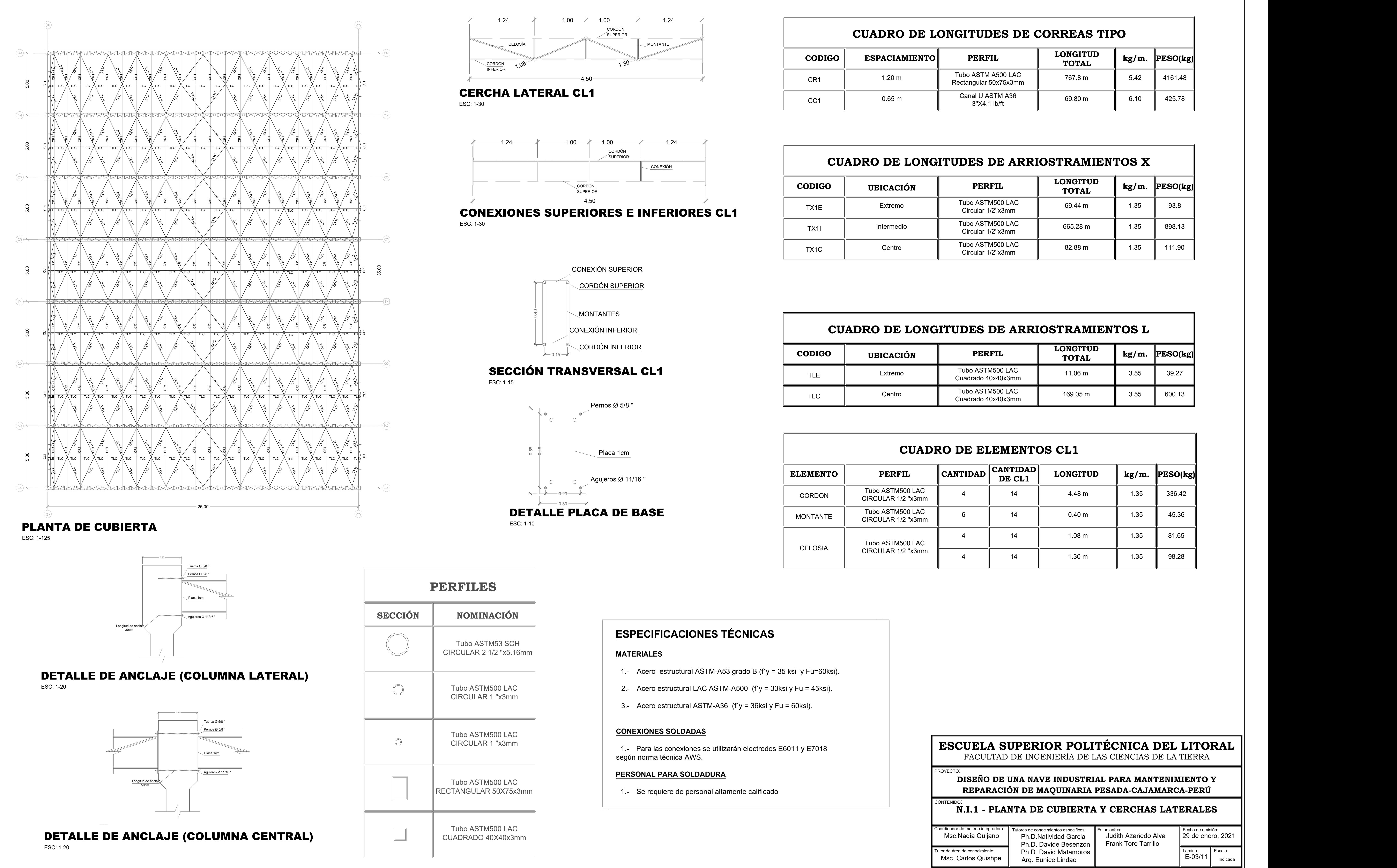

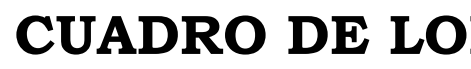

INFERIOR

CORDÓN

 $1.30$  and  $1.30$ 

SUPERIOR <u>lateral proposal de la proposa</u>

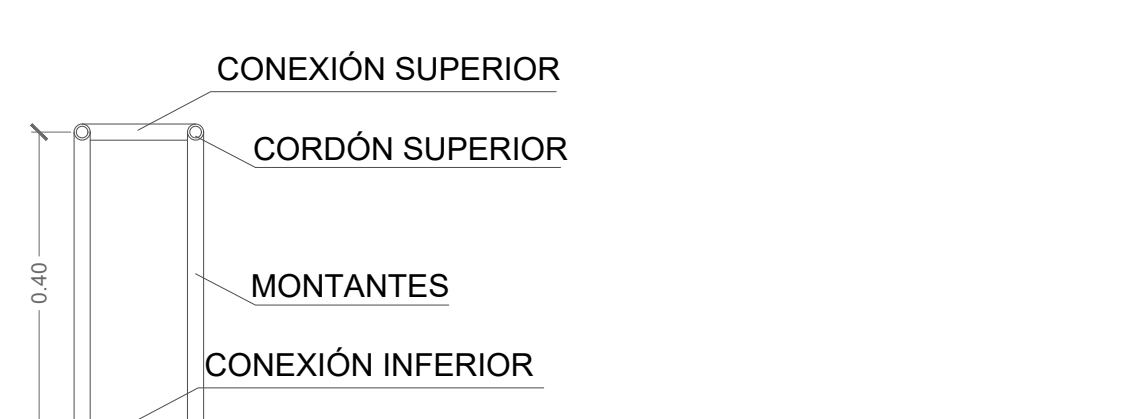

 $\leftarrow$  0.15  $\rightarrow$ **CORDÓN INFERIOR** 

## **ESPECIFICACIONES TÉCNICAS**

## **MATERIALES**

de estas - Coordinate - Coordinate System

- 1.- Acero estructural ASTM-A53 grado B (f´y = 35 ksi y Fu=60ksi).
- Tubo ASTM500 LAC ∥ | 2.- Acero estructural LAC ASTM-A500 (f´y = 33ksi y Fu = 45ksi). |
	- 3.- Acero estructural ASTM-A36 (f´y = 36ksi y Fu = 60ksi).

## **CONEXIONES SOLDADAS**

## **PERSONAL PARA SOLDADURA**

RECTANGULAR 50X75x3mm  $\parallel$  1.- Se requiere de personal altamente calificado

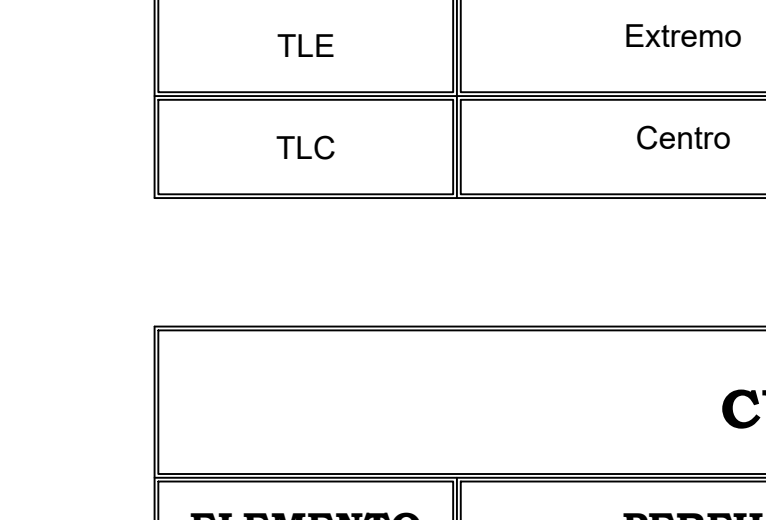

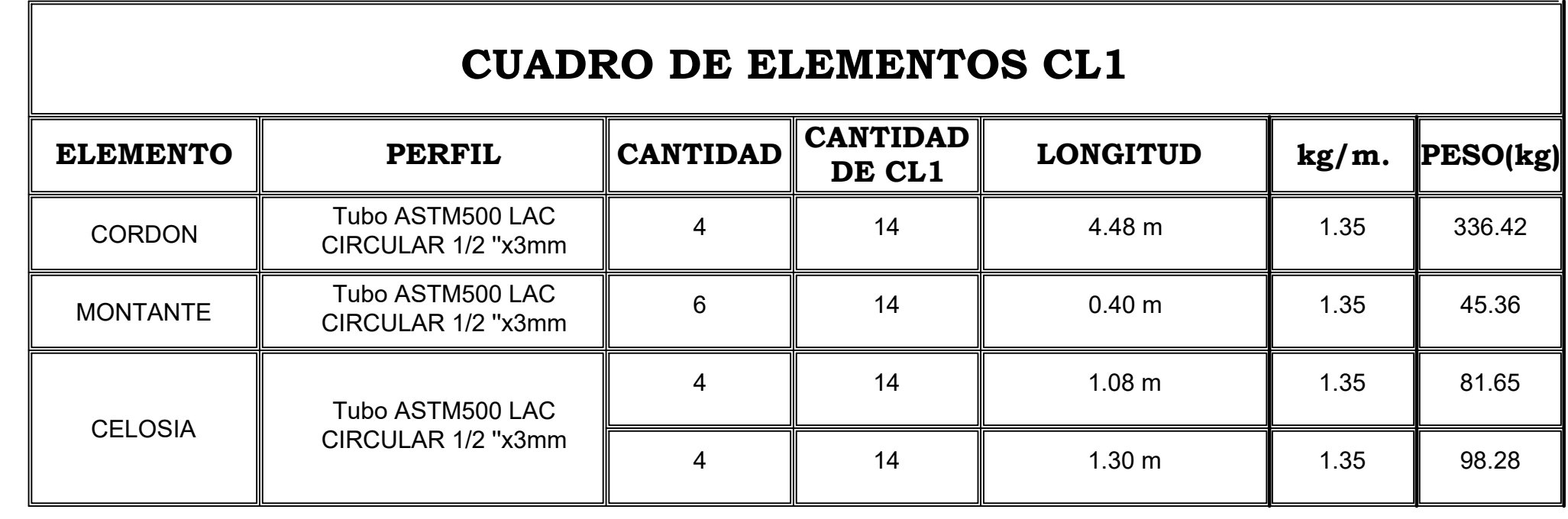

## **PERFILES**

Tubo ASTM53 SCH CIRCULAR 2 1/2 ''x5.16mm

CIRCULAR 1 ''x3mm

Tubo ASTM500 LAC<br>CIRCULAR 1 "x3mm

Tubo ASTM500 LAC<br>RECTANGULAR 50X75x3mm

Tubo ASTM500 LAC CUADRADO 40X40x3mm

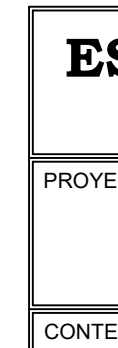

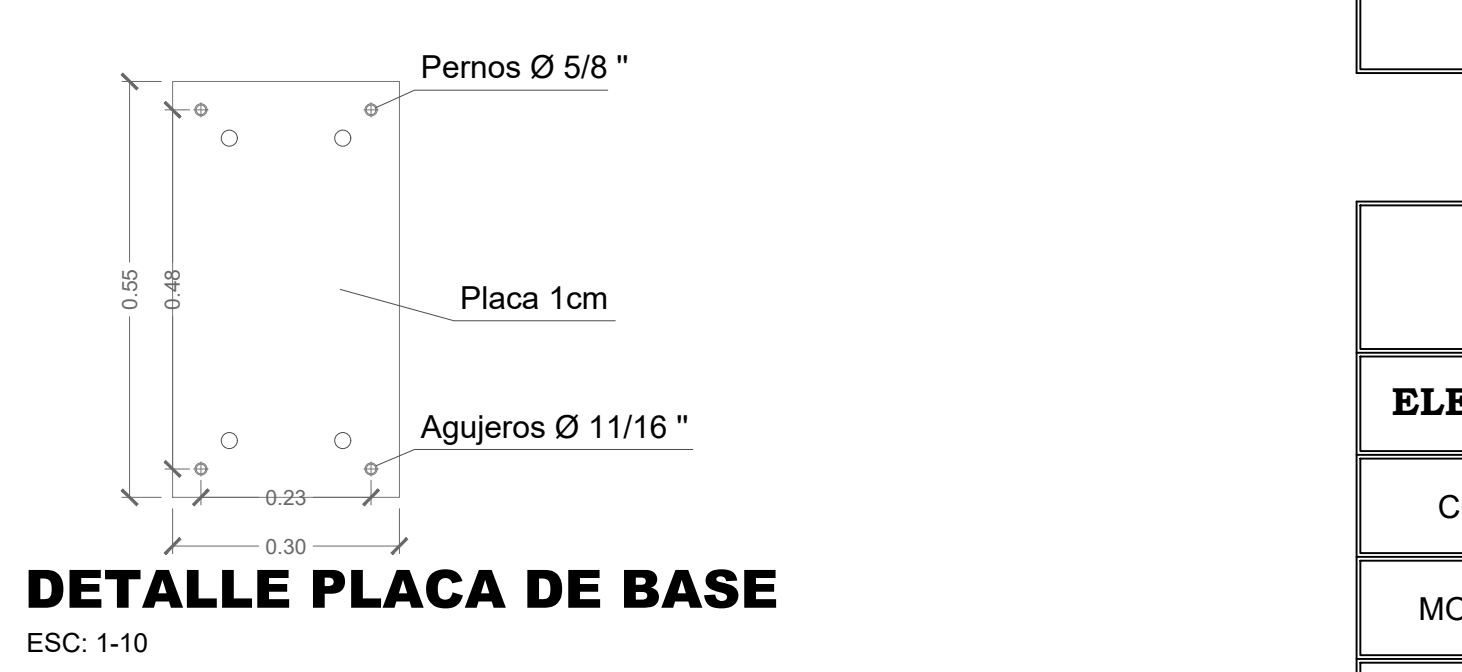

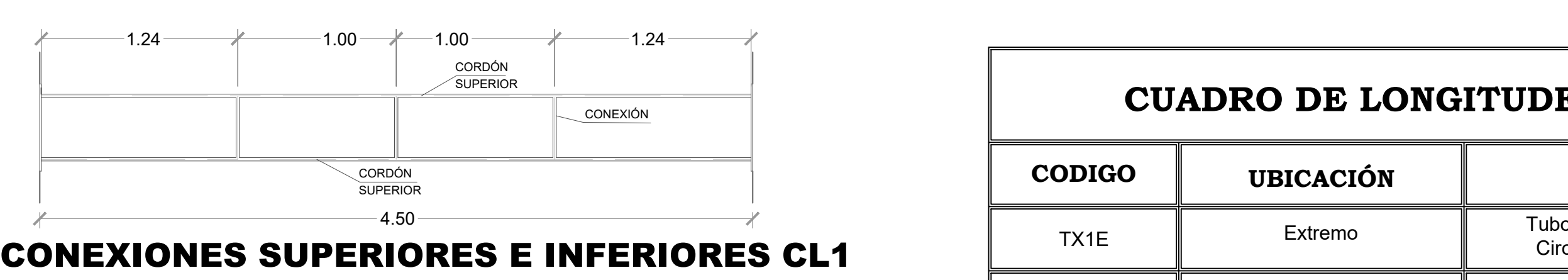

 $-4.50-$ 

 $-1.24$   $1.00$   $1.00$   $1.24$   $-$ 

CELOSÍA **MONTANTE** 

ESC: 1-30

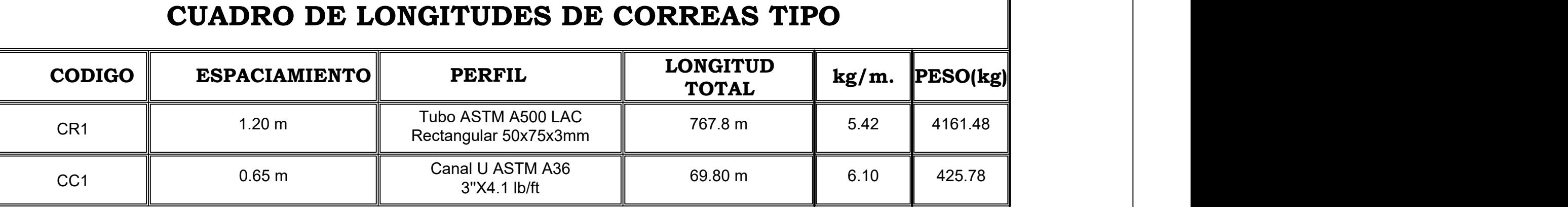

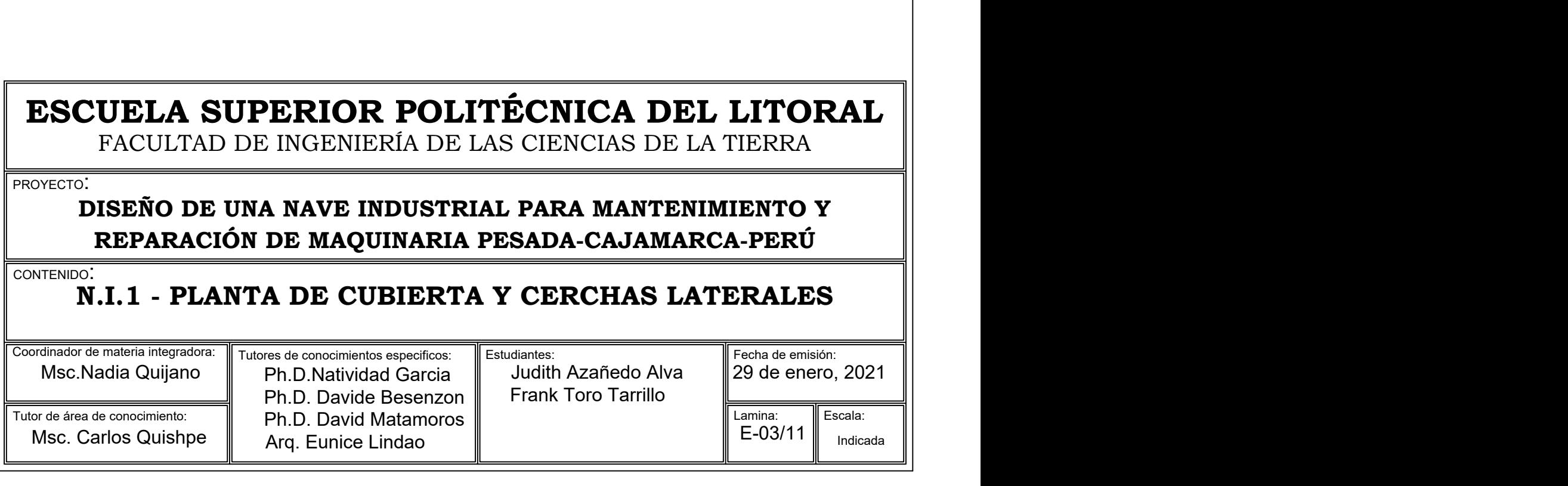

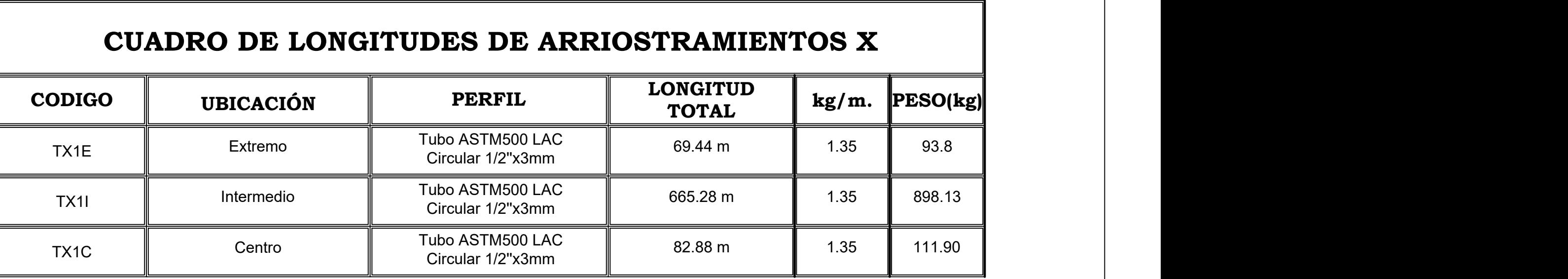

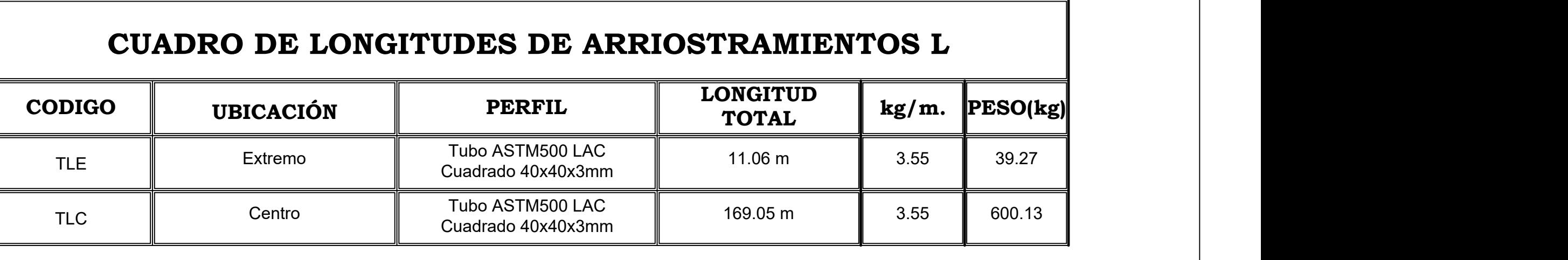

# SECCIÓN TRANSVERSAL CL1

ESC: 1-15

CORDON A NO

ESC: 1-30

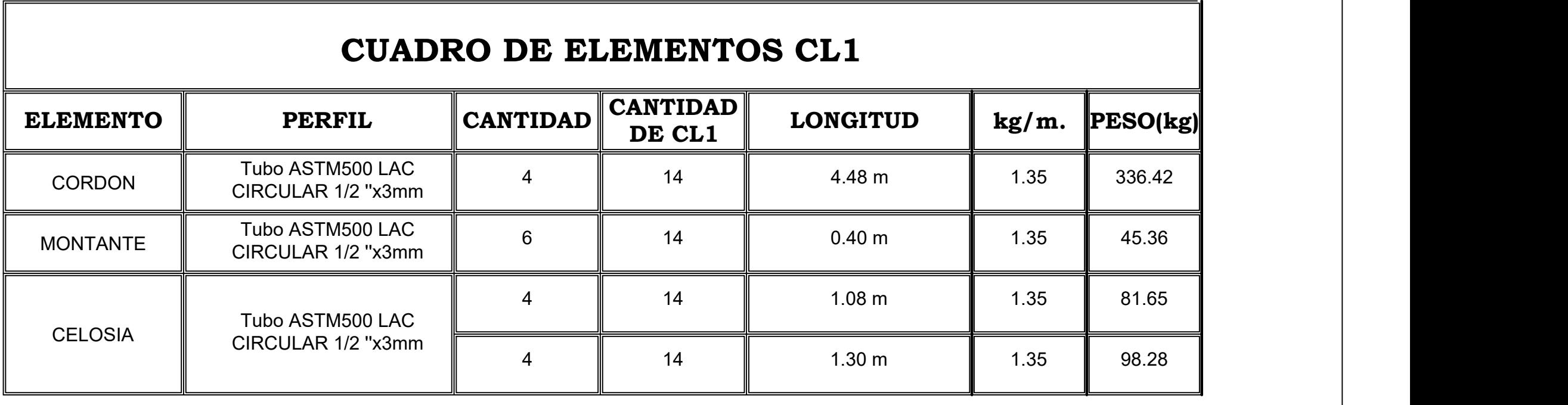

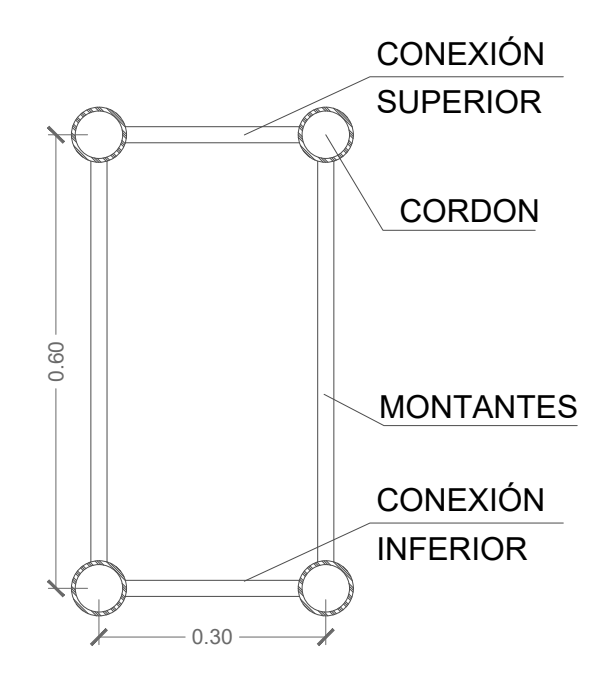

## **ESPECIFICACIONES TÉCNICAS**

## **MATERIALES**

- 1.- Acero estructural ASTM-A53 grado B (f´y = 35 ksi y Fu=60ksi).
- 2.- Acero estructural LAC ASTM-A500 (f´y = 33ksi y Fu = 45ksi).
- 3.- Acero estructural ASTM-A36 (f´y = 36ksi y Fu = 60ksi).

## **CONEXIONES SOLDADAS**

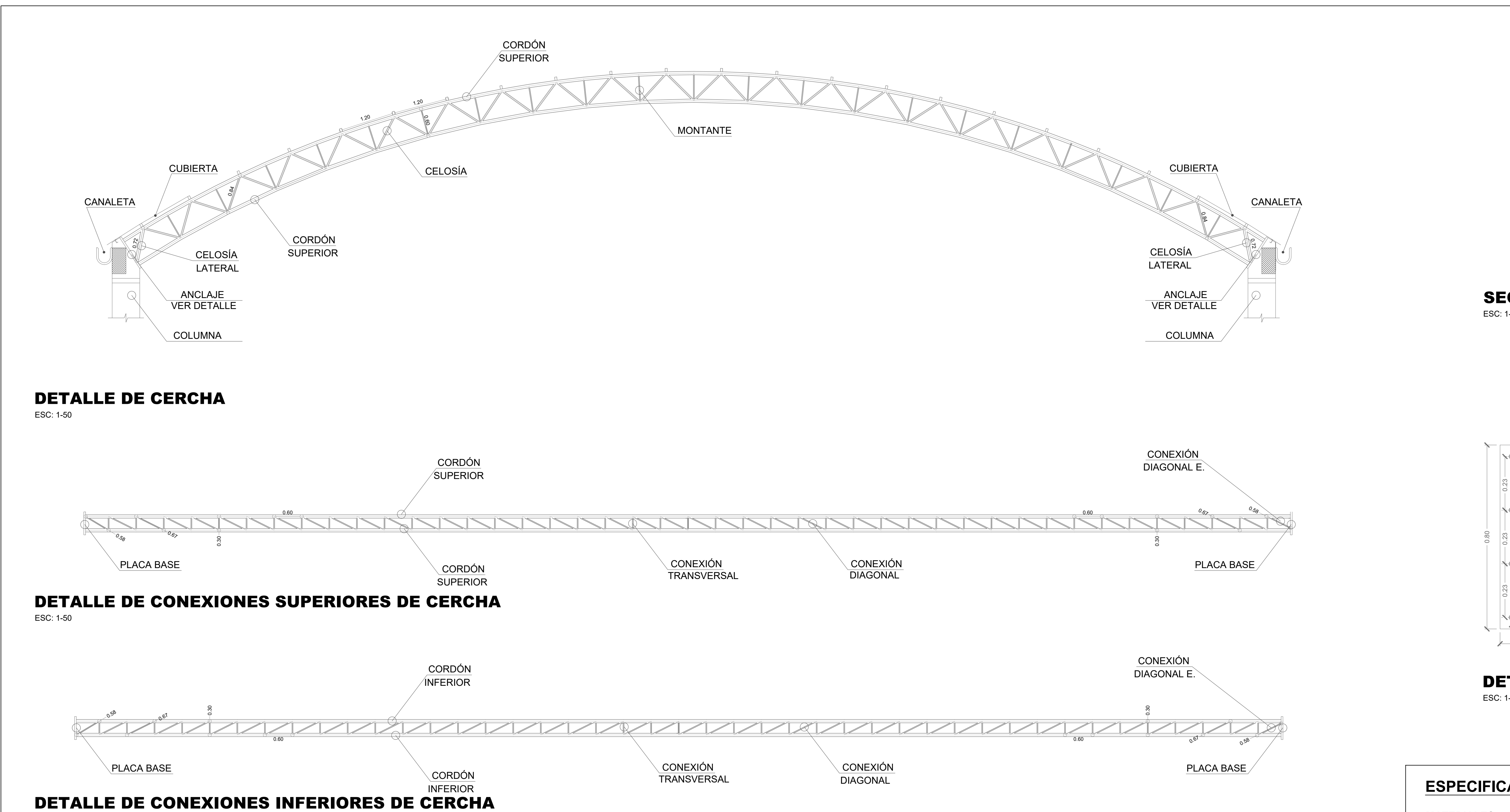

## **DISEÑO DE UNA NAVE INDUSTRIAL PARA MANTENIMIENTO Y** 1.35 **|** 607.83 **| | REPARACIÓN DE MAQUINARIA PESADA-CAJAMARCA-PERÚ | |**

1.- Para las conexiones se utilizarán electrodos E6011 y E7018

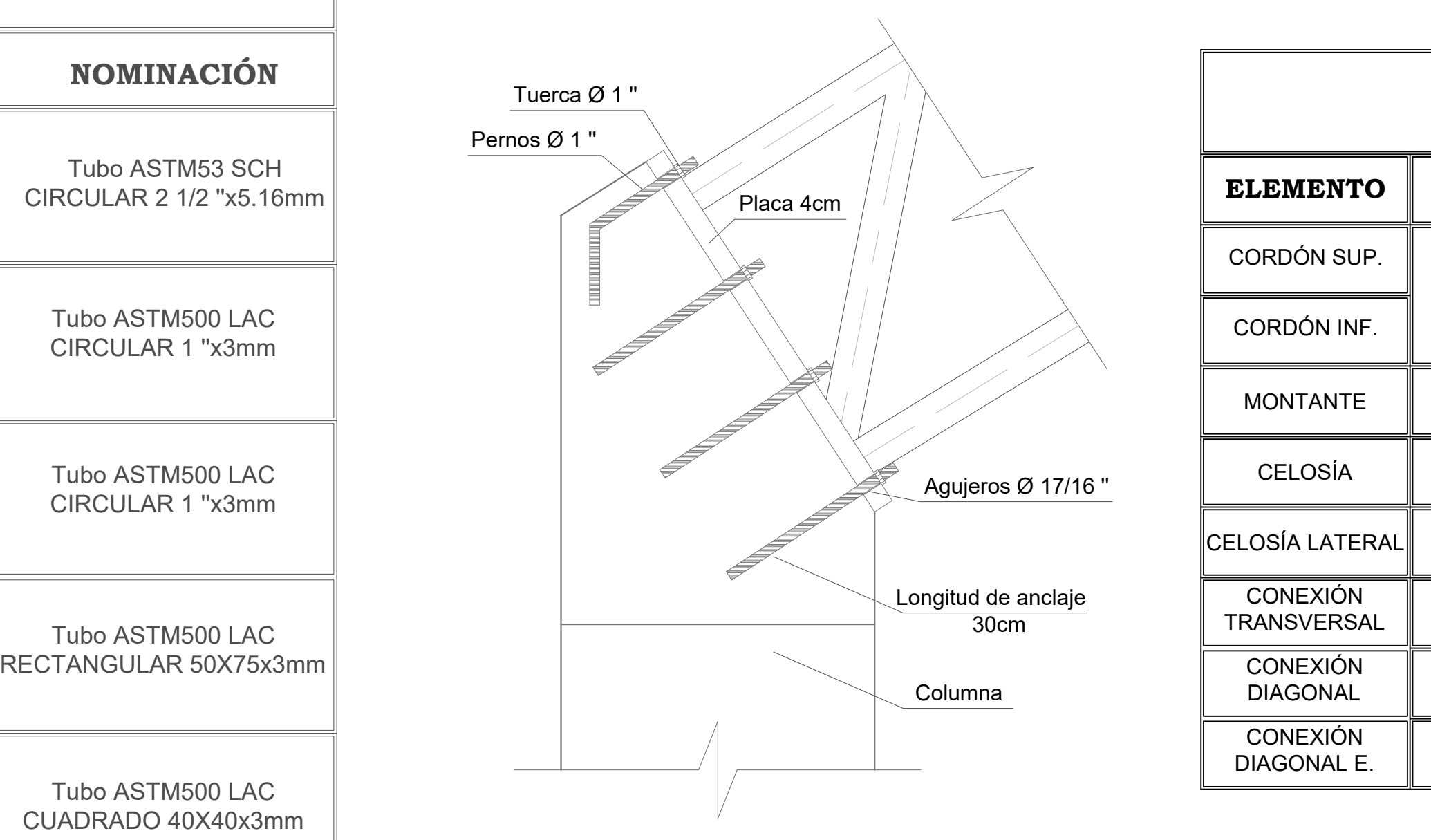

DETALLE DE ANCLAJE

1.- Se requiere de personal altamente calificado

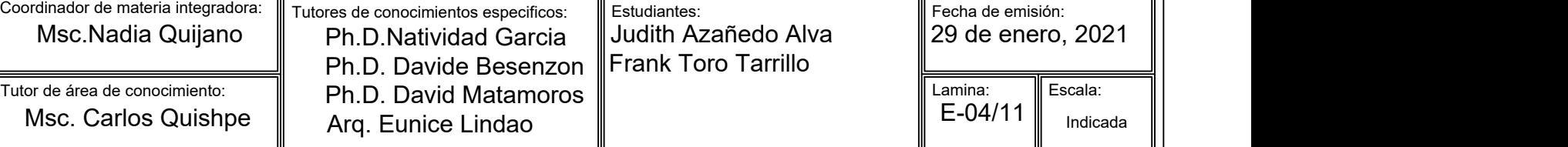

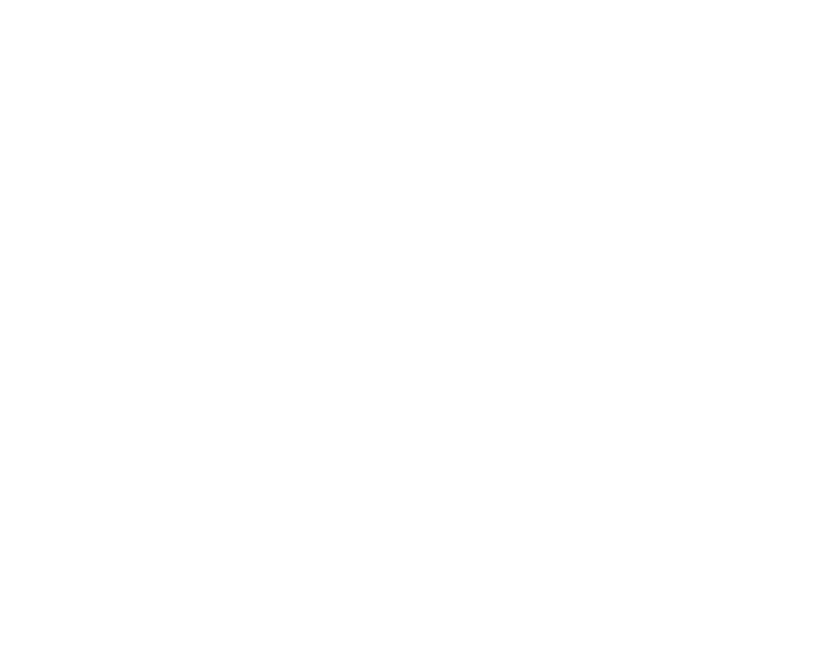

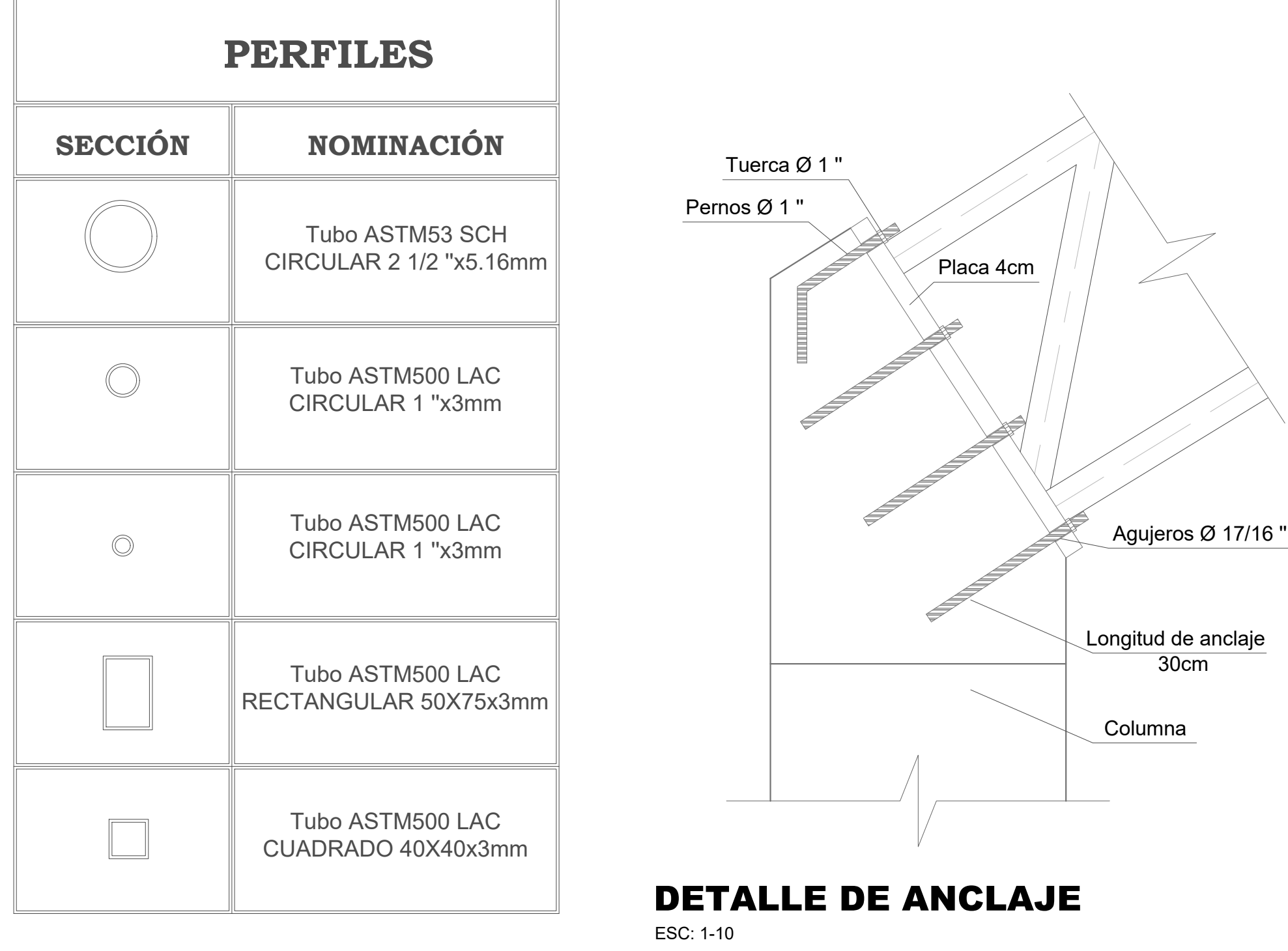

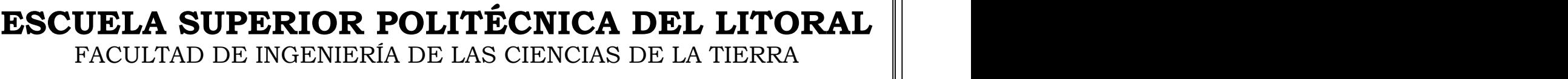

## **N.I.1 - CERCHA TIPO 1**

CONTENIDO:

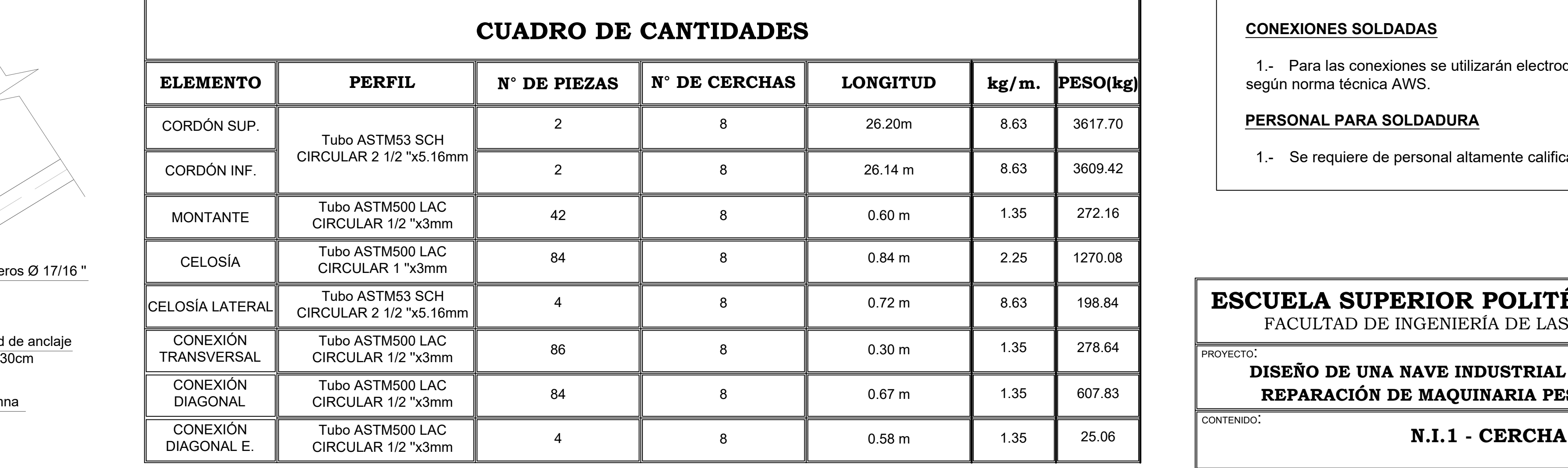

Tutor de

ESC: 1-10

SECCIÓN TRANSVERSAL CERCHA ESC: 1-10

## **PERSONAL PARA SOLDADURA** 3617.70

ESC: 1-50

DETALLE DE PLACA BASE ESC: 1-10

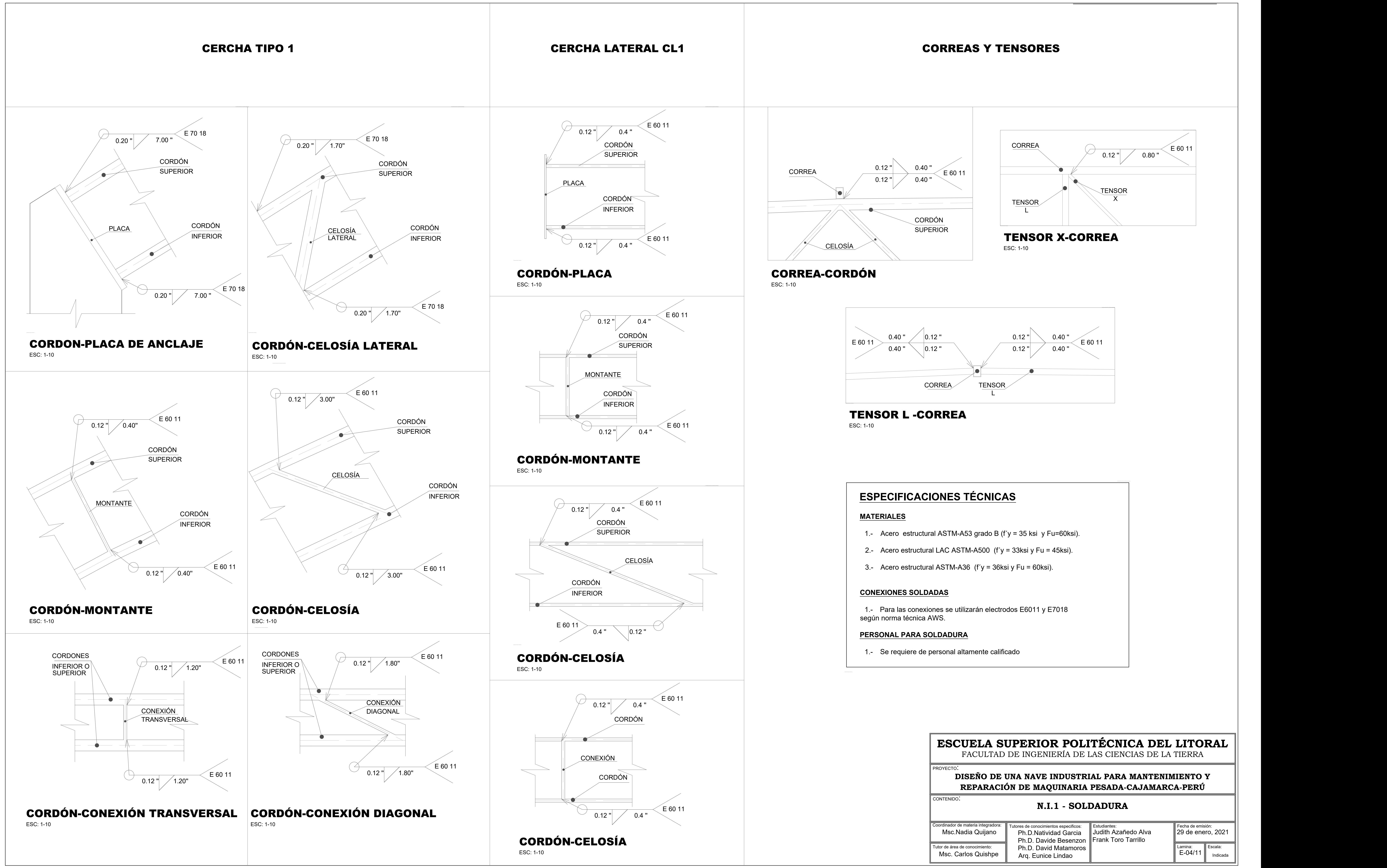

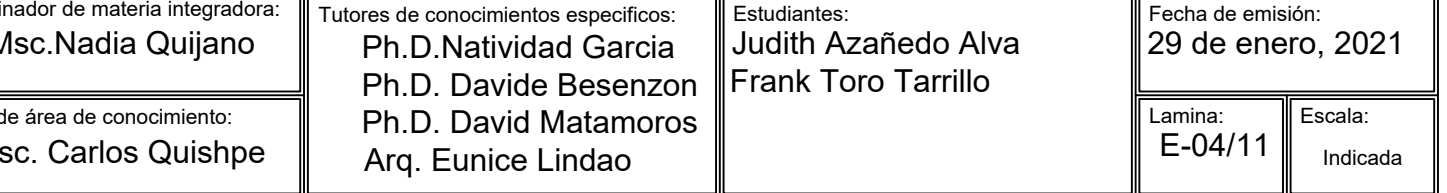
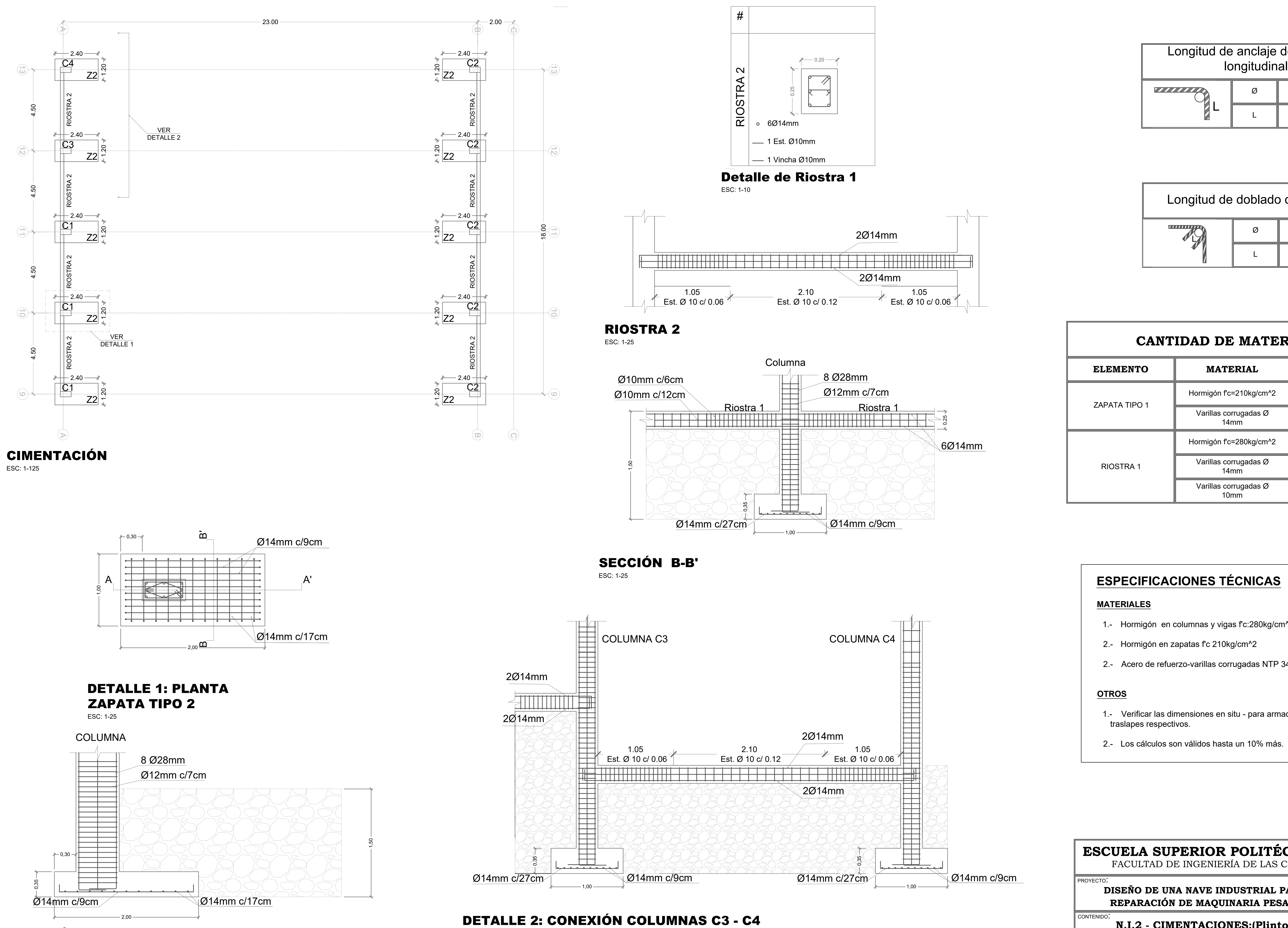

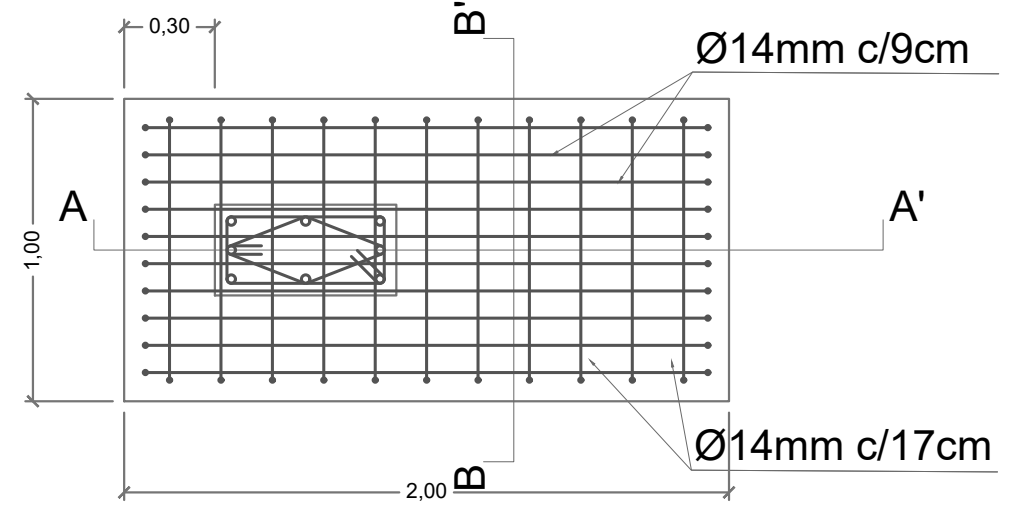

# **ESPECIFICACIONES TÉCNICAS**

### **MATERIALES**

- 1.- Hormigón en columnas y vigas f'c:280kg/cm^2
- 2.- Hormigón en zapatas f'c 210kg/cm^2
- 2.- Acero de refuerzo-varillas corrugadas NTP 341.031 fy=4200kg/cm^2

### **OTROS**

- 1.- Verificar las dimensiones en situ para armado de las armaduras y traslapes respectivos.
- 2.- Los cálculos son válidos hasta un 10% más.

Lamina:

Indicada

 $\mathsf{E}\text{-}06/11\parallel$   $_{\text{Indicada}}$   $\parallel$ 

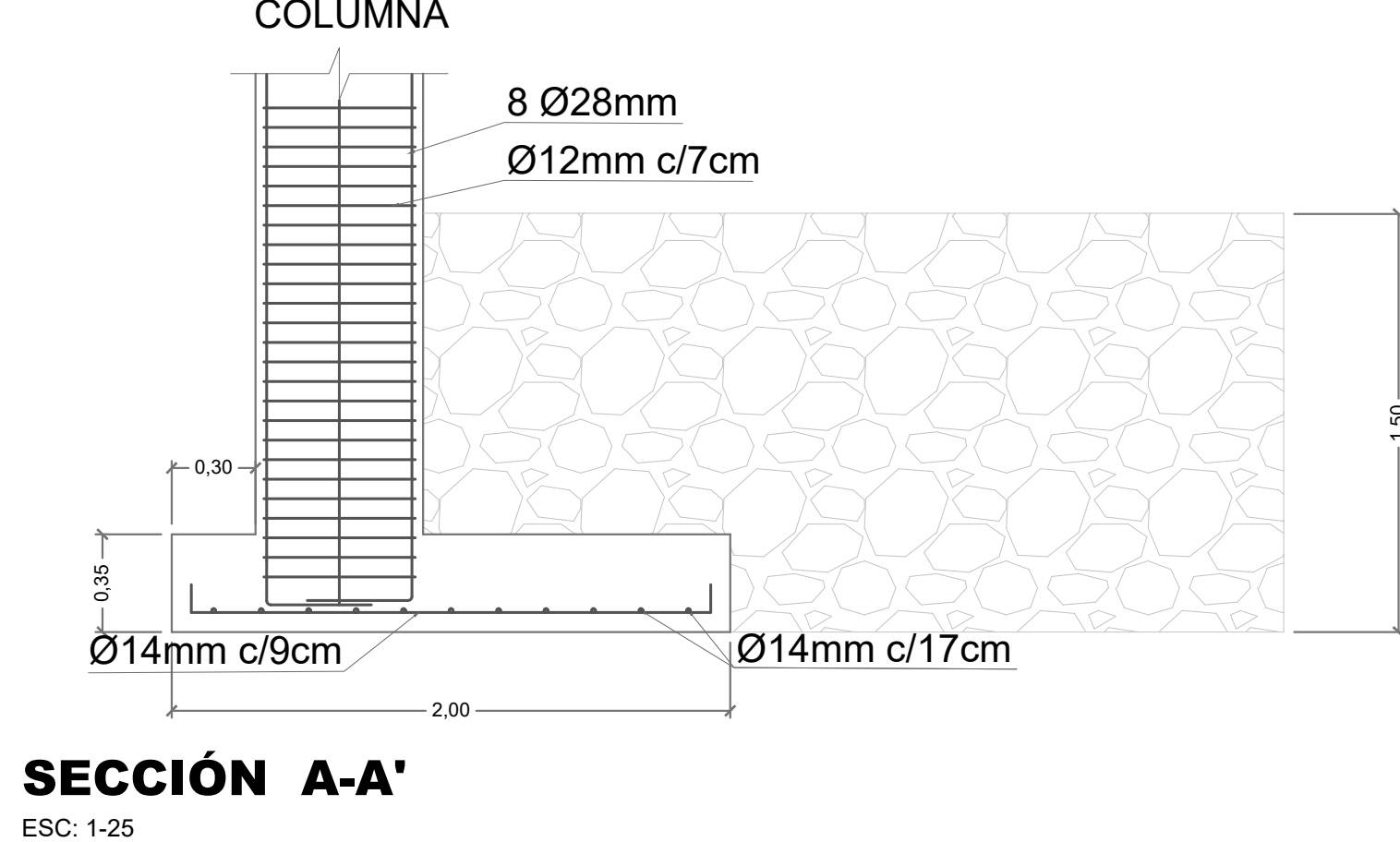

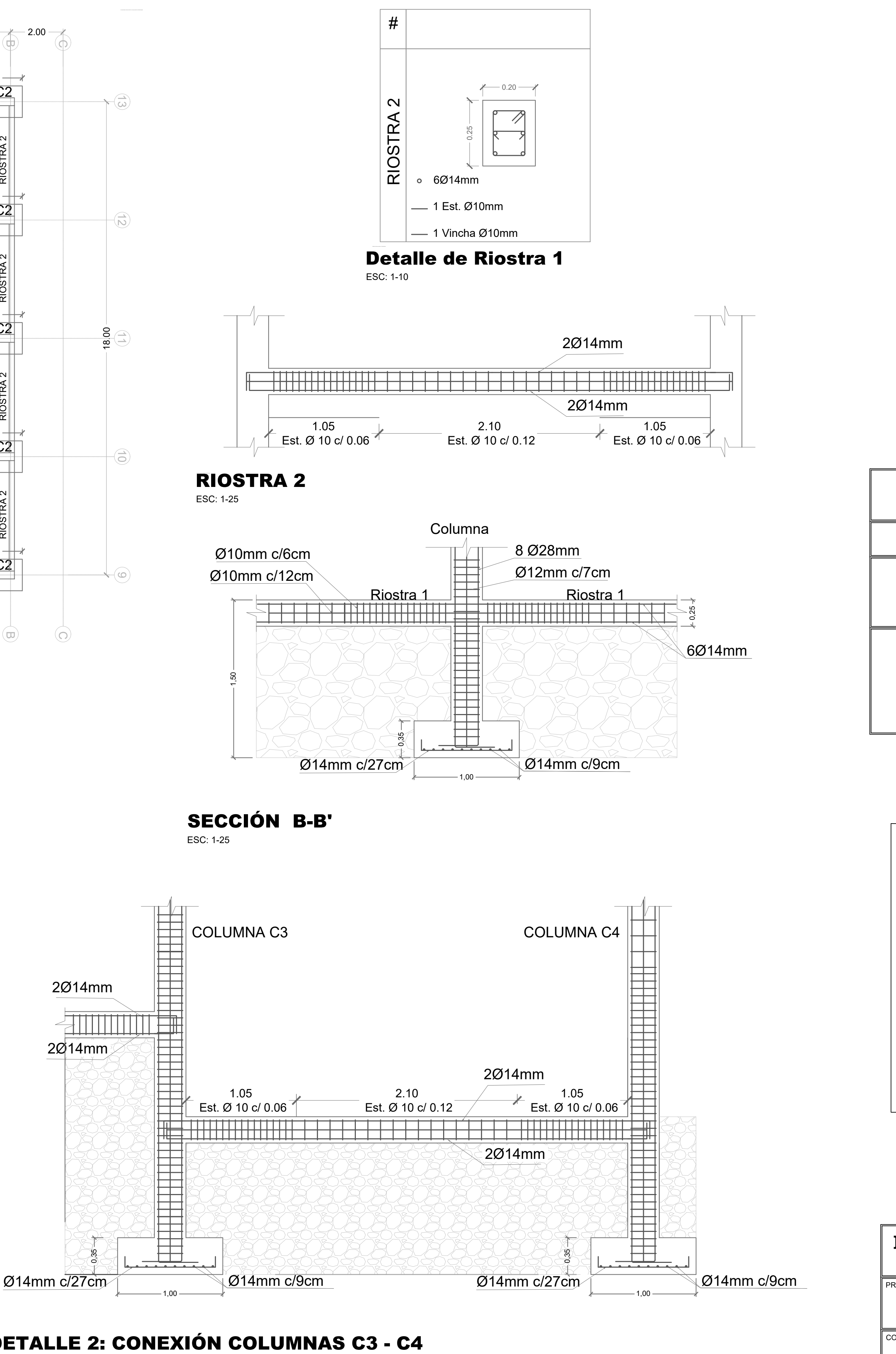

ESC: 1-25

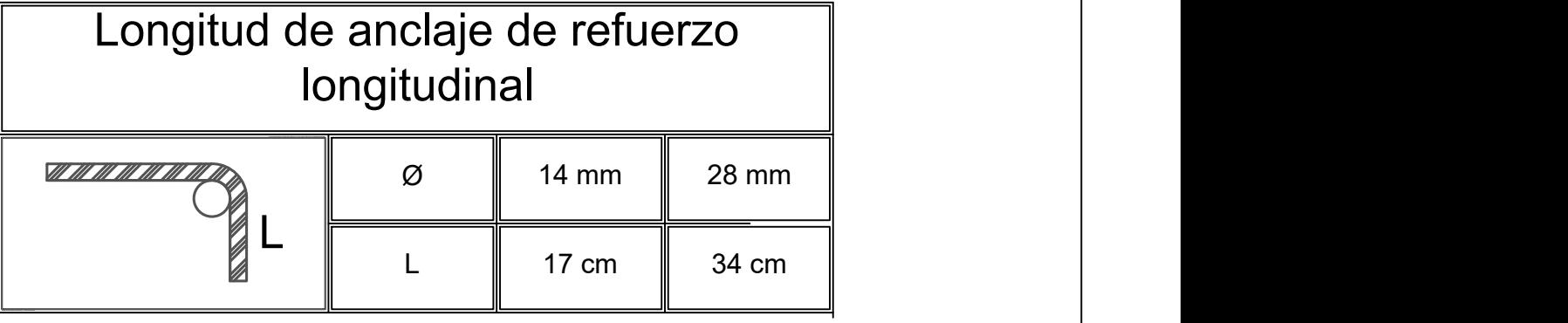

![](_page_252_Picture_699.jpeg)

![](_page_252_Picture_700.jpeg)

# **CANTIDAD DE MATERIALES**

![](_page_252_Picture_701.jpeg)

Msc. Carlos Quishpe

Arq. Eunice Lindao

# **ESPECIFICACIONES TÉCNICAS**

![](_page_253_Figure_0.jpeg)

### **MATERIALES**

- 1.- Hormigón en columnas y vigas f'c:280kg/cm^2
- 2.- Hormigón en zapatas f'c 210kg/cm^2
- 2.- Acero de refuerzo-varillas corrugadas NTP 341.031 fy=4200kg/cm^2

### **OTROS**

- 1.- Verificar las dimensiones en situ para armado de las armaduras y traslapes respectivos.
- 2.- Los cálculos son válidos hasta un 10% más.

![](_page_253_Picture_723.jpeg)

# **ESCUELA SUPERIOR POLITÉCNICA DEL LITORAL** FACULTAD DE INGENIERÍA DE LAS CIENCIAS DE LA TIERRA

### **N.I.2 - COLUMNAS Y VIGAS**

### CONTENIDO:

![](_page_253_Picture_724.jpeg)

![](_page_253_Picture_725.jpeg)

# **CANTIDAD DE MATERIALES**

![](_page_253_Picture_726.jpeg)

### **DISEÑO DE UNA NAVE INDUSTRIAL PARA MANTENIMIENTO Y REPARACIÓN DE MAQUINARIA PESADA-CAJAMARCA-PERÚ**

![](_page_254_Figure_0.jpeg)

![](_page_254_Figure_17.jpeg)

![](_page_254_Figure_22.jpeg)

# DETALLE PLACA DE BASE SECCIÓN TRANSVERSAL CL1-CL2

![](_page_254_Figure_4.jpeg)

![](_page_254_Figure_20.jpeg)

### **MATERIALES**

- 
- 
- 

1.- Acero estructural ASTM-A53 grado B (f´y = 35 ksi y Fu=60ksi).

2.- Acero estructural LAC ASTM-A500 (f´y = 33ksi y Fu = 45ksi).

3.- Acero estructural ASTM-A36 (f´y = 36ksi y Fu = 60ksi).

# **CONEXIONES SOLDADAS**

1.- Para las conexiones se utilizarán electrodos E6011 y E7018 según norma técnica AWS.

1.- Se requiere de personal altamente calificado

### **PERSONAL PARA SOLDADURA** RECTANGULAR 50X75x3mm

![](_page_254_Picture_1524.jpeg)

![](_page_254_Picture_1525.jpeg)

![](_page_254_Figure_3.jpeg)

### 4.00 CONEXIONES SUPERIORES E INFERIORES CL1  $_{\text{TX11}}$   $\parallel$   $_{\text{intermediate}}$   $\parallel$   $_{\text{T1}}$ ESC: 1-30

![](_page_254_Picture_1526.jpeg)

# CERCHA LATERAL CL2

ESC: 1-30

ESC: 1-125

### ESC: 1-10

DETALLE DE ANCLAJE (COLUMNA CENTRAL) ESC: 1-20

![](_page_254_Figure_1.jpeg)

![](_page_254_Picture_1527.jpeg)

![](_page_254_Figure_6.jpeg)

ESC: 1-20

![](_page_254_Picture_1528.jpeg)

# **IFICACIONES TÉCNICAS**

![](_page_254_Picture_1529.jpeg)

![](_page_254_Picture_1530.jpeg)

![](_page_254_Picture_1531.jpeg)

![](_page_255_Figure_11.jpeg)

![](_page_255_Figure_8.jpeg)

**kg/m. PESO(kg)** 1.- Para las conexiones se utilizarán electrodos E6011 y E7018 según norma técnica AWS.

### 8.63 **2062.57 PERSONAL PARA SOLDADURA**

# **ESPECIFICACIONES TÉCNICAS**

### **MATERIALES**

- 1.- Acero estructural ASTM-A53 grado B (f´y = 35 ksi y Fu=60ksi).
- 2.- Acero estructural LAC ASTM-A500 (f´y = 33ksi y Fu = 45ksi).
- 3.- Acero estructural ASTM-A36 (f´y = 36ksi y Fu = 60ksi).

![](_page_255_Figure_0.jpeg)

DETALLE DE CONEXIONES INFERIORES DE CERCHA ESC: 1-50

![](_page_255_Picture_729.jpeg)

### **CONEXIONES SOLDADAS**

### 1.35 | 157.95 | **| DISEÑO DE UNA NAVE INDUSTRIAL PARA MANTENIMIENTO Y** | | **REPARACIÓN DE MAQUINARIA PESADA-CAJAMARCA-PERÚ**

![](_page_255_Picture_730.jpeg)

PROYECTO:

### **N.I.2 - CERCHA TIPO 2**

![](_page_255_Figure_3.jpeg)

![](_page_255_Picture_731.jpeg)

# DETALLE DE PLACA BASE

ESC: 1-10

SECCIÓN TRANSVERSAL CERCHA

ESC: 1-10

1.- Se requiere de personal altamente calificado 23.77m 8.63 2075.13

![](_page_255_Picture_732.jpeg)

Definición del sistema de referencia - Coordinate System

Tutor de

![](_page_256_Figure_0.jpeg)

![](_page_256_Picture_599.jpeg)

# **ESPECIFICACIONES TÉCNICAS**

### **MATERIALES**

- 1.- Acero estructural ASTM-A53 grado B (f´y = 35 ksi y Fu=60ksi).
- 2.- Acero estructural LAC ASTM-A500 (f´y = 33ksi y Fu = 45ksi).
- 3.- Acero estructural ASTM-A36 (f´y = 36ksi y Fu = 60ksi).

### **CONEXIONES SOLDADAS**

1.- Para las conexiones se utilizarán electrodos E6011 y E7018 según norma técnica AWS.

### **PERSONAL PARA SOLDADURA**

1.- Se requiere de personal altamente calificado

![](_page_257_Picture_301.jpeg)

![](_page_257_Picture_302.jpeg)

![](_page_257_Picture_303.jpeg)

# **ESCUELA SUPERIOR POLITÉCNICA DEL LITORAL** FACULTAD DE INGENIERÍA DE LAS CIENCIAS DE LA TIERRA

# **ISOMETRÍA DE CUBIERTA**

![](_page_257_Picture_304.jpeg)

![](_page_257_Figure_7.jpeg)

ESC: 1-10

![](_page_257_Figure_0.jpeg)

![](_page_257_Figure_6.jpeg)

### DETALLE 2 CERCHAS LATERALES CL1-CL2 ESC: 1-10

![](_page_257_Figure_9.jpeg)

No se puede dibujar el sistema de referencia, no hay ningún sistema de coordenadas asignado

### **DISEÑO DE UNA NAVE INDUSTRIAL PARA MANTENIMIENTO Y REPARACIÓN DE MAQUINARIA PESADA-CAJAMARCA-PERÚ**

TENIDO:

![](_page_258_Picture_0.jpeg)

![](_page_259_Picture_0.jpeg)

![](_page_260_Picture_0.jpeg)

![](_page_261_Picture_0.jpeg)

![](_page_262_Picture_0.jpeg)

![](_page_263_Picture_0.jpeg)